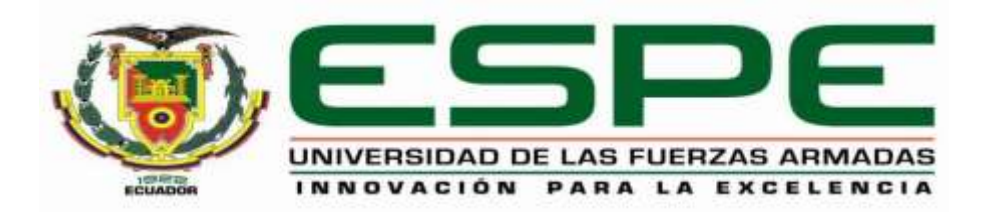

# **DEPARTAMENTO DE CIENCIAS DE LA TIERRA Y LA CONSTRUCCIÓN**

# **CARRERA DE INGENIERÍA GEOGRÁFICA Y DEL MEDIO AMBIENTE**

## **TRABAJO DE TITULACIÓN, PREVIO A LA OBTENCIÓN DEL TÍTULO DE INGENIERO GEÓGRAFO Y DEL MEDIO AMBIENTE**

## **TEMA: "ANÁLISIS E INTERPRETACIÓN DE IMÁGENES RADAR PARA LA IDENTIFICACIÓN Y PREVENCIÓN DE DESASTRES NATURALES POR INUNDACIÓN."**

## **AUTOR: CARRILLO TAMAYO, CARLOS ALBERTO**

**DIRECTOR: ING. ROJAS UNDA, SANTIAGO RAFAEL MSc.**

**SANGOLQUÍ**

**2019**

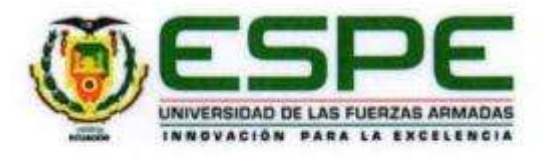

### **DEPARTAMENTO DE CIENCIAS DE LA TIERRA Y LA CONSTRUCCIÓN**

### **CARRERA DE INGENIERÍA GEOGRÁFICA Y DEL MEDIO AMBIENTE**

### **CERTIFICACIÓN**

<span id="page-1-0"></span>Certifico que el trabajo de titulación*, "ANÁLISIS E INTERPRETACIÓN DE IMÁGENES RADAR PARA LA IDENTIFICACIÓN Y PREVENCIÓN DE DESASTRES NATURALES POR INUNDACIÓN."* fue realizado por el señor *Carrillo Tamayo, Carlos Alberto* el mismo que ha sido revisado en su totalidad, analizado por la herramienta de verificación de similitud de contenido; por lo tanto cumple con los requisitos teóricos, científicos, técnicos, metodológicos y legales establecidos por la Universidad de las Fuerzas Armadas ESPE, razón por la cual me permito acreditar y autorizar para que lo sustente públicamente.

**Sangolquí, 25 de junio del 2019**

\_\_\_\_\_\_\_\_\_\_\_\_\_\_\_\_\_\_\_\_\_\_\_\_\_\_\_\_\_\_\_\_

Ing. Santiago Rafael Rojas Unda, MSc.

**DIRECTOR** C.C. 1713509311

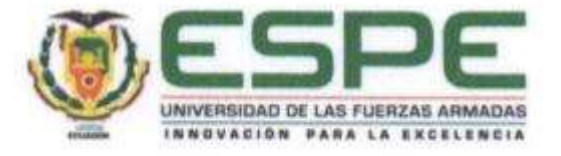

### **DEPARTAMENTO DE CIENCIAS DE LA TIERRA Y LA CONSTRUCCIÓN**

## **CARRERA DE INGENIERÍA GEOGRÁFICA Y DEL MEDIO AMBIENTE**

## **AUTORÍA DE RESPONSABILIDAD**

<span id="page-2-0"></span>Yo, *Carrillo Tamayo, Carlos Alberto*, declaro que el contenido, ideas y criterios del trabajo de titulación: *"ANÁLISIS E INTERPRETACIÓN DE IMÁGENES RADAR PARA LA IDENTIFICACIÓN Y PREVENCIÓN DE DESASTRES NATURALES POR INUNDACIÓN."* es de mi autoría y responsabilidad, cumpliendo con los requisitos teóricos, científicos, técnicos, metodológicos y legales establecidos por la Universidad de las Fuerzas Armadas ESPE, respetando los derechos intelectuales de terceros y referenciando las citas bibliográficas.

Consecuentemente el contenido de la investigación mencionada es veraz.

**Sangolquí, 25 de junio del 2019**

 $\mathcal{L}$ 

Carlos Alberto Carrillo Tamayo C.C. 1720586401

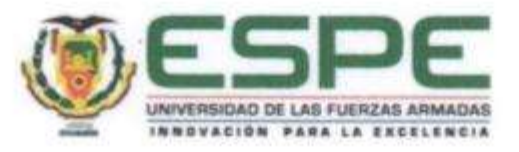

### **DEPARTAMENTO DE CIENCIAS DE LA TIERRA Y LA CONSTRUCCIÓN**

### <span id="page-3-0"></span>**CARRERA DE INGENIERÍA GEOGRÁFICA Y DEL MEDIO AMBIENTE**

**AUTORIZACIÓN**

Yo, Carrillo Tamayo, Carlos Alberto, autorizo a la Universidad de las Fuerzas Armadas ESPE publicar el trabajo de titulación: "ANÁLISIS E INTERPRETACIÓN DE **IMÁGENES RADAR PARA LA IDENTIFICACIÓN Y PREVENCIÓN DE DESASTRES NATURALES POR INUNDACIÓN"** en el Repositorio Institucional, cuyo contenido, ideas y criterios son de mi responsabilidad.

Sangolquí, 25 de junio del 2019

Carlos Alberto Carrillo Tamayo C.C. 1720586401

### **DEDICATORIA**

<span id="page-4-0"></span>*A Dios por estar junto a mí en el transcurso de mi vida, dándome fuerzas para poder superar las dificultades que se han presentado en mi camino y llenándome de sabiduría para aprender de mis errores.*

*A mis padres Galo y Silvia, por ser un ejemplo de vida y haber inculcado valores esenciales en mi alma. Sus consejos tienen un valor incalculable y me han servido para lograr metas en el transcurso de mi vida.*

*A mis hermanos Daniel y Diana, quienes han sido mis grandes confidentes y consejeros en esta vida. Su ejemplo ha sido mi mayor inspiración y me ha llenado de fuerzas cuando más lo necesitaba.*

*A mí cuñada Johana quien siempre ha estado junto a mí ayudándome en todo lo que ha podido. A mis sobrinos Martín, Thiago y Amelia, quienes llenan día a día mi vida de alegrías con sus ocurrencias y travesuras. Es un privilegio poder verles crecer y compartir tiempo valioso lleno de cariño y afecto.*

*A mis abuelitos Carlos e Hilda, por ser un pilar fundamental en mi vida y estar junto a mí desde que tengo uso de razón. De su hogar tengo los recuerdos más bonitos de mi infancia, en compañía de mis primos quienes son mis grandes amigos desde ese entonces.*

*A todos mis tíos y tías, quienes se han convertido en mis segundos padres y madres. Sus consejos están siempre presentes en todas las acciones de mi vida y el tiempo que compartimos es invaluable. A mi Tío Fernando Tamayo, quién partió de este mundo prematuramente mientras este trabajo estaba en proceso. Gracias por enseñarme que la vida siempre puede ser enfrentada con una sonrisa en el rostro a pesar de lo duro de las circunstancias.*

*Carlos Alberto Carrillo Tamayo*

### **AGRADECIMIENTOS**

<span id="page-5-0"></span>*En primer lugar a Dios quien me ha provisto de una familia maravillosa y me ha dado fuerzas para enfrentar todas las adversidades que se presenten.*

*A toda mi familia, quienes nunca me han abandonado y han estado junto a mí en esta etapa de mi vida y son partícipes de mis éxitos.*

*A todos quienes forman parte de la Universidad de las Fuerzas Armadas – ESPE, en especial a los profesores y personal administrativo de la CIGMA, quienes me ofrecieron una formación académica de calidad.*

*A mi tutor: Ing. Santiago Rojas por el tiempo, asesoría, paciencia y orientación constante durante el desarrollo de este proyecto de titulación.*

*A ECOSERV, institución que me brindó un lugar adecuado y un ambiente óptimo de camaradería y compañerismo, que me sirvió incalculablemente para la correcta realización de este proyecto de titulación.*

*Quiero agradecer además a mis compañeros de mi vida universitaria, quienes ahora se han convertido en mis colegas ingenieros e ingenieras, en especial a: Irene, Rai, Barita, Mario, Gaby R., Gaby W, Vanessa, Dany G., David V., Juanito y a todos aquellos muchachos con quienes compartí un aula de clases y a partir de este momento compartiré mi profesión.*

*También quiero agradecer a todos esos amigos que me dio el fútbol, su amor y pasión por el deporte forjó una amistad que sobrepasó el ámbito deportivo. En especial a los miembros de los clubs: Club Deportivo y Cultural Amazonas, Club Deportivo Social y Cultural "Bracos".*

*Varios datos usados en este trabajo han sido proporcionados gentilmente por el Instituto Espacial Ecuatoriano, ConsultGeo y Geospace Solutions por lo que les agradezco sinceramente.*

# ÍNDICE DE CONTENIDOS

<span id="page-6-0"></span>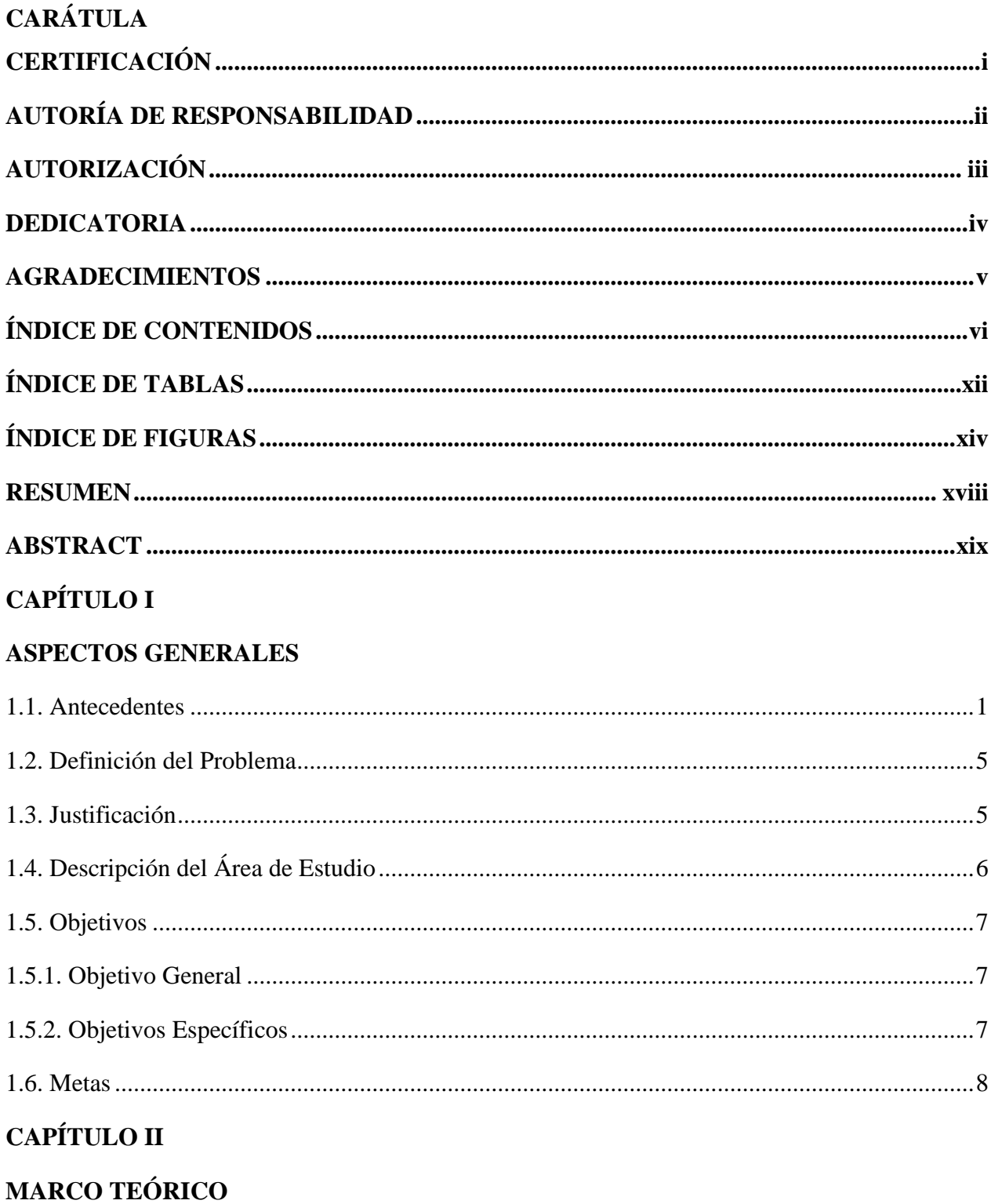

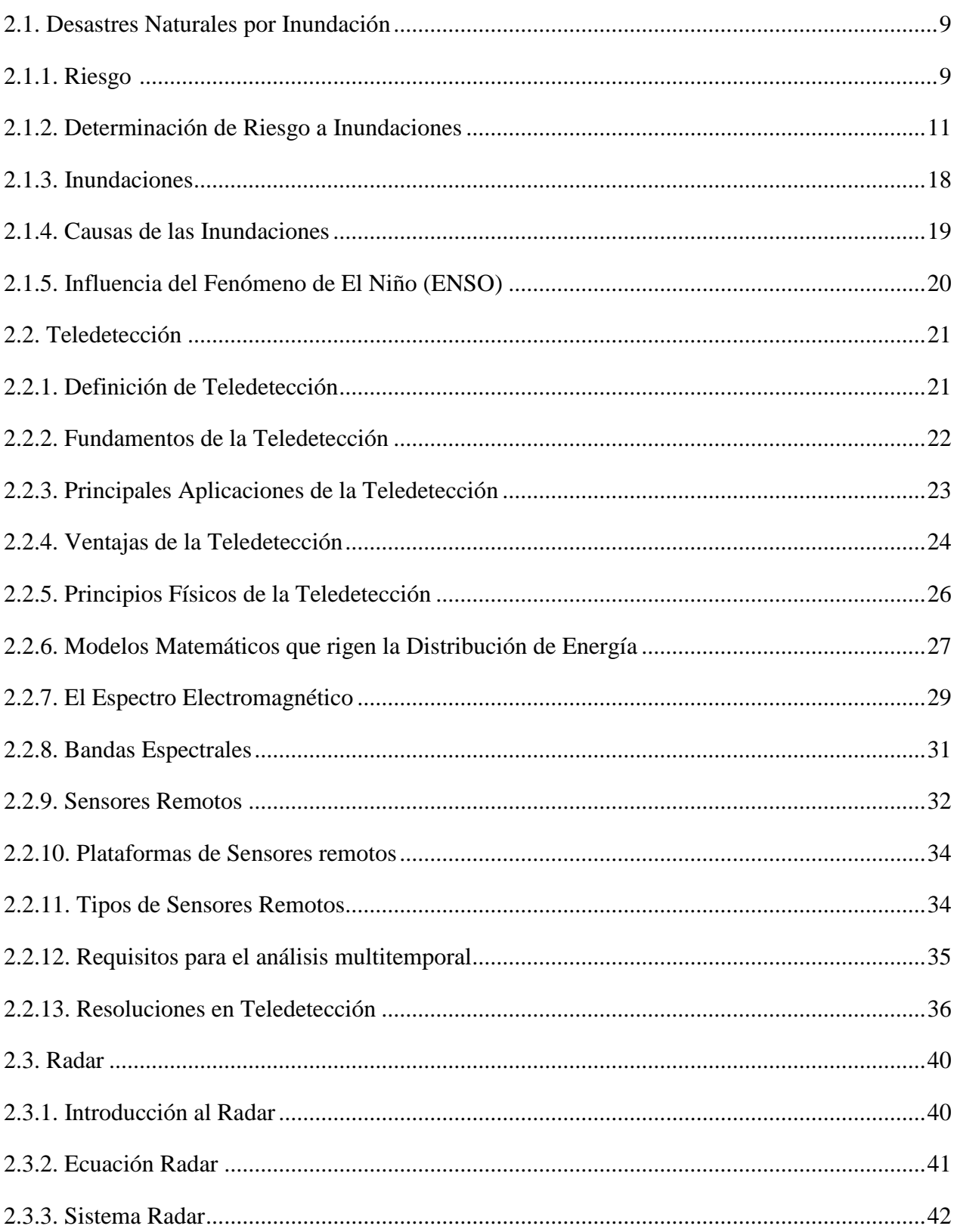

vii

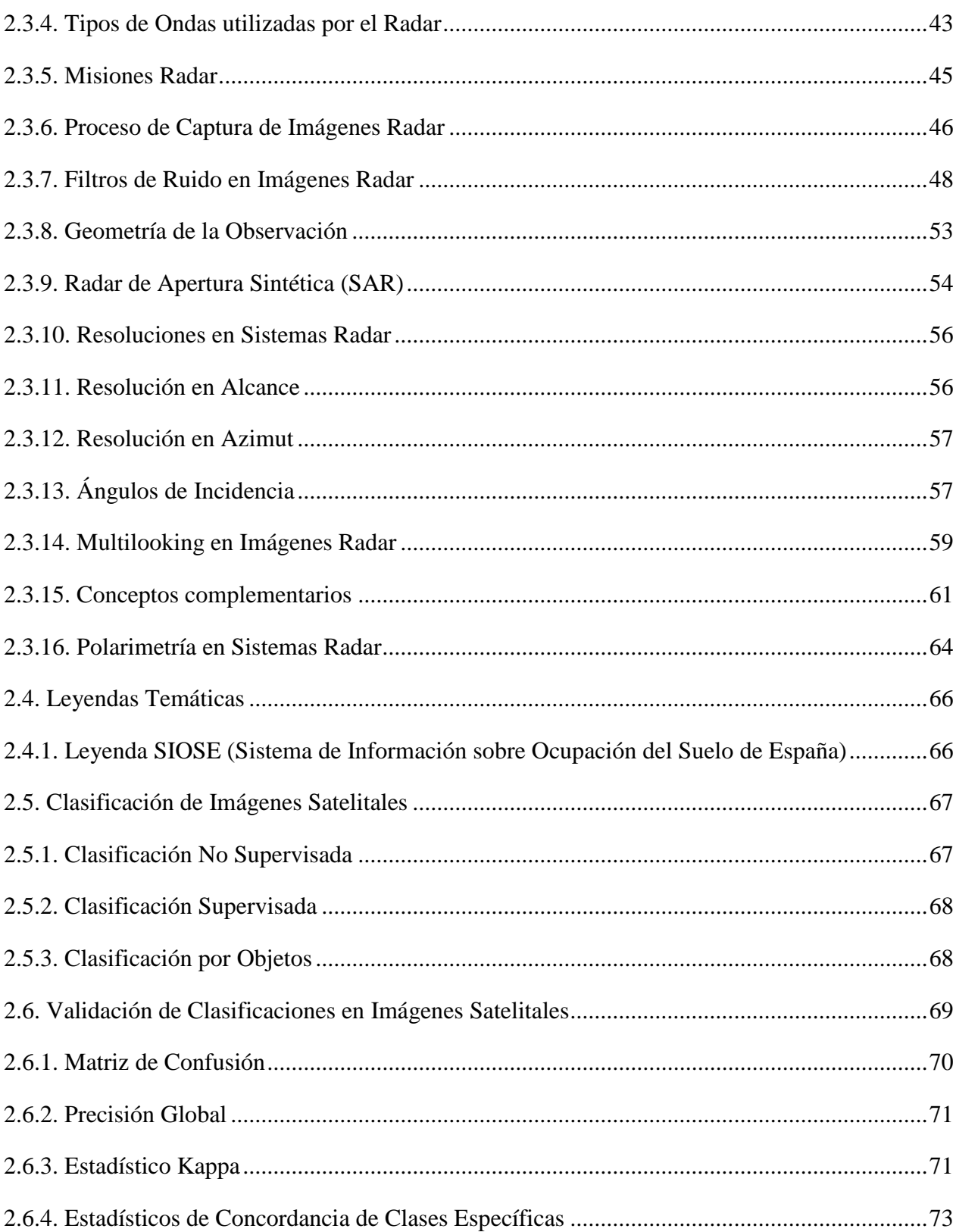

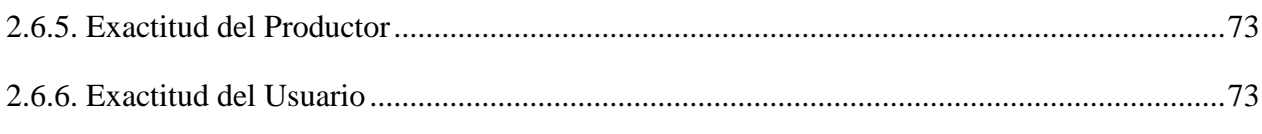

## **CAPÍTULO III**

## METODOLOGÍA

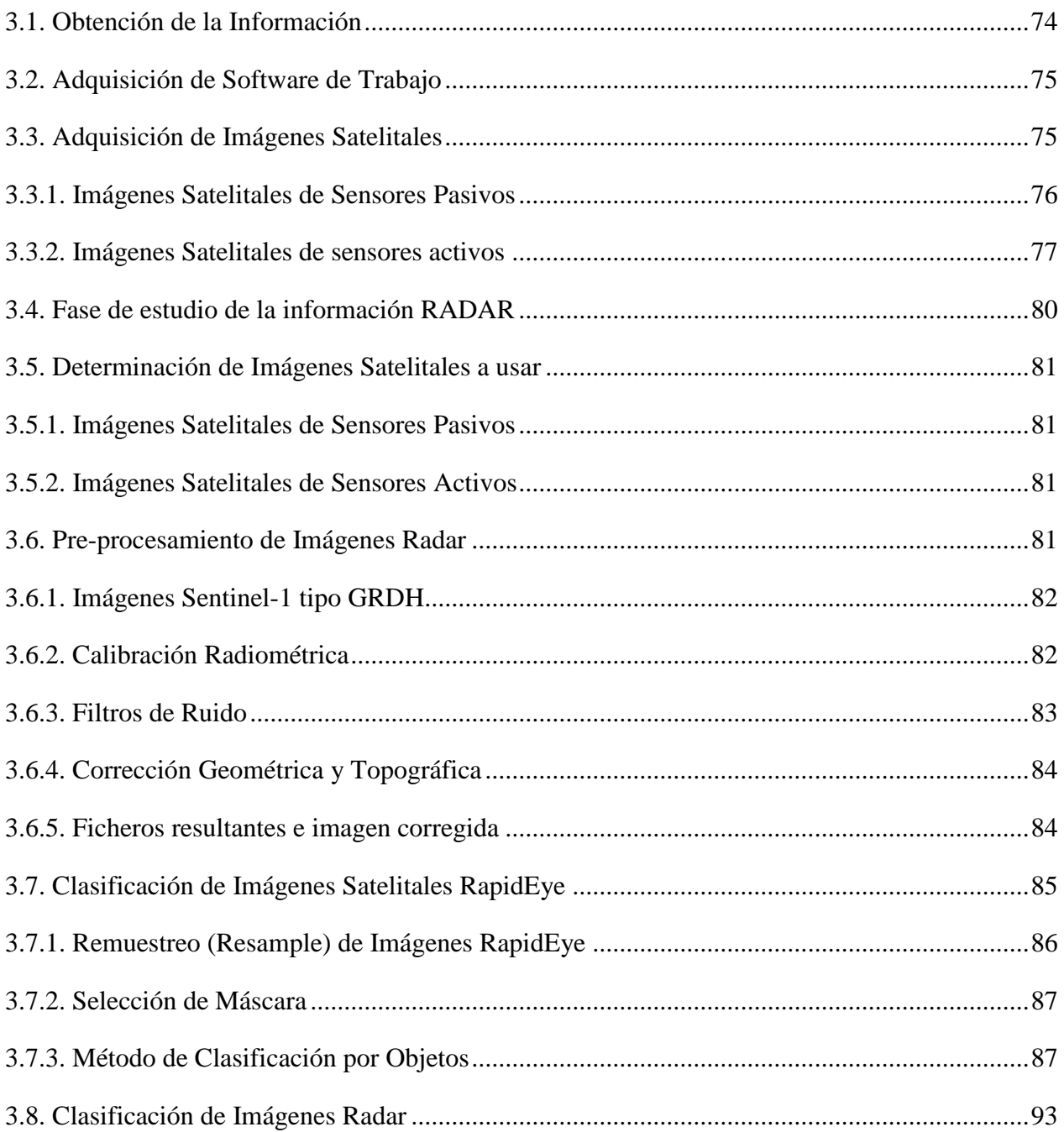

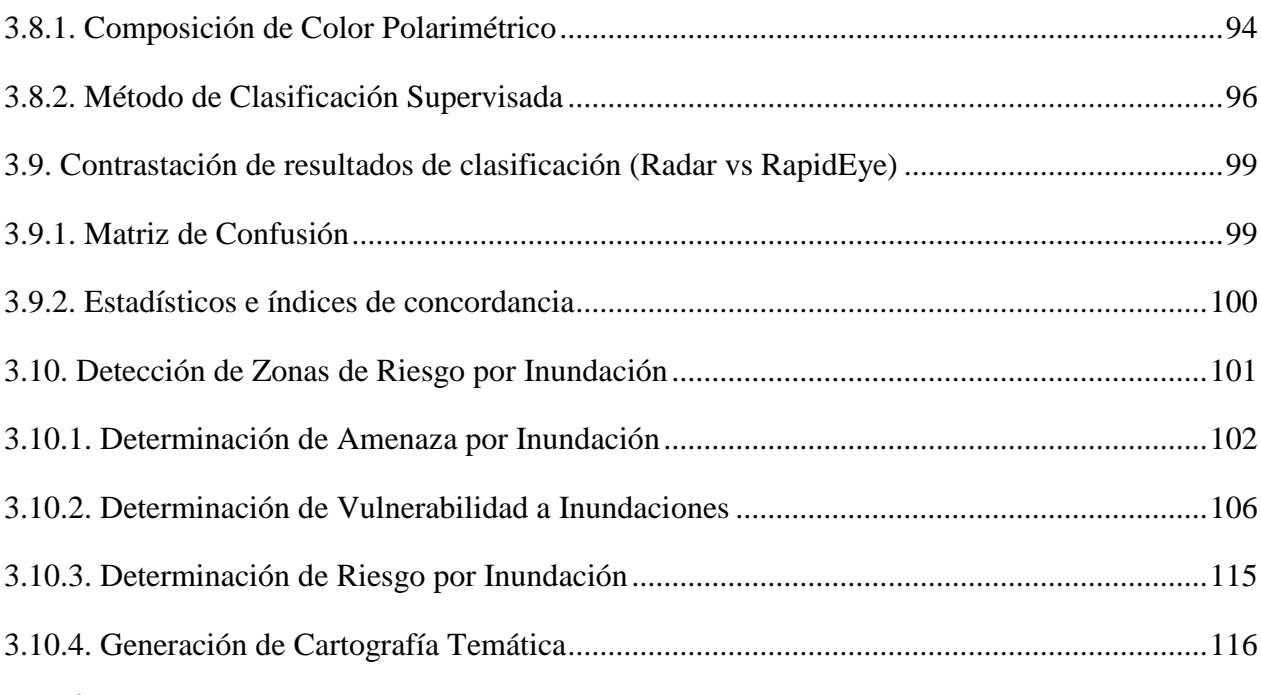

## **CAPÍTULO IV**

## **ANÁLISIS DE RESULTADOS**

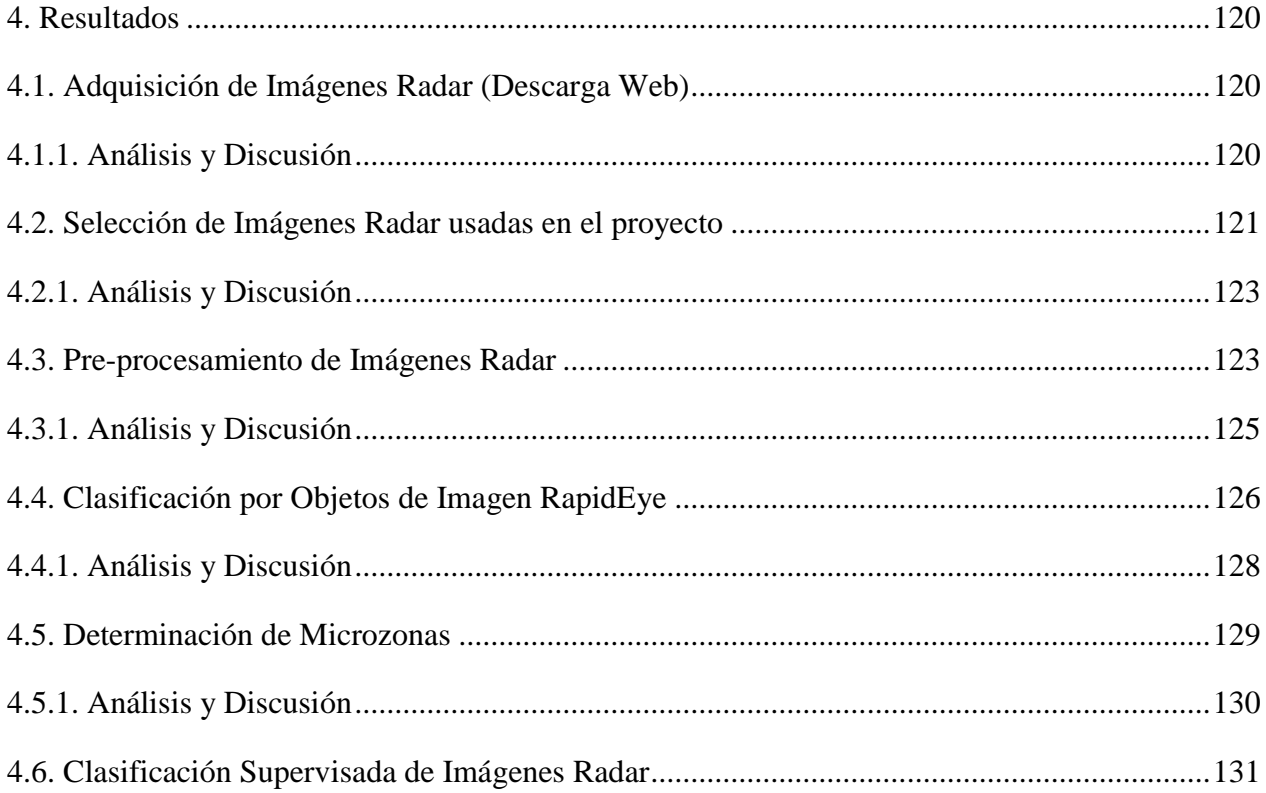

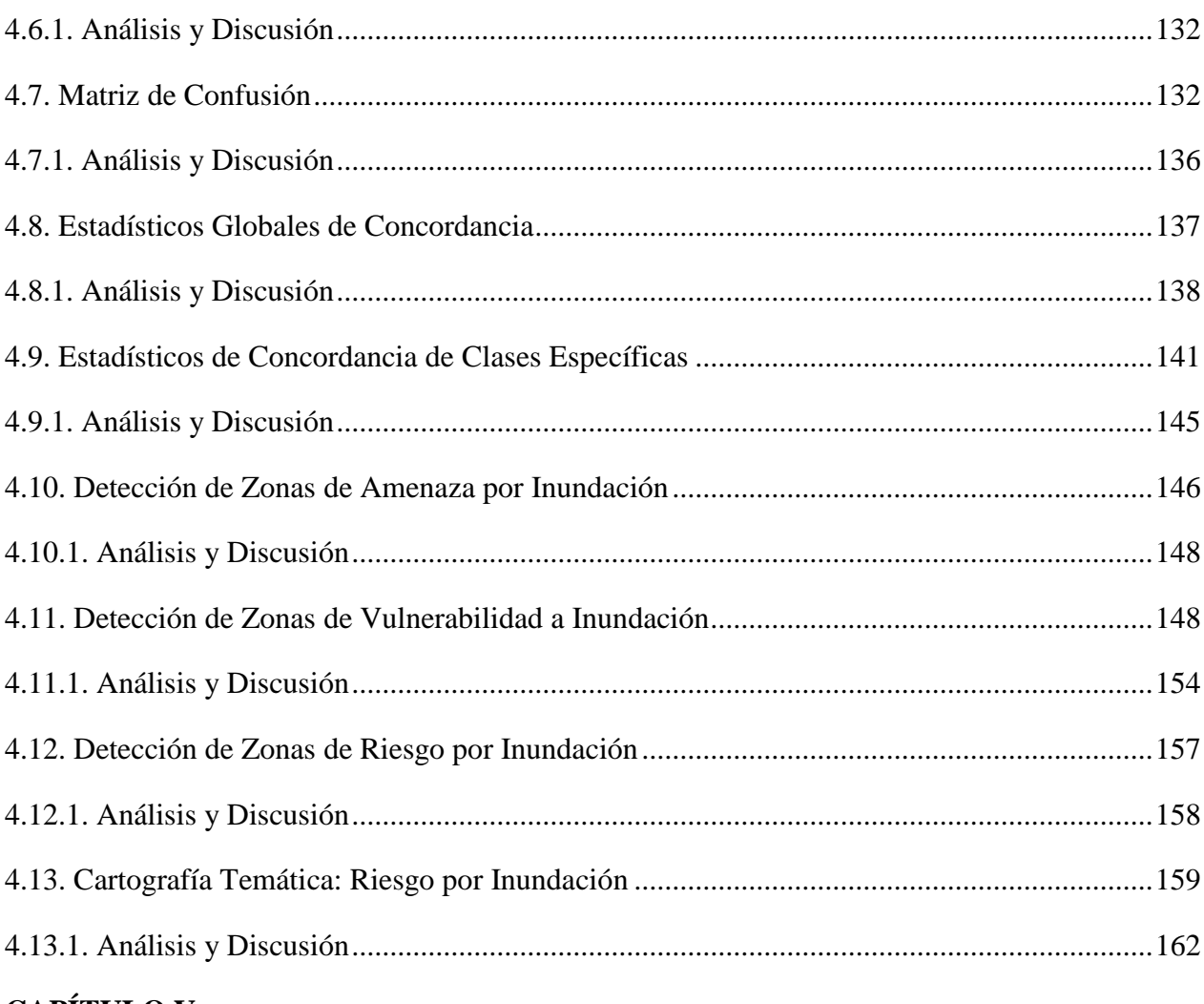

# **CAPÍTULO V**

## CONCLUSIONES Y RECOMENDACIONES

<span id="page-11-0"></span>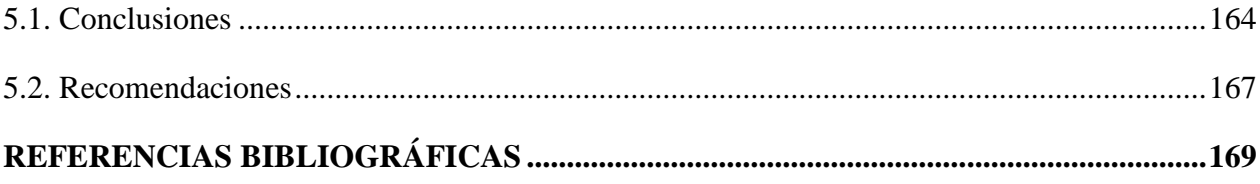

# **ÍNDICE DE TABLAS**

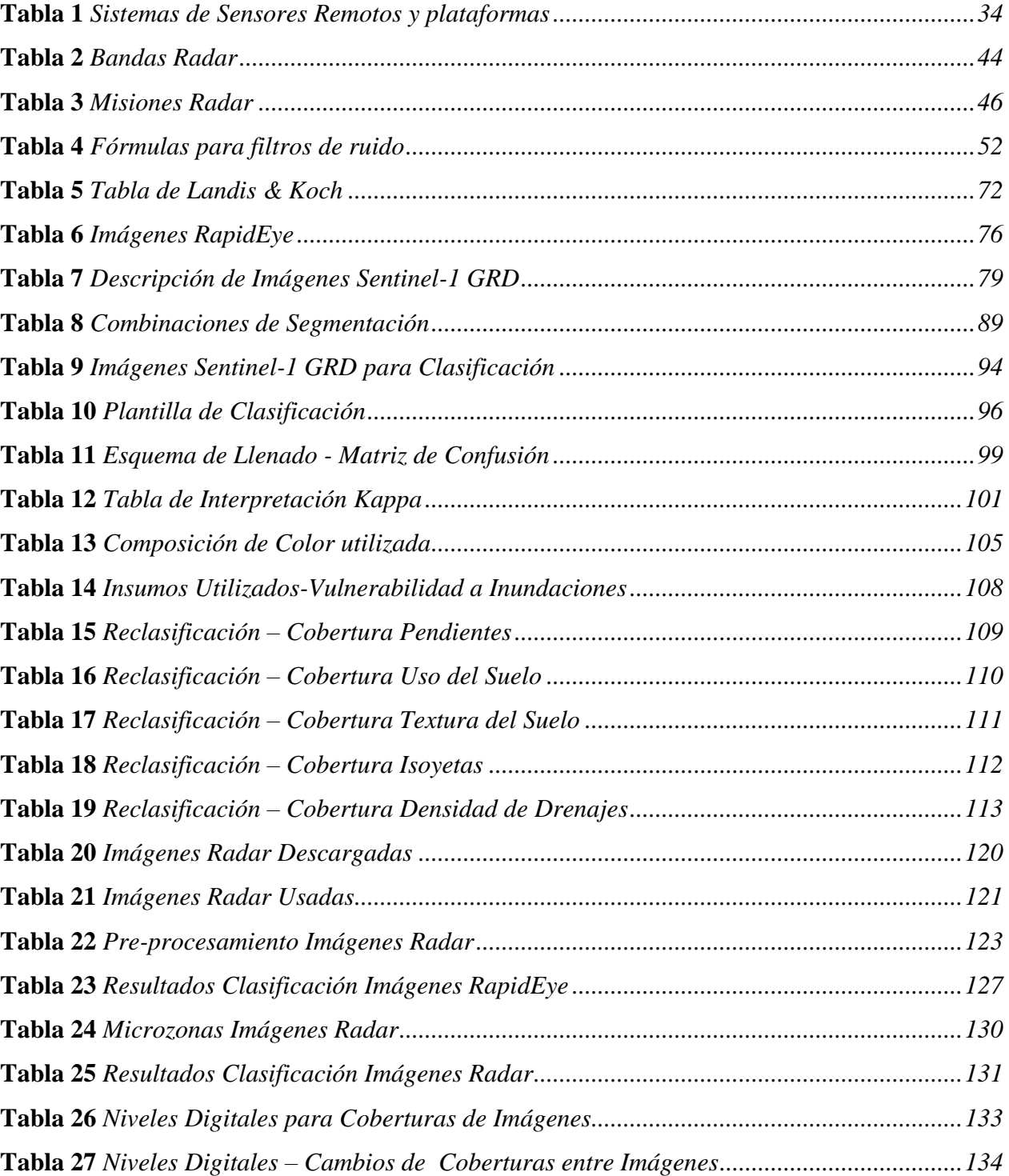

<span id="page-13-0"></span>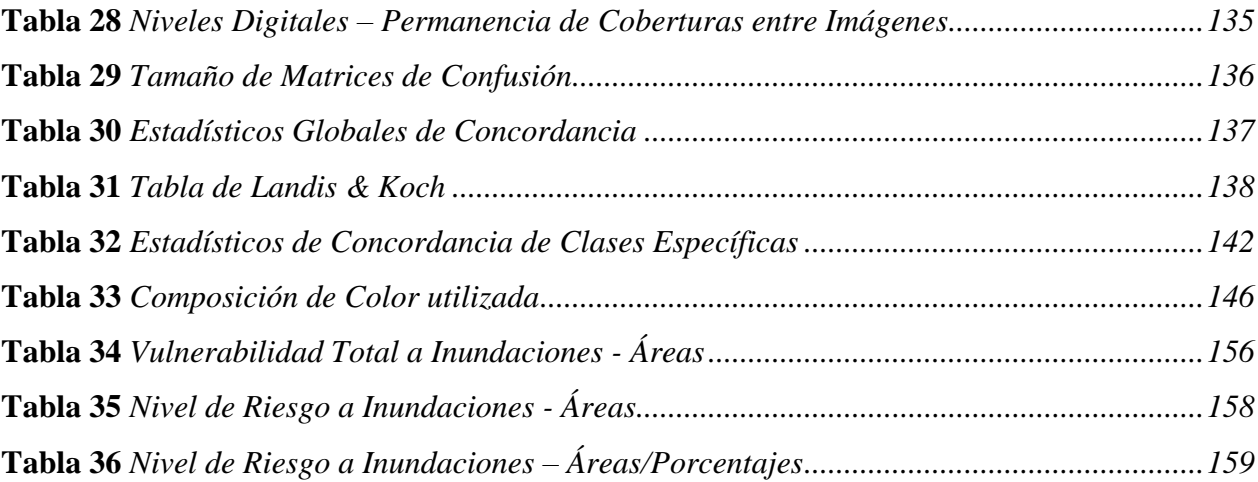

# **ÍNDICE DE FIGURAS**

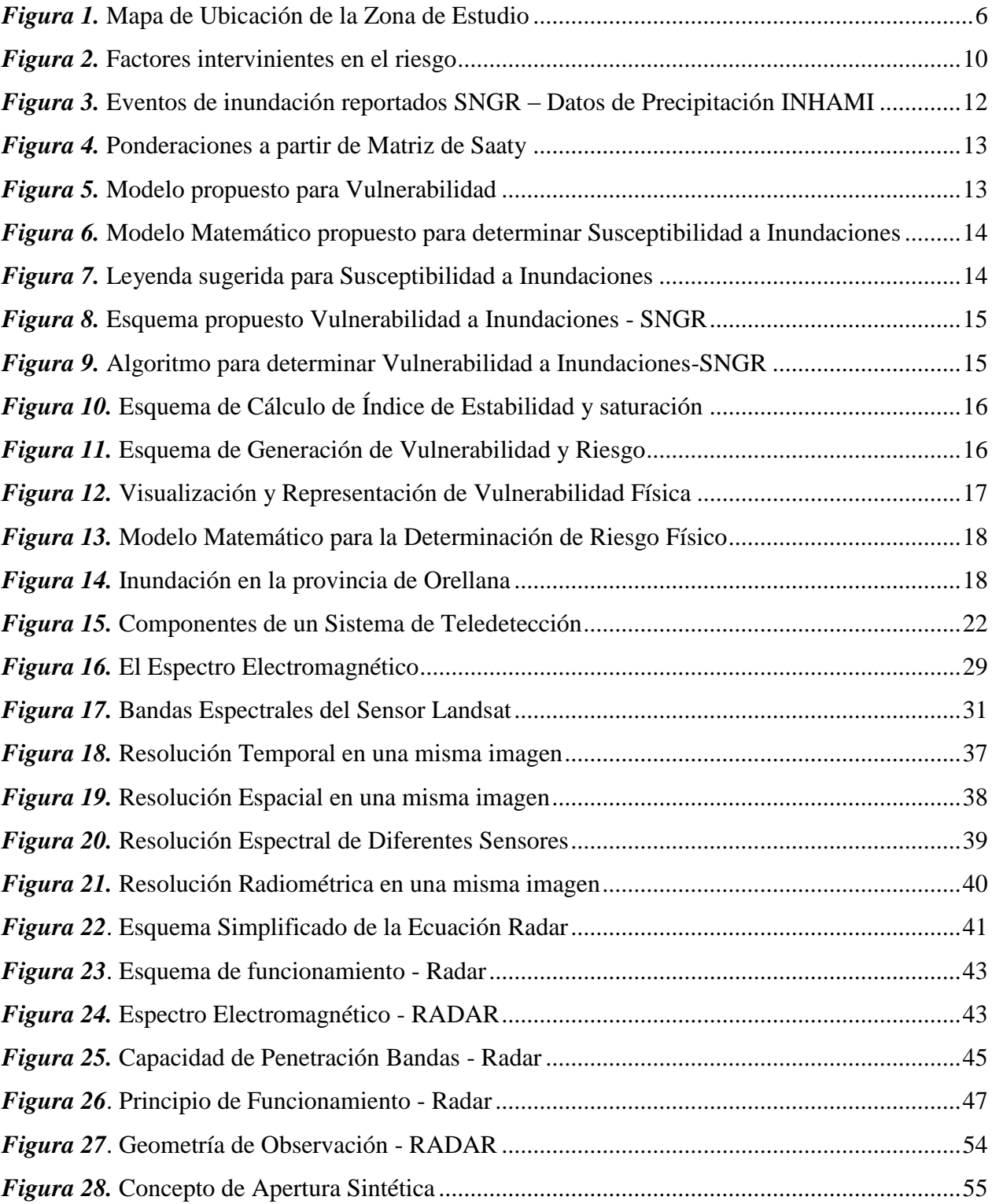

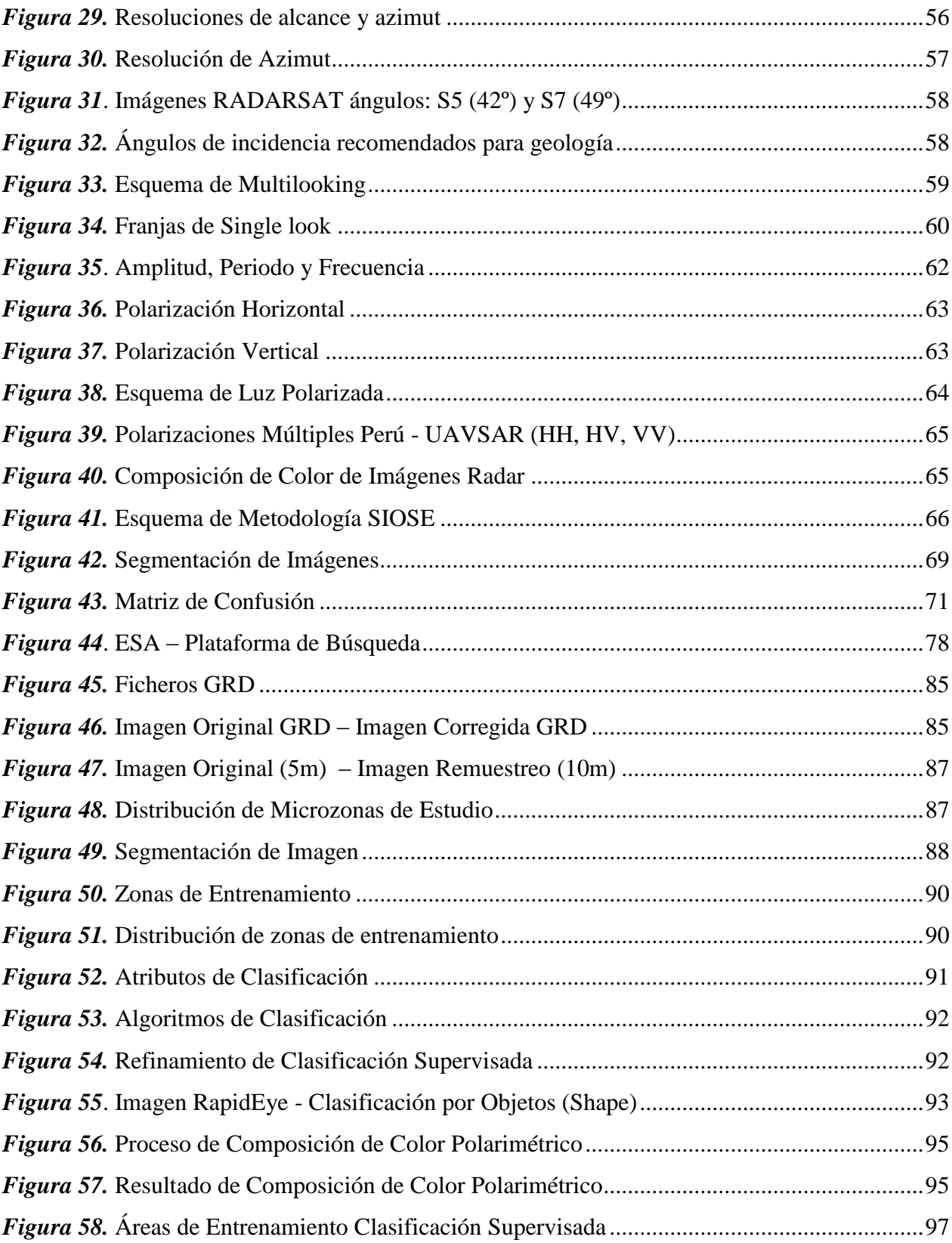

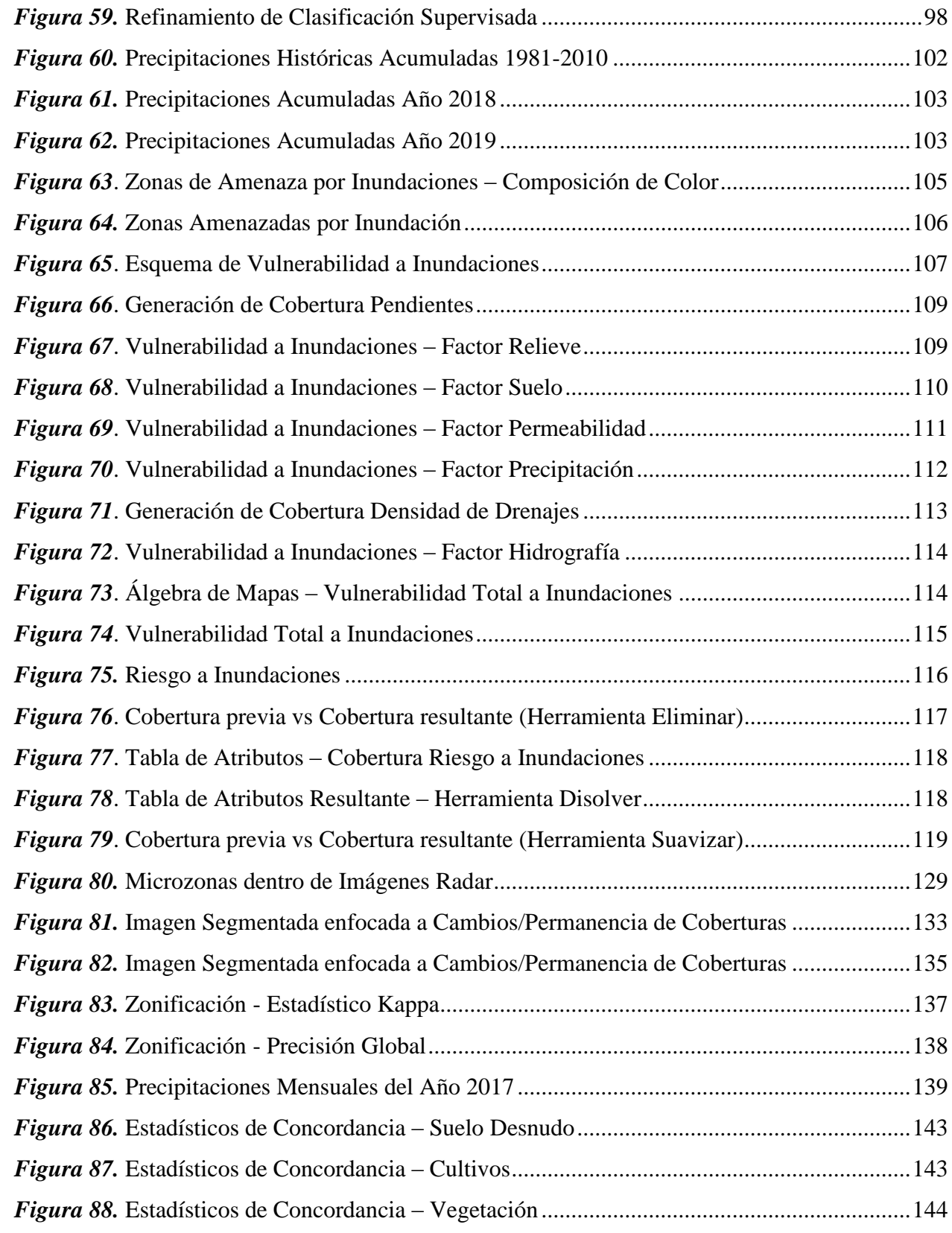

<span id="page-17-0"></span>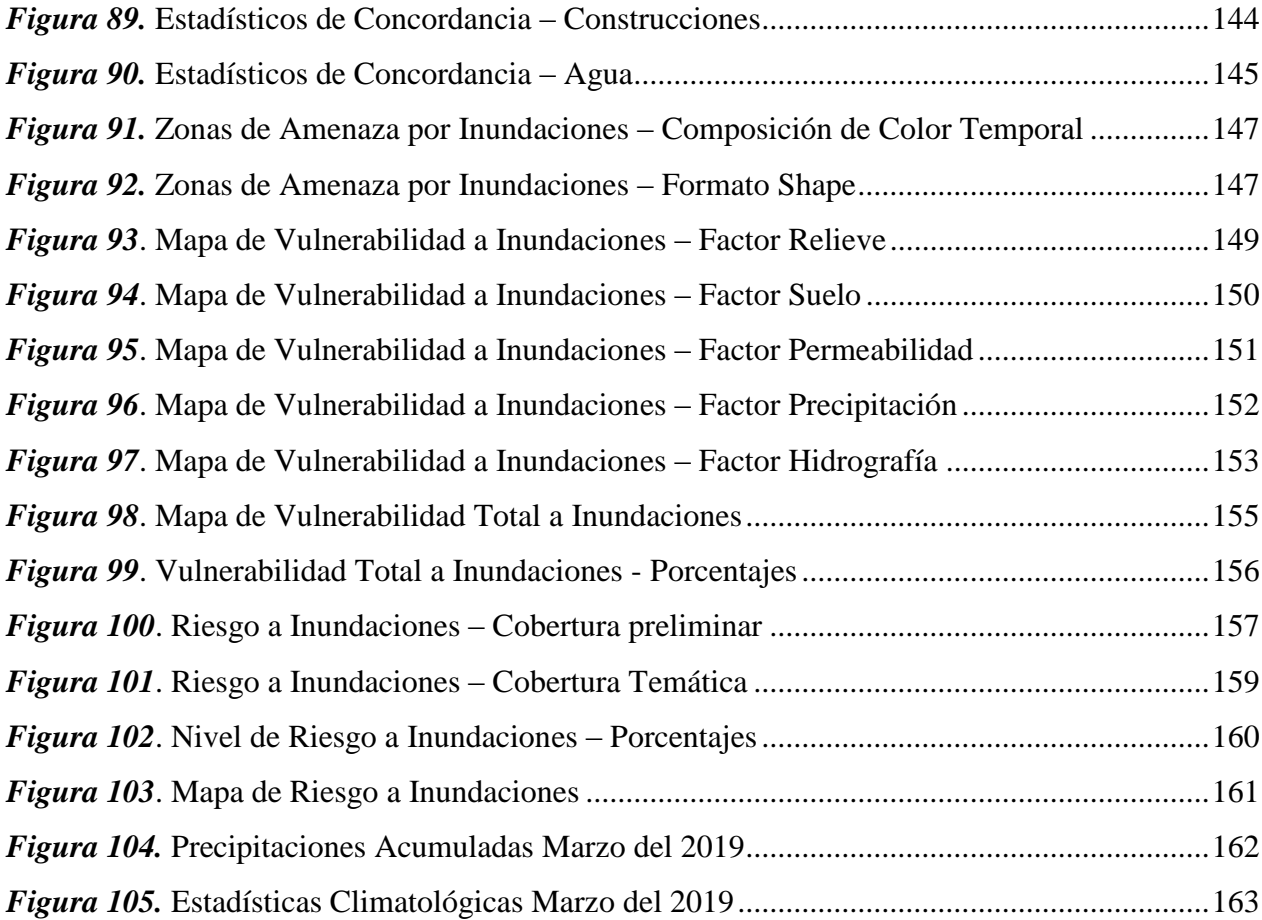

#### **RESUMEN**

El presente trabajo tuvo por finalidad analizar e interpretar imágenes satelitales de sensores activos para la determinación de zonas de inundación. El área de estudio seleccionada fue el Golfo de Guayaquil, puntualmente las inmediaciones de la Isla Santay, provincia de Guayas. Para este proyecto se utilizaron imágenes de sensores activos y de sensores pasivos, siendo estas: Imágenes Radar e Imágenes RapidEye. Las Imágenes Radar fueron descargadas del servidor web desarrollado por la Agencia Espacial Europea. Las imágenes utilizadas fueron del sensor Sentinel-1, que trabaja en la banda C del Radar con una polaridad Simple (VV) y Dual (VV-VH). Además, se decidió usar el software SNAP Desktop, el mismo que cumple con todos los requerimientos técnicos para el procesamiento de Imágenes Radar, particularmente en la etapa de pre-procesamiento de datos. Por otro lado, se emplearon Imágenes RapidEye coincidentes con la zona de estudio debido a que uno de los propósitos del proyecto fue realizar una comparación entre los datos obtenidos tanto de Imágenes Radar e Imágenes RapidEye. La comparación antes mencionada precisó de la implementación de matrices de confusión, es decir, que a partir de dichas matrices se derivaron datos estadísticos de concordancia, que posibilitaron la comparación entre imágenes provenientes de sensores activos e imágenes provenientes de sensores pasivos. En la etapa final del proyecto, se aplicó un análisis multitemporal para la detección de zonas amenazadas por inundaciones, usando Imágenes Radar pertenecientes a dos épocas estacionales: época seca y época lluviosa.

#### **PALABRAS CLAVE:**

- **IMÁGENES RADAR**
- **SENTINEL-1**
- **ZONAS DE INUNDACIONES**
- **PLATAFORMAS WEB**
- **ANÁLISIS MULTITEMPORAL**

### **ABSTRACT**

<span id="page-19-0"></span>This investigation analyzed and interpreted images of active sensors in order to determine flood zones. The chosen study area was the Gulf of Guayaquil, specifically around of Santay Island, province of Guayas. This academic document used images of active sensors and passive sensors, these being: Radar Images and RapidEye Images. The Radar Images were downloaded from the web server developed by the European Space Agency. These images were Sentinel-1 which works in the C-band of the Radar with a Simple (VV) and Dual (VV-VH) polarity. The research uses SNAP Desktop software because it meets all the technical requirements to process radar images, particularly in the pre-processing data stage. On the other hand, this document used RapidEye Images coinciding with the study area because one of the purposes of the project was to make a comparison between the data obtained from Radar Images and RapidEye Images. The comparison required the implementation of confusion matrix, because this matrix generated the statistical data; in other words, they allowed to compare images of active sensors and passive ones. In the final stage of the project, a multi-temporal analysis was applied to detect areas threatened by floods, using radar images from two periods: dry season and rainy season. This procedure was complemented with the determination of vulnerability inside the study area, making possible the subsequent obtaining of flood risk.

#### **KEY WORDS:**

- **RADAR IMAGES**
- **SENTINEL-1**
- **FLOOD ZONES**
- **WEB PLATFORMS**
- **MULTITEMPORAL ANALYSIS**

## **CAPÍTULO I**

### **ASPECTOS GENERALES**

#### <span id="page-20-0"></span>**1.1. Antecedentes**

La distribución de precipitaciones y de escurrimientos en la zona costera ecuatoriana es muy irregular. Específicamente en el plano estacional, puesto que en el transcurso del año, el 85% de las lluvias caen en los cuatro primeros meses, mientras que el 15% restante se distribuye en los ocho meses restantes. (CIIFEN, 2016)

Los principales factores para que se produzcan inundaciones en el país son: Fenómeno de El Niño, precipitaciones estacionales, represamiento de ríos, ruptura o desbordamiento de represas, efectos asociados a volcanes y penetraciones marinas. (Rossel, Cadier, & Gómez, 1996)

Las inundaciones, sin importar su origen, tienen efectos secundarios tales como: afectaciones a la salud, transporte, movilidad, comercio, etc. Además, generan un elevado costo de atención, específicamente un incremento en los costos directos e indirectos relacionados a procesos de mitigación de afectaciones y rehabilitación de infraestructuras.

En relación a la identificación de inundaciones y su obtención dentro de la temática de riesgos, han sido realizados varios estudios en el país, entre los cuales destacan los siguientes:

 En el año 2016 los investigadores: S. Serrano, A. Reisancho, R. Lizano, M. Borbot-Córdova y A. Stewart-Ibarra, elaboraron el artículo científico denominado "Análisis de inundaciones costeras por precipitaciones intensas, cambio climático y fenómeno de El Niño. Caso de estudio: Machala" en el cual se estiman las amenazas de inundación producidas por efectos de lluvias intensas, cambio climático y el Fenómeno de El Niño (ENSO). El artículo científico antes mencionado tiene como principal característica el uso de datos provenientes de estaciones meteorológicas pertenecientes al INHAMI complementados con reportes históricos de la Secretaria Nacional de Gestión de Riesgos (SNGR).

- Greeys Vargas, en el año 2017 desarrolló el proyecto de investigación "Riesgo Físico frente a Inundaciones Fluviales y Pluviales en la Cabecera Parroquial Rocafuerte del Cantón Río Verde, Provincia de Esmeraldas, Ecuador". En este proyecto destaca el estudio de factores independientes como: pendiente, isoyetas, textura del suelo, geoformas y uso del suelo. Además se complementa la determinación del riesgo físico con la caracterización de zonas seguras dentro del área de estudio.
- Juan Carlos Sánchez, en el año 2013 realizó el trabajo de investigación denominado: "Elaboración de Mapas Tipo Atlas de las Zonas de Riesgo de Inundación del sector urbano de Cuenca." En este trabajo investigativo destaca la división de los factores intervinientes en la formación de una inundación en dos grandes grupos: Factores Condicionantes (Morfología del Terreno, Tipo de terreno y Morfología fluvial) y Factores Desencadenantes (F. Meteorológicos, F. Sísmico, Deforestación, Obstrucción del lecho y Pavimentación/confinamiento del lecho).
- Mayra Acaro, en el año 2010 realizó el proyecto de investigación "Determinación de Zonas Propensas a Inundaciones e Inestabilidad de Taludes en el área urbana de Loja, mediante la utilización de Modelos Digitales de Terreno." En este proyecto destaca la utilización de coberturas terrestres agrupadas con el nombre de información base, en la que se incluye: hidrología, topografía, geología, uso de suelo y geomorfología.

Adicionalmente se usan como datos complementarios como: imágenes satelitales, información histórica de desastres, sectores censales y datos de población/vivienda.

 Iván Solórzano, en el año 2018 realizó el estudio "Determinación Primaria de Zonas de Amenaza por Inundación, en la parroquia Los Lojas del cantón Daule; escala de trabajo 1:50.000." Este estudio se basa en el análisis histórico de épocas invernales pertenecientes a los años 1997 y 1998, a partir del cual se propone un Modelo de Amenaza por Inundación (M.A.I.) en el cual intervienen los factores relacionados a inundaciones con sus respectivas ponderaciones.

Además de los estudios relacionados a inundaciones desarrollados en Ecuador, también se analizaron dos estudios realizados en Colombia ya que presentan conceptos valiosos que pueden ser aplicados en el territorio ecuatoriano, estos estudios se detallan a continuación:

- Avendaño y Cadena, en el año 2014 realizaron el proyecto de investigación "Uso de Sistemas de información geográfica en la determinación de amenazas por inundación en municipio de Chía." Este proyecto tiene como particularidad el uso de un sistema de información geográfica de código libre como lo es QGIS, en el cual se analizaron datos topográficos e hidrológicos ponderados con la finalidad de obtener la zonificación de amenazas por inundación.
- Moreno y Bermúdez, en el año 2016 desarrollaron el estudio denominado "Análisis del Riesgo por Inundación utilizando herramientas SIG para la Cuenca del Río Quito." Este estudio tiene como una de sus características principales el uso de Sistemas de Información Geográfica para obtener variables de: Pendientes, Geología, Geomorfología, Conflictos de Uso, Eventos de Precipitación y Sismos Históricos. Además en este estudio se establece una división entre susceptibilidad y amenaza.

Centrándonos en el presente proyecto de investigación, para la detección de zonas de inundación se han implementado varios procedimientos utilizando imágenes satelitales de sensores activos y pasivos, centrándose especialmente en imágenes de sensores activos. Los sensores activos pueden ser LIDAR o RADAR, utilizándose exclusivamente en este estudio Imágenes Radar (término derivado del acrónimo inglés *radio detection and ranging*, "detección y medición de distancias por radio").

Los inicios de la tecnología Radar datan de finales del siglo XVIII en Europa donde se empezaron a analizar las ecuaciones fundamentales referentes a ondas electromagnéticas, pero el verdadero desarrollo de esta tecnología empieza en la década de 1930 debido a los conflictos bélicos ubicados en Europa, a partir de esta fecha el Radar se encuentra en constante cambio y evolución.

En Ecuador se han realizado algunos estudios relacionados a la temática Radar, entre los cuales sobresalen los siguientes:

- El Ministerio del Ambiente (MAE), en el año 2011 realizó "Estimación de la Tasa de Deforestación del Ecuador continental". En donde se utilizaron imágenes Radar para determinar zonas deforestadas, también este tipo de imágenes sirvió para llenar vacíos de información que tenían los sensores convencionales.
- Mayorga y Platzeck, en el año 2014 realizaron el proyecto "Aplicación de interferometría diferencial de radar de apertura sintética (DInSAR) como una herramienta para detectar deslizamientos en una región de los Andes en Ecuador". En esta investigación se procesan imágenes de radar para detectar movimientos de masa, aprovechando que cierto tipo de bandas de las Imágenes Radar pueden sobrepasar coberturas de nubes.

#### <span id="page-24-0"></span>**1.2. Definición del Problema**

En la actualidad, es difícil cuantificar las áreas inundadas de forma inmediata por efectos del invierno o fenómeno de El Niño a través del uso de técnicas topográficas convencionales, adquisición e interpretación de fotografía aérea o imágenes captadas con sensores pasivos, ya que la presencia de nubosidades es común en las zonas propensas a inundarse, imposibilitando la identificación de objetos. Una de las alternativas más adecuadas es la utilización de sensores activos como el Radar. Sin embargo, en el país los estudios son muy limitados en relación a su uso, manejo e interpretación, además que en Ecuador el acceso a una biblioteca de clases de objetos y coberturas interpretadas con imágenes radar es complicado, todo esto se debe en gran medida a que solo existe un ligero conocimiento de sus aplicaciones.

#### <span id="page-24-1"></span>**1.3. Justificación**

El correcto uso e interpretación de sensores remotos, en el ámbito de los desastres naturales ocasionados por inundaciones supondría una alternativa de pronóstico de estos fenómenos, ya que las inundaciones en gran parte son previsibles, dado que son una consecuencia de anomalías climáticas repartidas sobre los 10.000 Km. de longitud en el Océano Pacifico (desde Indonesia hasta el Ecuador). (Cadier, Gómez, Calvez, & Rossel, 2007)

El análisis e interpretación de sensores activos mediante el uso de imágenes radar, complementado con la implementación de una biblioteca de clases de objetos y coberturas podría ser de gran ayuda para la determinación de zonas propensas a ser inundadas. Todos estos análisis e interpretaciones relacionadas a las bandas que se manejan en la porción microondas del espectro electromagnético tienen como objetivo final las siguientes actividades: evitar asentamientos poblacionales en las zonas inundables y una futura proyección de nuevas obras de protección tales como: embalses de regulación, diques de protección, obras de drenajeevacuación de agua, entre otras.

Las actividades previamente señaladas podrían evitar: pérdidas de vidas humanas, pérdidas de cultivos, daños a infraestructura en general, aislamiento de poblaciones, problemas de salud y consecuencias socioeconómicas negativas.

### <span id="page-25-0"></span>**1.4. Descripción del Área de Estudio**

La zona de estudio se encuentra ubicada dentro de la cuenca del Río Guayas y posee una superficie de 2731 km² (Véase Figura 1). Las coordenadas del área de estudio se encuentran en el Sistema de Coordenadas WGS84, proyección Universal Transversa de Mercator (UTM) Zona 17 Sur:

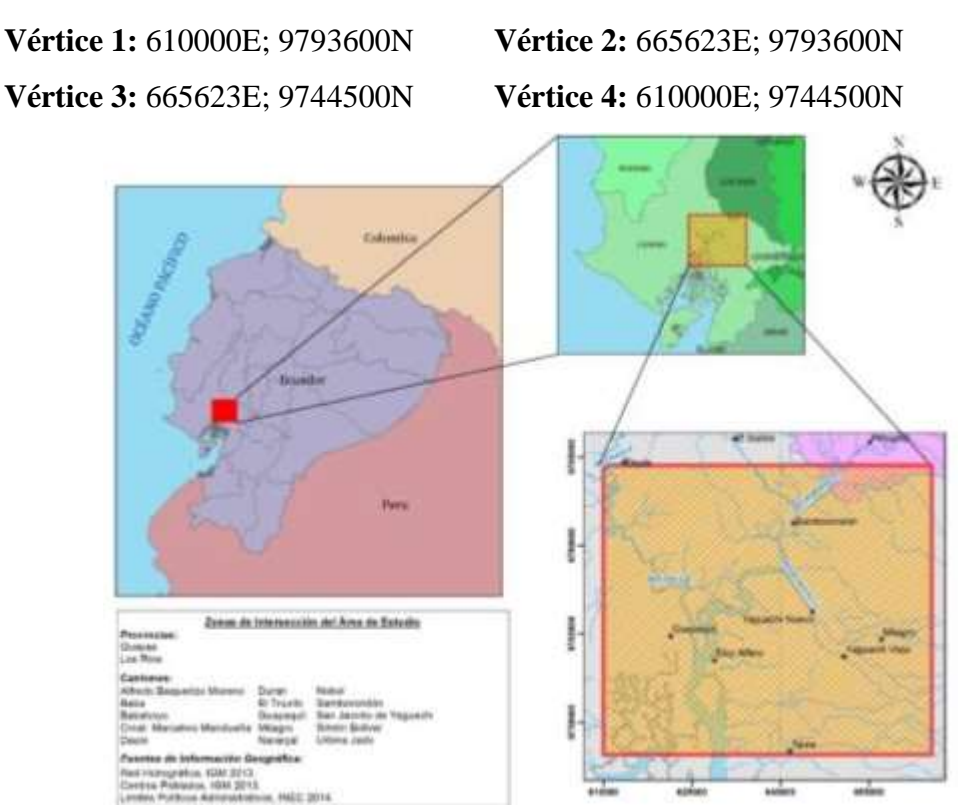

<span id="page-25-1"></span>*Figura 1.* Mapa de Ubicación de la Zona de Estudio

La cuenca del Río Guayas tiene una extensión de 53 299 km² y es considerada una de las más grandes riquezas potenciales que posee Ecuador, específicamente en relación a su biodiversidad y a los recursos hídricos que contiene. Además, esta cuenca es considerada la mayor cuenca hidrográfica de la costa del Pacífico de América del Sur. (Delgado Medina, 2014)

Su desembocadura forma un estuario hacia la zona este de la provincia del Guayas y junto con el Estero Salado, al oeste, forman el denominado Golfo de Guayaquil en el Océano Pacífico.

Los ríos que forman el sistema hidrográfico del Guayas corren de Norte a Sur, hasta confundirse en el lecho fluvial ecuatoriano, que desemboca frente a la Isla Puná. (Delgado Medina, 2014)

#### <span id="page-26-1"></span><span id="page-26-0"></span>**1.5. Objetivos**

#### **1.5.1. Objetivo General**

 Analizar e interpretar Imágenes Radar para la identificación y prevención de desastres naturales por inundación.

#### <span id="page-26-2"></span>**1.5.2. Objetivos Específicos**

- Contrastar la interpretación y clasificación de coberturas de usos de suelo obtenidas de imágenes de sensores pasivos con las clasificaciones resultantes de Imágenes Radar.
- Establecer una plantilla digital de objetos y coberturas identificadas en la Imagen Radar de estudio.
- Aplicar plataformas adecuadas para la interpretación y análisis de Imágenes Radar
- Identificar en las imágenes de sensores activos las inundaciones causadas por efectos del invierno y/o fenómeno del niño.

#### <span id="page-27-0"></span>**1.6. Metas**

- Una biblioteca de clases de objetos y coberturas en imágenes de sensores pasivos de media y baja resolución espacial en áreas de la zona de estudio.
- Dos mapas de cobertura del suelo para imágenes de media y baja resolución en el área de análisis.
- Una biblioteca de clases de objetos y coberturas, provenientes de sensores activos.
- Dos manuales de manejo e interpretación de Imágenes Radar utilizando programas de sensores remotos.
- Una tabla comparativa entre los resultados obtenidos de sensores activos y sensores pasivos.
- Un mapa de áreas inundadas identificadas en Imágenes Radar.

## **CAPÍTULO II**

## **MARCO TEÓRICO**

#### <span id="page-28-0"></span>**2.1.Desastres Naturales por Inundación**

#### <span id="page-28-1"></span>**2.1.1. Riesgo**

El riesgo es la probabilidad de que una amenaza se convierta en un desastre. La vulnerabilidad o las amenazas, por separado, no representan un peligro. Pero si se juntan, se convierten en un riesgo. (UNISDR, 2004)

El riesgo se define como la combinación de la probabilidad de que se produzca un evento y sus consecuencias, sean estas positivas o negativas. Los factores que lo componen son la amenaza y la vulnerabilidad, tal como se puede apreciar en el esquema de la Figura 2. (CIIFEN, 2009)

Amenaza es un fenómeno, sustancia, actividad humana o condición peligrosa que puede ocasionar la muerte, lesiones u otros impactos a la salud, al igual que daños a la propiedad, pérdida de medios de sustento, trastornos sociales y daños ambientales. La amenaza se determina en función de la intensidad y la frecuencia. (CIIFEN, 2009)

Vulnerabilidad son las características y las circunstancias de una comunidad, sistema o bien que los hacen susceptibles a los efectos dañinos de una amenaza. Con los factores mencionados se compone la fórmula del riesgo, como se observa en la Ecuación [1]. (CIIFEN, 2009)

**[1]** RIESGO = AMENAZA x VULNERABILIDAD

Los factores que componen la vulnerabilidad son: la exposición, susceptibilidad y resiliencia, expresando su relación en la Ecuación [2].

**[2]** VULNERABILIDAD = EXPOSICIÓN x SUSCEPTIBILIDAD / RESILIENCIA

### *Dónde:*

**Exposición**: es la condición de desventaja debido a la ubicación, posición o localización de un sujeto, objeto o sistema expuesto al riesgo.

**Susceptibilidad:** es el grado de fragilidad interna de un sujeto, objeto o sistema para enfrentar una amenaza y recibir un posible impacto debido a la ocurrencia de un evento adverso.

**Resiliencia:** es la capacidad de un sistema, comunidad o sociedad expuestos a una amenaza para resistir, absorber, adaptarse y recuperarse de sus efectos de manera eficaz, lo que incluye la preservación y la restauración de sus estructuras o funciones básicas. (CIIFEN, 2009)

#### **PELIGRO**

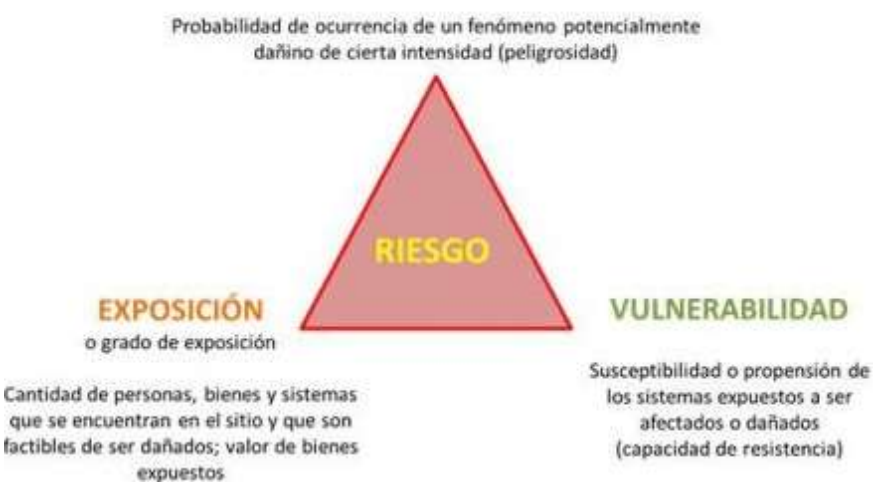

<span id="page-29-0"></span>*Figura 2.* Factores intervinientes en el riesgo Fuente: (CONURBA MX, 2013)

#### <span id="page-30-0"></span>**2.1.2. Determinación de Riesgo a Inundaciones**

La determinación del riesgo a inundaciones usualmente se realiza mediante la obtención de forma independiente de sus componentes esenciales (amenaza y vulnerabilidad), para después combinarlos y obtener el riesgo propiamente dicho. De esta forma se puede enfocar el riesgo a factores físicos, climáticos, económicos o demográficos dependiendo de la naturaleza de los datos utilizados.

A continuación detallaremos los modelos propuestos en relación a la determinación de amenaza a inundaciones y además los procedimientos realizados para la obtención de la vulnerabilidad a inundaciones o también llamada susceptibilidad a inundaciones.

#### *Determinación de Amenaza por Inundación*

Centrándonos en las zonas amenazadas por inundaciones, existen dos formas comunes de determinar este factor.

La primera alternativa consiste en analizar las zonas que han presentado inundaciones en una época invernal determinada, es decir estudiar la zona en época seca y en época lluviosa dentro de periodos temporales consecutivos

La segunda alternativa es analizar registros históricos, un ejemplo de aplicación de esta metodología consiste en analizar reportes de inundaciones de la SNGR en los que se indiquen la fecha en la que se generó la inundación y sus respectivas causas, luego obtener datos de estaciones meteorológicas INHAMI obtenidos de manera homogénea sobre la zona de estudio. Finalmente los reportes SNGR y datos INHAMI se combinan basándose en sus respectivas fechas para determinar cómo zonas de amenaza a aquellos sectores donde existe una correspondencia entre precipitación y ocurrencia de inundaciones, como se puede apreciar en la Figura 3. (Serrano, Reisancho, Lizano, Borvor-Córdova, & Stewart-Ibarra, 2016)

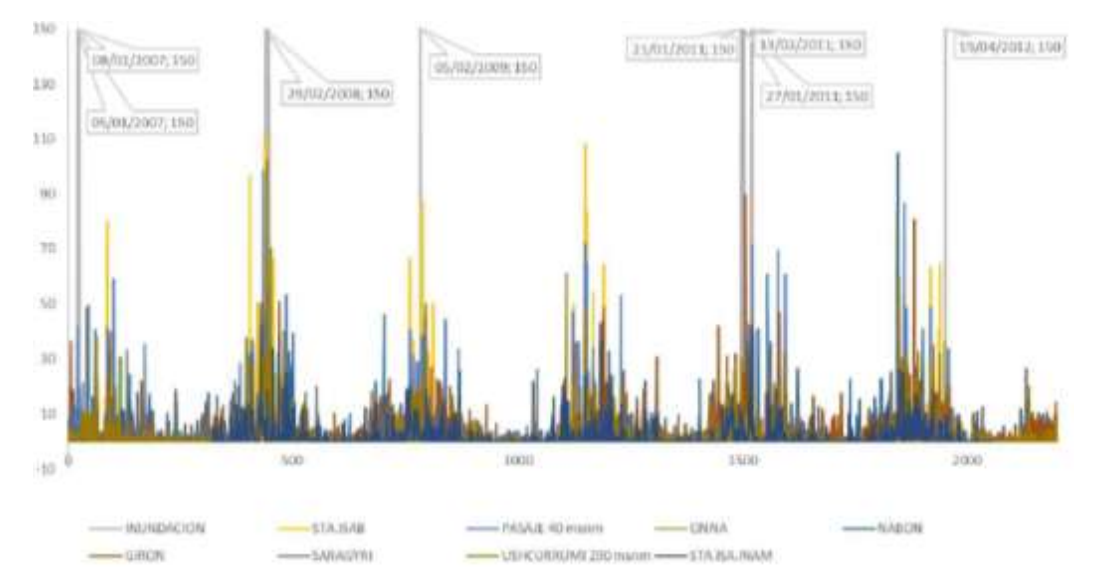

<span id="page-31-0"></span>*Figura 3.* Eventos de inundación reportados SNGR – Datos de Precipitación INHAMI Fuente: (Serrano, Reisancho, Lizano, Borvor-Córdova, & Stewart-Ibarra, 2016)

En las alternativas antes detalladas la determinación de las zonas amenazadas por inundación depende en gran medida de los datos disponibles, específicamente en su distribución sobre la zona de estudio y su fecha de generación.

#### *Determinación de Vulnerabilidad o Susceptibilidad a Inundaciones*

De acuerdo al tipo de datos analizados, han sido desarrolladas diversas metodologías para la determinación de zonas vulnerables a inundaciones. Estas metodologías generalmente se basan en el análisis de factores físicos y climáticos intervinientes presentes en la zona de análisis, jerarquizándolos de acuerdo a su importancia. Algunas de las metodologías implementadas en estudios previos, se detallan a continuación.

*Metodología propuesta para la Determinación Primaria de Zonas de Amenaza por Inundación, en la parroquia Los Lojas del cantón Daule; escala de trabajo 1:50.000. (Desarrollada por Iván Roberto Solórzano Sánchez, 2018).*

Esta metodología determina la vulnerabilidad en función del análisis de variables físicas como son: Hidrología, Geomorfología, Litología, Uso de Suelo y Red Hídrica, a partir de las cuales se derivan parámetros que tienen como objetivo identificar el aporte de cada variable en la ocurrencia de inundaciones, utilizando para determinar la ponderación de cada variable a la matriz de Saaty, como se muestra en la Figura 4. (Solórzano, 2018)

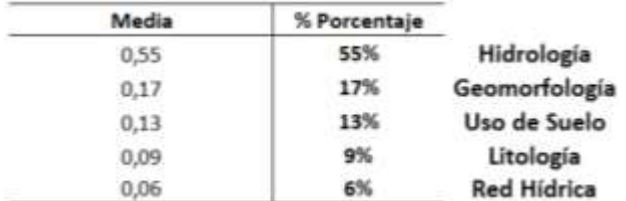

*Figura 4.* Ponderaciones a partir de Matriz de Saaty Fuente: (Solórzano, 2018)

<span id="page-32-0"></span>Finalmente esta metodología propone un modelo matemático en la que intervienen todas las

variables analizadas con sus respectivos pesos y probabilidades de ocurrencia. (Véase Figura 5)

MAI=%wPx (L) + %wPx(G) + %wPx(H) + %wPx(Us) + %wPx(RH) %w= El porcentaje por peso del modelo a partir de una matriz de ponderacion P(x)= Probabilidad independiente de ocurrencia L= Litologia G= Geomorfología H= Hidrología Us= Uso de Suelo RH= Red Hídrica *Figura 5.* Modelo propuesto para Vulnerabilidad Fuente: (Solórzano, 2018)

<span id="page-32-1"></span>*Metodología planteada en Análisis del Riesgo por Inundación utilizando herramientas SIG para la Cuenca del Río Quito (Desarrollada por Cristian Moreno y Oscar Bermúdez, 2016).*

Para la estimación de la vulnerabilidad/susceptibilidad a inundaciones esta metodología utilizó como variable independiente a la cobertura de pendientes y en contraparte las variables dependientes fueron: Geología, Geomorfología y conflictos de uso. Todas estas variables fueron procesadas mediante Sistemas de Información Geográfica. (Moreno & Bermúdez, 2016)

El modelo matemático empleado se muestra a continuación en la Figura 6:

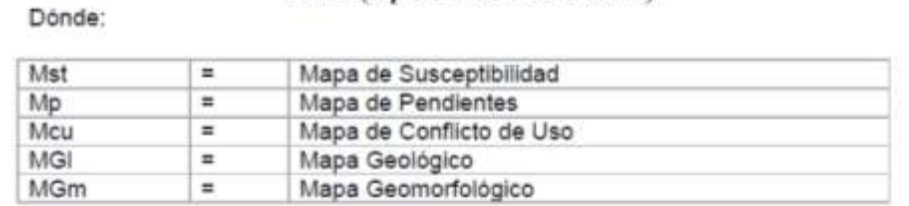

 $MSt = (Mp U Mcu U MGI U MGm)$ 

<span id="page-33-0"></span>*Figura 6.* Modelo Matemático propuesto para determinar Susceptibilidad a Inundaciones Fuente: (Moreno & Bermúdez, 2016)

Complementariamente se sugiere una categorización de los resultados de vulnerabilidad/susceptibilidad en 4 intervalos con sus respectivas tonalidades de color (Véase Figura 7)

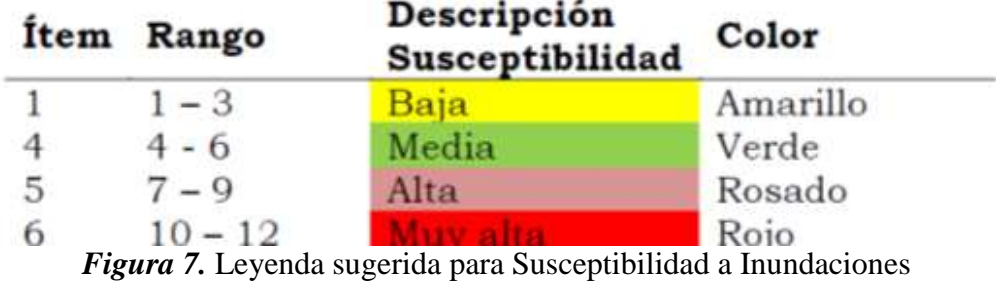

Fuente: (Moreno & Bermúdez, 2016)

#### <span id="page-33-1"></span>*Metodología establecida por la Secretaria Nacional de Gestión de Riesgos, 2012.*

La metodología establecida por la Secretaria Nacional de Gestión de Riesgos (SNGR) propone evaluar la vulnerabilidad a inundaciones según el esquema adjunto (Véase Figura 8). Para ello se deben expresar los factores o parámetros de análisis en diferentes mapas rasterizados y reclasificados.

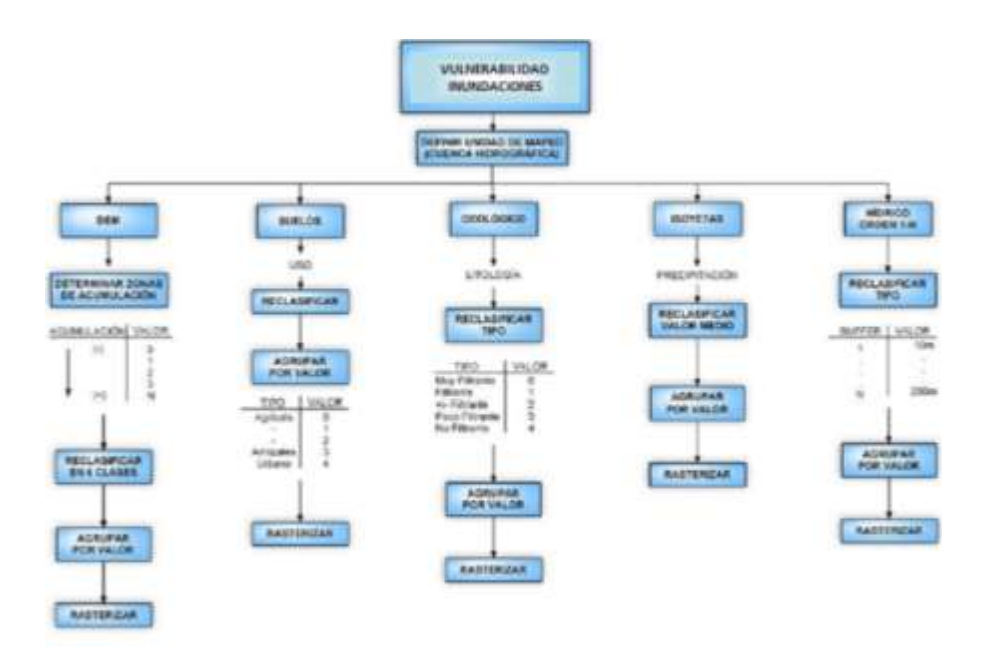

*Figura 8.* Esquema propuesto Vulnerabilidad a Inundaciones - SNGR Fuente: (Secretaria Nacional de Gestión de Riesgos, 2012)

<span id="page-34-0"></span>El método considera 5 factores, cada uno de ellos representados por un parámetro, valorando en la mayoría de los casos entre 1 a 5. Cada factor de análisis se afecta por un valor de ponderación o peso, repartido de acuerdo a su valoración. Posteriormente para obtener el valor total (At) se suman los mapas, como se muestra en la Figura 9.

#### <span id="page-34-1"></span>At = [DEM]  $\star$  0.20 + [uso suelo]  $\star$  0.15 + [hidrogeología] $\star$  0.30 + [isoyetas]  $\star$  0.15 + [densidad]  $*$  0.20

*Figura 9.* Algoritmo para determinar Vulnerabilidad a Inundaciones-SNGR Fuente: (Secretaria Nacional de Gestión de Riesgos, 2012)

### *Determinación de Riesgo a Inundaciones*

De acuerdo al enfoque o finalidad de los estudios realizados, se han determinado diversos procedimientos para determinar el riesgo a inundaciones. Estas metodologías generalmente se enfocan a factores físicos, económicos, demográficos, etc. A continuación se detallan algunas metodologías de acuerdo a su enfoque:

*Metodología propuesta en Determinación de Zonas Propensas a Inundaciones e Inestabilidad de Taludes en el área urbana de Loja, mediante la utilización de Modelos Digitales de Terreno. (Desarrollada por Mayra Jackeline Acaro Jaramillo, 2010).*

Esta metodología enfoca el riesgo fundamentalmente a factores demográficos y estructurales. Teniendo como primera etapa el análisis de variables físicas, con la finalidad de generar índices de estabilidad, saturación y erosión. Calculados en base al esquema mostrado en la Figura 10.

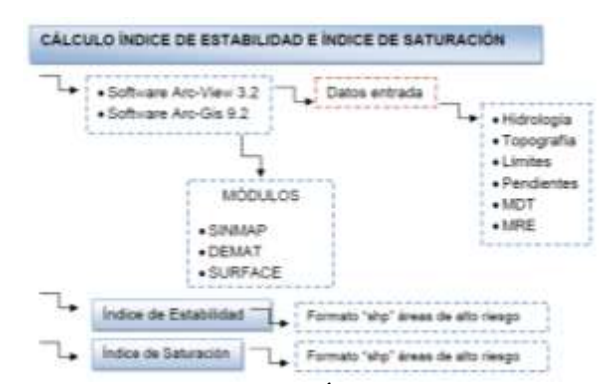

*Figura 10.* Esquema de Cálculo de Índice de Estabilidad y saturación Fuente: (Acaro, 2010)

<span id="page-35-0"></span>Una vez obtenidos los índices antes mencionados la metodología propone relacionar los resultados para la generación de niveles de vulnerabilidad y riesgo respectivamente, siguiendo el esquema mostrado en la Figura 11.

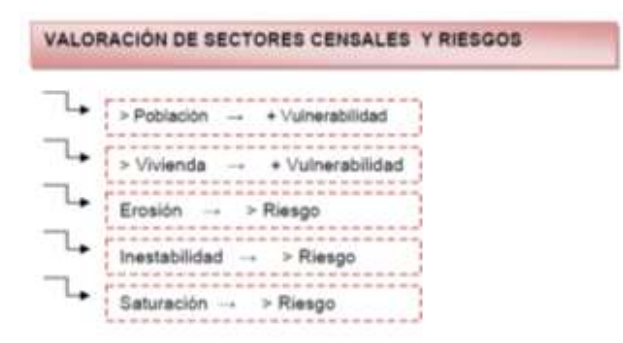

<span id="page-35-1"></span>*Figura 11.* Esquema de Generación de Vulnerabilidad y Riesgo Fuente: (Acaro, 2010)
*Metodología adoptada en Riesgo Físico frente a Inundaciones Fluviales y Pluviales en la Cabecera Parroquial Rocafuerte del Cantón Río Verde, Provincia de Esmeraldas, Ecuador. (Desarrollada por Greeys Vargas Guajala, 2017).*

Esta metodología se centra en la obtención del Riesgo Físico frente a inundaciones, determinando previamente la vulnerabilidad física, definiéndola como la susceptibilidad que posee un determinado lugar en función de variables físicas del terreno, suponiendo además que la ubicación de los pobladores en zonas de riesgo se debe a recursos económicos y a la falta de alternativas de ubicaciones seguras. (Vargas, 2017)

En relación a las variables utilizadas se utilizan: Pendientes, Isoyetas, Textura del suelo, Geoformas y Uso del suelo. Agrupando el resultado de vulnerabilidad física en tres rangos: Baja Vulnerabilidad, Media Vulnerabilidad y Alta Vulnerabilidad. (Véase Figura 12)

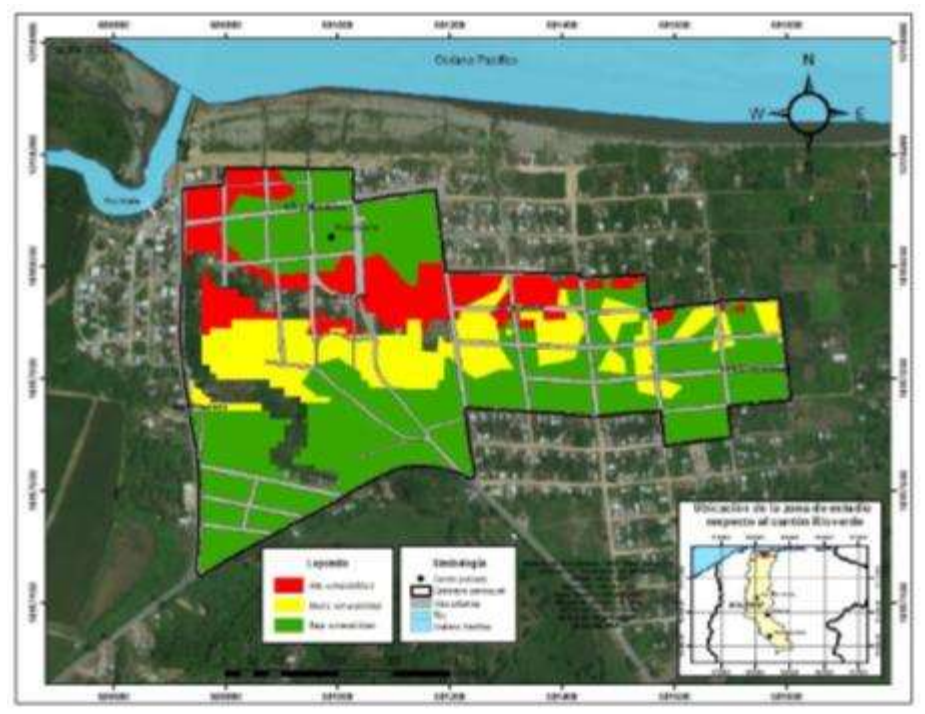

*Figura 12.* Visualización y Representación de Vulnerabilidad Física Fuente: (Vargas, 2017)

Finalmente la determinación del Riesgo Físico se obtiene mediante la integración de la vulnerabilidad física y capacidad de respuesta de la población (obtenida mediante encuestas a la población), a partir de la expresión contenida en la Figura 13.

> $Rf = \left(\begin{array}{c}$  Vulnerabilidad f<br>Capacidad de respuesta) *Figura 13.* Modelo Matemático para la Determinación de Riesgo Físico Fuente: (Vargas, 2017)

# **2.1.3. Inundaciones**

Las inundaciones se encasillan como eventos naturales recurrentes, usualmente relacionados con cuerpos de agua. El origen de este evento natural puede ser debido a fenómenos de tipo atmosférico o a fenómenos de tipo hidrológico. (Bravo, 2006)

El concepto inundación se refiere al fenómeno en el cual una porción de la superficie terrestre es cubierta por agua a causa del aumento del nivel hidrológico, de manera temporal. (Ragonessi & Soto, 2010)

En relación a los cuerpos de agua, las inundaciones pueden definirse como: la ocupación por agua, de áreas que en condiciones normales se encuentran secas, la ocupación del agua es debido al ascenso temporal del nivel del río, lago, laguna u otro cuerpo de agua, como se puede apreciar en la Figura 14. (Ramos & Recalde, 2013)

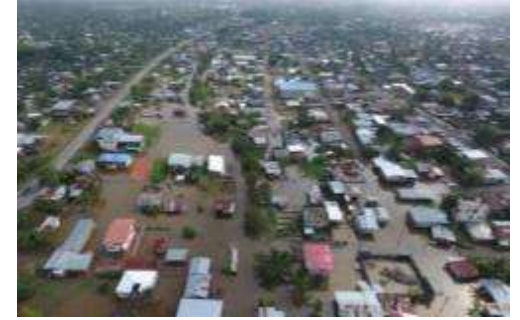

*Figura 14.* Inundación en la provincia de Orellana Fuente: (Ecuavisa, 2016)

## **2.1.4. Causas de las Inundaciones**

Las inundaciones tienen diversas causas, las más importantes se analizarán a continuación y posteriormente se definirán las causas de las inundaciones en las costas ecuatorianas.

**Actividades Humanas:** La urbanización de las ciudades provoca que el suelo se cubra con una capa impermeable de asfalto, lo que no permite que el agua de lluvia penetre en el suelo. La tala de árboles destruye también la cobertura vegetal del suelo, la misma que actúa como una barrera natural ante inundaciones y por último la construcción de viviendas en las orillas de cuerpos de agua genera una gran probabilidad de inundaciones. (CENAPRED, 2009)

**Exceso de Precipitación:** Usualmente las precipitaciones son de carácter estacional y existen meses lluviosos bien definidos, en estos meses se pueden registrar precipitaciones intensas que podrían generar inundaciones. Adicionalmente las precipitaciones pueden ser generadas por fenómenos naturales como: ciclones tropicales, huracanes, etc. (CENAPRED, 2004)

**Falla de Obras Hidráulicas:** El mal funcionamiento de obras de captación de agua puede llegar a generar inundaciones de gran magnitud, aunque su alcance se ve limitado a las poblaciones aledañas a las represas. (Sánchez J. D., 2015)

Centrándonos en el territorio ecuatoriano, específicamente en el perfil costanero se detalla que las lluvias están concentradas entre los meses de febrero y mayo, en este periodo de tiempo la Corriente Cálida de "El Niño" sobrepasa a la Corriente de Humboldt, lo que provoca un aumento considerable de lluvias intensas. (Cadier, Gómez, Calvez, & Rossel, 2007)

Esta presencia de precipitaciones de gran magnitud consecuencia del Fenómeno de El Niño puede extenderse durante varios meses ininterrumpidos, provocando grandes inundaciones principalmente localizadas en la cuenca del Río Guayas.

Las principales causas de las inundaciones en el Ecuador se enlistan a continuación:

- Presencia cíclica del Fenómeno de "El Niño"
- Geometría del fondo marino
- Naturaleza de la línea costera
- Precipitaciones de alta intensidad y/o duración
- Funcionamiento inadecuado de embalses

### **2.1.5. Influencia del Fenómeno de El Niño (ENSO)**

El Niño, también llamado ENSO ("El Niño Southern Oscillation"), es un cambio en el sistema océano - atmósfera que ocurre en el Océano Pacífico ecuatorial, contribuyendo a variaciones significativas del clima que abarcan a la totalidad del planeta. Se conoce con el nombre de "El Niño", no solamente a la aparición de corrientes oceánicas cálidas en las costas de América, sino a la alteración del sistema global atmosférico que se origina en una franja oceánica cercana al Ecuador, generalmente durante un periodo comprendido entre diciembre y marzo. (CIIFEN, 2016)

Los vientos alisios (del sureste en el hemisferio Sur y del noreste en el hemisferio Norte), que soplan sobre el Pacífico tropical, convergen en el oeste del mismo (norte de Australia y sureste de Asia) cargados de humedad en una zona donde la superficie del mar está relativamente caliente (temperaturas por encima de 28°C), lo que provoca que se dé en esa zona una intensa convección (zona de lluvias). Cuando comienza una situación de El Niño los alisios se debilitan, cesa el afloramiento de aguas profundas, las temperaturas del agua del mar empiezan a subir en el este del Pacífico tropical y aparecen las primeras anomalías positivas (temperaturas por encima de la media climatológica). Como consecuencia, la zona convectiva del oeste del Pacífico empieza a trasladarse hacia el este y los vientos del oeste a extenderse hacia el Pacífico tropical central.

Esta es la fase cálida del fenómeno conocido entre los científicos como ENSO, denominación que corresponde a las iniciales de El Niño y Southern Oscillation (Oscilación Sur). (SENHAMI, 2008)

## **2.2. Teledetección**

## **2.2.1. Definición de Teledetección**

El término teledetección se deriva de la traducción del término anglosajón "remote sensing", dicha traducción fue expresada en el año de 1967, sin embargo con el paso de los años han ido apareciendo definiciones más modernas como la siguiente: "Teledetección espacial es un conjunto de técnicas y conocimientos pertenecientes a las ciencias espaciales, que tienen como característica permitir el estudio de los recursos terrestres, a partir de datos generados por sensores ubicados en plataformas satelitales alejados físicamente de la zona en estudio." (Castro, 1999)

Además, la Teledetección o Percepción Remota (Remote Sensing) es expresada usualmente como el arte y ciencia que permite extraer información de un objeto, mediante el uso de un dispositivo que no se encuentra en contacto físico con el objeto. (Martinez & Díaz, 2005)

Por otra parte, la teledetección espacial también es definida como la técnica que posibilita obtener imágenes de la superficie terrestre a partir del uso de sensores ubicados sobre plataformas espaciales, teniendo como base científica una interacción energética entre el planeta Tierra y el sensor, esta interacción de carácter energético se produce por reflexión de la energía solar o mediante haces de energía artificial generados por el propio sensor. (Chuvieco, 1995)

En la Figura 15 se muestra un esquema que representa el proceso y componentes que son parte de un sistema de percepción remota satelital.

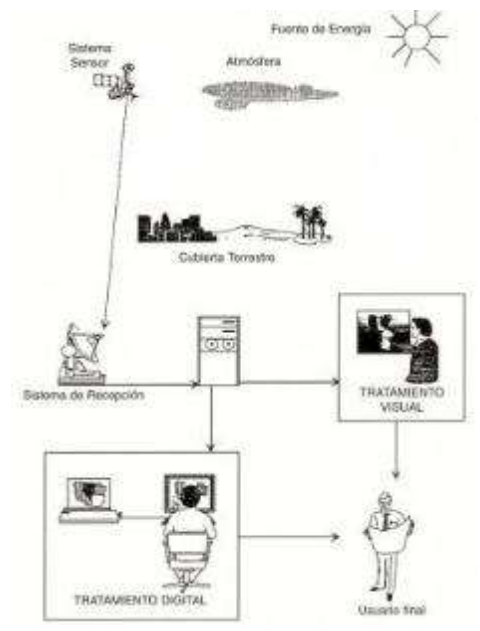

*Figura 15.* Componentes de un Sistema de Teledetección Fuente: (Universidad de Alicante, 1998)

# **2.2.2. Fundamentos de la Teledetección**

Para que la observación remota sea posible es necesaria la existencia de interacción, entre el sensor y los objetos a estudiar. Estas interacciones son muy comunes en todas nuestras actividades diarias, un ejemplo de estas interacciones son todos los mecanismos relacionados a nuestro sistema óptico-visual, debido a que únicamente podemos observar objetos que irradien una energía luminosa. Esta energía luminosa usualmente viene proporcionada por un foco energético exterior como el Sol, esta es la razón por la que se nos dificulta poder observar objetos en la oscuridad. (Chuvieco, 1995)

Una ilustración adecuada del proceso de obtención de imágenes de tipo satelital es su comparación con imágenes de tipo fotográfico, debido al gran conocimiento acerca de las diferentes técnicas fotográficas. El fundamento central de la fotografía es captar la impresión de un objeto sobre una película sensible a la luz, mediante el uso de un sistema óptico que busca controlar las condiciones de exposición. La fotografía requiere de la existencia de una fuente de energía, debido a que no puede captarse una imagen de buena calidad sin iluminación adecuada entre el objeto que va a ser captado y la cámara utilizada para su captación está la atmósfera, que es la causante de la pérdida de nitidez a medida de un aumento de distancia. (Rodriguez & Arredondo, 2005)

A partir de la caracterización resumida acerca del proceso de toma de fotografías, podemos determinar los elementos primordiales en teledetección que serían: objeto, fuente de energía, sensor, plataforma, sistema de transmisión-recepción y usuario. En percepción remota la cámara es conocida con el término genérico de sensor, además la información capturada por dicho sensor no se limita a la reflexión de la luz de tipo solar sino que además analiza desprendimientos de calor irradiados por diversos objetos que pueden generar su propia fuente de energía. Para culminar, una de las principales características de la teledetección espacial es que sus sensores se encuentran montados sobre plataformas geoestacionarias, usualmente ubicadas a unos 35000 km de la superficie terrestre. (Martinez & Díaz, 2005)

## **2.2.3. Principales Aplicaciones de la Teledetección**

La teledetección tiene diversas aplicaciones y a continuación se enumeran aplicaciones relacionadas con temas medioambientales (Chuvieco, 1995):

Inventario, cartografía y predicción de rendimiento de cultivos.

- Control de calidad del agua.
- Contenido de algas en los cuerpos de agua.
- Cartografía geológica para la exploración mineral.
- Inventario de aguas superficiales.
- Monitoreo de movimientos de las corrientes marinas.
- Cartografía de la cobertura vegetal del suelo.
- Evaluación de los efectos de sequía o inundación en diversos tipos de vegetación.
- Cartografía de áreas quemadas y seguimiento de los ritmos de repoblación natural.
- Inventario de la cobertura vegetal y uso del suelo.
- Selección de rutas óptimas para vías de comunicación.
- Cartografía de depósitos volcánicos.
- Control de movimiento de icebergs en zonas polares.
- Estimación de modelos de escorrentía y erosión.
- Análisis en tiempo real de sistemas de nubosidad.
- Estudios acerca de la erosión de playas y arenales.

## **2.2.4. Ventajas de la Teledetección**

La percepción remota es una disciplina de las ciencias geoespaciales con mucho desarrollo y que ha tenido un aumento de usuarios en las últimas décadas, esto en gran medida se debe a que tiene particularidades que la hacen una herramienta ideal para ciertos estudios. A continuación, se detallan sus ventajas en el campo de aplicación medioambiental por sobre técnicas tradicionales como: fotografía aérea, levantamientos y estudios en campo. Además, cabe precisar que teledetección y sus aplicaciones en la medida de lo posible deben ser contrastados con estudios realizados con técnicas tradicionales. (Chuvieco, 1995)

La teledetección presenta las siguientes ventajas en el campo de los estudios medioambientales:

- **Visión Panorámica:** La altura orbital de los satélites de percepción remota permite abarcar grandes espacios, proporcionando una visión amplia de la zona de estudio. En un ejemplo claro se establece que una fotografía aérea de escala 1:18.000 abarca una superficie aproximada de 16km ², mientras que una imagen LANDSAT permite disponer de 34.000 km², en una sola imagen adquirida.
- **Cobertura planetaria y periodicidad en la toma de escenas:** Debido a órbitas preestablecidas de los satélites y sensores, se consiguen imágenes con una periodicidad constante que abarca periódicamente todos los rincones del planeta.
- **Abarcamiento del espectro visible y no visible:** La diversidad de sensores ubicados en plataformas satelitales, permite capturar información de rangos del espectro electromagnético diferentes al rango del espectro visible. Esta variedad de datos va más allá de los datos ópticos captados por la fotografía aérea y estudios de campo.
- **Homogeneidad de toma de datos:** Debido al corto intervalo de tiempo entre tomas de datos de una misma zona de estudio y la calibración adecuada de sensores, se establece que los datos guardan una homogeneidad y coherencia para poder ser adquiridos y procesados.

 **Formato digital:** El formato digital supone una gran ventaja en el campo de adquisición, procesamiento y análisis de datos. Lo que presupone una reducción de costes y de tiempo. (Chuvieco, 1995)

## **2.2.5. Principios Físicos de la Teledetección**

La percepción remota tiene como objetivo reconocer las características de la superficie terrestre y analizar los fenómenos que se producen en dicha superficie, a partir de datos provenientes del sensor. Para cumplir estos objetivos la teledetección se basa en la respuesta espectral propia de los materiales presentes en la superficie terrestre, a partir de dichas respuestas espectrales es posible identificar el tipo de material o cobertura. Una serie de leyes y principios físicos básicos son usados para el estudio de los análisis espectrales, que se pueden resumir en los siguientes puntos:

- Interacción de la energía electromagnética con la atmósfera.
- Interacción de la energía electromagnética con los objetos que se encuentran sobre la superficie terrestre.
- Radiación electromagnética como fuente de energía.
- Captación de información mediante sensores.

La condición fundamental para la observación de elementos desde plataformas satelitales es la existencia de algún tipo de interacción entre los objetos y el sensor. Debido a esta condición se puede establecer que los tres elementos esenciales de un sistema de percepción remota son: sensor, objeto a observar y flujo energético que permite relacionar los dos primeros elementos. (Castaño, Ruiz, & Vela, 2000)

El flujo energético es el componente que permite la interacción entre el sensor y el objeto de estudio. Este flujo energético en percepción remota es una forma de radiación electromagnética. (Guevara, 2013)

Según la base teórica que estudia los movimientos de tipo ondulatorio, la energía electromagnética se transmite de un lugar a otro siguiendo un modelo armónico y continuo, se transmite además a la velocidad de la luz y conteniendo campos de fuerza eléctrico y magnético. La forma de caracterizar a estos elementos es mediante la longitud de onda y frecuencia. La longitud de onda se refiere a la distancia entre dos picos sucesivos de una onda y por su parte la frecuencia expresa el número de ciclos pasando por un punto fijo en una unidad de tiempo. (Chuvieco, 1995)

# **2.2.6. Modelos Matemáticos que rigen la Distribución de Energía**

Según (Castaño, Ruiz, & Vela, 2000), las leyes que rigen la distribución de energía son las siguientes:

> Ley de Steffan-Boltzmann: La energía que radia un cuerpo por unidad de superficie es función, entre otras cosas, de la temperatura de dicho cuerpo. Esta propiedad se encuentra expresada en la siguiente ecuación:

$$
[3] \; M = \sigma T^4
$$

# *Dónde:*

*M*: es la emitancia radiante  $(Wm^{-2})$ 

 $\sigma$ : es la constante de Stefan-Boltzman (5,6697 \*  $10^8 * W m^{-2} K^{-4}$ )

*T:* es la temperatura absoluta del cuerpo que emite (K).

 Ley de Planck: Esta ley permite calcular la energía emitida por un determinado cuerpo, utilizando la siguiente ecuación:

$$
E(v,T) = \frac{2\pi hc^2}{\lambda^5} \frac{1}{\exp\left(\frac{hc}{k\lambda T}\right) - 1}.
$$

*Dónde:*

*E:* es la Radiación espectral

**[4]** 

*λ:* es la Longitud de onda

*k:* Constante de Boltzmann

*h*: Constante de Planck (6,620x10<sup>-34</sup>j.s)

- *c*: Constante de la velocidad de la luz  $(3x10^8 \frac{m}{s})$
- Ev de Wien: describe para que frecuencia (v) o longitud de onda  $(\lambda)$  se tendría el máximo de emisión de energía en función de la temperatura del cuerpo T. Por lo tanto establece una relación entre la longitud de onda que emite un cuerpo y su temperatura, como se puede apreciar en la siguiente ecuación.

$$
[5] \lambda_{max} = \frac{k_w}{T}
$$

*Dónde:*

*T:* temperatura del cuerpo

 $k_w$ : es la constante de Wien (0,29  $cm$ .K)

## **2.2.7. El Espectro Electromagnético**

La luz visible es una de las muchas formas de radiación electromagnética que están presentes en nuestro entorno. Existen formas de radiación electromagnética más comunes, como lo son: rayos X, ondas de radio, ondas de calor, rayos ultravioleta, etc. En teledetección las ondas electromagnéticas son caracterizadas de acuerdo a su longitud de onda, expresando este valor en micrómetros o nanómetros, dependiendo del tamaño de la onda específica. Si bien a las diversas regiones del espectro electromagnético se les atribuye varios nombres (Véase Figura 16), estas clasificaciones son netamente referenciales, ya que no existe un límite exacto que actúe como divisor de las regiones del espectro electromagnético. (Labrador, Évora, & Arbelo, 2012)

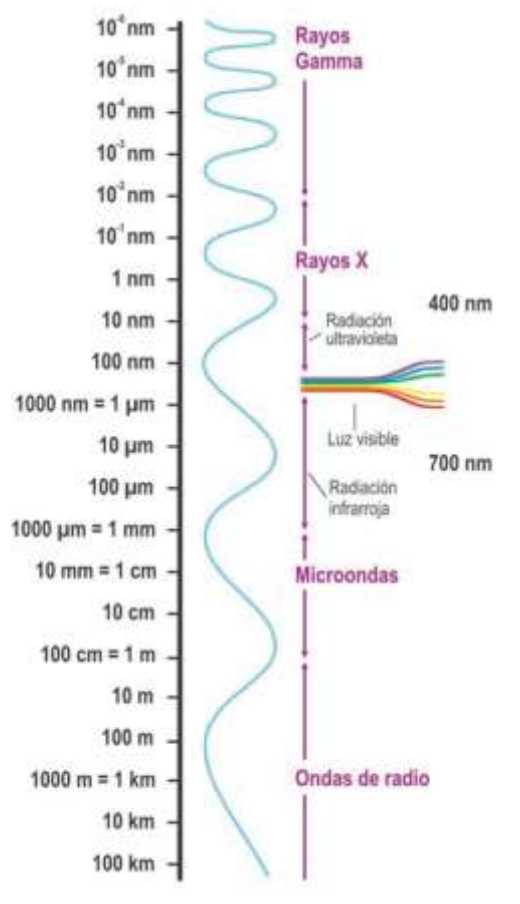

*Figura 16.* El Espectro Electromagnético Fuente: (Labrador, Évora, & Arbelo, 2012)

En relación a las propiedades físicas de la radiación, el espectro electromagnético se lo puede considerar como un arreglo continuo de radiaciones, que se ordena teniendo en cuenta la longitud de onda o frecuencias de dichas radiaciones. La relación entre frecuencias y longitudes de onda es inversamente proporcional, debido a que frecuencias altas son correspondidas con longitudes de onda pequeñas. (Castro, 1999)

Las ondas electromagnéticas tienen su aplicación de acuerdo a su tamaño, y son utilizadas en múltiples aplicaciones científicas. Por ejemplo, las longitudes de onda inferiores a 400 nm, tienen aplicaciones en las ramas de medicina, microscopía y astronomía, destacándose los rayos X. (Guevara, 2013)

El espectro electromagnético ha sido dividido en franjas de acuerdo a su amplitud y características, la denominación según (Chuvieco, 1995) es la siguiente:

- Espectro visible  $(0,4 0,7 \text{ um})$ : Su nombre se debe a que es la única franja del espectro electromagnético que se puede percibir mediante nuestros ojos. Se presentan tres subfranjas dentro del espectro visible: rojo (0,6 – 0,7 um), verde  $(0.5 - 0.6$  um) y azul  $(0.4 - 0.5$  um), cuyos nombres provienen de los colores percibidos por el ojo humano.
- Infrarrojo próximo  $(0,7 1,3 \text{ um})$ : Franja en la que es posible determinar masas vegetales y contenidos de humedad.
- $\bullet$  Infrarrojo medio (1,3 8 um): En esta franja hay una presencia de procesos de reflexión de la luz solar y emisión de la superficie terrestre.
- $\bullet$  Infrarrojo lejano  $(8 14 \text{ um})$ : Es una porción emisiva del espectro terrestre.

 Microondas (> 1mm): Energía y longitudes de onda de gran interés, ya que pueden atravesar las nubosidades.

## **2.2.8. Bandas Espectrales**

Se denominan bandas espectrales al conjunto de ondas electromagnéticas que han sido ordenadas en función de su frecuencia y longitudes de onda. Un intervalo del espectro electromagnético está definido por dos límites, expresados en longitud de onda. En resumen, una banda espectral es una porción de longitudes de onda del espectro electromagnético. (Veizaga, 2013)

Las bandas espectrales son usadas en gran medida por los sensores comerciales ubicados en plataformas satelitales, ya que suelen presentar al usuario los datos obtenidos clasificados en bandas espectrales como se muestra en la Figura 17.

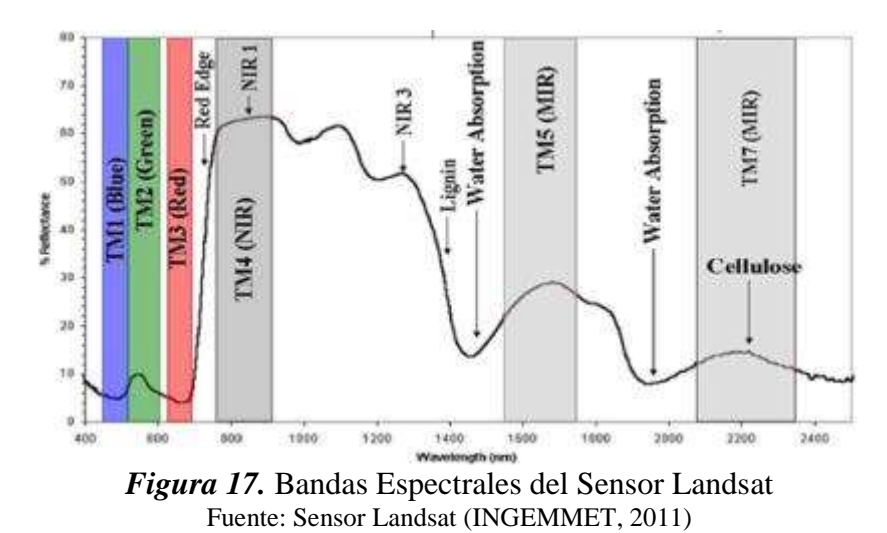

Las bandas espectrales y sus combinaciones tienen gran utilidad en el ámbito de estudios medioambientales. Entre las combinaciones más utilizadas son detalladas a continuación en el modo RGB (canales red, green, blue):

- Color Verdadero: utiliza las bandas verde, azul y rojo en sus respectivos canales. Esto produce una imagen muy similar a una fotografía y es ideal para discriminar elementos antrópicos.
- Rojo-Verde-NIR: en esta combinación el canal azul es ocupado por la banda correspondiente al infrarrojo cercano (NIR). Esta combinación se utiliza usualmente para la identificación de vegetación.
- MIR-NIR-Azul: en esta combinación el canal verde es ocupado por el infrarrojo cercano (NIR), el canal rojo es ocupado por el infrarrojo medio (MIR). Estas imágenes son óptimas para observar la profundidad del agua, coberturas de tipo vegetal y en algunos casos se discriminan zonas de incendios.

Existen diversas combinaciones, cada una con aplicación específica para discriminar el fenómeno en estudio. Se tiene que tener en cuenta la forma en que se organizan los cañones de color en los diferentes programas de manipulación de imágenes satelitales como pueden ser: BGR – RGB. (Geomática Institute, 2013)

# **2.2.9. Sensores Remotos**

El sistema sensor está compuesto por el sensor propiamente dicho y la plataforma sobre la cual está ubicado. Su objetivo fundamental es capturar la energía proveniente de las cubiertas terrestres, codificarla y almacenarla. (Chuvieco, 1995)

Los Sensores remotos posibilitan la obtención y captura de información de objetos sin estar en contacto directo con dichos objetos. En aplicaciones de tipo medioambiental estos sensores son ampliamente usados debido a que captan superficies extensas a costos razonables. (Martinez & Díaz, 2005)

Los sensores son definidos generalmente como instrumentos aptos para detectar señales electromagnéticas (radiación reflejada o emitida) que provienen normalmente de la superficie terrestre y atmósfera que rodea al planeta. Estas formas de radiación actúan en un determinado intervalo de longitud de onda de acuerdo al sensor que usado en el análisis de la superficie terrestre.

El sensor tiene cierto tipo de características espaciales que posibilitan la captura de información de la superficie terrestre y se determinan por las magnitudes detalladas a continuación:

- **Campo total de observación:** Es definido en los sensores de barrido y está en función del ángulo de rotación del espejo del sensor. También se relacionan directamente a la altura a la que se encuentra la plataforma satelital y esta altura determinará la longitud de las líneas de barrido. (Castaño, Ruiz, & Vela, 2000)
- **Campo de visión instantánea**: Esta característica depende de la apertura de dispositivo óptico del sensor y define las dimensiones máximas de la superficie que se observarán a partir del sensor.
- **Píxel:** Es conocido usualmente como el elemento de la imagen, y representa la unidad elemental mínima que posee la información de una imagen de tipo digital.

## **2.2.10.Plataformas de Sensores remotos**

Los Sistemas de Sensores Remotos contienen sensores ubicados usualmente sobre una plataforma, la cual puede ser un satélite, avión, helicóptero, drones o incluso globos meteorológicos. El término sistema se refiere al conjunto de un sensor con su respectiva plataforma y pueden existir varias combinaciones. En la Tabla 1, se describen los sensores más usados con sus respectivas plataformas.

# **Tabla 1**

*Sistemas de Sensores Remotos y plataformas*

| <b>Sensor</b> | . .<br><b>Tierra</b>           | Aire                     | <b>Espacio</b>     |
|---------------|--------------------------------|--------------------------|--------------------|
|               |                                | Helicópteros, aeronaves, | Satélites (IKONOS, |
| Óptico        | Cámaras de mano.               | sistemas fotogramétricos | SPOT, QuickBird,   |
|               |                                | aéreos.                  | Landsat, IRS).     |
|               |                                |                          | Satélites          |
| Radar         | Radares de tráfico policiales. | Aeronaves.               | (RADARSAT, ERS,    |
|               |                                |                          | JERS).             |
| Lidar         | Unidad de vehículo acoplado.   | Aeronaves.               | N/A                |

Fuente: (INTERMAP Technologies, 2005)

# **2.2.11.Tipos de Sensores Remotos**

Tomando como parámetro la longitud de onda en la que trabajan los sensores, se los puede ubicar en dos grandes grupos como son: sensores pasivos y sensores activos. (Guevara, 2013)

De acuerdo al origen de la señal utilizada los sensores se clasifican de igual manera en: sensores que utilizan métodos pasivos y sensores que utilizan métodos activos para la captura de información de la superficie terrestre. (Castaño, Ruiz, & Vela, 2000)

Dicha división es detallada a continuación:

**Sensores de percepción pasiva:** cuando la radiación utilizada proviene de fuentes de energía naturales. Este tipo de energía utilizada generalmente es la radiación solar. (Rodriguez & Arredondo, 2005)

Las imágenes creadas por este tipo de sistemas provienen de un proceso de recepción de señales que son emitidas y reflejadas por los objetos. Estas señales, son generadas por la radiación solar de forma natural y proveen información valiosa sobre los fenómenos u objetos analizados. (Martinez & Díaz, 2005)

**Sensores de percepción activa:** en este caso el tipo de radiación utilizada proviene y es generada por el mismo sensor. El procedimiento de obtención de imágenes es la generación de señales, que al chocar con un objeto rebotan y son captadas por el sensor para medir las características de las señales reflejadas. El tipo de sensor de percepción activa más común es el RADAR, en este sensor son emitidas ondas de radio por un transmisor y estas mismas ondas son recogidas por un receptor después de que han sido reflejadas por la superficie terrestre. (Martinez & Díaz, 2005)

## **2.2.12.Requisitos para el análisis multitemporal**

Una comparación multitemporal de imágenes de procedencia satelital es una confrontación pixel a pixel de los niveles digitales de las imágenes procedentes de distintas fechas. Como requisito previo al análisis de datos se debe comprobar que: las imágenes de las distintas fechas sean de la misma zona de estudio y que la variable que va a ser analizada tenga la misma escala de medida. Para obtener resultados únicamente derivados del cambio de cobertura es necesario eliminar los cambios en los niveles digitales debido a distorsiones de cada imagen, esto requiere que cada imagen a ser utilizada debe ser corregida geométrica y radiométricamente. (Suárez, 2014)

La calidad de los resultados es respaldada en gran medida por las correcciones previas a las que han sido sometidas las imágenes satelitales. Las correcciones aplicadas a imágenes satelitales más importantes son:

- **Corrección Topográfica:** es la compensación de las diferencias de iluminación solar, que aparecen por las variaciones altitudinales del terreno.
- **Corrección Geométrica:** es la corrección que se centra en las distorsiones en la geometría de la imagen, en esencia esta corrección abarca las distorsiones en las posiciones de los pixeles.
- **Corrección Radiométrica:** esta corrección trata las anomalías que afectan a los niveles digitales de los pixeles propios de cada imagen, esta corrección es fundamental para obtener información más cercana a la situación real del terreno.

# **2.2.13.Resoluciones en Teledetección**

La resolución de un sistema sensor puede ser definida como: la habilidad de un sensor para registrar y discriminar la información a detalle. Teniendo en cuenta que se denomina información a detalle no únicamente al detalle espacial que proporciona el sensor, sino también a la anchura de bandas espectrales que alberga el sensor, su cadencia temporal y la capacidad para distinguir variaciones de energía. En concreto, el concepto de resolución analiza cuatro tipos: temporal, espacial, espectral y radiométrica. (Chuvieco, 1995)

# **2.2.13.1. Resolución Temporal**

El concepto resolución temporal se relaciona con la frecuencia de cobertura que proporciona el sensor. En esencia se refiere a la periodicidad con la que el sensor adquiere imágenes de la misma zona de la superficie terrestre, este ciclo de cobertura está en función de las características orbitales de la plataforma. La cadencia temporal de los sistemas de sensores de tipo espacial varía de acuerdo a los objetivos y a la finalidad aplicativa de cada sensor, ejemplificando esto se establece que los satélites meteorológicos (Meteosat) captan imágenes cada 30 minutos, los satélites de observación de recursos naturales ofrecen una toma de datos cada 16 días en la misión Landsat y cada 26 días en la misión SPOT. (Chuvieco, 1995) En la Figura 18 se indica la resolución temporal de dos imágenes Landsat, teniendo un intervalo de toma de 16 días.

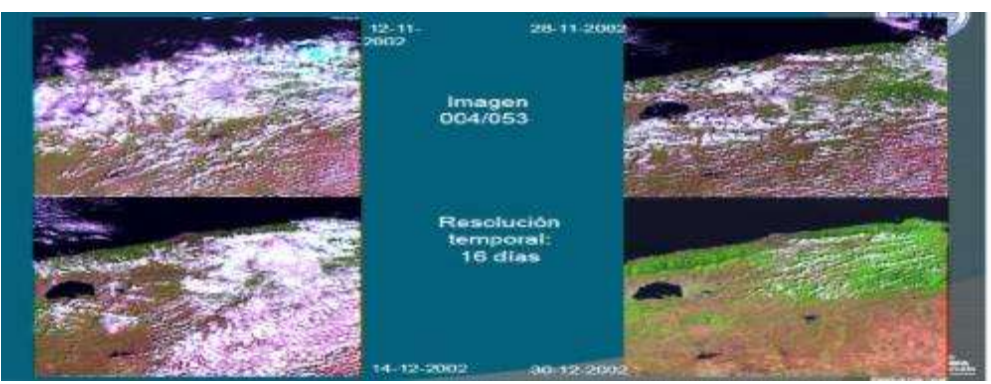

*Figura 18.* Resolución Temporal en una misma imagen Fuente: (Rivera, 2008)

# **2.2.13.2. Resolución Espacial**

La resolución espacial de un sensor es la porción de superficie terrestre de la cual procede la información obtenida. Esta resolución se determina por tres parámetros: campo de visión instantánea (IFOV), campo de observación y el pixel. (Chuvieco, 1995)

En términos más sencillos se establece que el tamaño del pixel es quien define la capacidad de un sensor para distinguir los objetos en el plano espacial y es lo que determina la resolución espacial de cada sensor. Sin embargo, esta resolución no es de dependencia exclusiva del tamaño de los píxeles, ya que esta característica varía dependiendo de la geometría y contraste del objeto, también es afectada por: la resolución radiométrica, la claridad de la atmósfera, la iluminación y el efecto de los pixeles vecinos. (Castro, 1999) En la Figura 19, se indica la variación de una misma imagen con diferentes valores de resolución espacial.

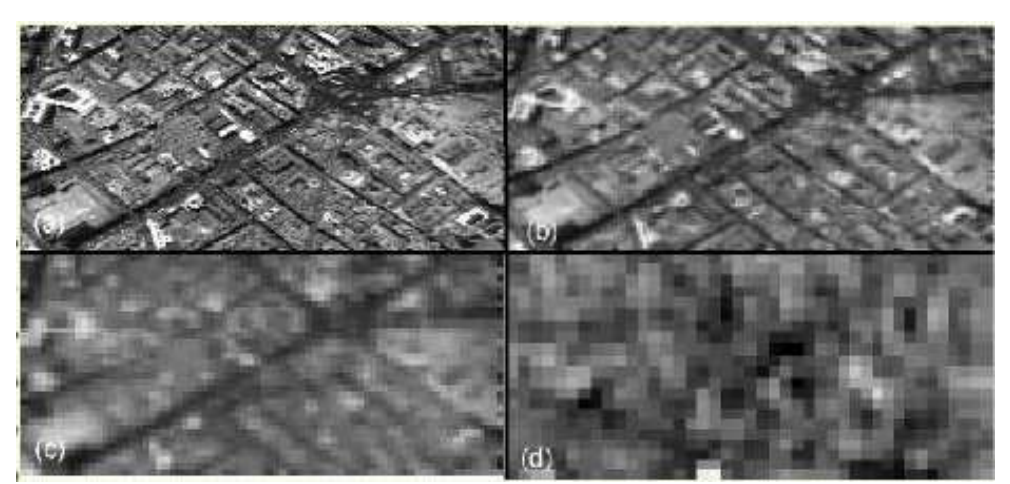

*Figura 19.* Resolución Espacial en una misma imagen Fuente: (Castro, 1999)

## **2.2.13.3. Resolución Espectral**

El termino resolución espectral detalla el número de bandas espectrales y la anchura de las bandas espectrales que puede discriminar un sensor. El radar es uno de los sensores con menor resolución espectral mientras que los sensores ópticos tienen un rango más amplio de bandas, consecuentemente tienen una mayor resolución espectral. (Martinez & Díaz, 2005)

En primera instancia mientras más bandas capte un sensor específico mejor será su aplicabilidad, ya que cada banda se la puede considerar como una variable de caracterización de la superficie. Las bandas recogidas por los sensores tienen una anchura variable de acuerdo al sensor que se utilice, pero es preferible que las bandas sean estrechas, ya que de esta manera el poder discriminante de cada banda incrementa. Esto debido a que las bandas con un ancho grande recogen valores promediados y ocultan elementos de diferenciación. (UNCPBA, 2012) En la Figura 20, se indican las resoluciones espectrales de los sensores: Pancromáticos, Multiespectrales e Hiperespectrales.

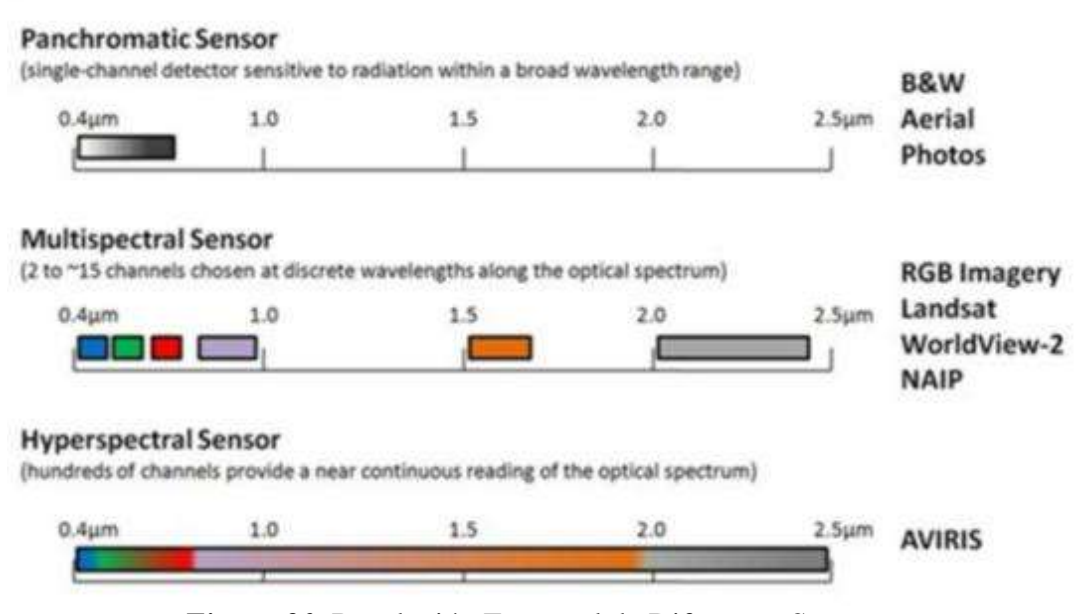

*Figura 20.* Resolución Espectral de Diferentes Sensores Fuente: (IHMC, 2014)

### **2.2.13.4. Resolución Radiométrica**

Esta resolución se define como la sensibilidad de un sensor para diferenciar cambios pequeños en la energía reflejada. En el caso de los sistemas de tipo óptico, la imagen generada usualmente es presentada en formato digital, el número de valores que incluye ese rango es el número de niveles digitales de la imagen y suele denominarse resolución radiométrica del sensor. En la actualidad la mayor parte de los sensores remotos poseen 256 niveles por píxel, es decir existe un

rango de niveles digitales de 0-255. (Martinez & Díaz, 2005) En la Figura 21, se visualiza una misma imagen con diferentes resoluciones radiométricas.

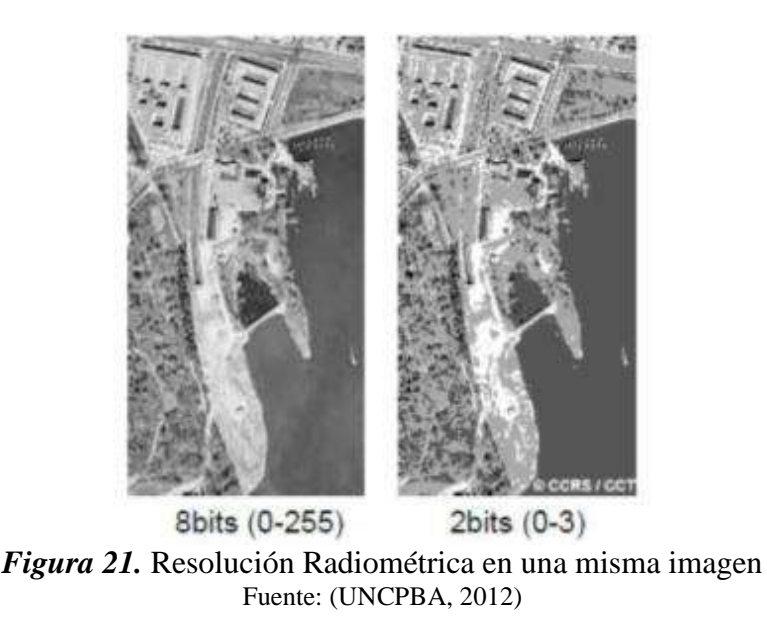

# **2.3. Radar**

# **2.3.1. Introducción al Radar**

Los sistemas ópticos tradicionales y de radar difieren fundamentalmente por el tipo de datos que obtienen y la forma en que se colectan dichos datos convirtiéndose en fuentes de información complementaria. Las frecuencias ópticas interactúan con los materiales a nivel molecular y se centran en su composición química y física. Por otro lado, las frecuencias de radar interactúan con los materiales a nivel estructural macroscópico y responden a sus propiedades eléctricas volumétricas y a la geometría del terreno. (Cavayas & Marchionni, 2014)

La información precedente de imágenes de sensores activos de tipo radar es extremadamente rica en datos vinculados a rugosidad superficial y a información topográfica, la misma que es realzada por la geometría de observación lateral de las imágenes radar. En los últimos años se ha visto un crecimiento considerable en la disponibilidad de datos espaciales adquiridos por sistemas radar por lo que se necesita ahondar en los principios fundamentales y particularidades del sistema de sensores radar.

### **2.3.2. Ecuación Radar**

La relación fundamental entre un radar, el objeto y la señal recibida se denomina 'Ecuación Radar' (Véase Ecuación [6]). Cuando una potencia P1 es transmitida por una antena con ganancia G1, la potencia por unidad de ángulo sólido en la dirección del objeto es P1G1 en el objeto:

[6] 
$$
S_s = (P_1 G_1) \left( \frac{1}{4\pi R 1^2} \right)
$$

En donde Ss es la densidad de potencia en el objeto. El factor  $1/4\pi R^2$ , se debe a la atenuación de la densidad de potencia asociada a una esfera de radio R. Para poner la potencia total interceptada por el objeto, la densidad de potencia debe ser multiplicada por el área efectiva de recepción en el objeto Ars. Por lo que la potencia interceptada por el objeto es detallada a continuación en la Ecuación [7]:

$$
[7] P_{rs} = S_s A_{rs}
$$

Parte de la potencia recibida por el objeto es absorbida debido a pérdidas causadas por este último, y salvo que se trate de un conductor perfecto, el resto se dispersa en varias direcciones (Véase Figura 22).

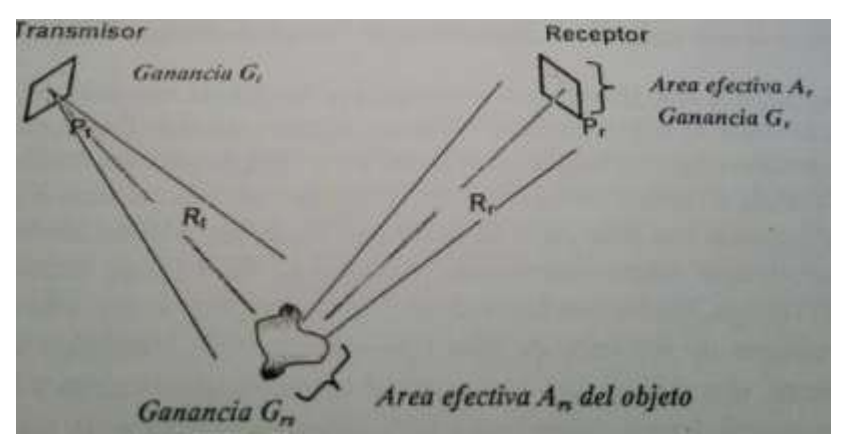

*Figura 22*. Esquema Simplificado de la Ecuación Radar Fuente: (Molina, Papí, & Villa, 2004)

## **2.3.3. Sistema Radar**

Radar es el acrónimo de la expresión 'Radio Detection and Ranging', este sistema se encasilla dentro del grupo de instrumentos que operan independientemente de las condiciones meteorológicas y además no requieren tampoco la iluminación de la escena por una fuente externa de energía, comúnmente el Sol.

Lo sensores Radar utilizan microondas, las cuales cubren el rango del espectro electromagnético con longitudes de onda comprendidas entre 1mm y 1m. Debido a estas grandes longitudes de onda, en comparación con el espectro visible y el espectro infrarrojo, las microondas tienen propiedades especiales: pueden penetrar a través de nubes, lluvia, polvo y no son susceptibles a la dispersión atmosférica. Las propiedades antes mencionadas permiten trabajar bajo casi cualquier condición climática y ambiental. (Instituto Geográfico Nacional-España, 2015)

Un sistema Radar tiene tres funciones primordiales: transmitir señales microondas hacia una escena, recibir la porción de la energía transmitida que se refleja hacia el sensor desde la escena iluminada y observar la potencia de la señal reflejada determinando el tiempo necesario para que la señal regrese al sensor. Además, cabe recalcar que el sistema radar puede funcionar durante el día o la noche ya que es un sistema de percepción activo. En la Figura 23, se indica el esquema de funcionamiento simplificado de un sistema Radar.

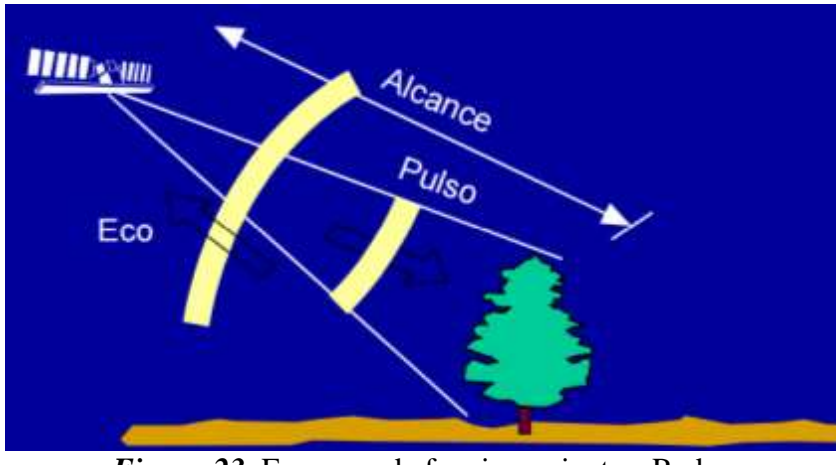

*Figura 23*. Esquema de funcionamiento - Radar Fuente: (Canada Centre for Remote Sensing, 2014)

Algunas de las características de la superficie terrestre que se pueden distinguir mejor en las imágenes radar son: hielo, ondas en la superficie del mar, humedad del suelo, cantidad de vegetación, objetos creados por el ser humano y algunas estructuras geológicas.

# **2.3.4. Tipos de Ondas utilizadas por el Radar**

Los instrumentos Radar capturan información en el espectro electromagnético, donde se presentan las microondas, que abarca un rango de longitudes de onda entre 1mm y 1m. En la Figura 24, se indica el rango de longitudes de onda en el que trabajan los instrumentos Radar.

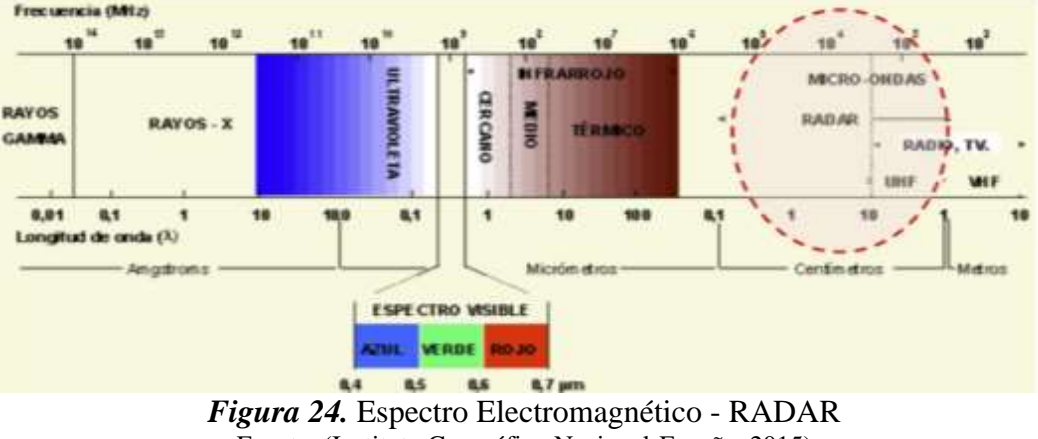

Fuente: (Instituto Geográfico Nacional-España, 2015)

La capacidad de penetración de la onda aumenta en función de la longitud de esta última, a mayor longitud de onda existe una mayor penetración, como se observa en la Tabla 2.

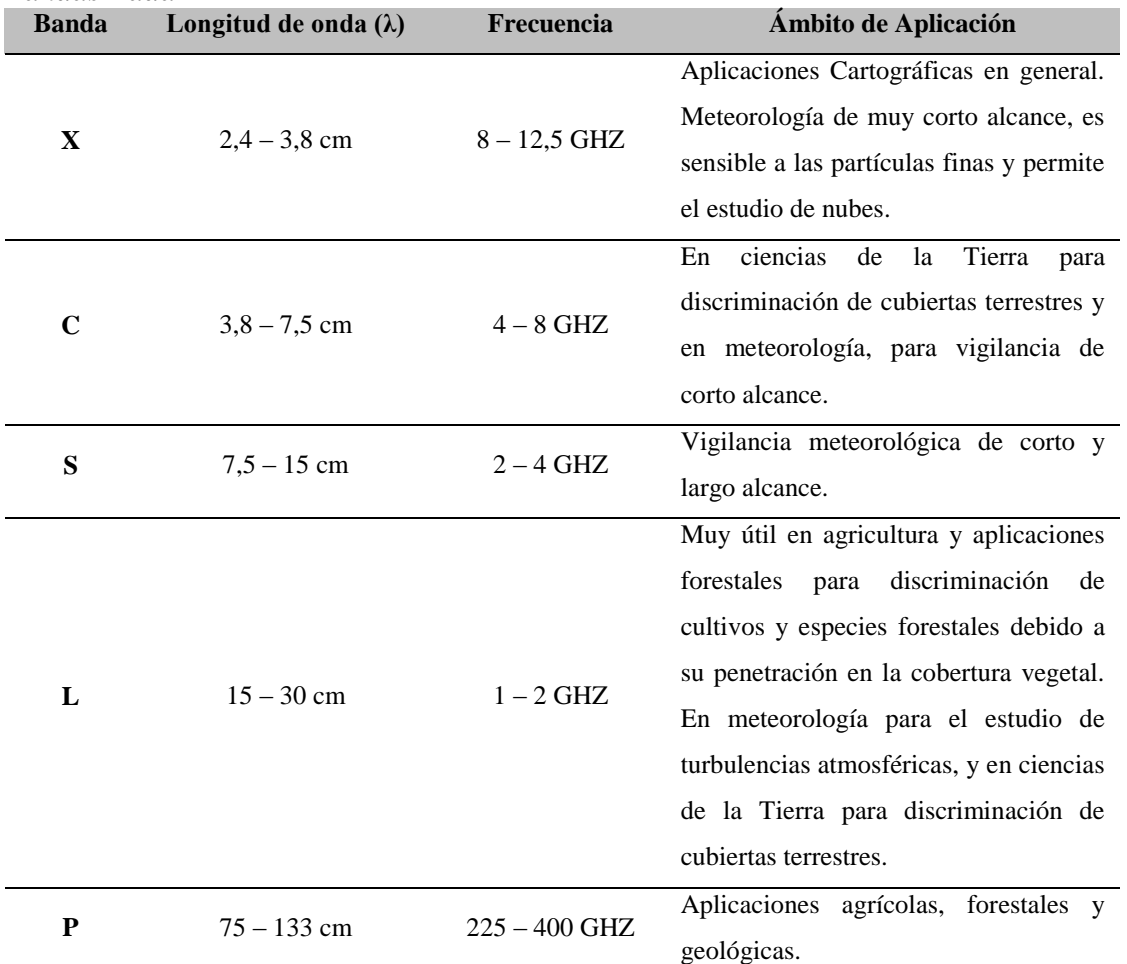

# **Tabla 2**

*Bandas Radar*

Fuente: (Molina, Papí, & Villa, 2004)

Como se mostró anteriormente de acuerdo a las longitudes de onda y tipo de banda de radar usada, varía la capacidad de penetración sobre las diversas superficies. En la Figura 25 se muestra un esquema de penetración a través de superficies vegetales. Las flechas indican la capacidad de penetración que posee las bandas X, C y L a través del dosel.

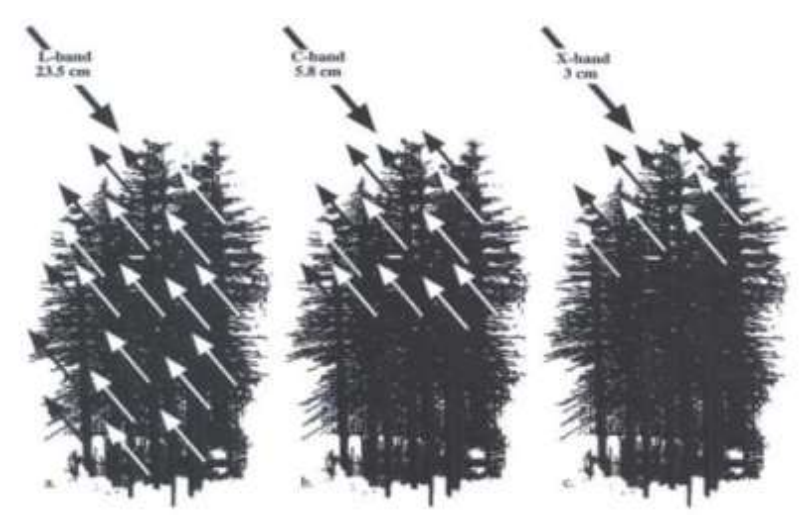

*Figura 25.* Capacidad de Penetración Bandas - Radar Fuente: (Jensen, 2000)

La longitud de onda del Radar se selecciona de acuerdo a la escala del fenómeno o a las características del terreno que se quiera identificar (escalas grandes banda X, escalas pequeñas banda L).

En resumen se puede determinar que para identificación de hielo es recomendable usar la banda X, para cartografía geológica y determinación de coberturas terrestres se selecciona la banda L, para determinación de ciertas coberturas terrestres se selecciona la banda C y para la penetración de la señal a través del follaje se prefiere la banda P.

## **2.3.5. Misiones Radar**

Desde hace varias décadas, los sistemas radar para teledetección son totalmente operativos desde plataformas aerotransportadas, siendo esta práctica actualmente habitual en algunos países como Estados Unidos, Alemania, Dinamarca, etc. Los sistemas más utilizados son respectivamente el AIRSAR (NASA-JPL), ESAR (DLR) Y EMISAR (DDRE), todos ellos con plena capacidad polarimétrica. En la Tabla 3, se indica la capacidad polarimétrica de las principales misiones Radar y sus respectivas fechas de lanzamiento.

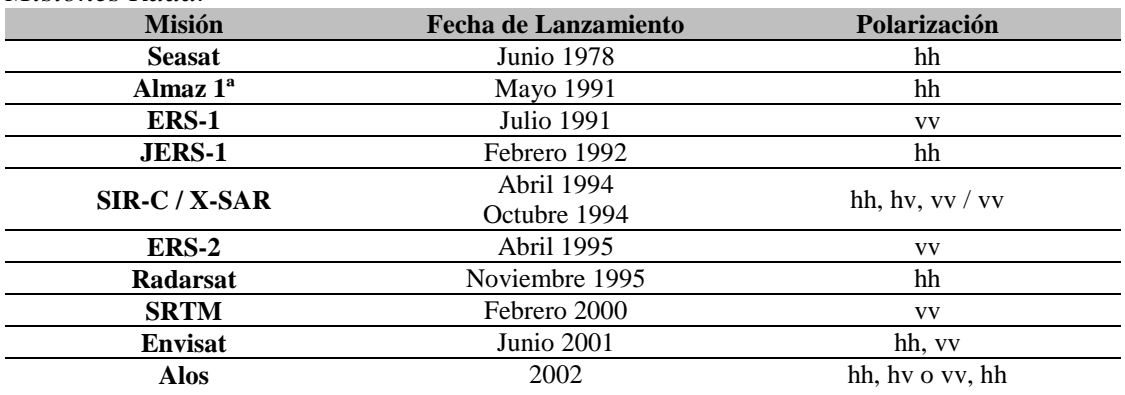

**Tabla 3** *Misiones Radar* 

Fuente: (Molina, Papí, & Villa, 2004)

Además de las misiones antes detalladas en la Tabla 3 existen nuevos satélites que han sido puestos en operación a lo largo de la última década. Entre los más importantes se encuentran: RADARSAT 2 de la Agencia Espacial Canadiense con una antena operando en la banda C y una resolución espacial que puede alcanzar los 3m según el modo de funcionamiento, en 2005 entró en funcionamiento TERRASAR X de la Agencia Espacial Alemana que opera en una banda X con plena capacidad polarimétrica y resolución espacial que alcanza los 0,6m, también cabe precisar que en 2008 la Agencia Espacial Europea puso en órbita el TERRASAR L operando en la banda L con una resolución espacial de aproximadamente 5m.

Por último, se debe mencionar al programa Cosmo-SkyMed desarrollado por la Agencia Espacial Italiana (ASI) en colaboración con Francia, que consta de una constelación de 4 satélites permanentes con radares de apertura sintética operando en la banda X. (Molina, Papí, & Villa, 2004)

## **2.3.6. Proceso de Captura de Imágenes Radar**

Como se manifestó previamente un sistema radar debe cumplir tres funciones primordiales necesarias para capturar una imagen:

- **Transmitir** señales de microondas hacia la Tierra: el sensor radar emite su propio flujo de energía. Esta emisión se hace mediante pulsos muy controlados en cuanto a: longitud de onda-frecuencia, amplitud de la onda (energía), polarización y fase.
- **Recibir** la porción de la energía transmitida, que se refleja hacia el sensor desde la superficie iluminada. El pulso radar llega a la superficie de la Tierra y se pueden dar distintos tipos de interacción con los objetos terrestres: absorción por parte del objeto, dispersión hacia la atmósfera en la dirección en la que se encuentra el sensor radar o dispersión en otra dirección distinta al sensor.
- **Medir** la potencia de la señal reflejada y el tiempo necesario para que la señal regrese al sensor. El sensor recoge la parte del pulso que ha sido reflejada en su dirección, denominada "eco". Los ecos recibidos son una versión modificada del pulso transmitido: contienen menos energía, la polarización y la fase y además mide el tiempo transcurrido entre la emisión del pulso y el eco recibido. Con estos datos se formarán las Imágenes Radar. En la Figura 26, se indica el principio de funcionamiento del Radar y su interacción con la superficie terrestre.

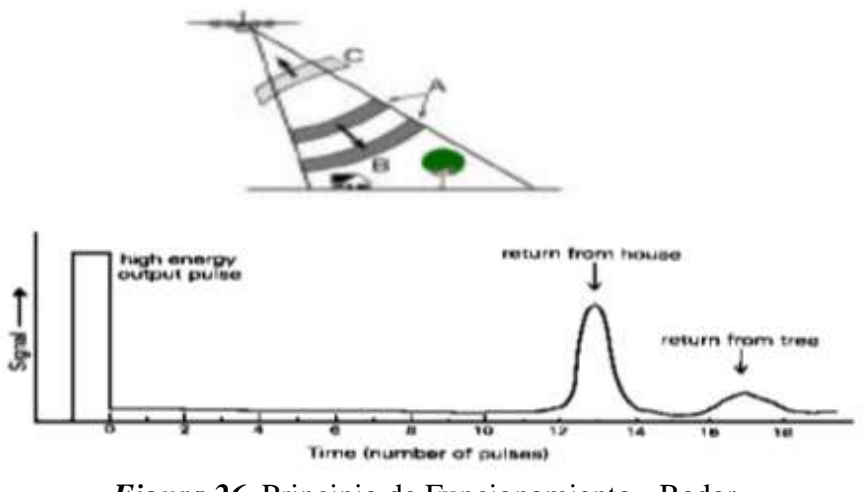

*Figura 26*. Principio de Funcionamiento - Radar Fuente: (Manso, 2009)

## **2.3.7. Filtros de Ruido en Imágenes Radar**

#### **2.3.6.1. Introducción**

Las Imágenes Radar provenientes de sistemas de apertura sintética (SAR), son de gran utilidad para estudios de diversos campos, teniendo como principal área de aplicación los estudios de carácter medioambiental. No obstante, debido a las características propias de las Imágenes Radar y de los sensores que se encargan de capturar estos datos, constantemente se presentan alteraciones en la calidad de las imágenes SAR. Esta anomalía en la calidad de las imágenes es denominada "ruido speckle" y se encuentra en imágenes que presentan una iluminación coherente, provenientes de los siguientes sistemas: sonar, scanner ultrasónico y radares de apertura sintética (SAR). (Herranz, Tita, & Bustos, 2012)

El modelo clásico manifiesta que el ruido es Gaussiano e independiente de la señal, por lo que se puede definir como un modelo aditivo de ruido gaussiano. El "speckle" presente en las imágenes SAR en cambio se alinea al modelo multiplicativo y no es Gaussiano, la presencia del "ruido speckle" hace dificultoso el análisis e interpretación de las imágenes SAR debido al aparecimiento del efecto "sal y pimienta".

Es recomendable el eliminar el ruido antes mencionado previo a cualquier procesamiento de las imágenes SAR.

# **2.3.6.2. Modelos matemáticos y estadísticos para una imagen SAR con ruido speckle**

El modelo multiplicativo ha probado ser uno de los más exactos y adecuado para las imágenes radar, en especial a las provenientes de un radar de apertura sintética (SAR). Este modelo multiplicativo ha demostrado ser el más realístico para explicar una imagen SAR en su proceso de medición y el aparecimiento en específico del ruido speckle. (Huang & van Genderen, 1996)

La ecuación del modelo multiplicativo es presentada en la Ecuación [8]:

$$
[8] I(x, y) = R(x, y) \cdot S_n(x, y)
$$

# *Dónde*:

- $(x, y)$ , representan las coordenadas espaciales de la imagen.
- $I(x, y)$ , es el valor de intensidad observado en la imagen SAR.
- $R(x, y)$ , es la reflectividad correspondiente al terreno.
- $\bullet$   $S_n(x, y)$ , es el ruido speckle multiplicativo que es independiente de la reflectividad correspondiente al terreno.

# **2.3.6.3. Técnicas de Filtrado para la reducción de ruido "speckle"**

Las técnicas de filtrado pueden clasificarse en 2 categorías. Los filtros de paso bajo o filtros previos de imagen son los que constituyen la primera categoría de filtros, en este tipo de filtros se encuentran procesos previos de formación de datos SAR como es el proceso denominado multilooking. La segunda categoría de filtros corresponde a la reducción de ruido speckle después de que la imagen SAR ya ha sido formada.

En este apartado se analizarán específicamente los filtros más representativos correspondientes a la segunda categoría.

## **2.3.6.4. Filtro de Media**

En este filtro lo que se busca es reemplazar el valor de cada pixel, usando para esto la media de los píxeles encerrados dentro de una ventana de filtro. En este caso la anomalía del ruido speckle no es eliminada sino únicamente es suavizado.

## **2.3.6.5. Filtro de Mediana**

En este filtro se utiliza el valor de la mediana de un rango de datos encerrados en la ventana de filtro. Para realizar este filtrado en primera instancia se requiere ordenar numéricamente los valores de los píxeles encerrados en la ventana de filtro y tomar el valor que se encuentra en la mitad de la ordenación y sustituirlo en el pixel de la imagen que se desea filtrar. Es útil para reducir ruido impulsivo o puntual. (Manso, 2009)

#### **2.3.6.6. Filtro de Kuan**

En este filtro el modelo multiplicativo es transformado a un modelo aditivo dependiente de la señal, finalmente se aplica una minimización al criterio de error cuadrático medio (MMSE), obteniendo las siguientes ecuaciones:

Ecuación de reflectancia en el terreno mediante el filtro de Kuan.

[9] 
$$
\hat{R}(x, y) = I(x, y) \cdot W(x, y) + \bar{I}(x, y) \cdot (1 - W(x, y))
$$

La ecuación de la función de ponderación W, se detalla a continuación:

[10] 
$$
W(x, y) = \frac{\frac{1 - C_s^2}{C_I^2(x, y)}}{1 + C_s^2}
$$

**Dónde:**

- $W(x, y)$ , es la función de ponderación usada en el filtro de Kuan.
- $\bullet$   $C_s$ , es el coeficiente de variación de ruido determinado por la siguiente expresión:  $C_{S}=\frac{\sigma_{S}}{\overline{s}}$  $\frac{\sqrt{25}}{\sqrt{5}}$ , siendo  $\sigma_s$ ,  $\bar{s}$  la desviación estándar y la media del ruido respectivamente.
- $\blacksquare$   $C_I$ , es el coeficiente de variación de la Intensidad determinado por la siguiente expresión:  $C_I = \frac{\sigma_I}{\bar{I}}$  $\frac{q}{I}$ , siendo  $\sigma_I$ , *I* la desviación estándar y la media de la Intensidad.

## **2.3.6.7. Filtro de Lee**

En el filtro formulado por Lee se hace una aproximación al modelo multiplicativo con un modelo lineal y posterior se minimiza el criterio de error cuadrático medio (MMSE) aplicado al modelo lineal dando como resultado las siguientes ecuaciones:

Ecuación de reflectancia en el terreno mediante el filtro de Lee.

[11] 
$$
\hat{R}(x, y) = I(x, y) \cdot W(x, y) + \bar{I}(x, y) \cdot (1 - W(x, y))
$$

La ecuación de la función de ponderación W, se detalla a continuación:

[12] W(x, y) = 
$$
1 - \frac{{C_s}^2}{{C_I}^2(x,y)}
$$

*Dónde:*

- $W(x, y)$ , es la función de ponderación usada en el filtro de Lee.
- $\bullet$   $C_s$ , es el coeficiente de variación de ruido determinado por la siguiente expresión:  $C_{S}=\frac{\sigma_{S}}{\bar{S}}$  $\frac{\partial S}{\partial \bar{s}}$ , siendo  $\sigma_s$ ,  $\bar{s}$  la desviación estándar y la media del ruido respectivamente.
- $C_I$ , es el coeficiente de variación de la Intensidad determinado por la siguiente expresión:  $C_I = \frac{\sigma_I}{\bar{I}}$  $\frac{\partial I}{\partial \bar{l}}$ , siendo  $\sigma_I$ , *I* la desviación estándar y la media de la Intensidad.

# **2.3.6.8. Otros métodos de filtrado**

Filtro de Escarchado (Frost): En este filtro se parte de la premisa que el ruido "speckle" es multiplicativo con estadísticos estacionarios. El algoritmo principal se centra en la minimización del error cuadrático medio, el mismo que se adapta a las características de la imagen. (Manso, 2009)

Filtro de Lee mejorado: Es un filtro basado en el filtro de Lee y se caracteriza por la habilidad para preservar los bordes dentro de la imagen. Al filtro original de Lee se le condiciona mediante rangos, en resumen la imagen es dividida en tres zonas distintas que son: áreas homogéneas, áreas heterogéneas y objetivos aislados. (Herranz, Tita, & Bustos, 2012)

Filtro Gamma MAP: Este filtro se deriva de la suposición de que la imagen tiene una distribución Gamma, dicha distribución se cree que es más exacta que el modelo multiplicativo, que es el caso real. (Huang & van Genderen, 1996)

En la Tabla 4 se indican las fórmulas matemáticas y parámetros usados en diversos filtros de imagen SAR.

## **Tabla 4**

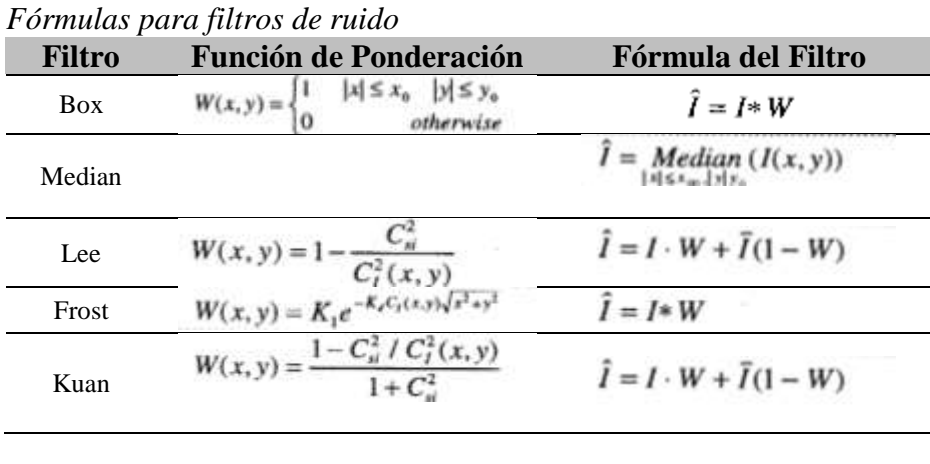

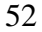

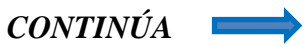
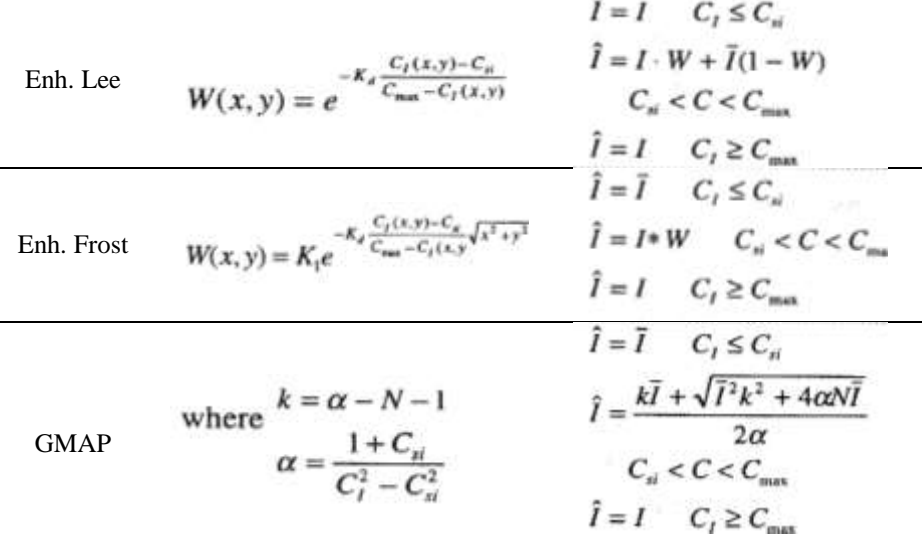

Fuente: (Molina, Papí, & Villa, 2004)

### **2.3.8. Geometría de la Observación**

Los sistemas de teledetección radar tienen como característica que su observación es lateral. Estos sistemas calculan las distancias entre el radar y los elementos del terreno para ilustrarlos en una imagen de dos dimensiones. Esto implica que los pixeles de las imágenes no serán cuadrados, sino de forma rectangular puesto que se consideran dos dimensiones. (Molina, Papí, & Villa, 2004)

Estas dos dimensiones se denominan alcance y azimut; el alcance sigue la dirección de observación del radar y el azimut la trayectoria de vuelo de la plataforma. La distancia entre el sensor y el objeto observado, siguiendo la dirección de la trayectoria del haz, es el alcance inclinado (slant range) y su proyección vertical sobre el terreno es el alcance terrestre (ground range). (Cavayas & Marchionni, 2014) En la Figura 27, se indica el esquema de la geometría de observación del sistema Radar.

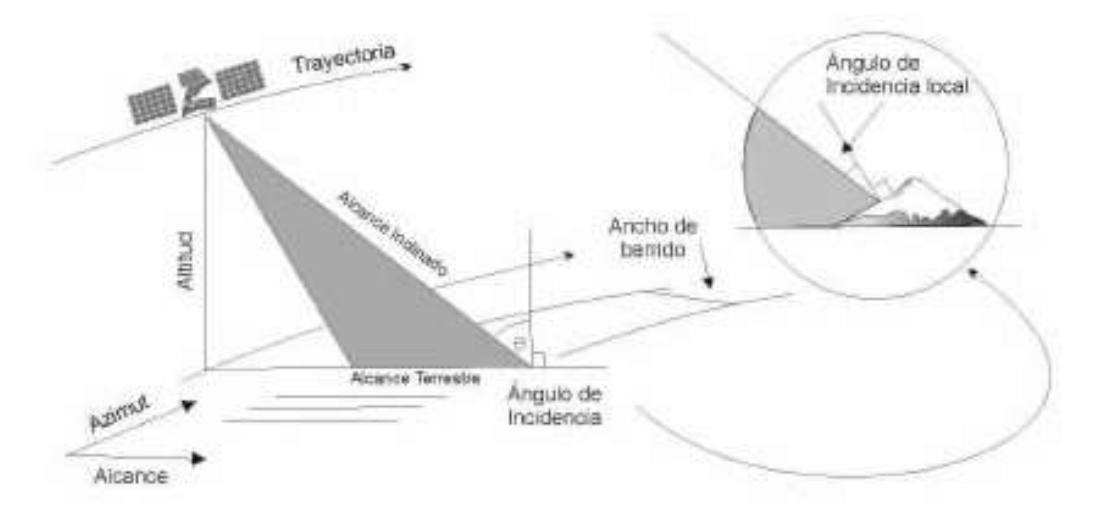

*Figura 27*. Geometría de Observación - RADAR Fuente: (Raney, 1992)

### **2.3.9. Radar de Apertura Sintética (SAR)**

El SAR es un sistema de radar de iluminación lateral que produce una imagen de resolución fina de la superficie de observación. Al moverse a lo largo de su trayectoria, el radar ilumina hacia un lado de la dirección de vuelo franjas continuas y paralelas entre sí, de la superficie en estudio y acumula la información de las microondas que se reflejan. La señal que se graba a bordo se procesa apropiadamente para formar una imagen digital.

El principal problema del radar convencional fue en principio su baja resolución espacial, debido a las limitaciones en la magnitud de la antena, que es la responsable de la resolución en azimut. La resolución espacial del sensor radar puede calcularse mediante la Ecuación [13]:

$$
[13] R_S = \frac{\lambda H}{\phi}
$$

En la expresión anterior Rs es la resolución, λ la longitud de onda, H la altura de observación y ϕ el diámetro de la antena. Si el radar se coloca sobre un avión, la altura es reducida y se obtienen resoluciones adecuadas, pero al ubicarla sobre un satélite ocurre lo contrario.

Este problema ha sido solucionado con el uso del Radar de Apertura Sintética que como su nombre lo indica sintetiza una antena virtual muy grande al grabar la fase de la señal de las microondas que recibe. La longitud física de un SAR es corta, pero mediante modificaciones del registro de los datos y con el uso de técnicas de procesamiento adecuadas se simula el efecto de una antena de tamaño más grande. En la Figura 28, se indica de forma gráfica el concepto de Apertura Sintética.

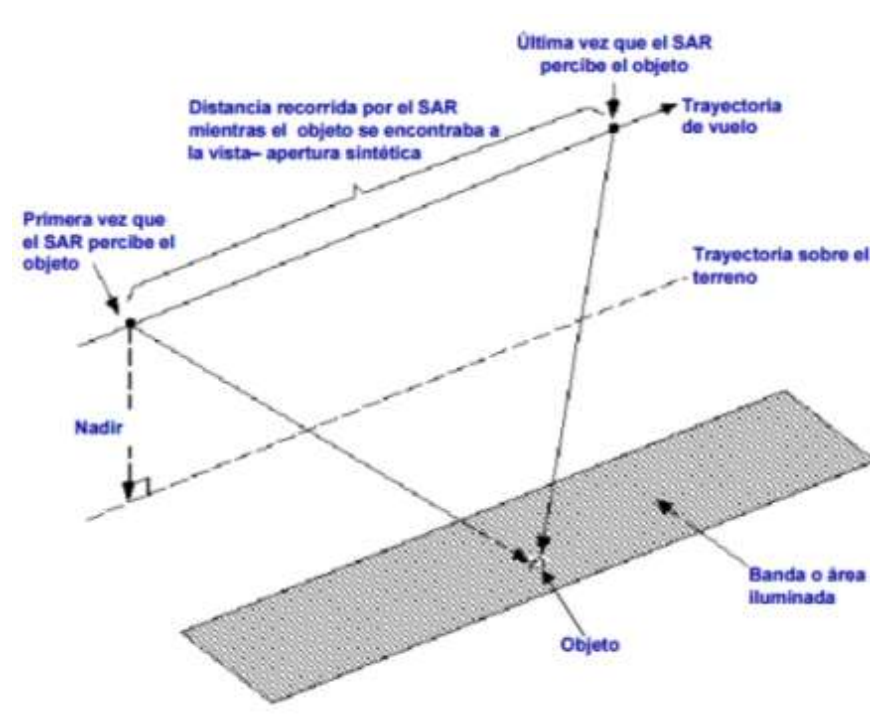

*Figura 28.* Concepto de Apertura Sintética Fuente: (Molina, Papí, & Villa, 2004)

En resumen, la distancia entre el radar y el objetivo en la superficie en la dirección perpendicular al vuelo, se conoce como alcance. Por otra parte es conocida como azimut a la distancia a lo largo de la trayectoria. En un sistema radar convencional existen dos dimensiones y además en un SAR mediante la ejecución de un procesamiento digital de la señal, la imagen puede enfocarse y lograr obtenerse así una resolución mejor a la de un radar convencional. (Canada Centre for Remote Sensing, 2014)

# **2.3.10.Resoluciones en Sistemas Radar**

La resolución del sensor se puede dividir en dos dimensiones: la resolución de azimut y la resolución del alcance. Hay que precisar que la resolución de un sensor SAR es una propiedad totalmente diferente al distanciamiento entre pixeles que resulta del muestreo realizado por el procesador de imágenes.

# **2.3.11.Resolución en Alcance**

Las características del radar y las del procesador determinan la resolución en la dirección del alcance, esencialmente esas características de la señal se hacen presentes a lo largo de la trayectoria entre el sensor y la superficie iluminada. El pulso transmitido y la longitud de este son factores que influyen en la calidad de la resolución, un pulso corto proporciona mejor resolución. La señal del radar se graba en el dominio del alcance y esta señal en forma digital se proyecta al plano del terreno al procesar la imagen. (Instituto Geográfico Nacional-España, 2015) En la Figura 29, se indican las resoluciones en alcance y azimut, del RADAR.

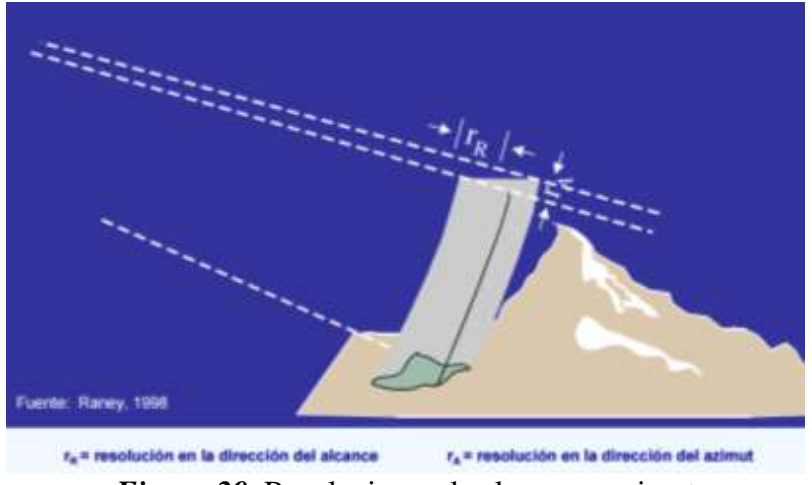

*Figura 29.* Resoluciones de alcance y azimut Fuente: (Canada Centre for Remote Sensing, 2014)

### **2.3.12.Resolución en Azimut**

En un radar convencional, la resolución en la dirección del azimut se determina por el ancho angular del haz. Se afirma que para que dos objetos se puedan identificar de manera independiente, debe existir una separación entre ambos objetos por una distancia mayor al ancho del haz en terreno.

El SAR sintetiza una antena virtual de dimensiones grandes al grabar la fase de la señal de microonda que recibe y mediante un procesamiento adecuado se adquiere una resolución en la dirección del azimut que depende del largo de esa antena sintética y es inversamente proporcional al tamaño de la antena real como se observa en la Figura 30. (Canada Centre for Remote Sensing, 2014)

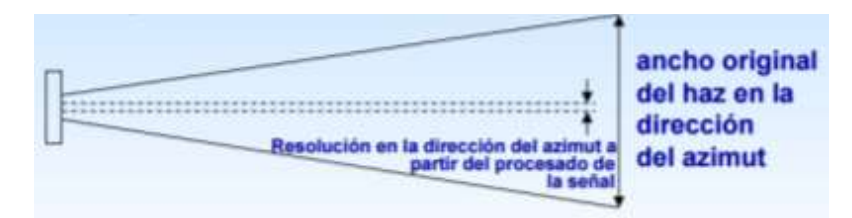

*Figura 30.* Resolución de Azimut Fuente: (Canada Centre for Remote Sensing, 2014)

# **2.3.13.Ángulos de Incidencia**

Se conoce como ángulo de incidencia al ángulo comprendido entre la dirección de iluminación del radar y la normal a la superficie de la Tierra. Dependiendo de la altura del radar sobre la superficie de la Tierra, el ángulo de incidencia cambia a lo largo de la dirección del alcance. Esto causa que la geometría de visualización de una misma imagen sea diferente de punto a punto en la dirección del alcance. (Molina, Papí, & Villa, 2004)

Un caso particular es el llamado ángulo de incidencia local, ya que este ángulo toma en cuenta la inclinación local de la superficie iluminada e influye de forma determinante en la brillantez de

la imagen. En la Figura 31, se indica una misma zona capturada con diferentes ángulos de incidencia

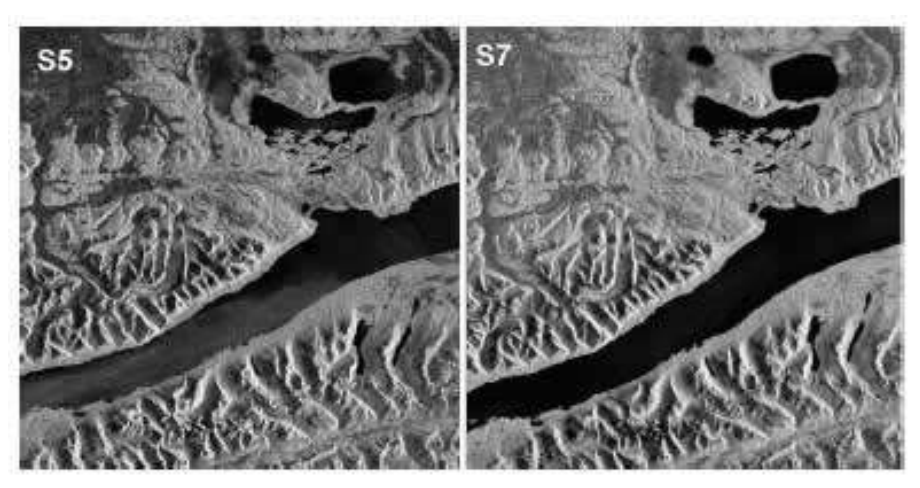

*Figura 31*. Imágenes RADARSAT ángulos: S5 (42º) y S7 (49º) Fuente: (Cavayas & Marchionni, 2014)

La elección adecuada del ángulo de incidencia debe ser tomada teniendo en cuenta el objetivo a captar, por esta razón la cartografía de estructuras geológicas, unidades litológicas y geoformas se benefician de una correcta elección del ángulo de incidencia, en función de la topografía local como se muestra en la Figura 32.

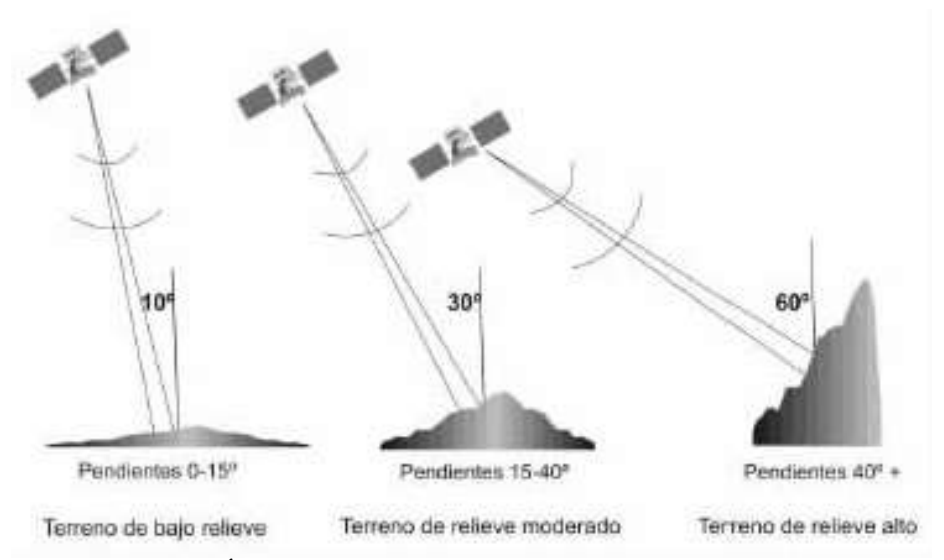

*Figura 32.* Ángulos de incidencia recomendados para geología Fuente: (Cavayas & Marchionni, 2014)

# **2.3.14.Multilooking en Imágenes Radar**

Debido a la orientación en dirección de la antena radar sobre el satélite, un punto en el terreno puede ser iluminado por el radar durante más tiempo que el necesario para capturar su imagen. Este punto de esta manera es iluminado dos veces con diversos ángulos y con diferentes zonas de la antena del radar. (Cantalloube & Nahum, 2014) En la Figura 33, se indica de manera gráfica el concepto de Multilooking.

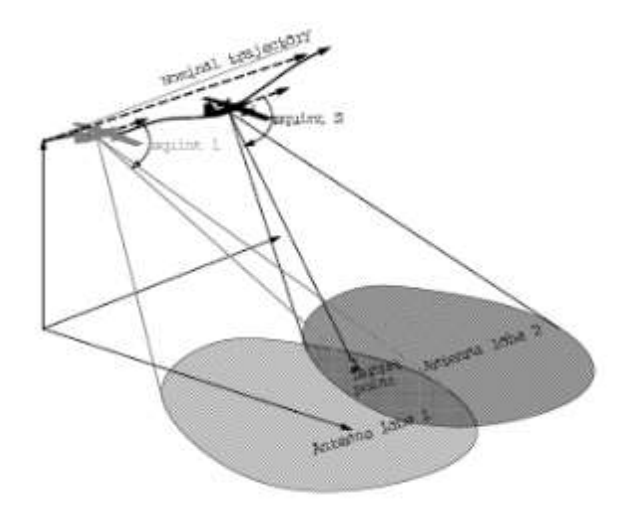

*Figura 33.* Esquema de Multilooking Fuente: (Manso, 2009)

Las imágenes SAR pueden ser computadas para el mismo punto con diferentes intervalos de integración, por lo que un punto en el terreno puede estar presente en dos columnas posterior a la formación de la imagen. Si la dirección de observación es diferente en el eje del rango en las dos imágenes, entonces cada porción de la imagen es llamada "single look". (Cantalloube & Nahum, 2014) En la Figura 34, se indican de forma gráfica las franjas denominadas "single look".

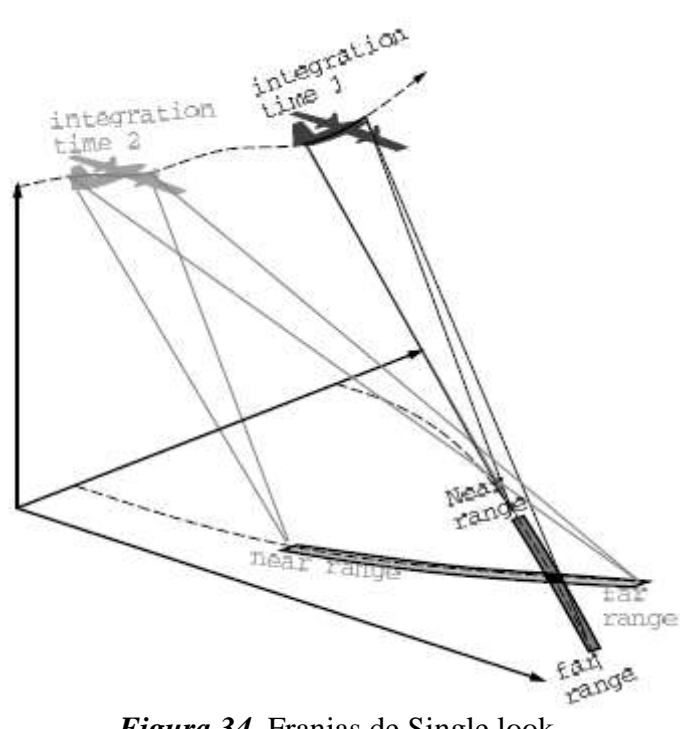

*Figura 34.* Franjas de Single look Fuente: (Manso, 2009)

# **2.3.13.1. Filtro MultiLook**

Generalmente, una imagen SAR aparece moteada con su respectivo ruido "speckle". Para reducir este ruido propio de la imagen, algunas imágenes son coherentemente combinadas, ya que son provistas de diferentes vistas para una misma escena. Este proceso usualmente es denominado "multilook" y como resultado provee de imágenes aptas para su interpretación. Adicionalmente el proceso de "multilook" es usado para producir imágenes con pixeles de tipo cuadrangular. (Small & Schubert, 2008)

# **2.3.13.2. Métodos de aplicación del filtro Multilook**

Existen dos formas de implementar el proceso del filtro MultiLook:

- Las imágenes "multilook" pueden ser producidas por medio del promedio del espacio-dominio de la imagen singular (single look image), con ventanas específicas de kernel.
- Las imágenes "multilook" pueden ser producidas por el método de dominiofrecuencia utilizando el ancho de banda subespectral.

# **2.3.13.3. Selección de Alcance y Azimuth looks**

Para la selección del número de vistas en alcance y de vistas en azimut existen dos formas:

- GR pixel cuadrado: se específica el número de vistas en alcance mientras que el número de vistas en azimut es computado automáticamente. El tamaño de la ventana es determinado por el número de vistas en el alcance, como resultado de este proceso se obtiene un pixel aproximadamente cuadrado.
- Independent looks: el número de vistas en alcance y en azimut pueden ser seleccionados independientemente y el tamaño del pixel resultante está directamente relacionado con el número de vistas en cada resolución. La forma del pixel resultante es rectangular por lo que usualmente se lo denomina tesela. (Small & Schubert, 2008)

### **2.3.15.Conceptos complementarios**

### **2.3.14.1. Amplitud de Onda (A)**

Es el valor máximo de un movimiento o señal. Se trata de la distancia que hay desde el punto de equilibrio (cero), hasta uno de los extremos del movimiento, puede ser el punto positivo o el negativo. Típicamente este valor puede medirse en metros (m) o kilómetros (km). (Wolff, 2015)

### **2.3.14.2. Periodo (T)**

Es el tiempo que tarda en reproducirse una oscilación o ciclo; la unidad de medida típicamente es el segundo (s).

### **2.3.14.3. Frecuencia (f)**

El número de ciclos realizados por unidad de tiempo. Una frecuencia de 1 Hertz (Hz), equivale a 1 ciclo por segundos, mientras que 60 Hertz equivalen a 60 ciclos por cada segundo transcurrido. En la Figura 35, se indican de forma gráfica los conceptos: Amplitud, Periodo y Frecuencia.

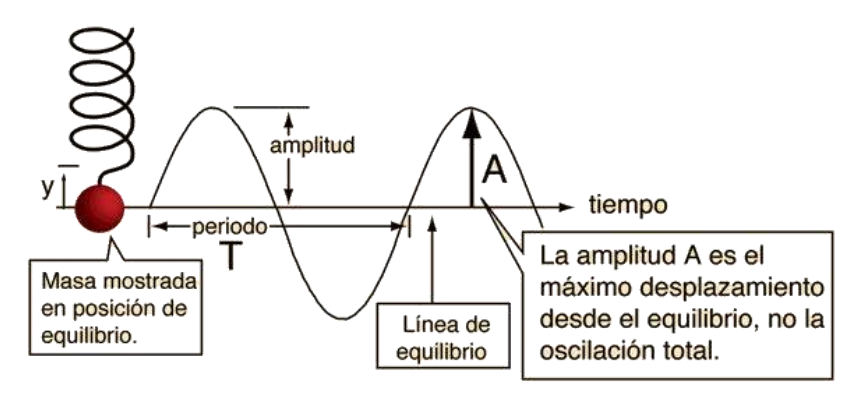

*Figura 35*. Amplitud, Periodo y Frecuencia Fuente: (Wolff, 2015)

# **2.3.14.4. Polarización**

En la polarización se toma en cuenta la orientación, la fase relativa y la periodicidad de los campos eléctricos y magnéticos de las ondas. Las antenas de los sistemas de radar se pueden configurar para transmitir y recibir radiación electromagnética polarizada ya sea horizontal o verticalmente. Cuando la energía transmitida es polarizada en la misma dirección que la recibida, al sistema se le conoce como de polarización similar. HH indica que la energía se transmite y se recibe horizontalmente polarizada; VV que la energía se transmite y se recibe verticalmente polarizada. (Karzenbaum & Barrazza, 2013) En la Figura 36, se indica el esquema de una polarización de tipo horizontal.

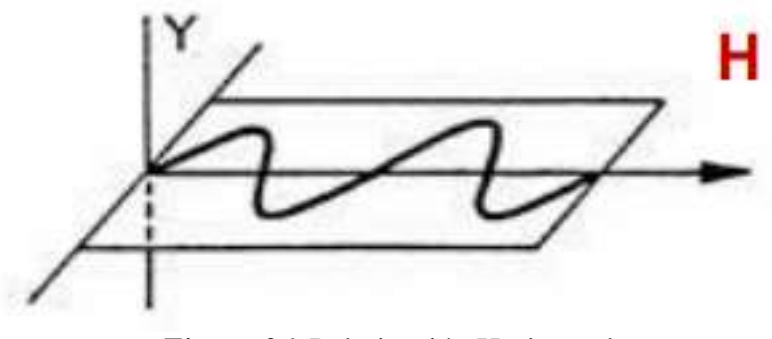

*Figura 36.* Polarización Horizontal Fuente: (Pedrini, 2011)

Si la energía transmitida se polariza en una dirección ortogonal a la recibida, al sistema se le conoce como de polarización cruzada; HV indica que la transmisión es horizontalmente polarizada mientras que la recepción es verticalmente polarizada; VH indica transmisión verticalmente polarizada y recepción horizontalmente polarizada. (Canada Centre for Remote Sensing, 2014) En la Figura 37, se indica el esquema de una polarización de tipo vertical.

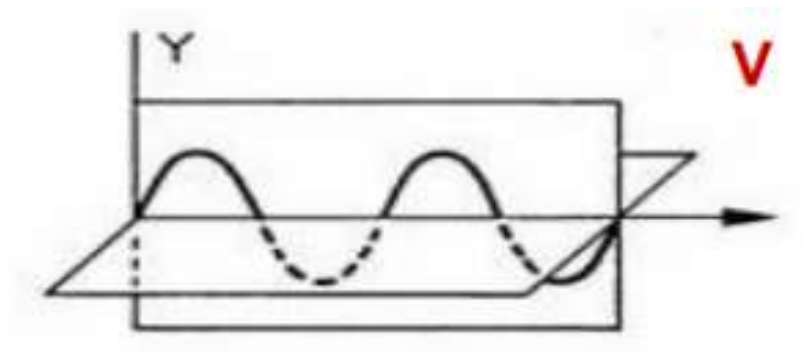

*Figura 37.* Polarización Vertical Fuente: (Pedrini, 2011)

La reflexión de una onda de radar al chocar en una superficie puede modificar la polarización, dependiendo de las propiedades de la superficie misma. Por esta modificación, una cierta superficie puede representarse como escenas diferentes mediante las imágenes de un radar polarimétrico. En muchas ocasiones el tipo de superficie se puede inferir a partir de éstas imágenes.

### **2.3.16.Polarimetría en Sistemas Radar**

La polarimetría puede ser definida como la técnica de análisis basada en la rotación óptica producida sobre un haz de luz linealmente polarizada al pasar por un cuerpo ópticamente activo, tal como se puede observar en la Figura 38. Esta rotación óptica tiene su origen en la composición molecular del cuerpo analizado y puede ser medida en: compuestos orgánicos sólidos/líquidos y compuestos inorgánicos sólidos/líquidos. (De Angelis, 2012)

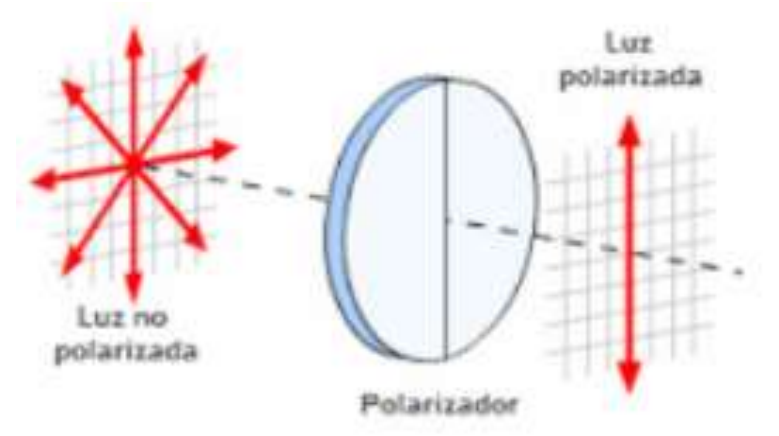

*Figura 38.* Esquema de Luz Polarizada Fuente: (García, 2014)

En relación a los radares polarimétricos, estos sistemas funcionan analizando la polaridad de las señales electromagnéticas emitidas y recibidas. Este análisis particularizado se debe a que una onda polarizada al incidir sobre un blanco genera una onda de retorno con una determinada polaridad, conteniendo información implícita sobre el terreno analizado. (Fernández, Escalona, & Valdez, 2015)

Los datos polarimétricos derivados de Imágenes Radar y su longitud de onda, están estrechamente relacionados con: la conformación del terreno, humedad de la superficie y rugosidad de los objetos presentes en el terreno (Véase Figura 39). Estos factores alteran la intensidad de la señal capturada y su respectiva tonalidad grisácea, presente en las imágenes de tipo radar. (Comisión Colombiana del Espacio, 2010)

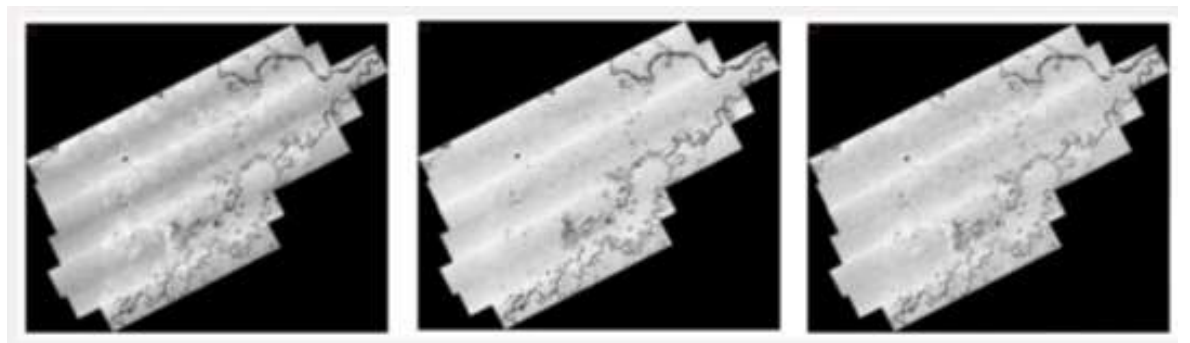

*Figura 39.* Polarizaciones Múltiples Perú - UAVSAR (HH, HV, VV) Fuente: (Podest, 2017)

Las polarizaciones de diversos tipos (HH, HV, VV, VH) poseen diferentes interacciones con las características y propiedades del terreno analizado, realzando la discriminación de coberturas. Por lo que es recomendable analizar en conjunto todas las polarizaciones disponibles de cada sensor, mediante composiciones polarimétricas de falso color (Véase Figura 40).

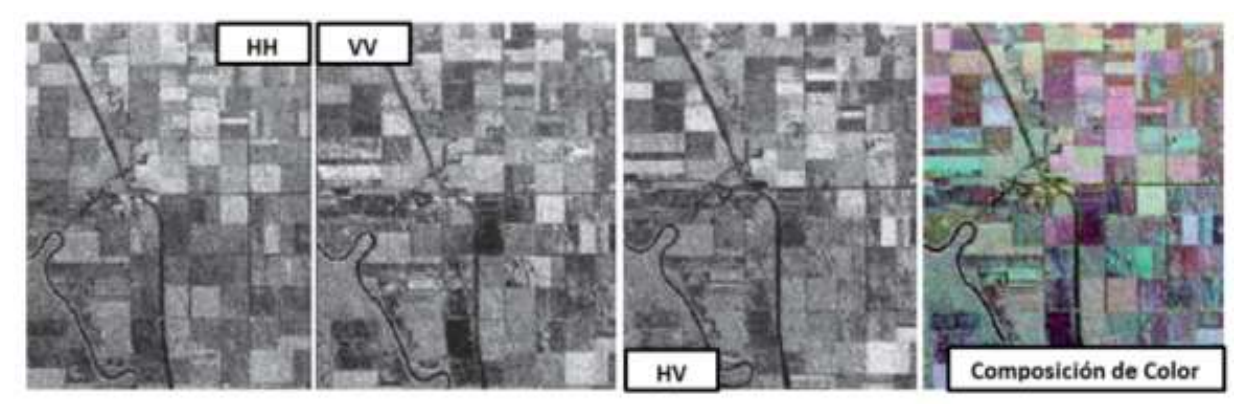

*Figura 40.* Composición de Color de Imágenes Radar Fuente: (Agencia Espacial Canadiense, 2012)

### **2.4. Leyendas Temáticas**

# **2.4.1. Leyenda SIOSE (Sistema de Información sobre Ocupación del Suelo de España)**

La principal característica de la base de datos SIOSE es que sigue un modelo de datos orientado a objetos, no es un modelo jerárquico tradicional donde existe un cierto rango de clases limitado y rígido definido en una leyenda descriptiva, sino que es un modelo de datos multipropósito y extensible (Véase Figura 41). La ventaja es que a partir de SIOSE se pueden generar tantas consultas y clasificaciones como se necesiten. (Instituto Geográfico Nacional de España, 2016)

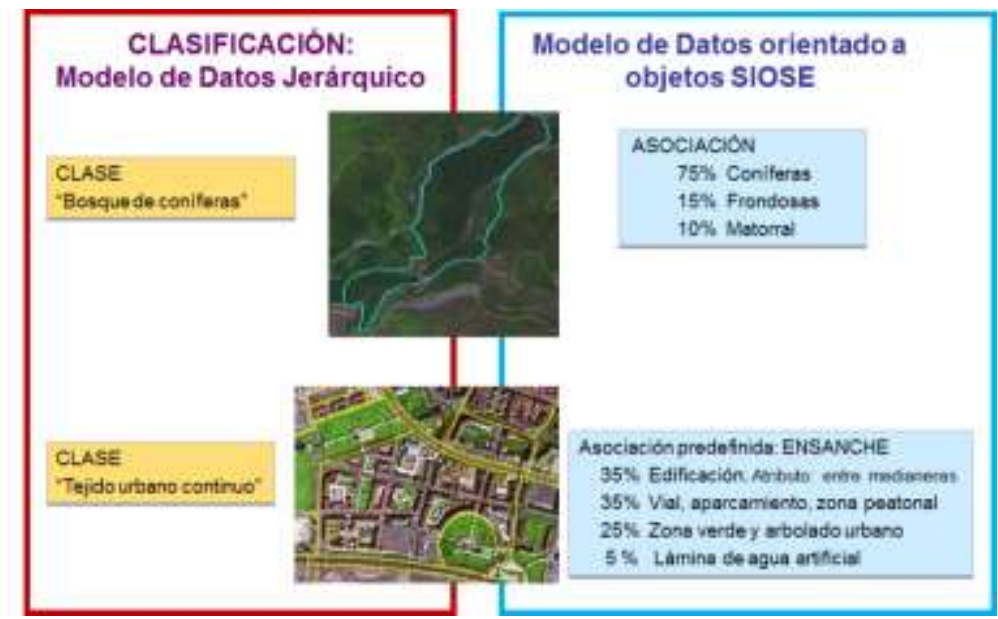

*Figura 41.* Esquema de Metodología SIOSE Fuente: (Instituto Geográfico Nacional de España, 2016)

En síntesis, SIOSE no clasifica el terreno, sino que lo describe mediante coberturas o combinaciones de ellas con sus diferentes porcentajes de ocupación y atributos, sin pérdida de información por lo que se puede considerar una base de datos multicriterio.

### **2.5. Clasificación de Imágenes Satelitales**

La clasificación de imágenes satelitales hace referencia a la tarea de extraer clases de información de una imagen ráster. El ráster resultante de la clasificación de imagen se puede utilizar para crear mapas temáticos.

El objetivo de una clasificación consiste en agrupar los píxeles que posean una misma característica, generalmente la característica tomada es el valor digital de los mismos, que se corresponderá a un tipo de cobertura del terreno. Básicamente, la clasificación digital de imágenes satelitales consiste en un método estadístico por el cual, a través de un muestreo de píxeles, se agrupa en categorías o clases al resto de los píxeles de una imagen. Los métodos de clasificación pueden agruparse en: Clasificación Supervisada y Clasificación No Supervisada. (Angelini, 2012)

### **2.5.1. Clasificación No Supervisada**

Las clasificaciones no supervisadas son aquellas en las que el algoritmo clasificador no necesita de más información que la escena a clasificar y algunos parámetros que limiten el número de clases. Estos mecanismos de clasificación basan su efecto en la búsqueda de clases con suficiente separabilidad espectral como para conseguir diferenciar unos elementos de otros. (Universidad de Jaén, 2006)

En este tipo de clasificación contamos con muestras que tienen un conjunto de características, de las que no sabemos a qué clase o categoría pertenece, entonces la finalidad es el descubrimiento de grupos de objetos cuyas características afines nos permitan separar las diferentes clases.

### **2.5.2. Clasificación Supervisada**

Este tipo de clasificación se define como un proceso en que pixeles de identidad conocida, ubicados dentro de las áreas de entrenamiento, se utilizan para clasificar pixeles de identidad desconocida. La clasificación supervisada involucra las siguientes etapas:

- Etapa de entrenamiento.
- Selección del algoritmo de clasificación adecuado y clasificación.
- Operaciones de post clasificación.

En la etapa de entrenamiento el analista selecciona áreas de identidad conocida de la cubierta terrestre de interés (cultivos, forestaciones, suelos, etc.) delineándolas sobre la imagen digital bajo formas de rectángulos o polígonos, cuyos datos numéricos quedan archivados en la computadora como regiones de interés constituyendo las zonas de entrenamiento. (TELEDET, 2015)

Una vez que se dispone de un conjunto de estos datos de entrenamiento debe tratase de adjudicar cada uno de los pixeles de la escena a alguna clase. Entre los algoritmos clásicos para estos fines citemos los siguientes:

- Clasificador por mínima distancia
- Clasificador por paralelepípedos
- Clasificador por máxima probabilidad

### **2.5.3. Clasificación por Objetos**

La técnica de análisis de imágenes basada en objetos es una técnica utilizada para analizar las imágenes satelitales, se ha desarrollado hace relativamente poco tiempo en comparación con el análisis tradicional de la imagen basada en píxeles. Aunque esta clasificación al igual que la convencional se basa en información de píxeles (valores espectrales de cada pixel), adiciona un análisis basado en la información de un conjunto de píxeles similares llamados objetos. (Rodriguez A. , 2011)

Estos objetos de la imagen son los grupos de píxeles que son similares entre sí sobre la base de una medida de las propiedades espectrales: color, tamaño, forma y textura, así como el contexto de las cercanías que rodean los píxeles.

El proceso de separar la imagen en objetos se conoce como "Segmentación". La segmentación divide una imagen en "objetos primarios" que forman la base para clasificar el resto de la imagen. En la Figura 42, se indica el esquema de segmentación de imágenes.

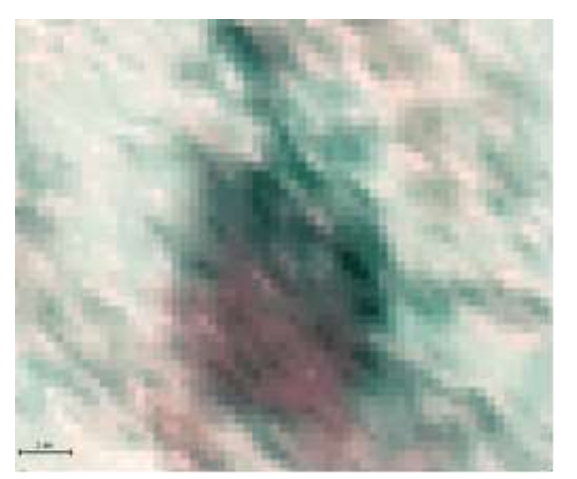

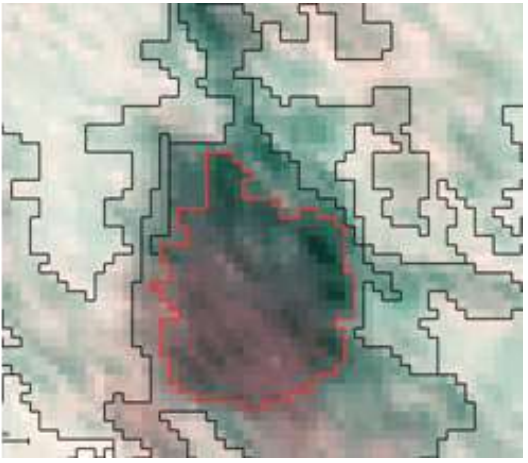

*Figura 42.* Segmentación de Imágenes Fuente: (Rodriguez A. , 2011)

# **2.6. Validación de Clasificaciones en Imágenes Satelitales**

En un sentido estricto ninguna clasificación puede considerarse completa hasta que su grado de exactitud sea evaluado. Esto puede definirse como el grado de concordancia entre las clases asignadas por el clasificador y sus ubicaciones correctas según datos base del terreno y considerados como datos de referencia. Este procedimiento constituye en realidad sólo una evaluación de la calidad de selección de las áreas de entrenamiento.

### **2.6.1. Matriz de Confusión**

El instrumento más usual para evaluar la exactitud de una clasificación es la matriz de confusión, también llamada matriz de error o de contingencia. Esta es una matriz cuadrada de n x n, donde n es el número de clases. Dicha matriz muestra la relación entre dos series de medidas correspondientes al área en estudio.

La primera serie corresponde a datos de referencia adquiridos de observaciones de campo, inspección de estadísticas agrícolas, interpretación de fotos aéreas y otras fuentes similares. La segunda corresponde a la categorización de los pixeles realizada por el clasificador para las clases de interés. (TELEDET, 2015)

En una matriz de confusión las columnas corresponden a los datos de referencia, mientras que las filas corresponden a las asignaciones del clasificador.

La diagonal principal de la matriz se refiere a la cantidad de píxeles que fueron verificados y que aciertan con la clasificación del software. Complementan la matriz, los valores que están fuera de la diagonal principal y que corresponden a errores de la clasificación. En la Figura 43, se indica el llenado de una matriz de confusión.

|         | Clase 1  | Clase 2  | Clase 3  | Clase n        | Total           |
|---------|----------|----------|----------|----------------|-----------------|
|         |          |          |          |                |                 |
| Clase 1 | $X_{11}$ |          |          |                | $X_{1+}$        |
| Clase 2 |          | $X_{22}$ |          |                | $X_{2+}$        |
| Clase 3 |          |          | $X_{33}$ |                | $X_{1+}$        |
| Clase n |          |          |          | $X_{nn}$       | $X_{n+}$        |
| Total   | $X_{+1}$ | $X_{62}$ | $X_{-3}$ | $X_{\text{m}}$ | $\Sigma X_{II}$ |

*Figura 43.* Matriz de Confusión Fuente: (TELEDET, 2015)

# **2.6.2. Precisión Global**

Se calcula como el número de unidades clasificadas correctamente, sobre el número total de unidades consideradas. Se obtiene sumando los elementos de la diagonal divididos por el Total de observaciones (Véase Ecuación [14]). Este índice tiende a sobrestimar la bondad de la clasificación. Sus valores se encuentran en el intervalo [0, 1], siendo la clasificación mejor cuanto más se acerque a la unidad. (INTA CASTELAR, 2016)

[14] *Precision Global* = 
$$
\frac{\text{zdiagonal}}{\text{Total Obs.}}
$$

### **2.6.3. Estadístico Kappa**

Este estadístico es una medida de la diferencia entre la exactitud lograda en la clasificación y la posibilidad de lograr lo mismo con una clasificación correcta con un clasificador aleatorio. Se calcula con la Ecuación [15]:

$$
\hat{K} = \frac{n \sum_{i=1}^{l} a_{ii} - \sum_{i=1}^{l} ((a_i a_i))}{n^2 - \sum_{i=1}^{l} (a_i a_i)}
$$
 [15]

# *Dónde:*

- $\blacksquare$  i = dimensión de la matriz (número de clases)
- $\blacksquare$  aii = número de observaciones en la línea i, columna i
- $\blacksquare$  ai , aj = total marginal de línea i y de columna i
- $\blacksquare$  n = número total de observaciones

El rango en el que se posiciona la medición de este indicador oscila entre -1 y 1, cuando más se acerca a 1 el dato, mayor será la concordancia entre la realidad del terreno y la clasificación. En la Tabla 5, se indica la fuerza de concordancia en relación a los valores del estadístico Kappa.

#### **Tabla 5** *Tabla de Landis & Koch*

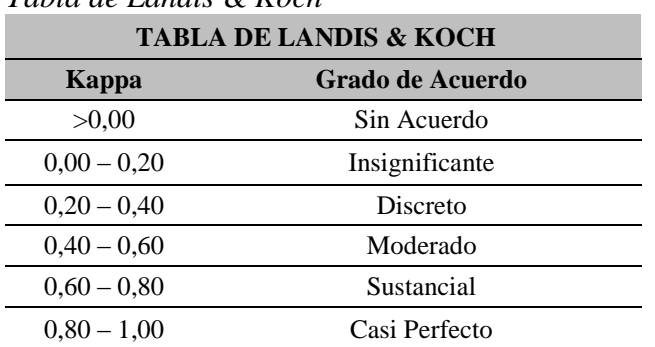

Adicionalmente de los valores expresados en la Tabla 5, pueden existir los siguientes casos:

Kappa = 1, existe perfecta concordancia.

Kappa = 0, la concordancia es mala entre las variables

Kappa < 0, la concordancia es pésima entre las 2 mediciones

# **2.6.4. Estadísticos de Concordancia de Clases Específicas**

Los parámetros estadísticos de concordancia de clases especificas son: Exactitud del Productor y Exactitud del Usuario, el primero expresa cuan bien los píxeles de referencia contenidos en la imagen han sido bien clasificados y el estadístico llamado Exactitud del Usuario indica que tan bien ha sabido diferenciar e interpretar el usuario cada clase.

# **2.6.5. Exactitud del Productor**

Se calcula como la razón entre el número de unidades que fueron correctamente clasificadas y el número de unidades que pertenecen a esa clase. En otras palabras, que no fueron asignadas en el mapa a su cobertura correspondiente. Se utiliza para calcular los errores de omisión.

# **2.6.6. Exactitud del Usuario**

Se calcula como la razón entre el número de unidades que fueron correctamente clasificadas y el número total que forman esa cobertura. Es decir, el número de clases asignadas a una cobertura en el mapa pero que no son parte de ella. Se utiliza para calcular los errores de comisión.

# **CAPÍTULO III**

# **METODOLOGÍA**

# **3.1. Obtención de la Información**

La información obtenida para su uso en el presente trabajo ha sido dividida de la siguiente manera: información bibliográfica, información cartográfica e información proveniente de sensores activos y pasivos.

La información bibliográfica fue obtenida a través de libros, páginas web, documentos técnicos e información de apoyo como: manuales, teoría estadística, artículos académicos y mapas, etc. A continuación se enlistan los documentos más relevantes:

- Factores y su Valoración para la Metodología Preliminar de Elaboración de Mapas de Amenaza por Inundaciones escala 1:50.00, Secretaria Nacional de Gestión de Riesgos 2012.
- Propuesta Metodológica para la Elaboración de Cartografía de Amenazas por Inundación, Servicio Nacional de Gestión de Riesgos y Emergencias 2019.
- Análisis de inundaciones costeras por precipitaciones intensas, cambio climático y fenómeno de El Niño. Caso de estudio: Machala, Universidad Salesiana 2016.
- Fundamentos de Teledetección Espacial, Emilio Chuvieco 1995.
- Sensores Remotos, Universidad Nacional del Centro de la Provincia de Buenos Aires 2012.
- Teledetección, Fotogrametría, Lidar y ocupación del suelo, Instituto Geográfico Nacional-España 2015.
- Teledetección y clasificaciones, Universidad de Jaén 2006.
- Aplicaciones de la Polarimetría Radar en Observación de la Tierra, Comisión Colombiana del Espacio, 2010.
- Polarimetría Radar, Agencia Espacial Canadiense 2012.
- Teledetección Mediante Radares, Canada Centre for Remote Sensing 2014.
- Análisis temporal: Técnica de Detección de Cambios, CONAE 2009.

La información cartográfica fue proporcionada por el Instituto Geográfico Militar mediante solicitud de transferencia de información y a través de la plataforma en línea del Geoportal.

Las imágenes satelitales fueron facilitadas por el Instituto Espacial Ecuatoriano (IEE) y ConsultGeo. Las imágenes utilizadas fueron de sensores pasivos y sensores activos, siendo estas Sentinel-1 y RapidEye respectivamente. En el caso de las imágenes de sensores activos, todas las imágenes fueron obtenidas mediante descargas directas a través de diversos servidores en línea.

### **3.2. Adquisición de Software de Trabajo**

El conjunto de software utilizado en este proyecto de investigación ha sido obtenido vía online y mediante licencia de uso temporal para el software ENVI 5.5. Específicamente en el caso de SNAP Desktop, éste fue descargado directamente del sitio web de la Agencia Espacial Europea (ESA), este software es de uso libre.

# **3.3. Adquisición de Imágenes Satelitales**

Las imágenes satelitales adquiridas fueron de sensores activos y sensores pasivos. La adquisición fue a través de plataformas web y transferencia directa de información por parte de instituciones oficiales.

### **3.3.1. Imágenes Satelitales de Sensores Pasivos**

Este tipo de imágenes satelitales fueron otorgadas por el Instituto Espacial Ecuatoriano y ConsultGeo, mediante previa solicitud de transferencia de información, las imágenes fueron provenientes del proveedor alemán RapidEye y poseen una resolución espacial de 5m, en la Tabla 6 se detallan las especificaciones técnicas pertenecientes a las imágenes adquiridas.

# **Tabla 6**

*Imágenes RapidEye* **IMÁGENES SATELITALES: SENSOR RAPIDEYE**

**Id:** 1738019\_2017-09-24\_RE2\_3A\_152488 **Fecha de Toma:** 2017/09/24 **Resolución Espacial:** 5m **Formato:** GeoTIFF **Nivel de Procesamiento:** 3A **Proyección Cartográfica:** WGS84 UTM 17S **Bandas Espectrales**: 5 (B, G, R, Red-Edge, NIR) **Tamaño:** 305 MB Imagen Otorgada por el Instituto Espacial Ecuatoriano **Visualización**

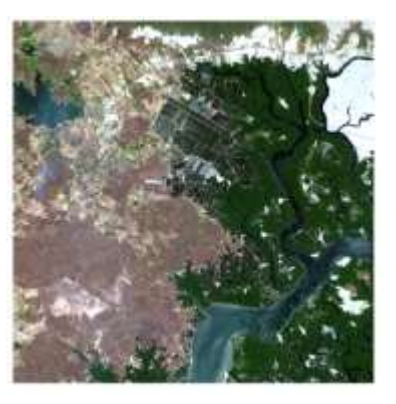

**Id:** 1738021\_2017-01-13\_RE5\_3A\_152488 **Fecha de Toma:** 2017/01/13 **Resolución Espacial:** 5m **Formato:** GeoTIFF **Nivel de Procesamiento:** 3A **Proyección Cartográfica:** WGS84 UTM 17S **Bandas Espectrales**: 5 (B, G, R, Red-Edge, NIR) **Tamaño:** 259 MB Imagen Otorgada por el Instituto Espacial Ecuatoriano **Visualización**

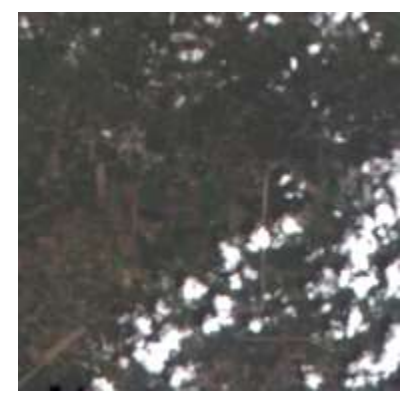

# **Id:** 1738219\_2017-11-04\_RE5\_3A\_152488 **Fecha de Toma:** 2017/11/04

**Visualización**

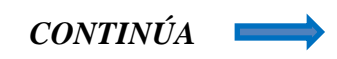

**Resolución Espacial:** 5m **Formato:** GeoTIFF **Nivel de Procesamiento:** 3A **Proyección Cartográfica:** WGS84 UTM 17S **Bandas Espectrales**: 5 (B, G, R, Red-Edge, NIR) **Tamaño:** 327 MB Imagen Otorgada por el Instituto Espacial Ecuatoriano

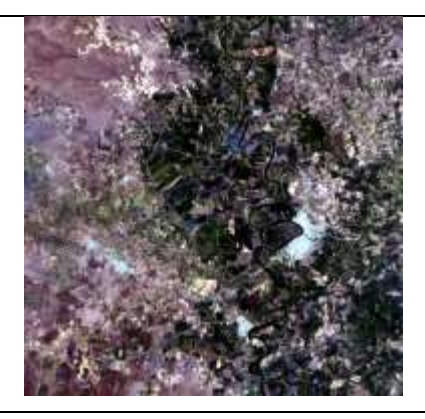

**Id:** 1738221\_2017-01-13\_RE5\_3A\_152488 **Fecha de Toma:** 2017/01/13 **Resolución Espacial:** 5m **Formato:** GeoTIFF **Nivel de Procesamiento:** 3A **Proyección Cartográfica:** WGS84 UTM 17S **Bandas Espectrales**: 5 (B, G, R, Red-Edge, NIR) **Tamaño:** 326 MB Imagen Otorgada por el Instituto Espacial Ecuatoriano

**Visualización**

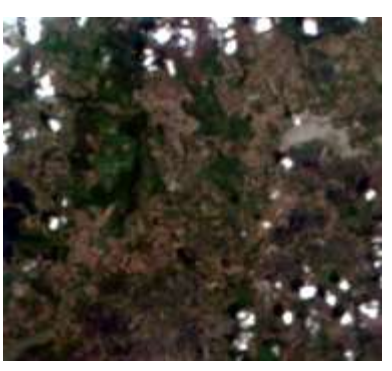

**Visualización**

**Id:** 1738120\_2018-04-20\_RE4\_3A\_Analytic **Fecha de Toma:** 2018/04/20 **Resolución Espacial:** 5m **Formato:** GeoTIFF **Nivel de Procesamiento:** 3A **Proyección Cartográfica:** WGS84 UTM 17S **Bandas Espectrales**: 5 (B, G, R, Red-Edge, NIR) **Tamaño:** 173 MB Imagen Otorgada por ConsultGeo

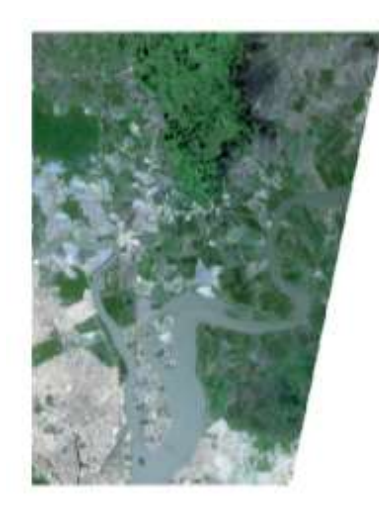

### **3.3.2. Imágenes Satelitales de sensores activos**

Las imágenes satelitales de sensores activos fueron obtenidas, mediante el uso de plataformas destinadas a la búsqueda y descarga de datos vía on-line.

# **3.3.2.1. Plataformas de búsqueda y descarga de imágenes radar**

Las principales plataformas de búsqueda de Imágenes Radar usadas en el presente trabajo fueron: ESA (AGENCIA ESPACIAL EUROPEA), USGS Earth Explorer y Alaska Satellite Facility. Tal como se indica en la Figura 44.

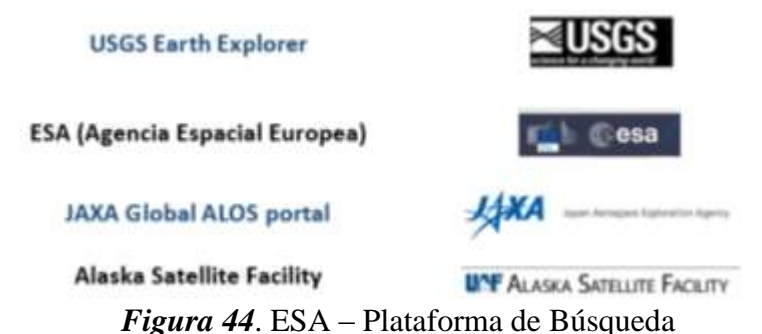

El proceso completo de la búsqueda, creación de usuarios y descarga de diversos tipos de imágenes satelitales radar, está contenido en el Anexo 3A.

Las Imágenes Radar descargadas y usadas en el presente proyecto, fueron únicamente Imágenes SENTINEL-1 GRD. A continuación, se resumen las características y usos frecuentes de este tipo de imágenes:

Las Imágenes SENTINEL-1 GRD son de banda C, y son utilizadas regularmente para: discriminación de cubiertas terrestres, meteorología y vigilancia de corto alcance. El nivel de procesamiento 1 indica que las imágenes no han sido aún manipuladas ni han sido sometidas a correcciones de ningún tipo. Las siglas GRD (Ground Detected Range) determinan que las imágenes poseen rango detectado en tierra, lo que significa que los datos se encuentran: focalizados, detectados, en multivista y proyectados a nivel de la superficie. La particularidad de este tipo de imágenes es que presentan una resolución espacial equivalente de 10m x 10m y han sido generados pixeles de forma cuadrangular, a partir de las resoluciones iniciales en alcance y azimut. Adicionalmente, ya que este tipo de imágenes carecen de polaridad cuadrática o completa, se descarta cualquier tipo de procedimiento relacionado a la descomposición polarimétrica. En la Tabla 7, se detallan las especificaciones técnicas de las imágenes recopiladas.

### **Tabla 7**

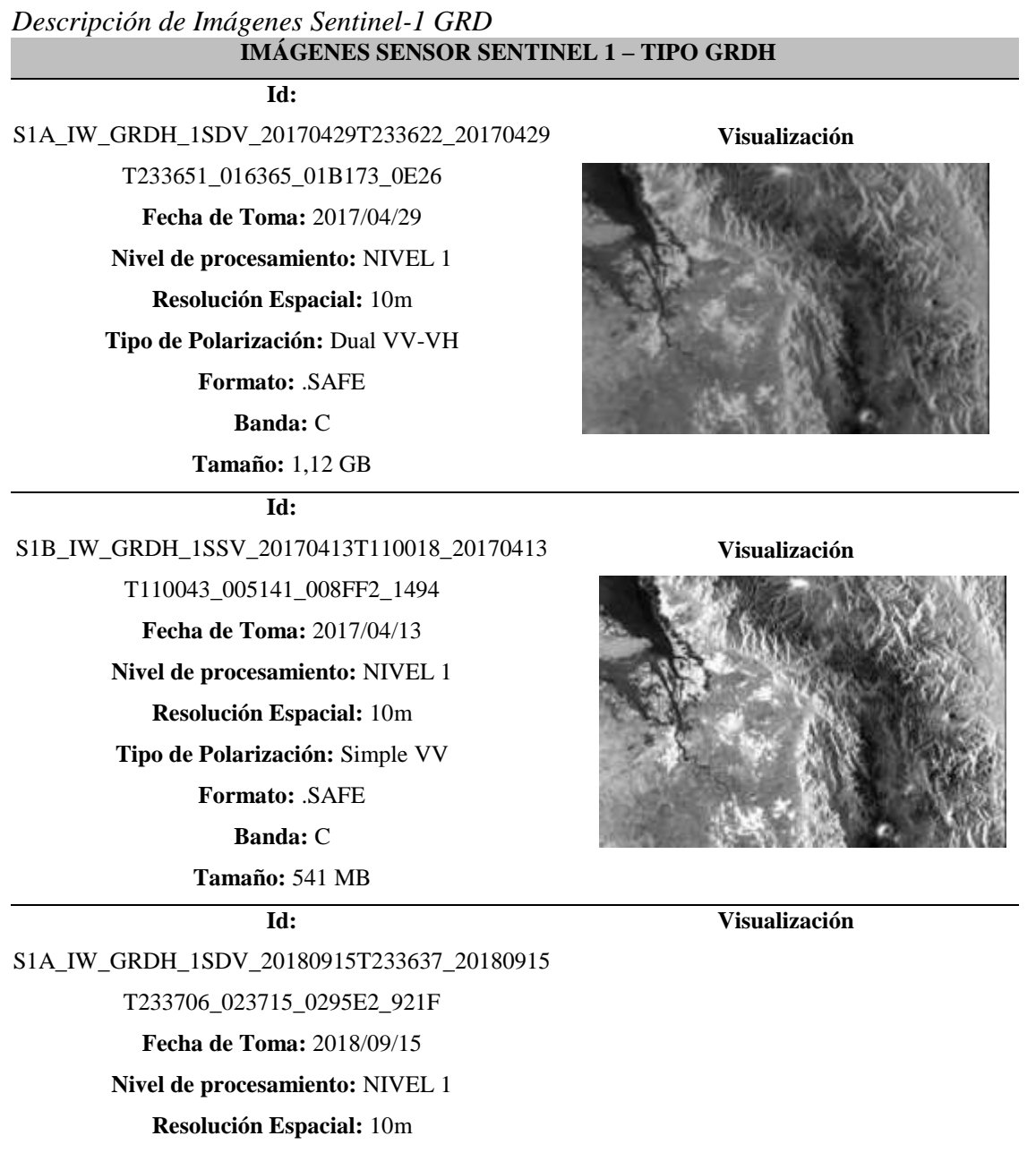

*CONTINÚA*

**Tipo de Polarización:** Dual VV-VH **Formato:** .SAFE **Banda:** C **Tamaño:** 1,11 GB

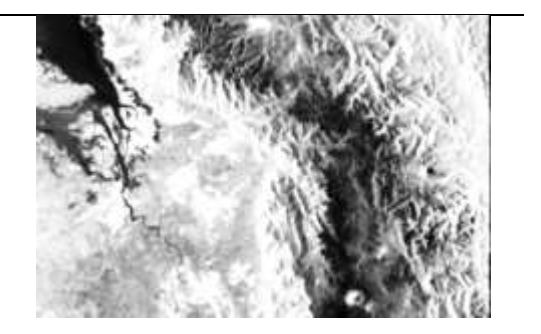

#### **Id:**

S1A\_IW\_GRDH\_1SDV\_20190314T233634\_20190314 T233703\_026340\_02F211\_17F0 **Fecha de Toma:** 2019/03/14 **Nivel de procesamiento:** NIVEL 1 **Resolución Espacial:** 10m **Tipo de Polarización:** Dual VV-VH **Formato:** .SAFE **Banda:** C **Tamaño:** 1,12 GB

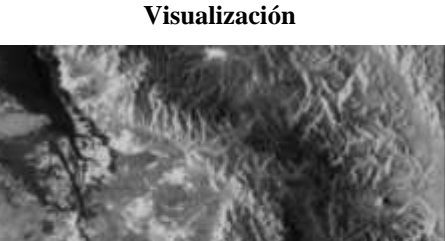

# **3.4.Fase de estudio de la información RADAR**

Para el estudio de Imágenes Radar y familiarización con los datos provenientes, se usaron programas tales como: ERDAS IMAGINE 2014, ENVI 5.5.1, ArcGis 10.1 y SNAP Desktop.

El estudio y procesamiento de las imágenes satelitales fue realizado en dos fases. En una fase preliminar se manejaron únicamente imágenes en formatos estándar como: .img, .jpeg, .tiff y .geotiff, en esta etapa preliminar solo se realizaron procedimientos de despliegue de imágenes y visualización de información.

La segunda fase del procesamiento de imágenes fue destinada al tratamiento de imágenes radar en estado crudo y en formatos nativos propios de cada plataforma satelital, en esta etapa de procesamiento se priorizó el manejo de imágenes satelitales sin ningún tipo de corrección previa.

### **3.5. Determinación de Imágenes Satelitales a usar**

### **3.5.1. Imágenes Satelitales de Sensores Pasivos**

En el presente proyecto de investigación se determinó utilizar 5 Imágenes RapidEye que presenten una resolución espacial de 5m, consideradas imágenes de resolución media, aptas para procesos de interpretación/clasificación de coberturas terrestres. Además se decidió usar imágenes con un nivel de procesamiento 3A, para omitir la implementación de procesos de calibración.

# **3.5.2. Imágenes Satelitales de Sensores Activos**

En este trabajo investigativo se determinó usar Imágenes Radar provenientes del sensor Sentinel-1, específicamente de tipo Ground Detected Range (GRD). Se determinó usar este tipo de imágenes debido a que pertenecen a la banda C del radar y posibilitan analizar polaridades duales, por lo que resultan idóneas para su uso en discriminación de coberturas terrestres.

### **3.6.Pre-procesamiento de Imágenes Radar**

El pre-procesamiento de Imágenes Radar consistió fundamentalmente en la corrección de distorsiones presentes en la imagen, así como también la aplicación de filtros para la eliminación de ruido. En este apartado se detallarán los pre-procesamientos a los que fueron sometidas las Imágenes Radar Sentinel-1 de tipo GRD.

Los procesos completos de procesamiento de todos los tipos Imágenes Radar fueron ejecutados en el software SNAP Desktop y se encuentran desarrollados en el Anexo 3B.

### **3.6.1. Imágenes Sentinel-1 tipo GRDH**

Las Imágenes SENTINEL-1 tienen como característica fundamental que actúan en la banda C del radar, además las imágenes obtenidas tienen dos tipos de polaridad: simple VV y dual VV-VH. A continuación, se presentan los procesos y correcciones aplicadas a las imágenes SENTINEL-1 de tipo Ground Range Detected (GRD), estas imágenes tienen la particularidad que por defecto ya presentan los procedimientos relacionados a Órbitas Precisas y Multilooking.

# **3.6.2. Calibración Radiométrica**

Los productos obtenidos a partir de los sensores SENTINEL-1 fueron sometidos a una calibración radiométrica absoluta.

La calibración radiométrica absoluta radar viene dada por la Ecuación [16]:

[16] valor corre  
gido = 
$$
\frac{|DN_i|^2}{A_i^2}
$$

*Dónde:*

*DN:* Nivel digital o valor del píxel original

*A:* factor de corrección de retrodispersión

Tanto el nivel digital original como el factor de corrección de retro-dispersión provienen de la ecuación fundamental radar (Véase Ecuación [17])

$$
P_r = \frac{P_t G^2 \lambda^2 \sigma}{(4\pi)^3 r^4}
$$

# *Dónde:*

*Pr:* Nivel digital original (potencia retro-dispersada) *Pt:* Potencia emitida por el radar *G:* Factor de ganancia de la antena

*λ:* Longitud de onda del radar

*r:* distancia entre el sensor y la superficie

*σ:* Factor de retrodispersión

### **3.6.3. Filtros de Ruido**

La aplicación del filtro de ruido se basó en el uso del algoritmo de Lee, debido a que este filtro posee la característica esencial de respetar el modelo matemático multiplicativo del ruido "speckle". La aplicación se realizó en función de la ecuación de reflectancia (Véase Ecuación [18]) y su respectiva función de ponderación (Véase Ecuación [19]).

Ecuación de reflectancia en el terreno mediante el filtro de Lee.

[18] 
$$
\hat{R}(x, y) = I(x, y) \cdot W(x, y) + \bar{I}(x, y) \cdot (1 - W(x, y))
$$

La ecuación de la función de ponderación W, se detalla a continuación:

[19] W(x, y) = 
$$
1 - \frac{c_s^2}{c_l^2(x, y)}
$$

*Dónde:*

- $W(x, y)$ , es la función de ponderación usada en el filtro de Lee.
- $\bullet$   $C_s$ , es el coeficiente de variación de ruido determinado por la siguiente expresión:  $C_{S}=\frac{\sigma_{S}}{\bar{S}}$  $\frac{\partial S}{\partial \bar{s}}$ , siendo  $\sigma_s$ ,  $\bar{s}$  la desviación estándar y la media del ruido respectivamente.

 $\blacksquare$   $C_I$ , es el coeficiente de variación de la Intensidad determinado por la siguiente expresión:  $C_I = \frac{\sigma_I}{\bar{I}}$  $\frac{q}{I}$ , siendo  $\sigma_I$ , *I* la desviación estándar y la media de la Intensidad.

# **3.6.4. Corrección Geométrica y Topográfica**

Consiste en una corrección mediante el uso de un modelo digital de elevación del terreno, el MDE predeterminado es de 3 segundos (90m). Esta corrección está basada en el modelo matemático de las Ecuaciones de Colinealidad, principio que supone que un punto en la imagen, su respectiva proyección en el terreno objeto y el centro óptico del sensor están alineados.

De esta condición se deduce la siguiente ecuación:

$$
[19] \, Xm = X0m + \lambda \, Rpm \, . \, xp
$$

### *Dónde:*

*Xm:* son las coordenadas corregidas (Xi,Yi,Zi) de los puntos en el terreno.

*X0m:* son las coordenadas (X0,Y0,Z0) del centro perspectivo del sensor.

*Rpm*: Rpm (ω,φ,κ), matriz de rotación de la imagen p.

*xp:* son las coordenadas del punto en la imagen.

*λ:* es el factor de escala.

### **3.6.5. Ficheros resultantes e imagen corregida**

El proceso de pre-procesamiento de imágenes arroja como resultado final una serie de archivos individuales para cada tipo de corrección, es decir con cada etapa de pre-procesamiento se genera una imagen nueva. Por lo tanto el fichero resultante consta de 6 archivos, denominados con las iniciales del procedimiento de corrección como sufijo (Véase Figura 45).

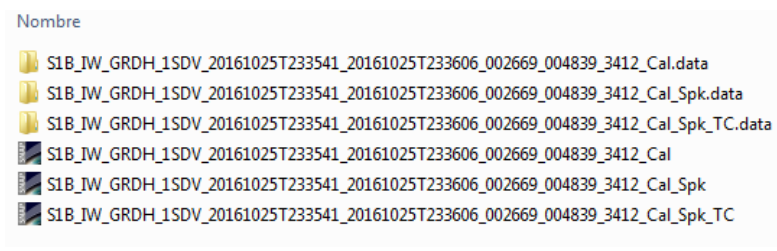

*Figura 45.* Ficheros GRD

La imagen resultante de la corrección fue una imagen que se encuentra calibrada (Véase Figura 46) y que fue exportada a diversos formatos de imágenes, para facilitar su procesamiento.

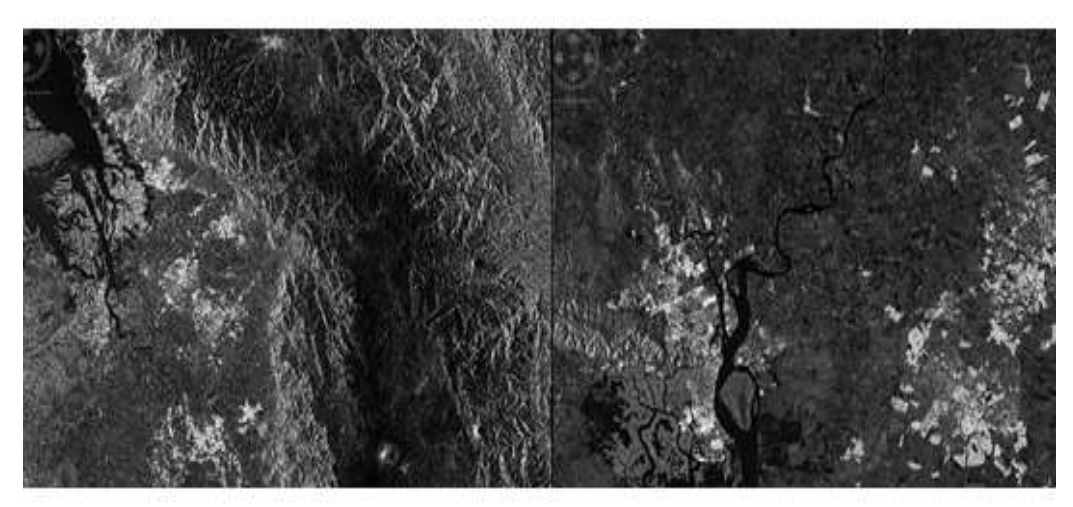

*Figura 46.* Imagen Original GRD – Imagen Corregida GRD

# **3.7.Clasificación de Imágenes Satelitales RapidEye**

La clasificación de Imágenes RapidEye fue realizada mediante la metodología de clasificación orientada a objetos y coberturas, este método fue escogido debido a su característica fundamental de minimizar la pérdida de información y respetar la geometría de las entidades a clasificar. El método de clasificación orientado a objetos fue ejecutado íntegramente en el software ENVI 5.5.1

En el presente trabajo, previo a cualquier procedimiento de clasificación, se estandarizaron los sistemas de referencia de todas las Imágenes RapidEye, de esta manera se garantizó un correcto desarrollo de la metodología. Adicionalmente las 5 imágenes RapidEye fueron procesadas de forma independiente, debido a que cada imagen posee cualidades propias, relacionadas principalmente a sus fechas de captura de datos.

# **3.7.1. Remuestreo (Resample) de Imágenes RapidEye**

Ya que uno de los objetivos del presente proyecto de investigación consistió en contrastar las clasificaciones de coberturas del suelo, obtenidas a partir de Imágenes RapidEye e Imágenes Radar. Fue imprescindible estandarizar los tamaños de píxeles de las imágenes antes mencionadas.

El tamaño de celdas estandarizado fue establecido a partir del análisis de la resolución espacial, tanto de Imágenes RapidEye (5m) y de Imágenes SENTINEL-1 (10m). Determinándose como tamaño único de 10m para ambos tipos de imágenes.

Los parámetros a establecer son: el tamaño de celda deseado y la técnica de remuestreo a utilizar. En el presente estudio se determinó como tamaño de celda 10m y se escogió como técnica de remuestreo: NEAREST (Vecino Más Cercano), esta técnica fue escogida porque ejecuta una asignación de vecino más cercano y es el método de interpolación utilizado, principalmente para datos discretos como la clasificación de coberturas de suelo, debido a que no altera los valores de los píxeles. (ESRI, 2018)

El resultado del remuestreo y su contraste con la imagen original, se puede apreciar en la Figura 47.

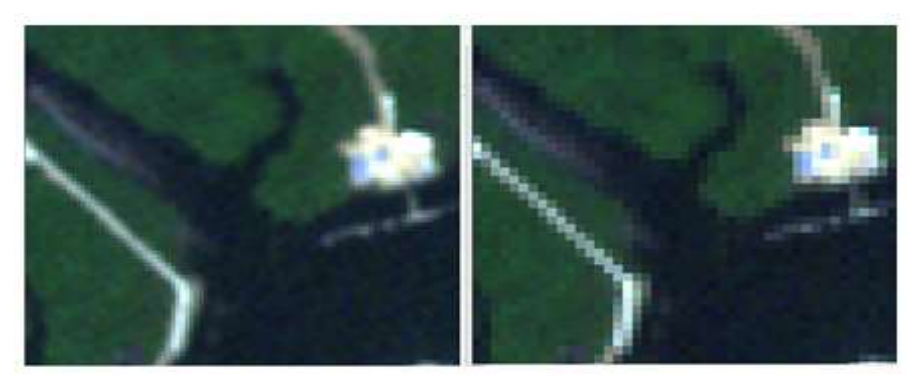

*Figura 47.* Imagen Original (5m) – Imagen Remuestreo (10m)

# **3.7.2. Selección de Máscara**

La máscara utilizada como límite de la clasificación fue un polígono, el mismo que coincidió con la superficie común entre las Imágenes RapidEye y Radar dentro de la zona de estudio, de esta forma fueron determinadas 5 microzonas de estudio, tal como se aprecia en la Figura 48.

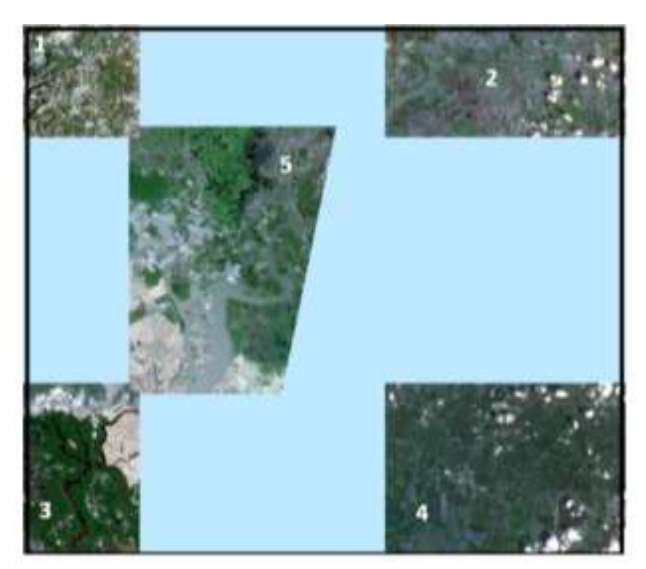

*Figura 48.* Distribución de Microzonas de Estudio

# **3.7.3. Método de Clasificación por Objetos**

La clasificación mediante objetos fue ejecutada en el software ENVI 5.5.1, mediante el uso del módulo denominado: "Example Based Feature Extraction", siguiendo todos los procedimientos necesarios para realizar una correcta clasificación, estos procesos se encuentran explicados a profundidad en los siguientes apartados.

# **3.7.3.1. Segmentación de Imagen**

Consiste en la primera etapa de la clasificación por objetos, en la que se determinó el grado de segmentación aplicado a las imágenes clasificadas. Para determinar el grado de segmentación antes mencionado, fueron aplicados los parámetros denominados: SCALE LEVEL Y MERGE, tal como se muestra en la Figura 49.

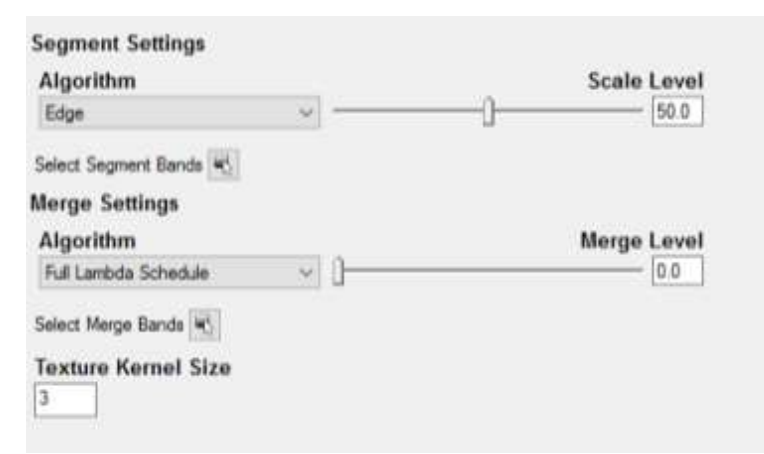

*Figura 49.* Segmentación de Imagen

El parámetro "Scale level" puede variar entre 0 a 100 y funciona para nivel de segmentación, niveles altos generan pocos segmentos y por el contrario niveles bajos generan segmentos bien definidos.

El parámetro "Merge Level" puede variar entre 0 a 100 y su utilización es destinada a integrar segmentos muy pequeños a segmentos más grandes.

Para determinar el valor más adecuado de estos parámetros se procedió a realizar 3 variaciones de parámetros.
La primera variación constó de un valor SCALE: 90 y MERGE: 85, esta variación permitió visualizar los efectos de un valor de SCALE alto. La segunda variación constó de un valor SCALE: 35 y MERGE: 25, esta variación estuvo destinada para observar los efectos de un valor de MERGE pequeño. Para culminar se realizó una tercera variación con valores de SCALE: 30 y MERGE: 85, esta variación es sugerida por (Pérez, 2017) en su estudio realizado en la parroquia Palmira. En la Tabla 8 se indican los resultados de las combinaciones antes mencionadas combinaciones implementadas de SCALE y MERGE.

## **Tabla 8**

*Combinaciones de Segmentación*

|                  | <b>Combinaciones de SCALE y MERGE</b> |                   |
|------------------|---------------------------------------|-------------------|
| CASO1: SCALE: 90 | CASO 2: SCALE: 35                     | CASO 3: SCALE: 30 |
| MERGE: 85        | MERGE: 25                             | MERGE: 85         |
|                  |                                       |                   |

Comparando los casos antes mencionados se apreció que un valor alto de SCALE genera pocos segmentos, por lo que es recomendable usar valores bajos. En el caso de MERGE valores bajos generan segmentos muy pequeños y no hay agrupación de segmentos, por lo que es recomendable el uso de valores altos. El tercer caso es el que mejores resultados arroja, por lo que se estableció usar los siguientes valores: SCALE: 30 y MERGE: 85.

### **3.7.3.2. Selección de muestras**

Una vez segmentada la imagen se procedió a tomar zonas segmentadas y clasificarlas de acuerdo a la leyenda temática previamente determinada (Véase Figura 50).

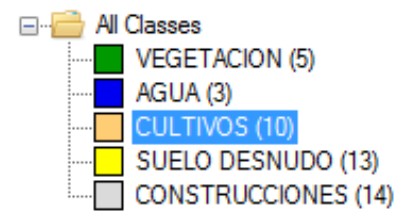

*Figura 50.* Zonas de Entrenamiento

Posteriormente se procedió a seleccionar las zonas de entrenamiento con minuciosidad, ya que de esto depende la calidad de la clasificación (Véase Figura 51).

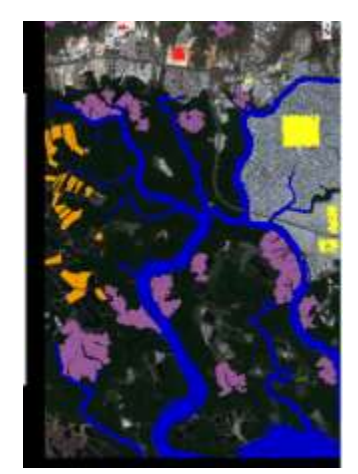

*Figura 51.* Distribución de zonas de entrenamiento

### **3.7.3.3. Elección de los Atributos de Clasificación**

Una vez elegidas las zonas de muestreo correspondientes a todas las clases de la leyenda temática, se continuó con el proceso de clasificación, seleccionando los atributos de selección. En este caso, se seleccionó la opción "auto select artributes", ya que de esta manera el software reconoció las características de la imagen y desplegó los atributos recomendados según: el tamaño de la imagen, clases de la leyenda temática, número de muestras seleccionadas por clase,

y la distribución de las muestras tomadas en relación a las dimensiones de la imagen, además de atributos espaciales, espectrales y de textura de los objetos seleccionados (Véase Figura 52).

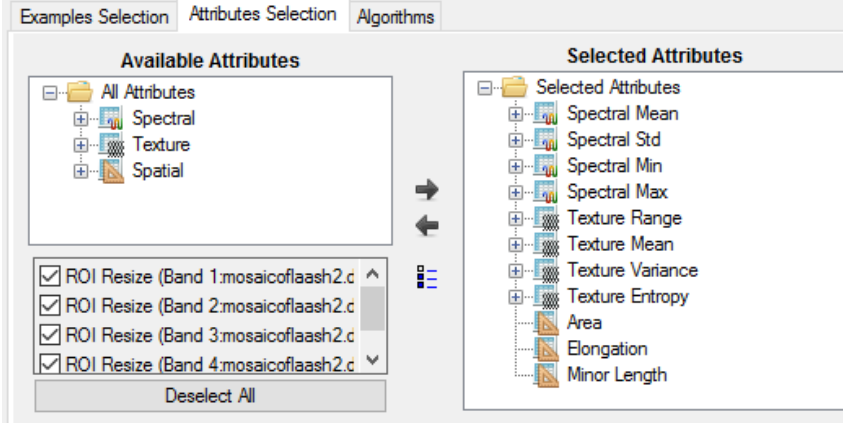

*Figura 52.* Atributos de Clasificación

En el proceso de clasificación, la selección automática, dispuso los siguientes atributos: Spectral Mean, Spectral Std, Spectral Min, Spectral Max, Texture range, Texture mean, Texture variance, Texture entropy, Area, Elongation, Minor Length.

## **3.7.3.4. Elección del Algoritmo de Clasificación**

En la presente clasificación los parámetros escogidos fueron los siguientes: se desactivó la opción de generar zonas no clasificadas, el valor de umbral fue establecido en 5 para obtener un nivel de significancia del 95 % y finalmente el parámetro relacionado al número de vecinos fue elevado a 3 para reducir la cantidad de polígonos que no estén definidos en alguna clase, como se puede observar en la Figura 53.

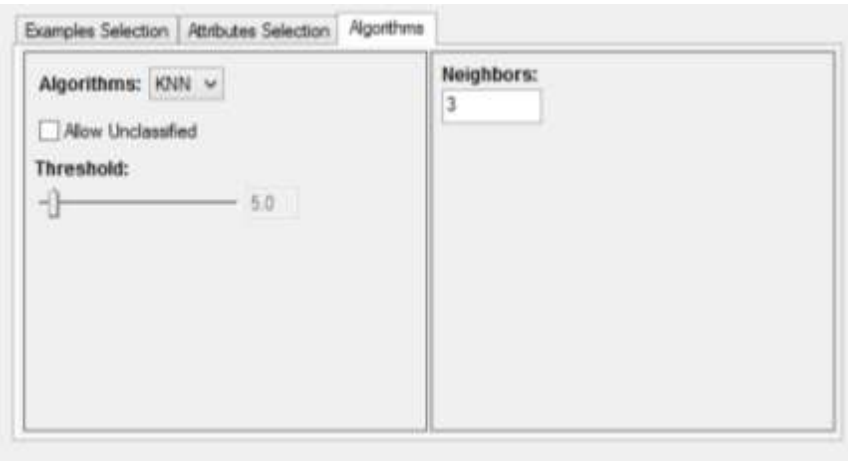

*Figura 53.* Algoritmos de Clasificación

## **3.7.3.5. Proceso de refinado de la clasificación**

Se realizaron dos etapas de refinación: "smoothing" y "aggregation" (Véase Figura 54). El primer proceso se centró en el suavizado de las entidades y el segundo proceso realiza una agregación de objetos pequeños a objetos de mayor tamaño con las mismas características de clase.

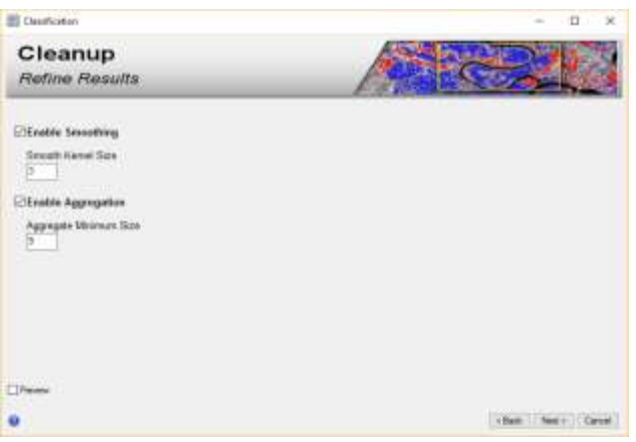

*Figura 54.* Refinamiento de Clasificación Supervisada

## **3.7.3.6. Generación y exportación de la imagen clasificada**

En la etapa final de la clasificación, el módulo utilizado permitió exportar los resultados a dos tipos de formatos: datos ráster en formato ENVI y datos vectoriales en formato shapefile.

En el presente proyecto de investigación se decidió usar el formato vectorial (Véase Figura 55), como base para la implementación de un proceso de edición manual y depuración de coberturas. Este proceso permitió acrecentar la calidad de las coberturas del suelo obtenidas y obtener coberturas fiables.

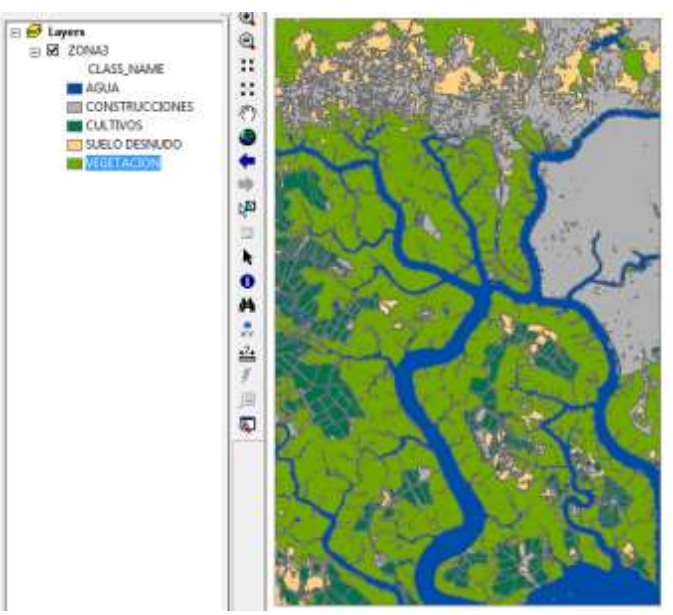

*Figura 55*. Imagen RapidEye - Clasificación por Objetos (Shape)

## **3.8.Clasificación de Imágenes Radar**

Para la clasificación de Imágenes Radar, se escogieron imágenes provenientes del sensor Sentinel-1 tipo GRD, el requisito previo para la clasificación es que todas las imágenes cumplan con los criterios de pre-procesamiento, es decir se hayan implementado filtros de ruido y fuesen sometidas a correcciones: radiométricas, geométricas y topográficas.

## **Imágenes Radar sometidas a clasificación**

En la Tabla 9 se detallan características de las Imágenes Radar que fueron sometidas a clasificación de coberturas, todas provenientes del sensor Sentinel-1.

## **Tabla 9**

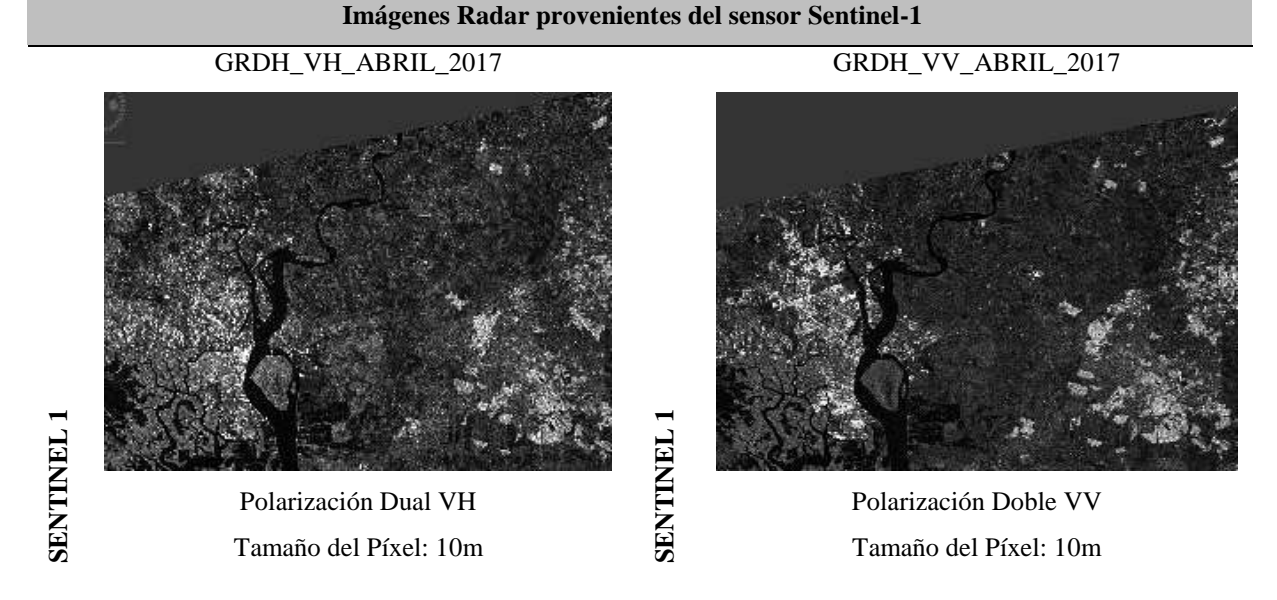

*Imágenes Sentinel-1 GRD para Clasificación*

Las imágenes fueron seleccionadas en función de su polaridad, por lo que se decidió clasificar dos imágenes provenientes de una polaridad dual, debido a que están son las únicas imágenes aptas para la aplicación de procesos polarimétricos.

En este paso es necesario precisar que para obtener un óptimo resultado, se decidió enfocar la clasificación supervisada específicamente a las 5 microzonas preestablecidas dentro de cada Imagen Radar, dichas microzonas son homólogas y coincidentes con las imágenes RapidEye. Por lo tanto, se obtuvieron 5 Imágenes Radar clasificadas.

## **3.8.1. Composición de Color Polarimétrico**

Previo a la aplicación del proceso de clasificación de coberturas, fue implementada una composición de color polarimétrico. Este proceso consiste en combinar imágenes de diferente polaridad, obteniéndose como resultado una imagen en falso color que posee las características de las polaridades usadas, realzando la capacidad de discriminación de coberturas.

El proceso fue ejecutado en el software SNAP desktop, utilizando como insumos las polaridades VH y VV. En la Figura 56 se puede observar la composición en relación a los canales de color RGB.

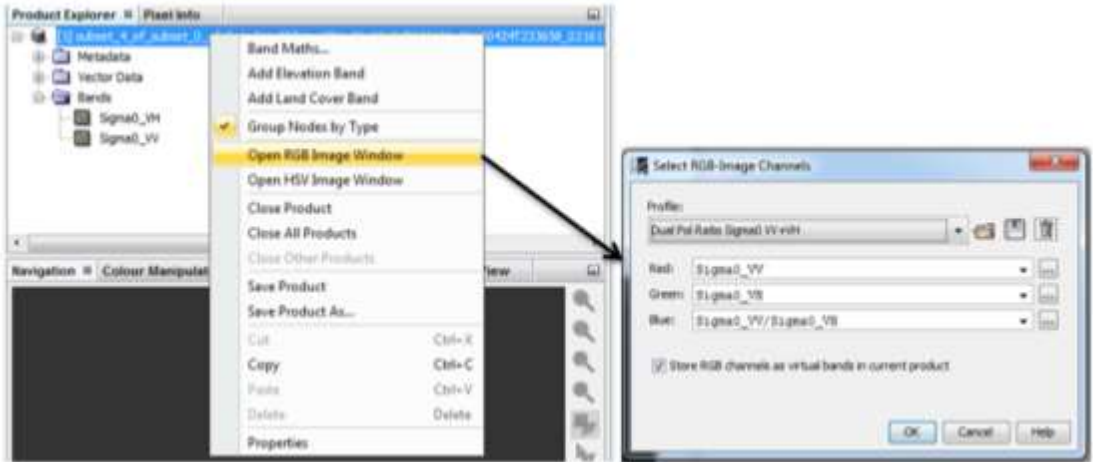

*Figura 56.* Proceso de Composición de Color Polarimétrico

El resultado del proceso es una imagen en falso color que puede ser exportada a diversos formatos y es apta para la aplicación de diversos procesos de clasificación de imágenes (Véase Figura 57).

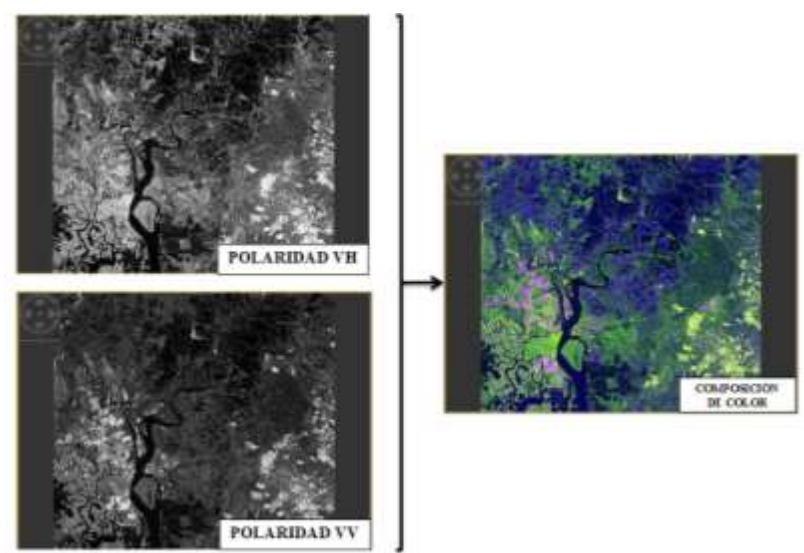

*Figura 57.* Resultado de Composición de Color Polarimétrico

## **3.8.2. Método de Clasificación Supervisada**

En el presente estudio se determinó que la mejor alternativa para clasificar las imágenes de tipo Radar, consiste en la aplicación de una clasificación supervisada mediante el uso de zonas de entrenamiento, este método fue escogido debido a que permite una constante revisión de procesos y parámetros por parte del usuario durante todo el proceso de clasificación.

## **3.8.3.1. Selección de Zonas de Entrenamiento**

Las Zonas de entrenamiento fueron generadas en función de las Imágenes RapidEye, siendo éstas las utilizadas para calibrar y posibilitar la ejecución de una clasificación supervisada. Adicionalmente se generó una plantilla de clasificación (Véase Tabla 10), que fue realizada tomando en cuenta la interpretabilidad de las imágenes radar.

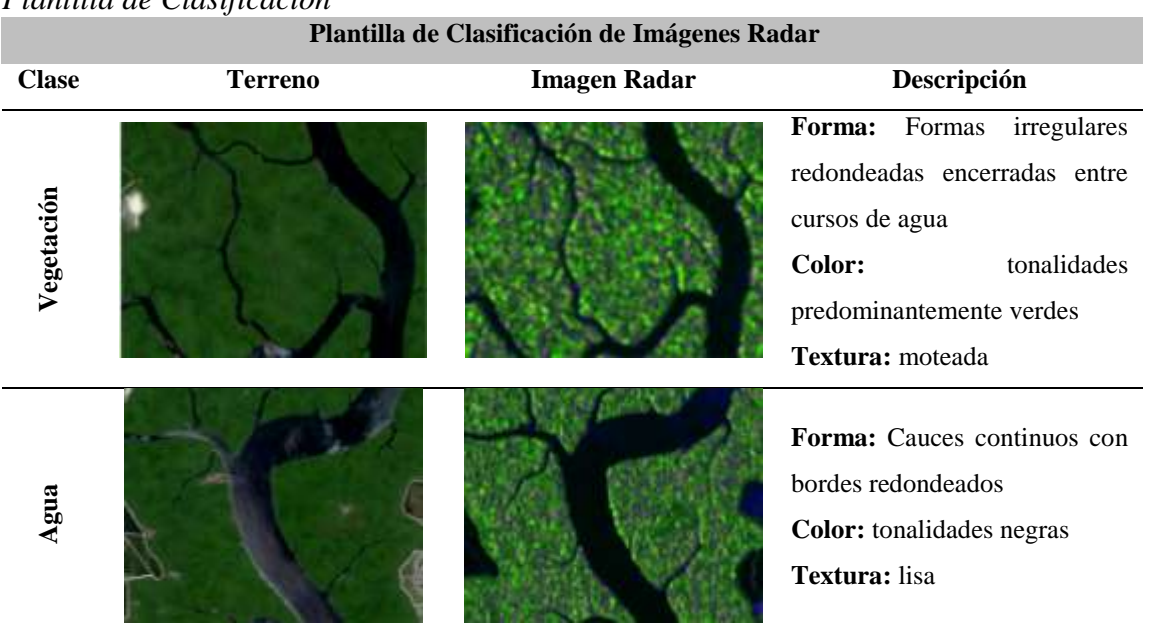

#### **Tabla 10** *Plantilla de Clasificación*

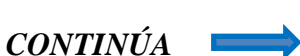

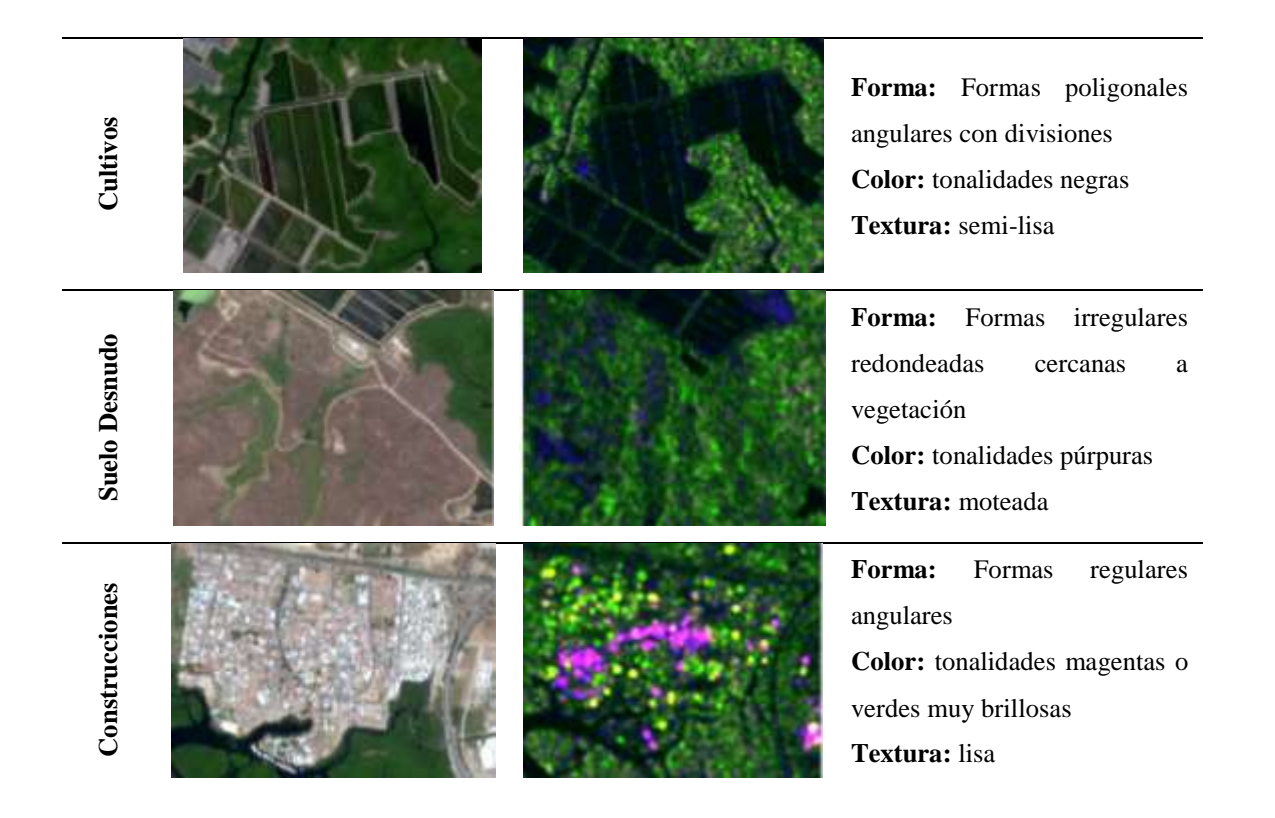

A partir de lo mencionado anteriormente, se generaron las áreas de entrenamiento en el software ENVI 5.5.1 como se muestra en la Figura 58.

**Classification** 

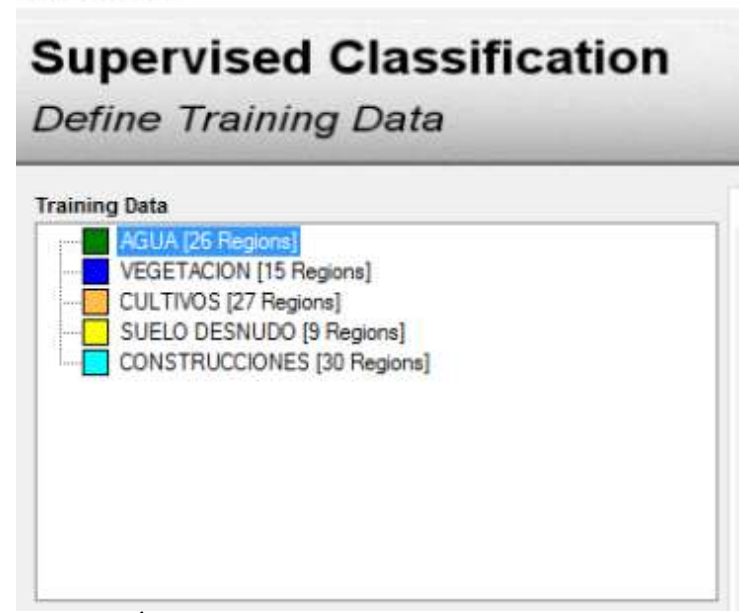

*Figura 58.* Áreas de Entrenamiento Clasificación Supervisada

## **3.8.3.2. Proceso de refinado de la clasificación**

Se realizaron dos etapas de refinación: "smoothing" y "aggregation" (Véase Figura 59). El primer proceso se centró en el suavizado de las entidades y el segundo proceso realiza una agregación de objetos pequeños a objetos de mayor tamaño con las mismas características de clase.

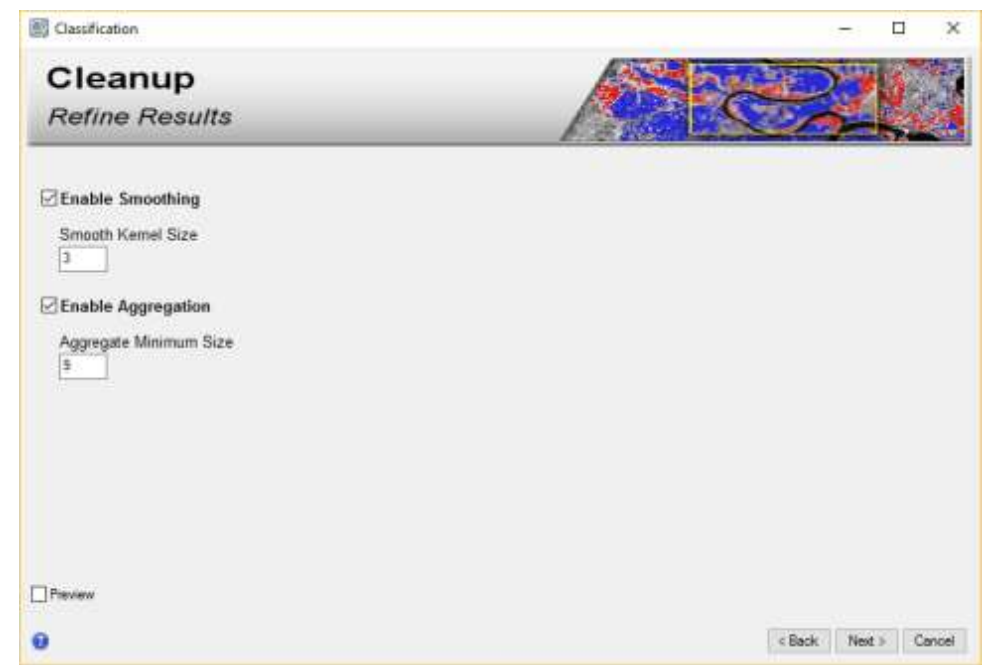

*Figura 59.* Refinamiento de Clasificación Supervisada

#### **3.8.3.3. Generación y exportación de la imagen clasificada**

La imagen resultante de la clasificación fue exportada a dos tipos de datos: datos ráster (formato ENVI) y datos vectoriales (formato shapefile), esta etapa se muestra en la Figura 66.

Al igual que en las Imágenes RapidEye, en el presente proyecto de investigación se decidió usar el formato vectorial, como base para la implementación de un proceso de edición manual y depuración de coberturas. Este proceso permitió acrecentar la calidad de las coberturas del suelo obtenidas y obtener coberturas fiables.

## **3.9.Contrastación de resultados de clasificación (Radar vs RapidEye)**

Para contrastar los resultados obtenidos en las clasificaciones de coberturas del suelo, tanto de sensores pasivos (Imágenes RapidEye) y de sensores activos (Imágenes Radar SENTINEL-1), se implementó la utilización de parámetros estadísticos de concordancia. Para la obtención de estos datos estadísticos fue necesaria la creación de una matriz de confusión para cada Imagen Radar clasificada, es decir en total se utilizaron 5 matrices de confusión, pertenecientes a cada microzona. El trabajo y desarrollo de la totalidad de las matrices se encuentra detallado en el Anexo 3C.

#### **3.9.1. Matriz de Confusión**

La matriz de confusión de manera simplificada se construyó a partir del análisis de datos base (Imagen RapidEye) y se los contrastó con datos obtenidos (Imágenes Radar), el llenado de la matriz se realizó en número de pixeles clasificados, correspondientes a cada cobertura (Véase Tabla 11).

#### **Tabla 11**

*Esquema de Llenado - Matriz de Confusión*

| <b>MATRIZ DE CONFUSIÓN (PIXELES)</b>                                                                                             |                       |        |        |        |       |       |         |  |  |  |  |
|----------------------------------------------------------------------------------------------------|-----------------------|--------|--------|--------|-------|-------|---------|--|--|--|--|
| <b>CLASES BASE</b>                                                                                                    |                       |        |        |        |       |       |         |  |  |  |  |
| <b>SUELO</b><br><b>VEGETACIÓN</b><br><b>CULTIVOS</b><br><b>AGUA</b><br><b>CONSTRUCCIONES</b><br><b>TOTALES</b><br><b>DESNUDO</b> |                       |        |        |        |       |       |         |  |  |  |  |
| <b>CLASES</b><br><b>CLASIFICADAS</b>                                                                                             | <b>SUELO DESNUDO</b>  | 159767 | 177365 | 76655  | 11392 | 23495 | 448674  |  |  |  |  |
|                                                                                                    | <b>CULTIVOS</b>       | 128479 | 367937 | 42925  | 5063  | 1581  | 545985  |  |  |  |  |
|                                                                                                    | <b>VEGETACIÓN</b>     | 7270   | 7776   | 9329   | 1326  | 513   | 26214   |  |  |  |  |
|                                                                                                    | <b>AGUA</b>           | 262    | 859    | 1259   | 28444 | 428   | 31252   |  |  |  |  |
|                                                                                                    | <b>CONSTRUCCIONES</b> | 258    | 90     | 243    | 41    | 4696  | 5328    |  |  |  |  |
|                                                                                                    | <b>TOTALES</b>        | 296036 | 554027 | 130411 | 46266 | 30713 | 1057453 |  |  |  |  |

Los datos más relevantes que arrojó cada matriz de confusión se encontraron en la diagonal, estos datos representan el número de pixeles que coinciden en clasificación de coberturas entre ambas imágenes.

## **3.9.2. Estadísticos e índices de concordancia**

Los estadísticos e índices de concordancia obtenidos a partir de la matriz de confusión fueron dividido en dos grupos: estadísticos de tipo global y estadísticos de clases específicas.

#### **3.9.2.1. Estadísticos de Concordancia Globales**

Los estadísticos de concordancia globales nos dan una visión general acerca de los resultados obtenidos de clasificar las Imágenes Radar. En este punto se analizaron dos estadísticos fundamentales que son: Precisión Global e Índice Kappa, a partir de las Ecuaciones [20] y [21] respectivamente.

[20] *Precision Global* = 
$$
\frac{\text{zdiagonal}}{\text{Total Obs.}}
$$

$$
\hat{K} = \frac{n \sum_{i=1}^{l} a_{ii} - \sum_{i=1}^{l} ((a_i a_i))}{n^2 - \sum_{i=1}^{l} (a_i a_i)}
$$
\n[21]

*Dónde:*

- $\blacksquare$  i = dimensión de la matriz (número de clases)
- $\blacksquare$  aii = número de observaciones en la línea i, columna i
- $\blacksquare$  ai , aj = total marginal de línea i y de columna i
- $\blacksquare$  n = número total de observaciones

Finalmente, la interpretación del índice kappa fue realizada mediante la utilización de la Tabla 12.

#### **Tabla 12**

*Tabla de Interpretación Kappa*

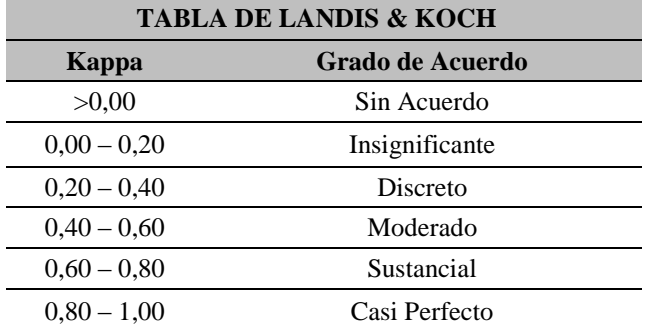

#### **3.9.2.2. Estadísticos de Concordancia de clases específicas.**

Los estadísticos de concordancia de clases específicas nos dan una visión más clara de cómo se comportan las imágenes radar, con relación a una clase temática específica.

Los estadísticos e índices de concordancia específicos obtenidos fueron: Exactitud del Productor y Exactitud del Usuario. El estadístico denominado Exactitud del Productor determinó cuan bien han sido clasificados los píxeles de referencia contenidos en la imagen y el estadístico llamado Exactitud del Usuario indicó que tan bien ha sabido diferenciar e interpretar el usuario cada clase de referencia.

#### **3.10. Detección de Zonas de Riesgo por Inundación**

Para la determinación de Zonas de Riesgo por Inundación dentro de la zona de estudio, se realizó un análisis de los dos componentes fundamentales del Riesgo: Amenaza y Vulnerabilidad, integrándolos de acuerdo a la Ecuación [22].

**[22]** RIESGO = [AMENAZA] \* [VULNERABILIDAD]

#### **3.10.1.Determinación de Amenaza por Inundación**

#### **3.10.1.1. Selección de Imágenes Radar a Utilizar**

La selección de las Imágenes Radar a utilizar en esta etapa se basó en dos criterios: Fechas de toma de datos y el tipo de imágenes en función de su polaridad.

En relación a las fechas de las Imágenes Radar usadas, previo a su determinación se analizaron los datos históricos de precipitaciones mensuales acumuladas (Véase Figura 60), generados por el Instituto Oceanográfico de la Armada (INOCAR) referente al periodo 1981-2010, tomados de la Estación Meteorológica Guayaquil ubicada en el Edificio Matriz del INOCAR en la Base Naval Sur.

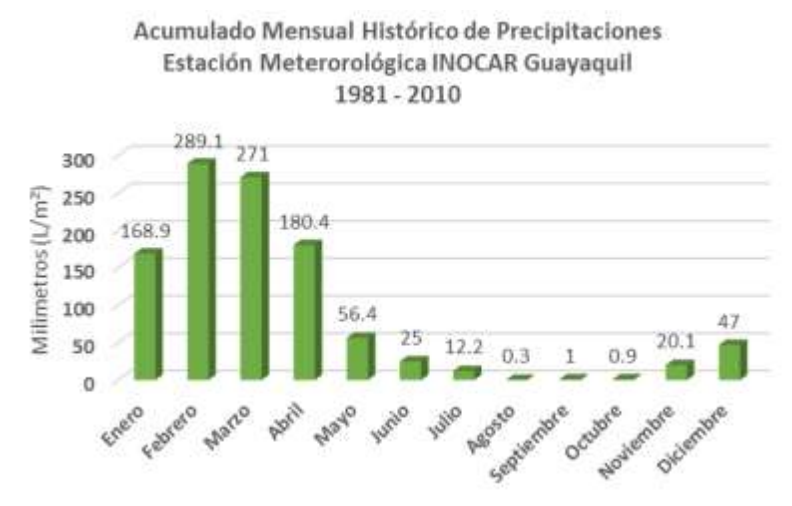

*Figura 60.* Precipitaciones Históricas Acumuladas 1981-2010 Fuente: (INOCAR, 2018)

El análisis de las precipitaciones acumuladas históricas señaló que los meses en donde se produce un acumulado de precipitaciones más alto son los meses de febrero, marzo y abril. En contraparte también se establece que los meses de agosto, septiembre y octubre tienen el menor acumulado de precipitaciones.

De manera complementaria y para asegurar una elección de fechas óptimas, se analizaron los datos de precipitaciones acumuladas pertenecientes al año 2018 (Véase Figura 61), centrándose en los meses de estacionalidad seca (agosto-octubre), para la determinación de la fecha de la imagen perteneciente a esta estacionalidad.

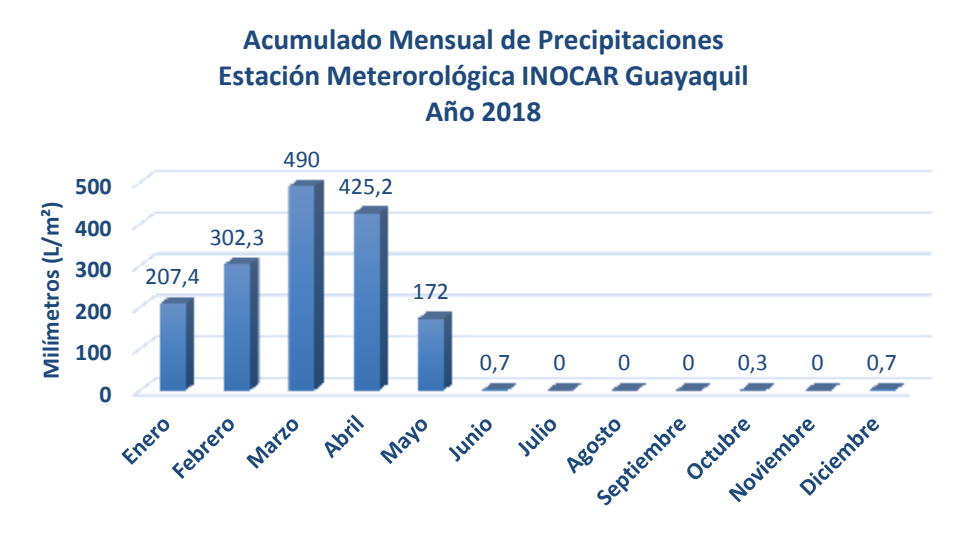

*Figura 61.* Precipitaciones Acumuladas Año 2018 Fuente: (INOCAR, 2018)

Por otra parte, se analizaron los datos de precipitaciones acumuladas pertenecientes al primer trimestre del año 2019 (Véase Figura 62), con la finalidad de seleccionar una fecha adecuada en relación a la estacionalidad lluviosa.

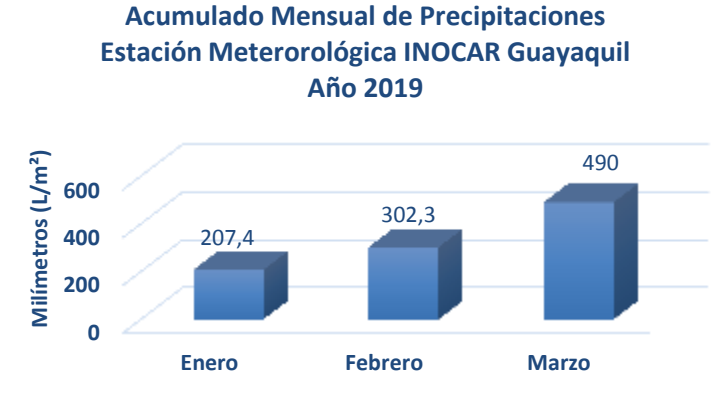

*Figura 62.* Precipitaciones Acumuladas Año 2019 Fuente: (INOCAR, 2019)

En resumen, el análisis de precipitaciones mensuales acumuladas del año 2018 señala que los meses donde se presentó una menor acumulación de precipitaciones, fueron los comprendidos entre septiembre y noviembre registrándose precipitaciones casi nulas. En contraparte, el análisis de precipitaciones mensuales acumuladas del primer trimestre del año 2019 señala que durante el mes de Marzo se registró el acumulado con el valor más alto de precipitaciones.

Finalmente, a partir de: Datos Históricos, Datos del Año 2018 y Datos del Año 2019. Se determinó que las fechas óptimas de las imágenes a ser utilizadas son: para estacionalidad seca Imágenes Radar del mes de septiembre del 2018 y para estacionalidad lluviosa Imágenes Radar del mes de marzo del 2019.

Con relación al tipo de Imágenes Radar, se determinó utilizar imágenes SENTINEL-1 con pixeles de tamaño cuadrangular y con una polaridad VH. Esta selección se basó en la geometría de formación de la imagen radar, específicamente en la polaridad (presencia de un componente horizontal). Además se respaldó la elección, en los resultados obtenidos referentes a Estadísticos de Concordancia derivados de la elaboración de la Matriz de Confusión.

#### **3.10.1.2. Procedimiento**

Para la determinación de la Amenaza por Inundación dentro de la zona de estudio, se aplicó la Técnica de Detección de Cambios denominada Composiciones de Color Temporales.

La Técnica de Composición de Color Temporal, tiene como objetivo obtener un producto en el que se visualiza el fenómeno estudiado con una determinada tonalidad de color, asignada según el canal rojo, verde o azul. Esencialmente la técnica antes descrita se centra en determinar los objetos presentes en la situación inicial y que en la situación final están ausentes. (CONAE, 2009)

La composición de color usada y las Imágenes Radar fueron utilizadas en concordancia del análisis desarrollado previamente, tal como se aprecia en la Tabla 13:

## **Tabla 13**

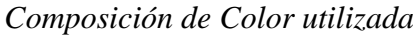

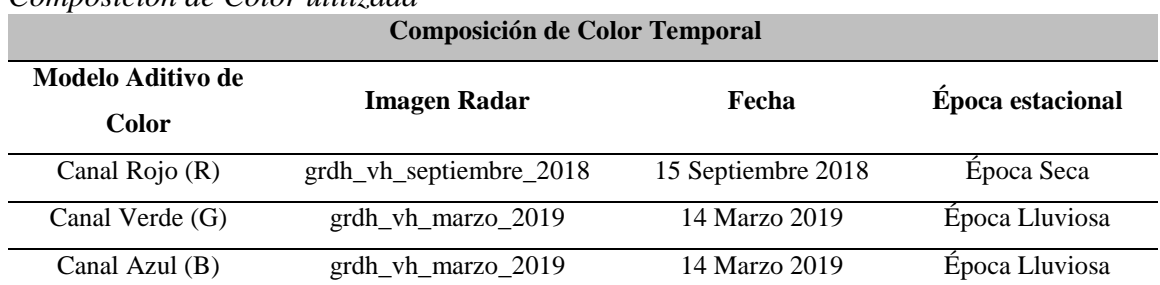

Cabe recalcar que en la composición de color temporal implementada en el presente proyecto, se utilizó dos veces la imagen perteneciente a la estacionalidad lluviosa, esta repetición fue implementada por la naturaleza del fenómeno a evaluar, que es la determinación de Amenaza por Inundaciones ocurridas entre dos épocas estacionales, como se aprecia en la Figura 63.

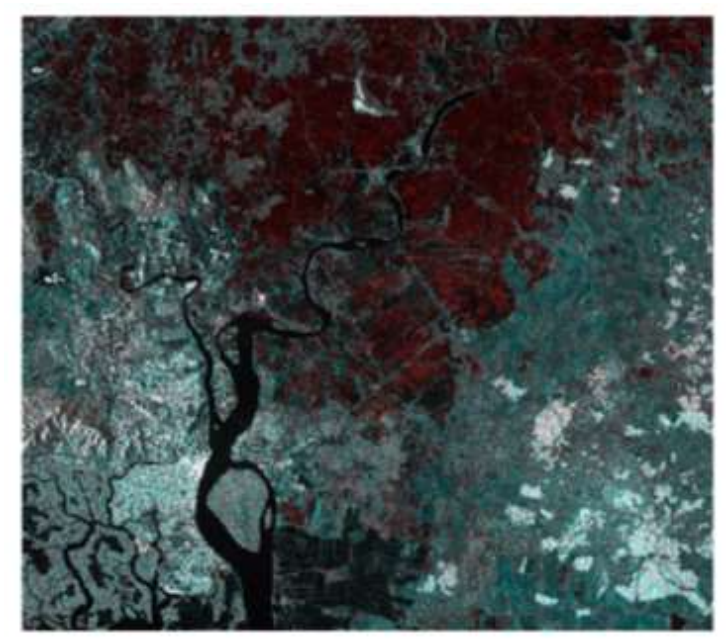

*Figura 63*. Zonas de Amenaza por Inundaciones – Composición de Color

Finalmente a partir de la imagen correspondiente a la composición de color, se extrajeron únicamente las zonas amenazadas por inundaciones (Véase Figura 64). Ya que este tipo de zonas, conforman uno de los componentes del riesgo por inundaciones.

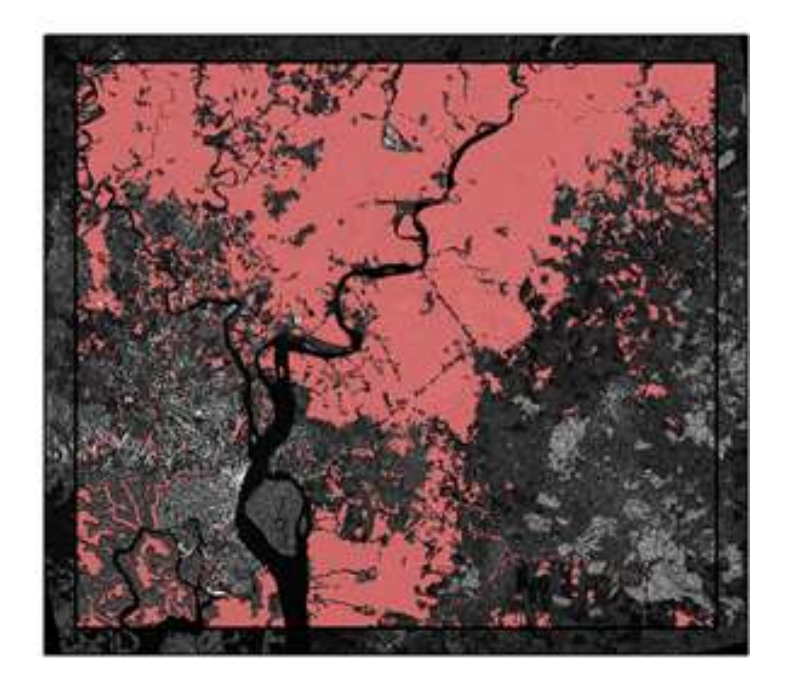

*Figura 64.* Zonas Amenazadas por Inundación

## **3.10.2.Determinación de Vulnerabilidad a Inundaciones**

## **3.10.2.1. Procedimiento**

La determinación de Vulnerabilidad a Inundaciones fue el resultado del análisis de variables físicas y climáticas propias de la zona de estudio. Se utilizó como referencia la metodología denominada: "Factores y su Valoración para la Metodología Preliminar de Elaboración de Mapas de Amenaza por Inundaciones", desarrollada por el Servicio Nacional de Gestión de Riesgos y Emergencias (SNGR) en conjunto con el Ministerio de Agricultura, Ganadería, Acuacultura y Pesca (MAGAP), en sus versiones de los años 2012 y 2019.

La metodología antes mencionada fue desarrollada en el presente proyecto en función de las necesidades de análisis y la disponibilidad de datos geográficos. El esquema resumido se muestra en la Figura 65:

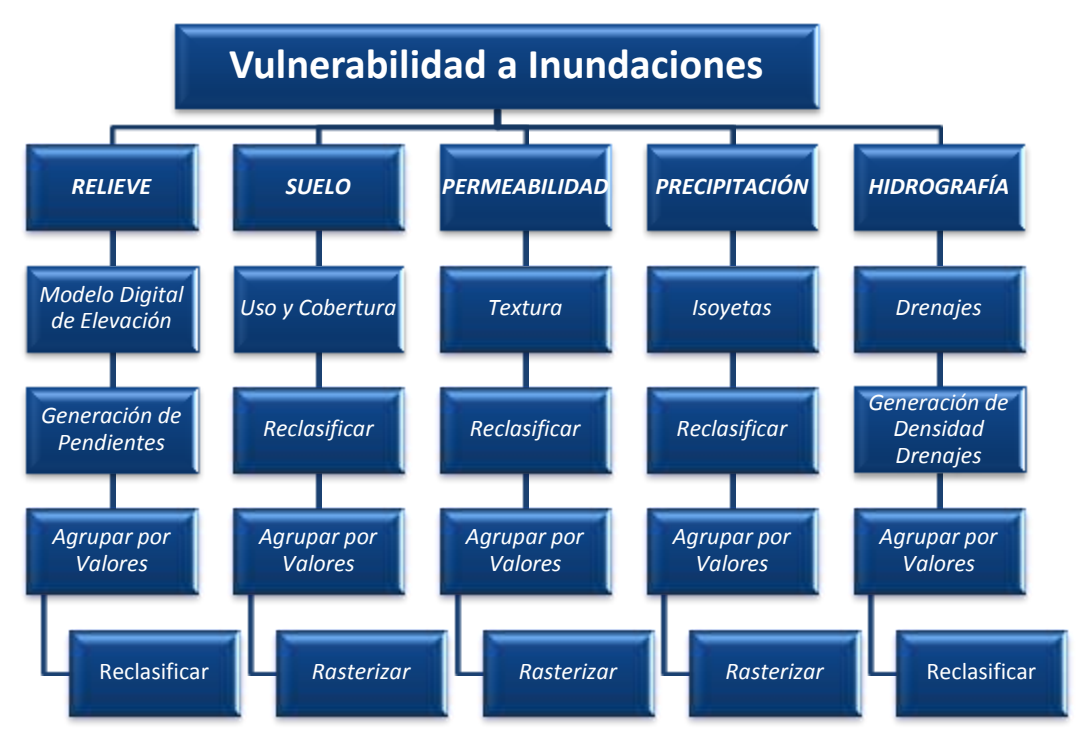

*Figura 65*. Esquema de Vulnerabilidad a Inundaciones

Adicionalmente los factores obtenidos, fueron sometidos a un proceso de Álgebra de Mapas,

implementando el siguiente algoritmo con sus respectivas ponderaciones (Véase Ecuación [13]).

[23] Vulnerabilidad =  $[RELIEVE] * 0.52 + [SUELO] * 0.10 + [PERMEABILIDAD]$  $* 0.20 + [PRECIPITACIÓN] * 0.08 + [HIDROGRAFÍA] * 0.10$ 

## **3.10.2.2. Datos de Entrada**

Los insumos utilizados fueron obtenidos a través de instituciones oficiales, encargadas de la generación de coberturas temáticas y cartografía base en el país. Los datos utilizados son detallados en la Tabla 14.

#### **Tabla 14**

| Cobertura<br><b>Factor</b><br><b>Utilizada</b> |                                | Formato   | <b>Fuente</b>                                                                                                    | <b>Escala</b> | Año  |
|------------------------------------------------|--------------------------------|-----------|----------------------------------------------------------------------------------------------------|---------------|------|
| <b>RELIEVE</b>                                 | Modelo Digital de<br>Elevación | Ráster    | Sistema Nacional de<br>Información y Gestión de<br>Tierras Rurales e<br>Infraestructura Tecnológica<br>(SIGTIERRAS) | 1:75,000      | 2012 |
| <b>SUELO</b>                                   | Uso y Cobertura<br>del Suelo   | Vectorial | Mapa de Cobertura y Uso de la<br>Tierra del Ecuador Continental<br>(SENPLADES, MAGAP,<br>MAE)                       | 1:100.000     | 2015 |
| PERMEABILIDAD                                  | Textura del Suelo              | Vectorial | Programa de Modernización de<br>los Servicios Agropecuarios<br>(MAGAP, IERSE, U. Azuay)                             | 1:250.000     | 2014 |
| PRECIPITACIÓN                                  | Isoyetas                       | Vectorial | Instituto Nacional de<br>Meteorología e Hidrología –<br>Ecuador (INHAMI)                                            | 1:100.000     | 2014 |
| <b>HIDROGRAFÍA</b>                             | Drenajes                       | Vectorial | Instituto Geográfico Militar<br>(IGM)                                                                               | 1:50.000      | 2013 |

*Insumos Utilizados-Vulnerabilidad a Inundaciones*

Previo al desarrollo individual de cada uno de los factores pertenecientes al componente Vulnerabilidad, se estableció que el tamaño del pixel resultante será de 100m para todos los factores intervinientes. La determinación de este valor, parte del análisis de cada una de las escalas de los insumos, teniendo la escala más pequeña el Factor Permeabilidad con 1:250.000, por lo tanto se puede llegar como valor de celda más pequeño a 100m.

## **3.10.2.3. Vulnerabilidad: Factor Relieve**

El Factor Relieve fue desarrollado a partir de un Modelo Digital de Elevación con una resolución de 30m, utilizándolo como base para la generación de la cobertura de pendientes, como se puede apreciar en la Figura 66.

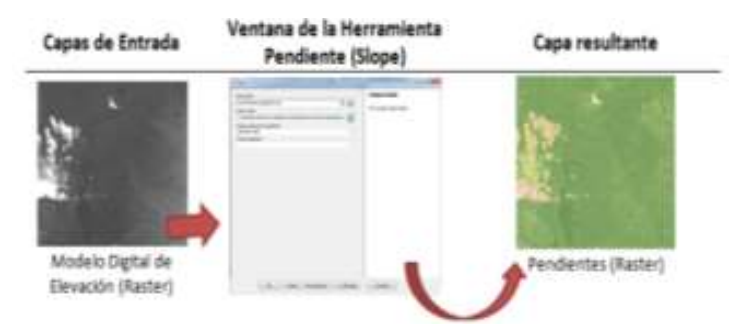

*Figura 66*. Generación de Cobertura Pendientes

Finalmente, la cobertura de pendientes fue reclasificada en función de la Tabla 15:

## **Tabla 15**

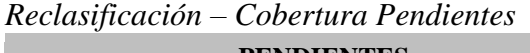

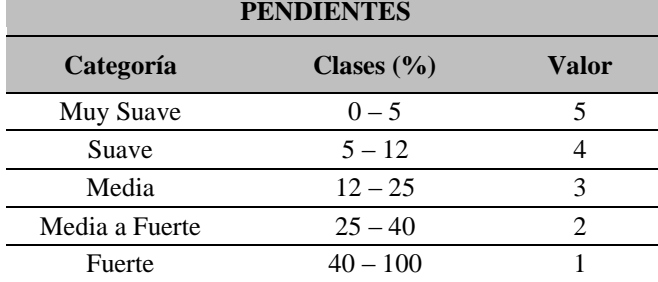

El resultado de la Vulnerabilidad enfocada al Factor Relieve se encuentra en formato ráster, tal

como se muestra a continuación en la Figura 67:

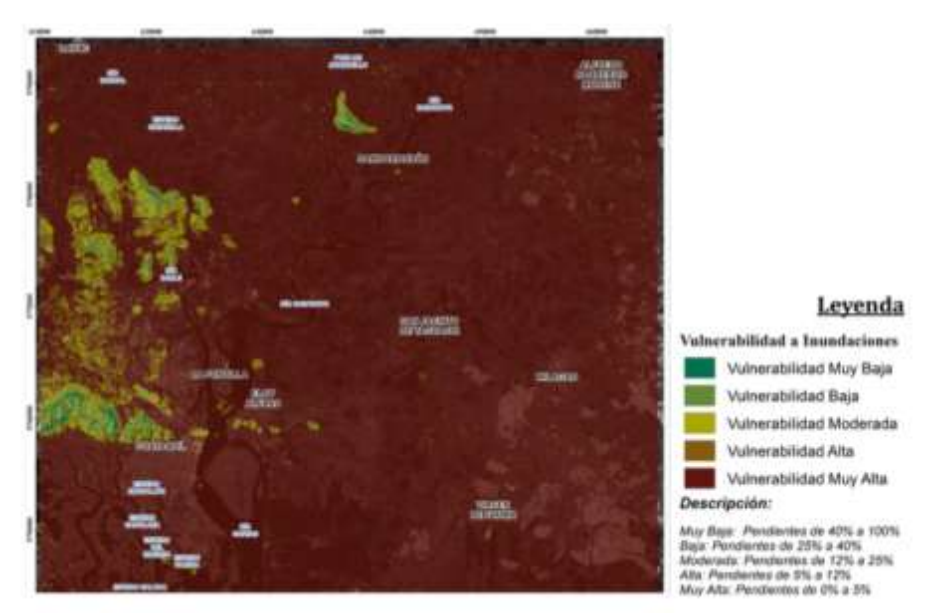

*Figura 67*. Vulnerabilidad a Inundaciones – Factor Relieve

## **3.10.2.4. Vulnerabilidad: Factor Suelo**

El Factor Suelo fue desarrollado usando la cobertura de uso y cobertura del suelo, dicha cobertura forma parte del Mapa de Cobertura y Uso de la Tierra del Ecuador Continental, generado en conjunto por SENPLADES, MAGAP y MAE en el año 2015.

La cobertura fue reclasificada en función de la Tabla 16:

## **Tabla 16**

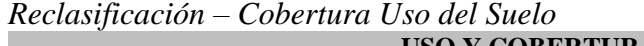

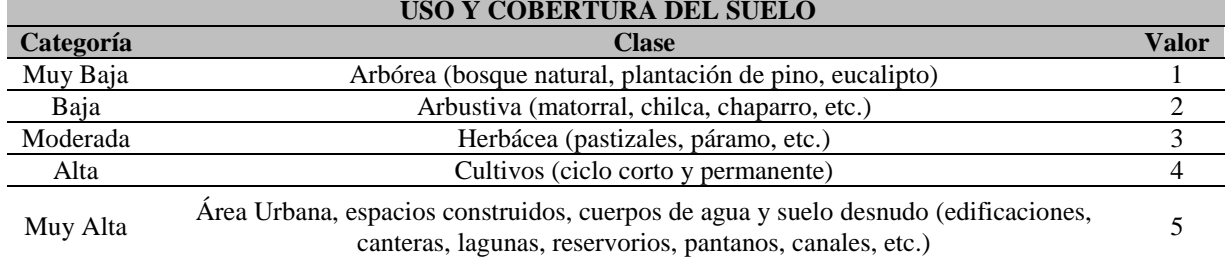

El resultado de la reclasificación fue transformado a formato ráster, obteniéndose la Vulnerabilidad enfocada al Factor Suelo, tal como se muestra en la Figura 68.

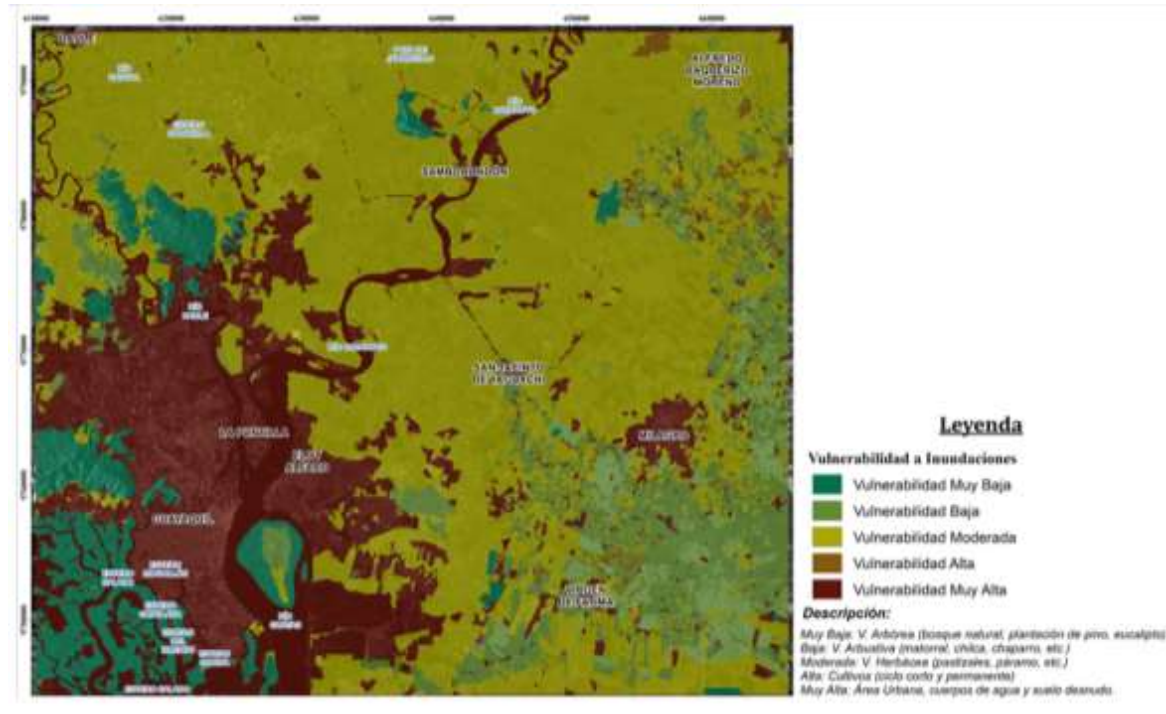

*Figura 68*. Vulnerabilidad a Inundaciones – Factor Suelo

## **3.10.2.5. Vulnerabilidad: Factor Permeabilidad**

El Factor Permeabilidad fue generado usando la cobertura de textura del suelo como insumo fundamental, dicha cobertura forma parte del Programa de Modernización de los Servicios Agropecuarios (PROMSA), generado en conjunto por: MAGAP, IERSE y U. AZUAY.

La cobertura fue reclasificada en función de la Tabla 17:

## **Tabla 17**

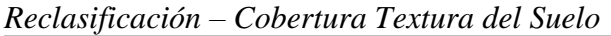

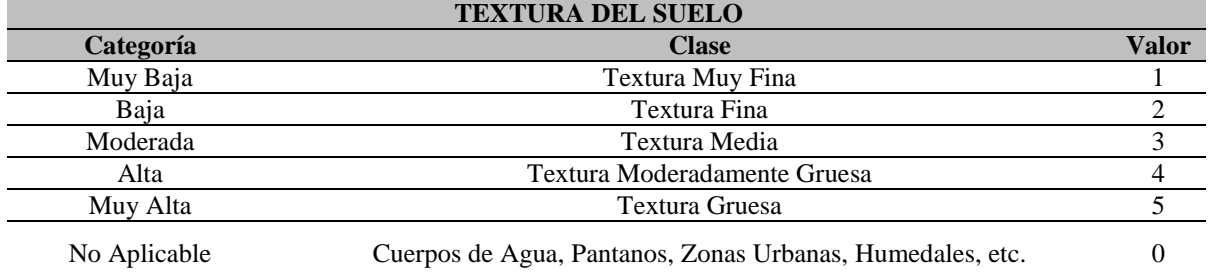

El resultado de la reclasificación fue transformado a formato ráster, obteniéndose la Vulnerabilidad enfocada al Factor Permeabilidad, tal como se muestra en la Figura 69.

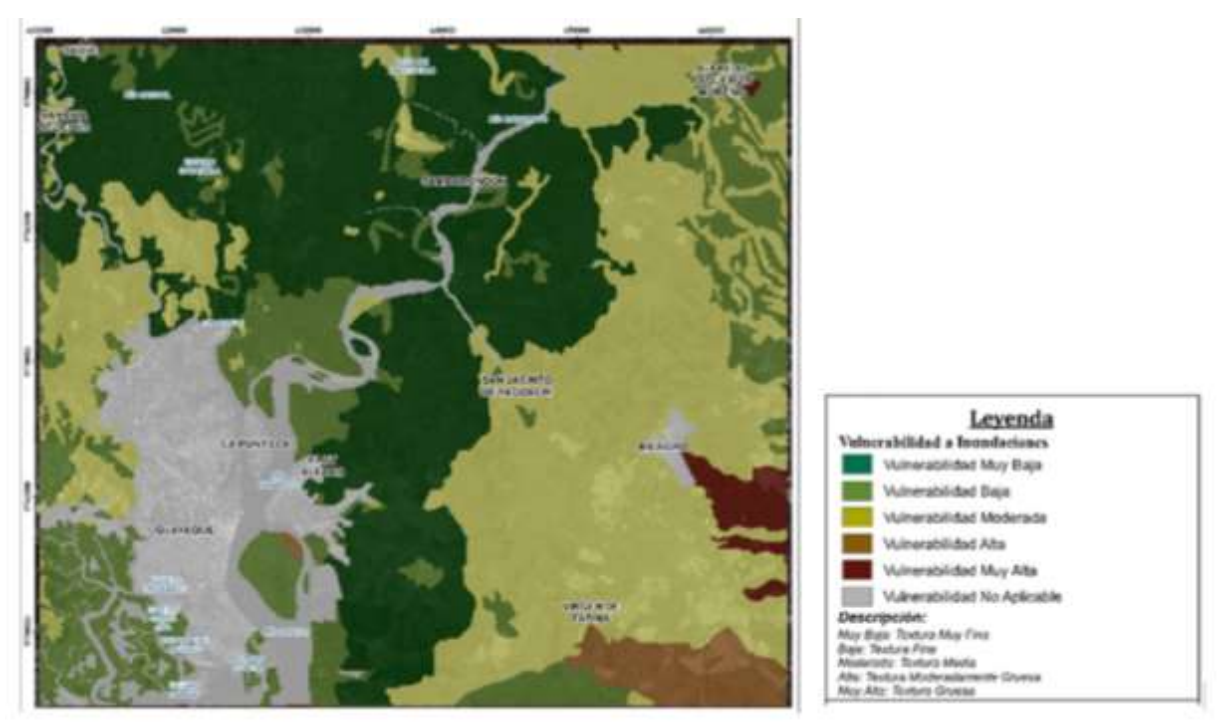

*Figura 69*. Vulnerabilidad a Inundaciones – Factor Permeabilidad

## **3.10.2.6. Vulnerabilidad: Factor Precipitación**

El Factor Permeabilidad fue desarrollado usando la cobertura de isoyetas como dato de entrada, dicha cobertura fue generada por el Instituto Nacional de Meteorología e Hidrología del Ecuador (INHAMI) en el año 2014.

La cobertura fue reclasificada en función de la Tabla 18:

## **Tabla 18**

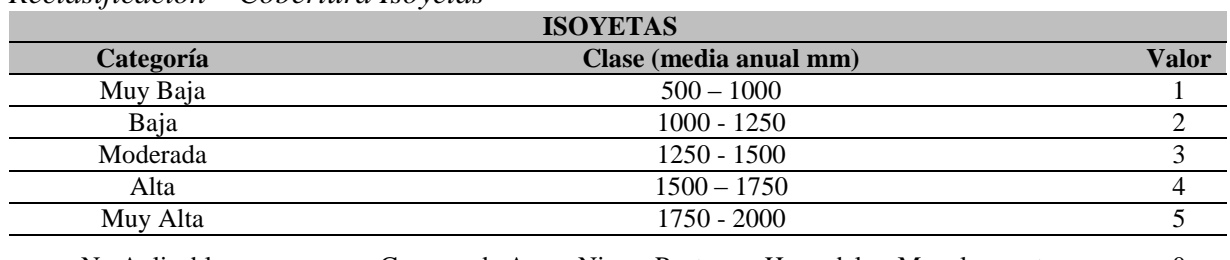

*Reclasificación – Cobertura Isoyetas*

No Aplicable Cuerpos de Agua, Nieve, Pantanos, Humedales, Manglares, etc. 0

El resultado de la reclasificación fue transformado a formato ráster, obteniéndose la

Vulnerabilidad enfocada al Factor Precipitación, como se puede apreciar en la Figura 70.

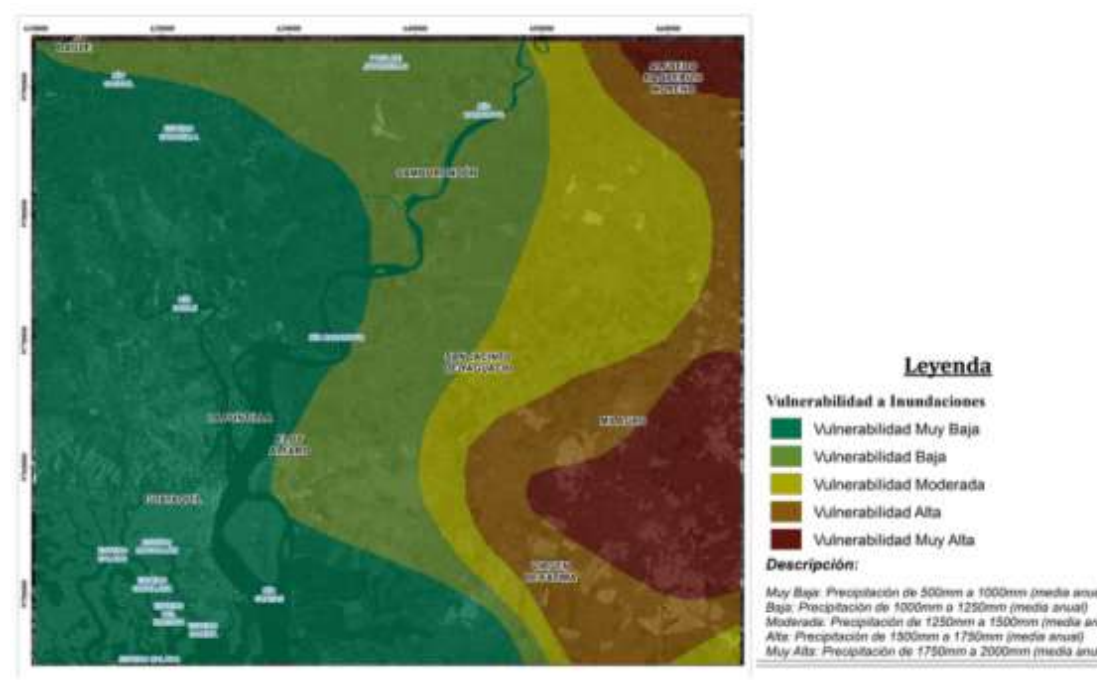

*Figura 70*. Vulnerabilidad a Inundaciones – Factor Precipitación

## **3.10.2.7. Vulnerabilidad: Factor Hidrografía**

El Factor Hidrografía fue desarrollado a partir de la cobertura de drenajes, otorgada por el Instituto Geográfico Militar (IGM) perteneciente al año 2013. Para la determinación de este factor fue necesaria la generación de la densidad de drenajes en la zona de estudio, aplicando procesos de análisis especial (Véase Figura 71).

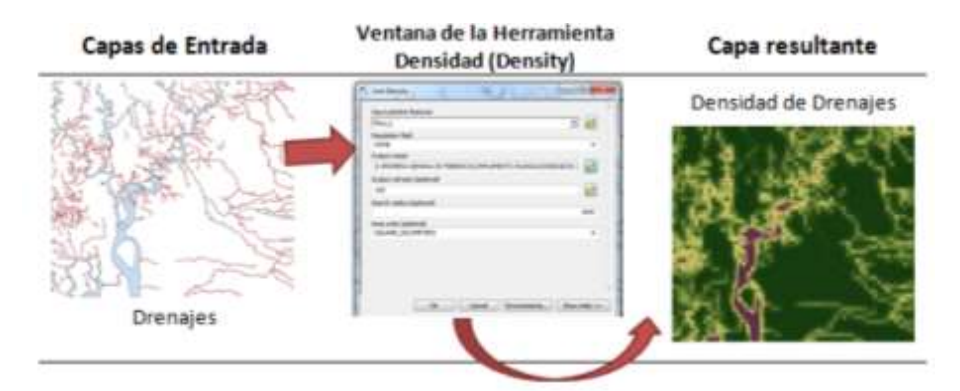

*Figura 71*. Generación de Cobertura Densidad de Drenajes

Finalmente, la cobertura de densidad de drenajes fue reclasificada en función de la Tabla 19:

## **Tabla 19**

*Reclasificación – Cobertura Densidad de Drenajes*

| Categoría | <b>Valor</b> |
|-----------|--------------|
| Muy Baja  | 1            |
| Baja      | 2            |
| Moderada  | 3            |
| Alta      |              |
| Muy Alta  | 5            |

El resultado de la Vulnerabilidad enfocada al Factor Hidrografía se encuentra en formato ráster, tal como se puede apreciar en la Figura 72.

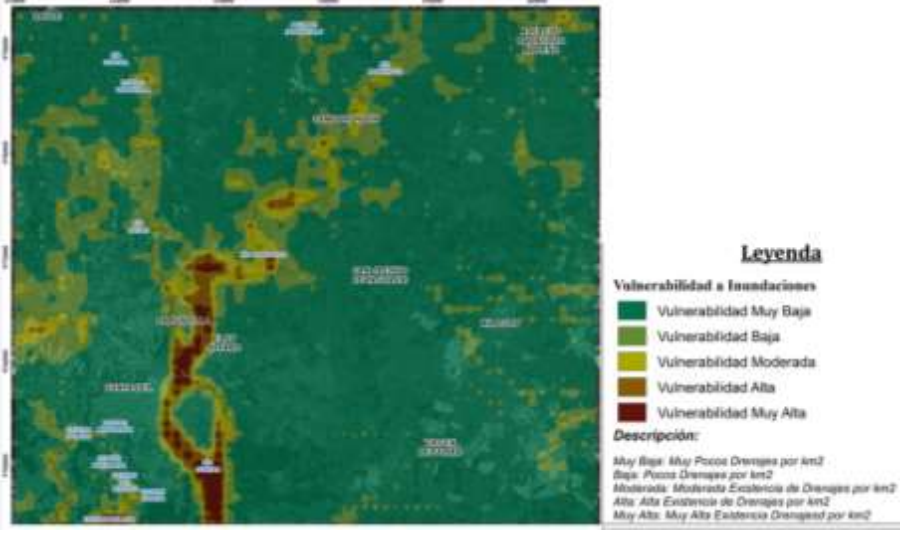

*Figura 72*. Vulnerabilidad a Inundaciones – Factor Hidrografía

## **3.10.2.8. Zonas de Vulnerabilidad Total: Álgebra de Mapas**

Para la generación de las Zonas de Vulnerabilidad Total en la zona de estudio, se integraron los resultados de Vulnerabilidad por cada factor (Véase Ecuación [24]), implementando un procedimiento de Álgebra de Mapas, como se muestra en la Figura 73.

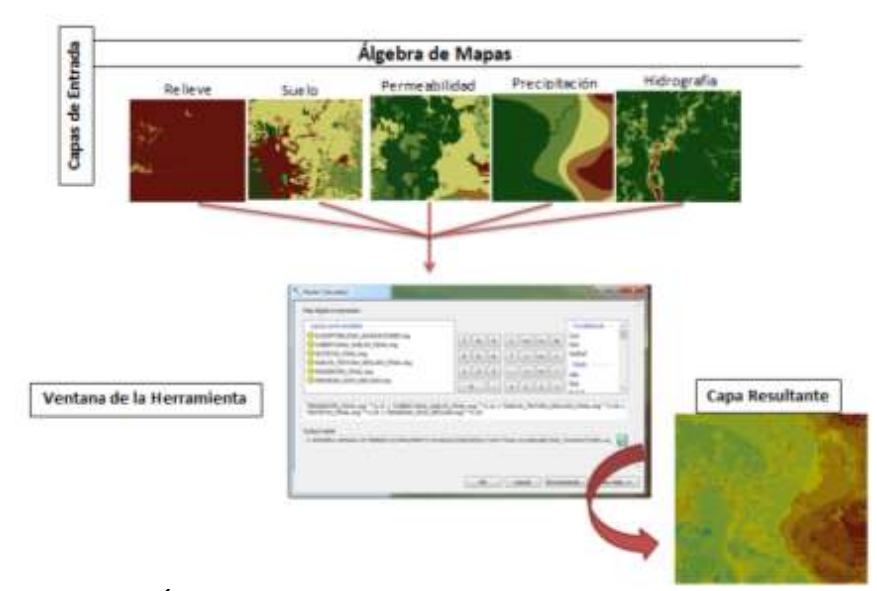

*Figura 73*. Álgebra de Mapas – Vulnerabilidad Total a Inundaciones

**[24]** Vulnerabilidad = [RELIEVE] \* 0.52 + [SUELO] \* 0.10 + [PERMEABILIDAD]  $* 0.20 + [PRECIPITACIÓN] * 0.08 + [HIDROGRAPHIA] * 0.10$ 

El resultado del Álgebra de Mapas posee un tamaño de celda de 100m y fue reclasificado en 6 categorías, obteniéndose las Zonas de Vulnerabilidad Total, tal como se muestra en la Figura 74.

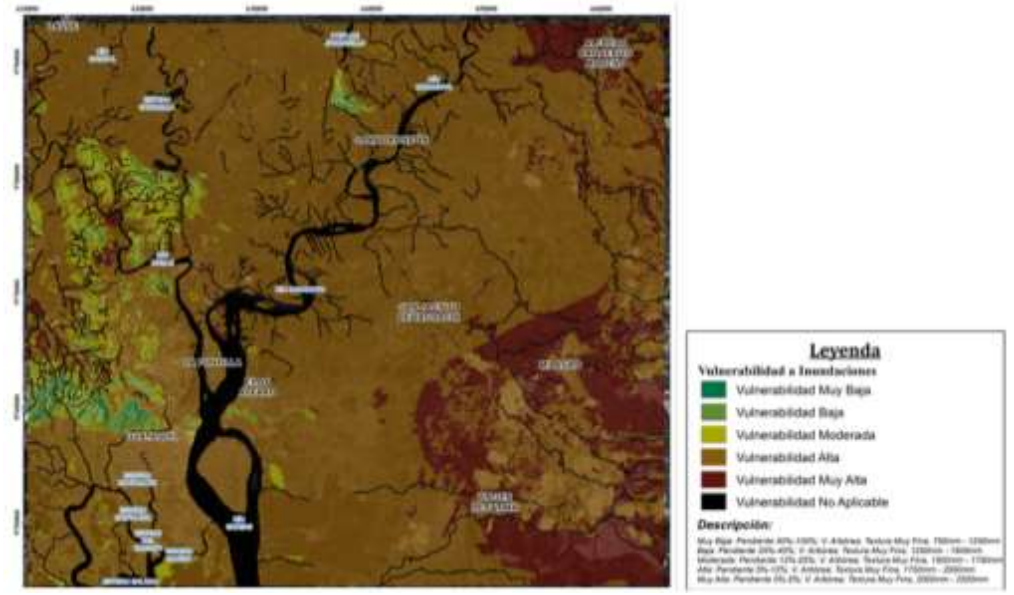

*Figura 74*. Vulnerabilidad Total a Inundaciones

## **3.10.3.Determinación de Riesgo por Inundación**

Previo a la determinación del Riesgo por Inundación, fue estandarizado el tamaño de celda de los resultados pertenecientes a la Amenaza por Inundación (10m) y el resultado de la Vulnerabilidad por Inundación (100m), estableciéndose este valor en el mínimo común entre ambos componentes, que es 100 m. En concordancia con el análisis anterior, se implementó un remuestreo de celdas en la Amenaza, obteniéndose un nuevo tamaño de celda de 100m.

La determinación del Riesgo a Inundaciones, fue el resultado de la integración de la Amenaza y Vulnerabilidad mediante un algoritmo multiplicativo como se muestra en la Ecuación [25].

**[25]** Riesgo a Inundaciones = [Amenaza Inundaciones] x [Vulnerabilidad Inundaciones]

El resultado de la implementación del Álgebra de Mapas fue reclasificado en 5 intervalos (Véase Figura 75).

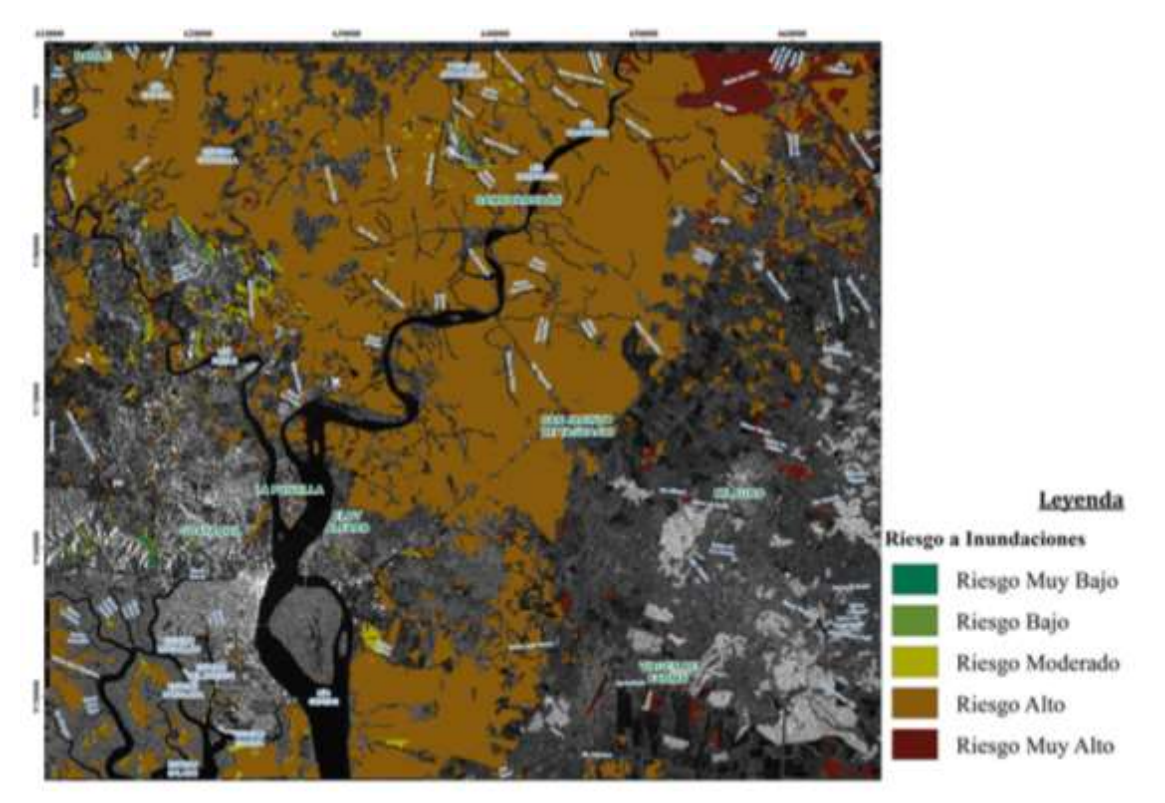

*Figura 75.* Riesgo a Inundaciones

## **3.10.4.Generación de Cartografía Temática**

Una vez generada la cobertura de Riesgo a Inundaciones, se procedió a transformar a formato vectorial, para posibilitar la implementación de los siguientes procedimientos complementarios, referentes a generación de cartografía temática: Eliminar (Eliminate), Disolver (Dissolve) y Suavizar Polígono (Smooth Polygon).

#### **3.10.4.1. Eliminar (Eliminate)**

Esta herramienta de análisis espacial se utilizó para eliminar polígonos, al fusionarlos con los polígonos adyacentes que tienen un área más grande o el borde compartido de mayor longitud. Este procedimiento eliminó polígonos muy pequeños, resultantes de las operaciones implementadas de álgebra de mapas.

Previo a la aplicación de la herramienta antes mencionada, se calculó la Unidad Mínima a Mapear basándose en lineamientos establecidos por el Instituto Geográfico Militar, partiendo de la Ecuación [26].

$$
[26] \text{ UMM} = [\text{UMV}] \text{ x } [\text{FACTOR ESCALA}]
$$

*Dónde:*

*UMM:* Unidad Mínima de Mapeo

*UMV:* Unidad Mínima Visible (3mm)²: 9mm²

*Factor Escala:* 100000: 10000 m<sup>2</sup>/mm<sup>2</sup> (El factor de escala debe ser representado en m<sup>2</sup>/mm<sup>2</sup>)

**RESULTADO**: UMM = 90000m² = 0.09 km²

Finalmente se implementó la herramienta Eliminate, aplicada únicamente en las entidades que presentan un valor de área menor o igual a 0.09 km². El resultado comparativo de la aplicación de la herramienta antes mencionada se puede apreciar en la Figura 76.

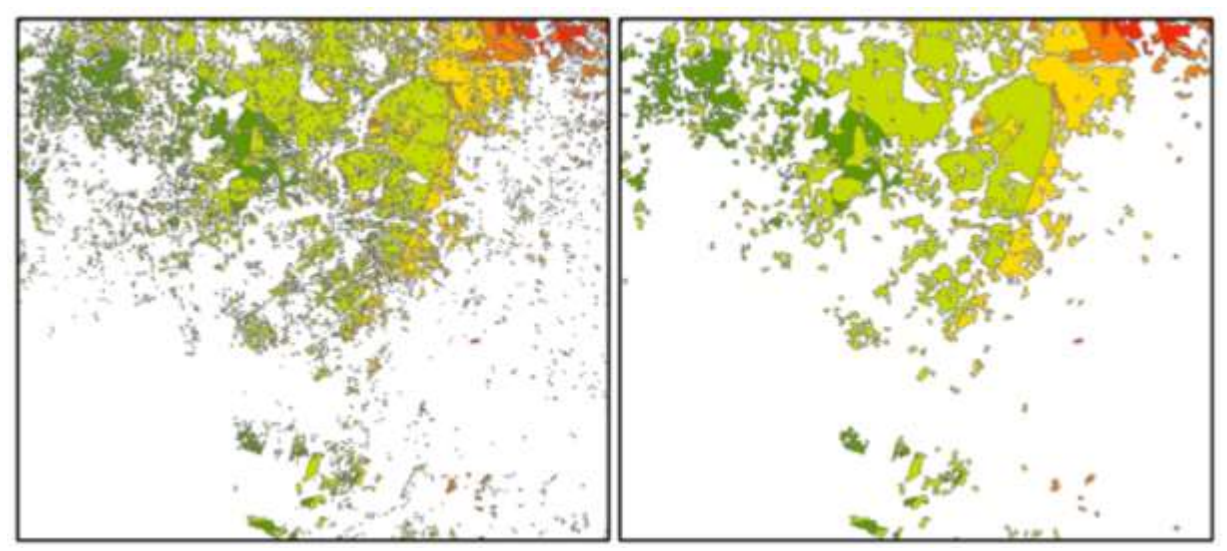

*Figura 76*. Cobertura previa vs Cobertura resultante (Herramienta Eliminar)

### **3.10.4.2. Disolver (Dissolve)**

La herramienta de análisis espacial Disolver fue implementada, para agrupar entidades mediante atributos específicos. En el presente proyecto, el Nivel de Riesgo fue determinado como atributo de agregación (Véase Figura 77).

|                      |            | FO I thane! id pridoods | AREA                        | <b>Blent</b> |  |
|----------------------|------------|-------------------------|-----------------------------|--------------|--|
| 0 Polygan            |            |                         | 20000 Bug                   |              |  |
| Polygen.             | y          |                         | 1000810486                  |              |  |
| Polygen              | 碇          |                         | 97615.553013. Blaze         |              |  |
| Polygan              | 59         | ü                       | 92236.10879.0646            |              |  |
| 4 Polygan            | 63         | ī                       |                             | 2000E WW Bas |  |
| 5 Polygan            | E          | ä                       | 120182-265351 (Bax          |              |  |
| 6 Polygon            | tзе        | ž                       | (13826 26826 Baar           |              |  |
| 7 Private            | 谯          | ž                       | 132207.013422 Ban           |              |  |
| 5 Polygon            | 134        |                         | 113657 70451 Wederade       |              |  |
| <b>B</b> Distanguish | 144        | 1                       | 40300.009935.9Am            |              |  |
| 10 Polygon           | 147        |                         | 126490 7747 Way Alto        |              |  |
| 11 Putugan           | 140        | ì                       | 187772.73704818am           |              |  |
| 12 Holygan           | <b>KTY</b> | ä                       | 151760.010003 Music         |              |  |
| 13 Palygan           | <b>YTS</b> |                         | 151394.E76541 (Misilenado)  |              |  |
| 14 Polygen           | 101        | ä                       | 131338.8131921448           |              |  |
| 15 Polygen           | 200        |                         | 321403, 429464 (Bag         |              |  |
| 16 Polygan           | 257        | t                       | 541282 474921 Muy Altx      |              |  |
| 17 Polygen           | 111        | į                       | <b>GOAL 1/02/14 TAVE</b>    |              |  |
| 10 Pringen           | <b>EEI</b> | ž                       | 104386-098821 Bail          |              |  |
| 10 Polygen           | 257        | ö                       | 457942 905793 9648          |              |  |
| 20 Polygon           | 240        | ï                       | 113665.834722 Note          |              |  |
| 21 Private           | 245        |                         | 715001 485576 Nue           |              |  |
| 22 Polygan           | 246        | Ï                       | 368356, 129647 Muy Alto     |              |  |
| 23 Polygen           | 248        | į                       | <b>S/SE1.220901 Bair</b>    |              |  |
| 24 Polygon           | 264        |                         | 186715,237166 Mindersdic    |              |  |
| 25 Polygen           | 260        | ì                       | 314621 92007 Blaze          |              |  |
| 26 Polygan           | 271        | İ                       | MOOR HAN                    |              |  |
| 27 Polygen           | 291        | i                       | 641000 162779 Bag           |              |  |
| 28 Polygen           | 301        | 2                       | 122149-35401 Blue           |              |  |
| 29 Polygen           | Жİ         |                         | 178936,716557 Woderado      |              |  |
| 30 Polygan           | 208        | ı                       | 138706.364172.8kch          |              |  |
| 51 Pinkrgan          | 324        | į                       | 135573.001271.00up          |              |  |
| 32 Pickston          | 526        | ž                       | 114926-870867 Moderatio     |              |  |
|                      |            |                         | H B B Lout of 767 Selecteds |              |  |

*Figura 77*. Tabla de Atributos – Cobertura Riesgo a Inundaciones

El resultado de la implementación de Disolver genera únicamente 6 entidades en función del nivel de riesgo (Véase Figura 78), esto posibilita el cálculo de áreas y el manejo de datos, ya que inicialmente se tenían 767 entidades, por lo que era complicado calcular cualquier tipo de estadísticas.

| Table |           |                                                    |                                |                     |              | <b>OX</b> |
|-------|-----------|----------------------------------------------------|--------------------------------|---------------------|--------------|-----------|
|       |           | $\mathbb{Z}$ - 2 - 2 $\mathbb{R}$ 0 $\mathbb{R}$ x |                                |                     |              |           |
|       |           |                                                    | RIESGO INUNDACIONES UMM3 FINAL |                     |              |           |
|       |           | FID Shape gridcode AREA m                          |                                | AREA km             | <b>Nivel</b> |           |
|       | Polygon   |                                                    | 2185362347.05                  | 2105.362347 Nulp    |              |           |
|       | Polygon   |                                                    | 88391401,8929                  | 68.391402 Muy Baja  |              |           |
|       | 2 Polygon |                                                    | 295181136,256                  | 295,181136 Bajo     |              |           |
|       | 3 Polygon | -31                                                | 119242746.231                  | 119,242746 Moderado |              |           |
|       | 4 Polygon | ë                                                  | 26707119.143                   | 26,707119 Alto      |              |           |
|       | 5 Polygon | 5 E                                                | 13991708.9188                  | 13.991709 Muy alto  |              |           |

*Figura 78*. Tabla de Atributos Resultante – Herramienta Disolver

## **3.10.4.3. Suavizar Polígono (Smooth Polygon)**

La herramienta Suavizar polígono fue implementada para suavizar los ángulos cerrados pertenecientes a los contornos de polígonos, y de esta manera mejorar la calidad cartográfica de la cobertura Riesgo a Inundaciones (Véase Figura 79).

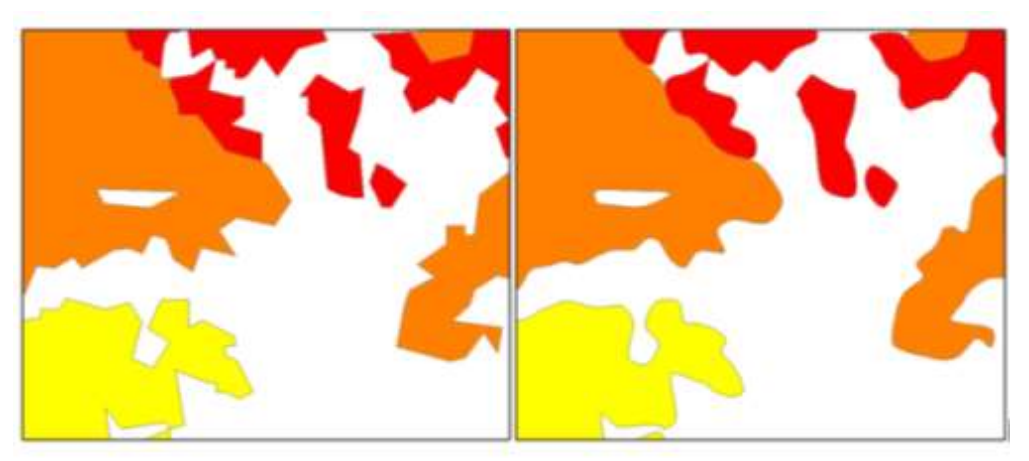

*Figura 79*. Cobertura previa vs Cobertura resultante (Herramienta Suavizar)

# **CAPÍTULO IV**

## **ANÁLISIS DE RESULTADOS**

## **4. Resultados**

En este apartado se mostrarán los resultados más sobresalientes derivados de los procedimientos metodológicos realizados en el capítulo anterior, los resultados se expresarán de forma visual o mediante gráficos estadísticos, para su debido análisis y discusión.

#### **4.1. Adquisición de Imágenes Radar (Descarga Web)**

Se descargaron 4 imágenes de tipo radar pertenecientes a la zona de estudio, estas imágenes descargadas provienen del sensor Sentinel-1. Todas las imágenes fueron descargadas a partir de servidores web y plataformas de búsqueda/descarga de datos satelitales. A continuación, en la Tabla 20 se resumen las características propias de cada imagen descargada:

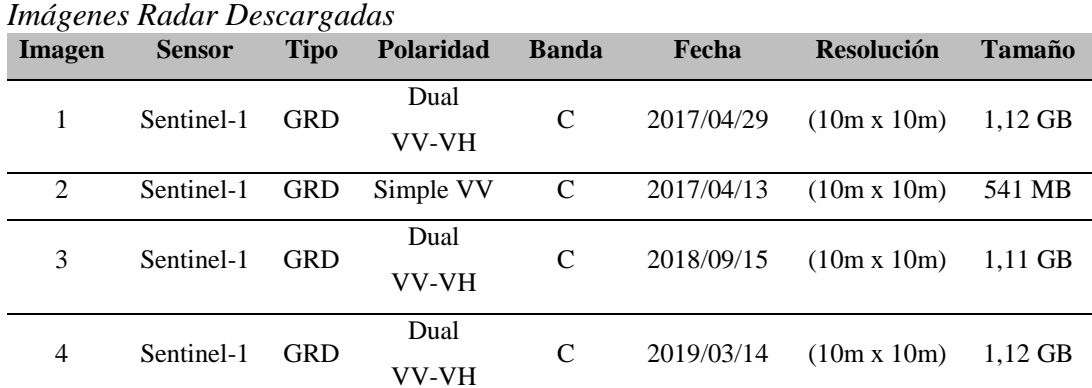

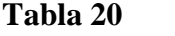

**4.1.1. Análisis y Discusión**

Las descargas de Imágenes Radar se realizó a partir del servidor Copernicus Open Access Hub (Agencia Espacial Europea). La descarga de Imágenes Radar es de manera gratuita y únicamente es requerida la creación de un usuario (Ver Anexo 3A). La principal limitante para la descarga es la velocidad de la conexión a internet, debido a que se permite únicamente la descarga de dos imágenes de manera simultánea. En cuanto a disponibilidad se evidenció que las imágenes Sentinel-1 son actuales y se dispone inclusive de imágenes capturadas en el transcurso del primer trimestre del año 2019.

## **4.2.Selección de Imágenes Radar usadas en el proyecto**

En el presente proyecto de investigación se usaron exclusivamente Imágenes Radar provenientes Sentinel-1, todas ellas en formato GRD como se muestra en la Tabla 21:

#### **Tabla 21**

| Imágenes Radar Usadas |             |               |              |       |                                           |        |  |  |  |
|-----------------------|-------------|---------------|--------------|-------|-------------------------------------------|--------|--|--|--|
| <b>Sensor</b>         | <b>Tipo</b> | Polaridad     | <b>Banda</b> | Fecha | <b>Resolución</b>                         | Tamaño |  |  |  |
| Sentinel-1            | GRD         | Dual<br>VV-VH |              |       | $2017/04/29$ $(10m \times 10m)$ $1,12$ GB |        |  |  |  |

**Id:** S1A\_IW\_GRDH\_1SDV\_20170429T233622\_20170429T233651\_016365\_01B173\_0E26

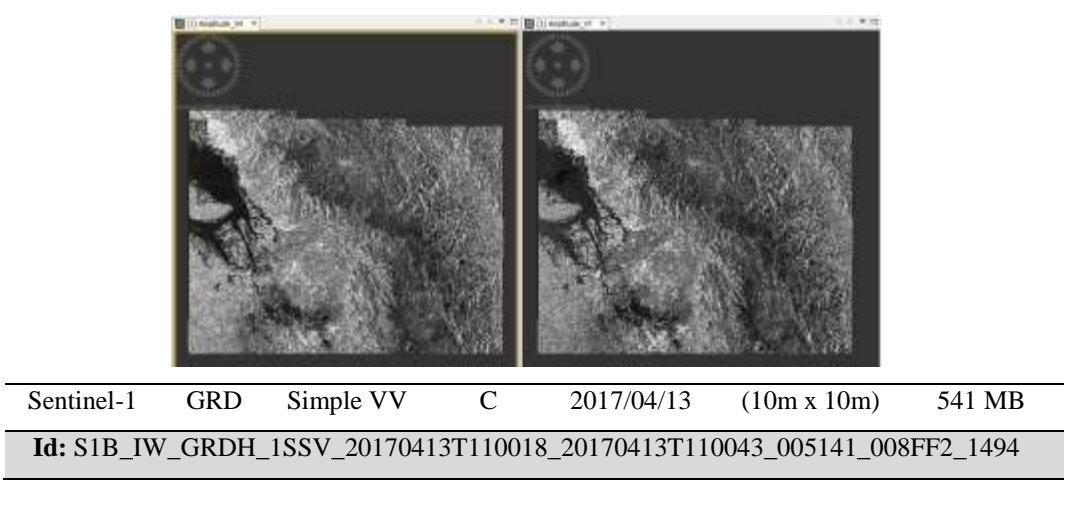

*CONTINÚA*

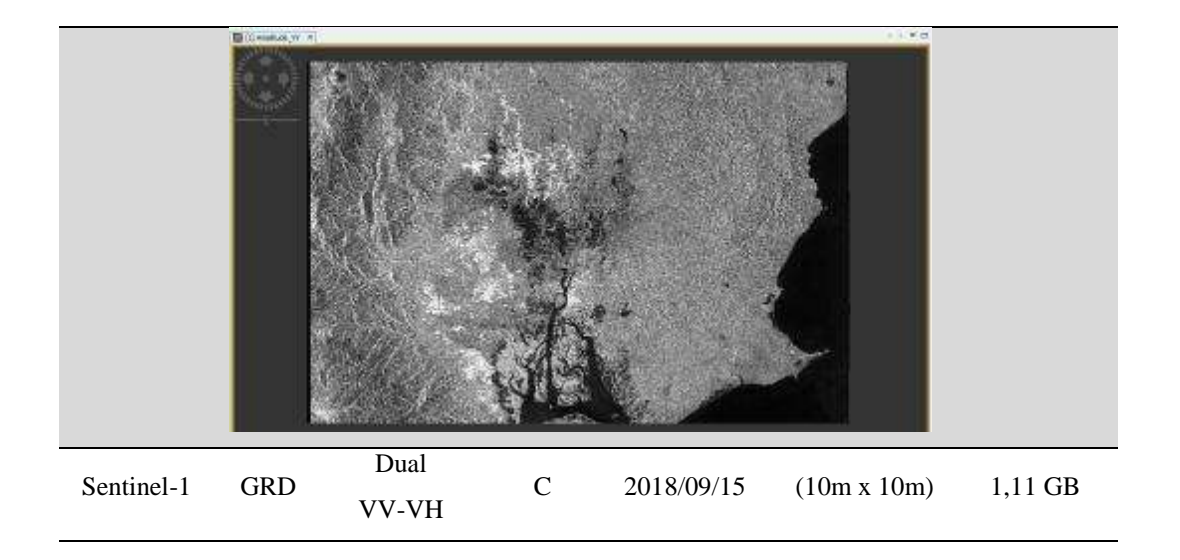

**Id:** S1A\_IW\_GRDH\_1SDV\_20180915T233637\_20180915T233706\_023715\_0295E2\_921F

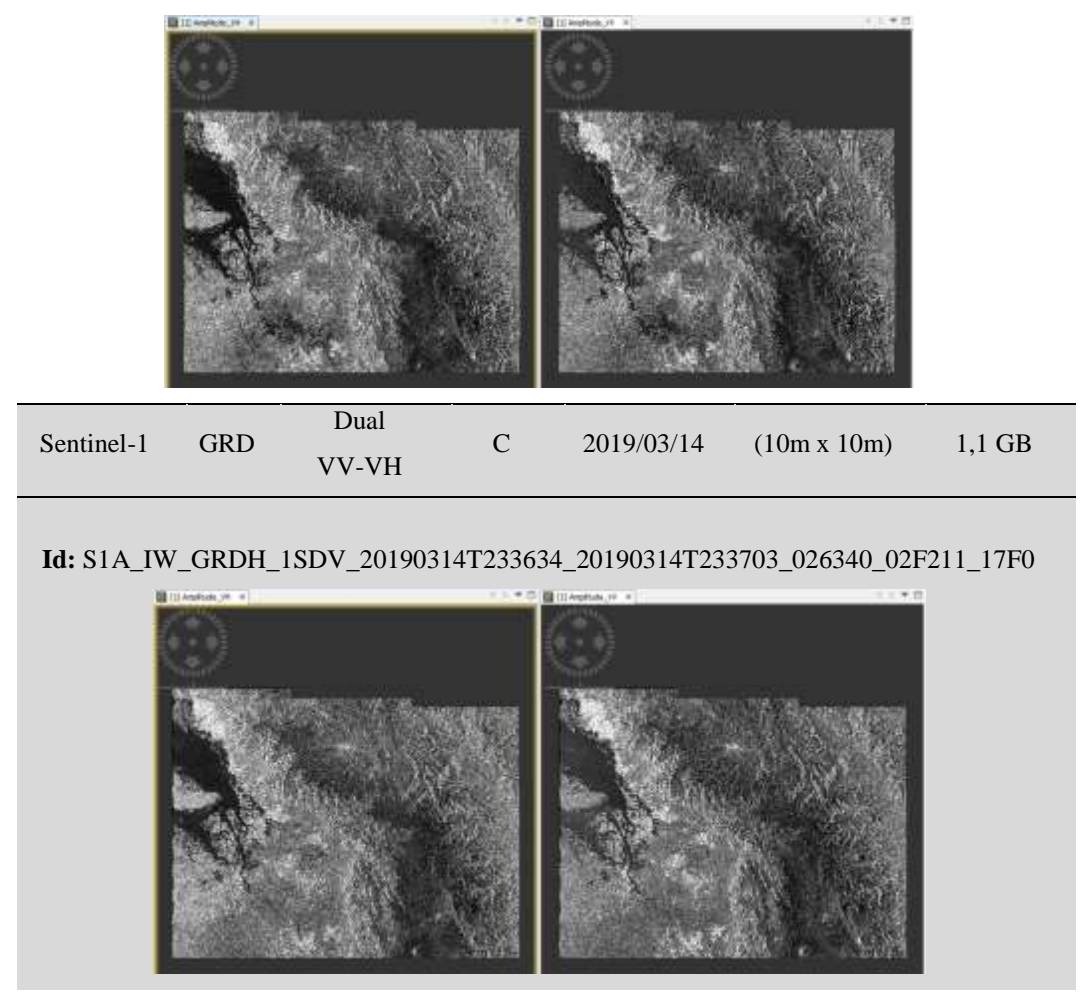

#### **4.2.1. Análisis y Discusión**

Se determinó usar Imágenes Radar provenientes del sensor Sentinel-1, específicamente de tipo Ground Detected Range (GRD). Estas imágenes son de banda C, por lo que resultaron idóneas para su uso en discriminación de coberturas terrestres tal como lo requiere este trabajo de investigación, además su geometría de píxel rectangular posibilitó procesos relacionados a calibraciones radiométricas, geométricas y aplicación de filtros.

Adicionalmente su disponibilidad en fechas recientes y el hecho de que abarcan en su totalidad la zona de estudio, respaldaron la decisión de usar Imágenes Sentinel-1 de tipo GRD.

#### **4.3.Pre-procesamiento de Imágenes Radar**

Se procesaron 4 Imágenes Radar Sentinel-1 de tipo GRD, el procesamiento en su totalidad fue desarrollado en el software SNAP Desktop, desarrollado por la Agencia Espacial Europea (ESA).

Cada imagen fue sometida a 3 procesos esenciales: calibración radiométrica, filtros de ruido y corrección geométrica/topográfica. Los resultados obtenidos para cada imagen se muestran en la Tabla 22:

#### **Tabla 22**

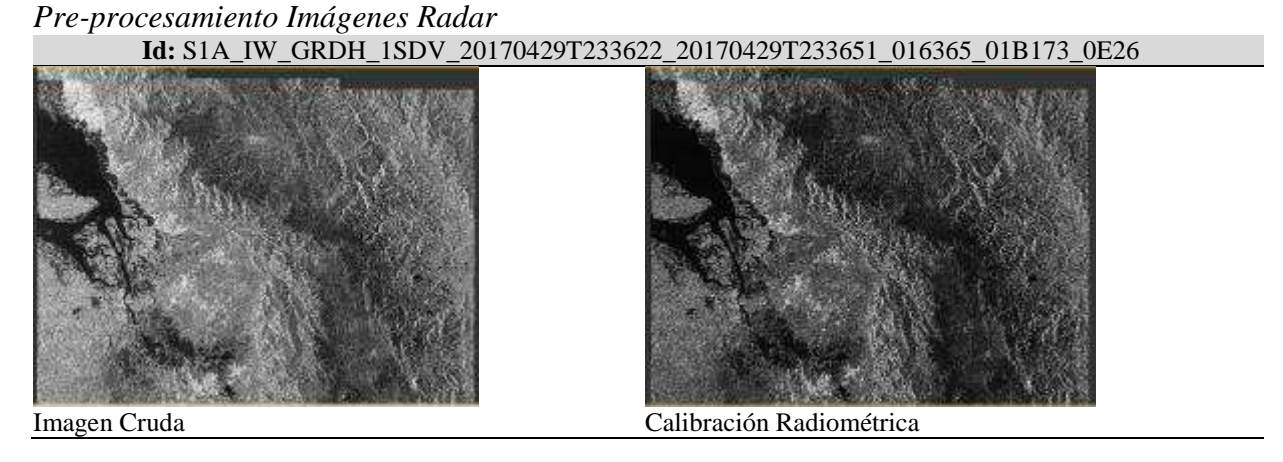

*CONTINÚA*

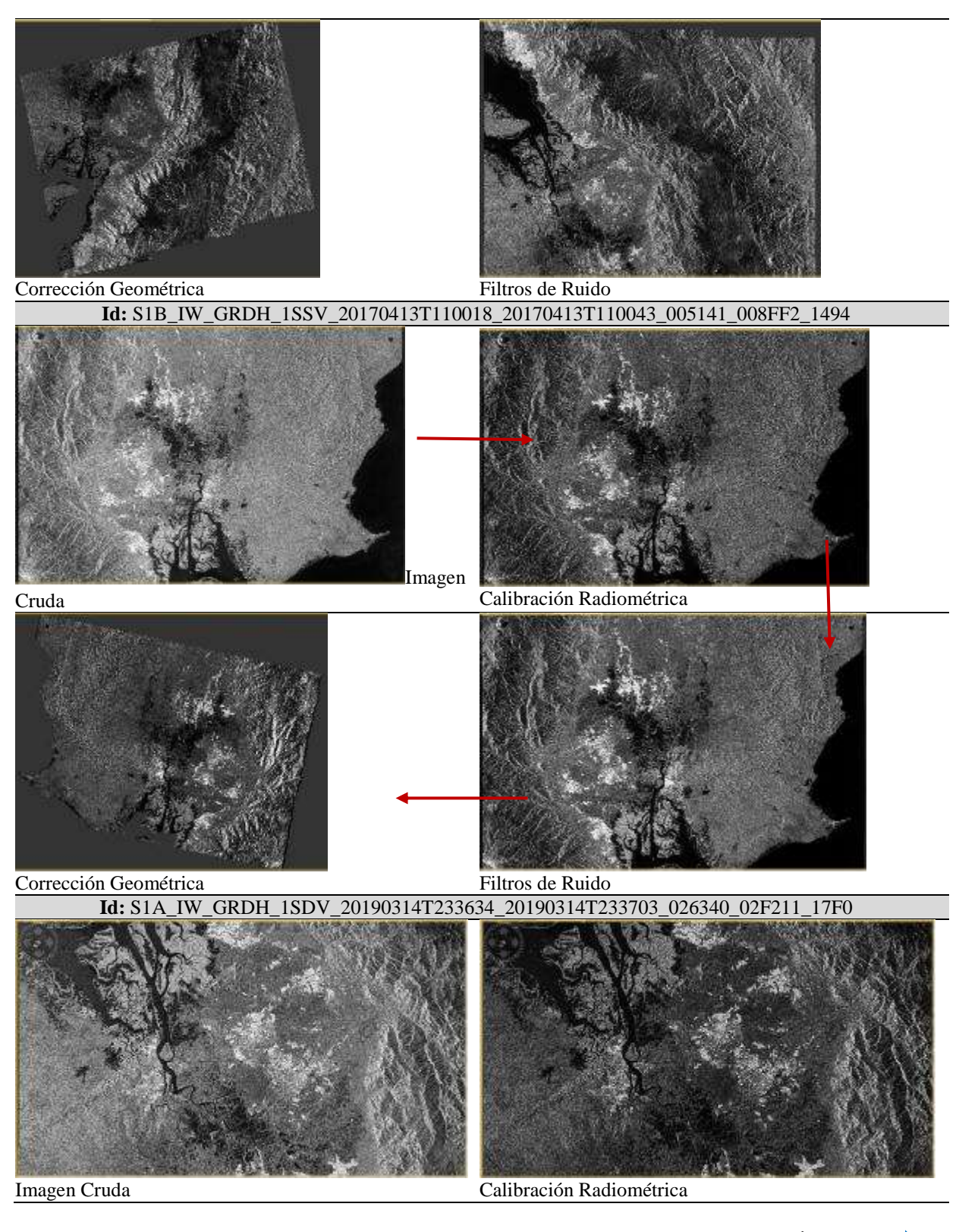

*CONTINÚA*
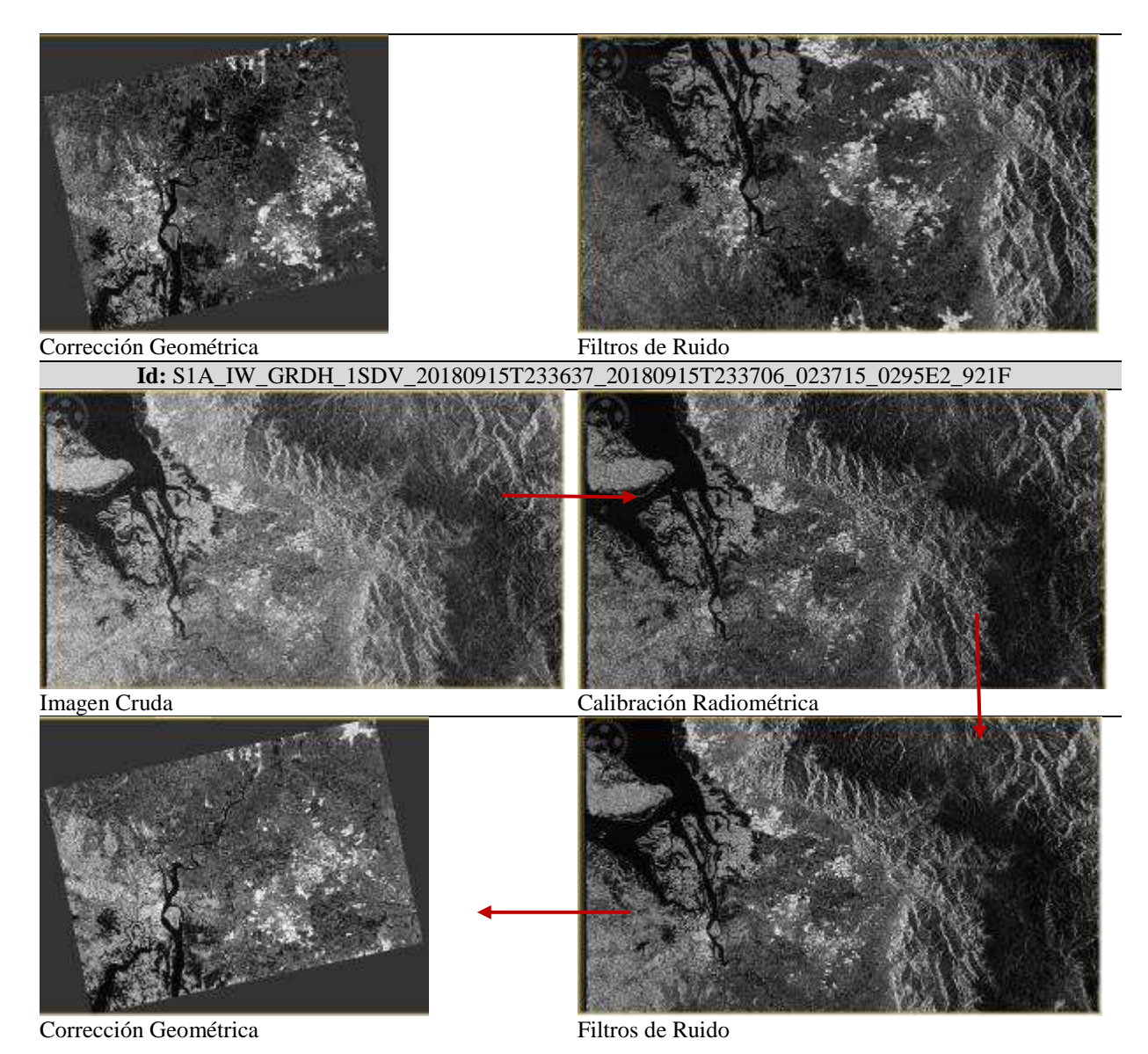

# **4.3.1. Análisis y Discusión**

El desarrollo del pre-procesamiento de Imágenes Radar, en todas sus etapas requirió el uso del software especializado SNAP Desktop, dicho software presenta compatibilidad con las Imágenes Sentinel-1 ya que ambos son desarrollados por la Agencia Espacial Europea.

El pre-procesamiento se realizó en 3 etapas: calibración radiométrica, filtros de ruido y corrección geométrica. Se generaron imágenes independientes de cada etapa para poder supervisar de manera independiente cada procedimiento.

La etapa que genera el resultado visual más notorio es la corrección geométrica debido a que las Imágenes Radar por defecto se encuentran orientadas de diferente manera, dando la sensación de un efecto espejo.

Todas las etapas de pre-procesamiento se realizaron de manera independiente, utilizando los mismos algoritmos y procedimientos en todas las imágenes, ya que fue la única manera de obtener resultados homogéneos.

### **4.4.Clasificación por Objetos de Imagen RapidEye**

Las Imágenes RapidEye fueron clasificadas usando el software ENVI 5.5.1 mediante el módulo de clasificación orientado a objetos, cada imagen fue clasificada de manera independiente centrándose en las particularidades propias de cada imagen. Posterior a la clasificación se realizó un proceso de post-clasificación que constó de: revisión de los atributos de cada cobertura y en el caso de ser necesario asignación de coberturas de forma manual a las entidades no clasificadas, así mismo se realizó un proceso de generalización para la disminución de entidades con un tamaño demasiado pequeño. Los resultados de la clasificación se muestran en la Tabla 23:

### **Tabla 23**

*Resultados Clasificación Imágenes RapidEye*

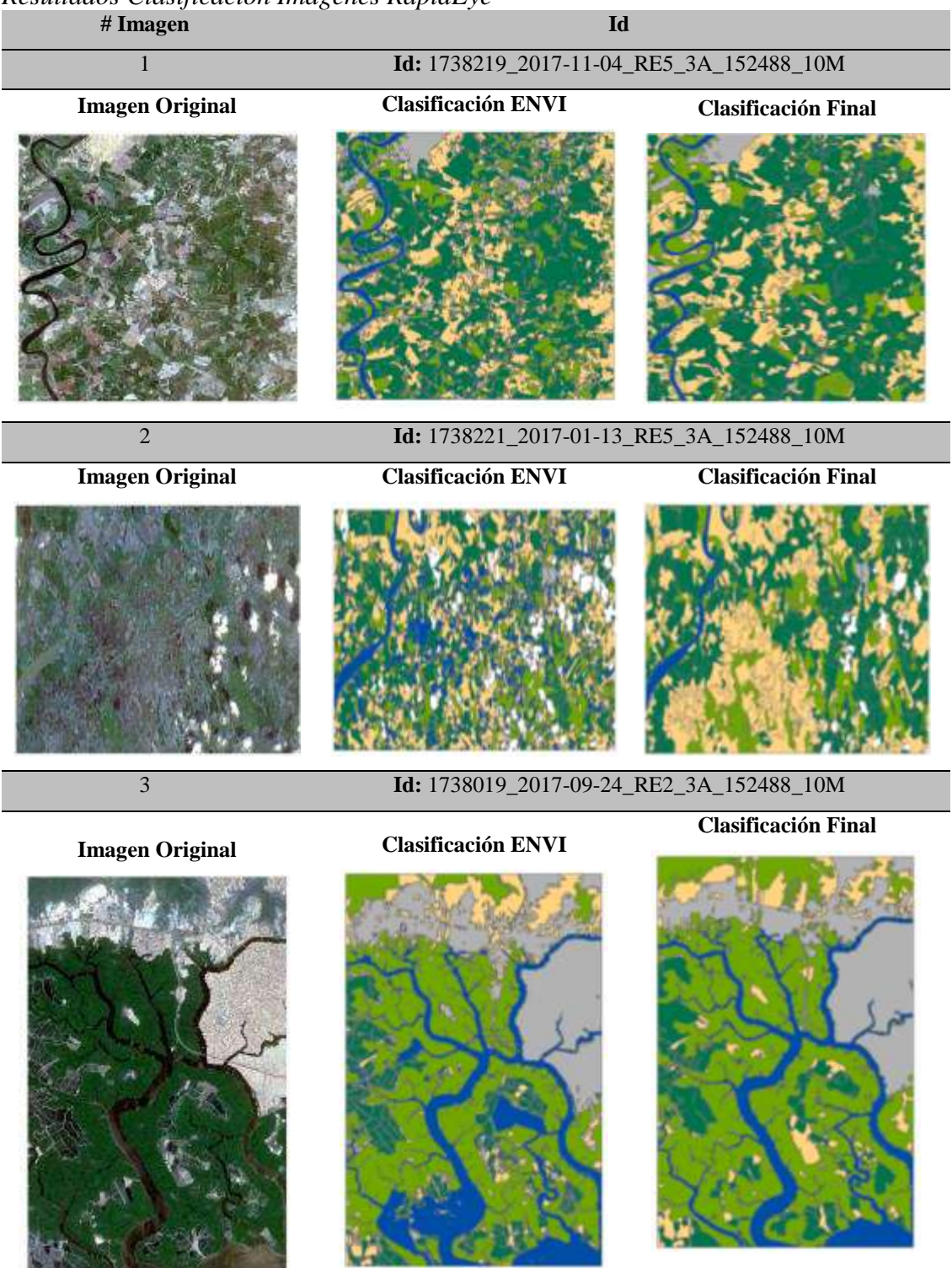

*CONTINÚA*

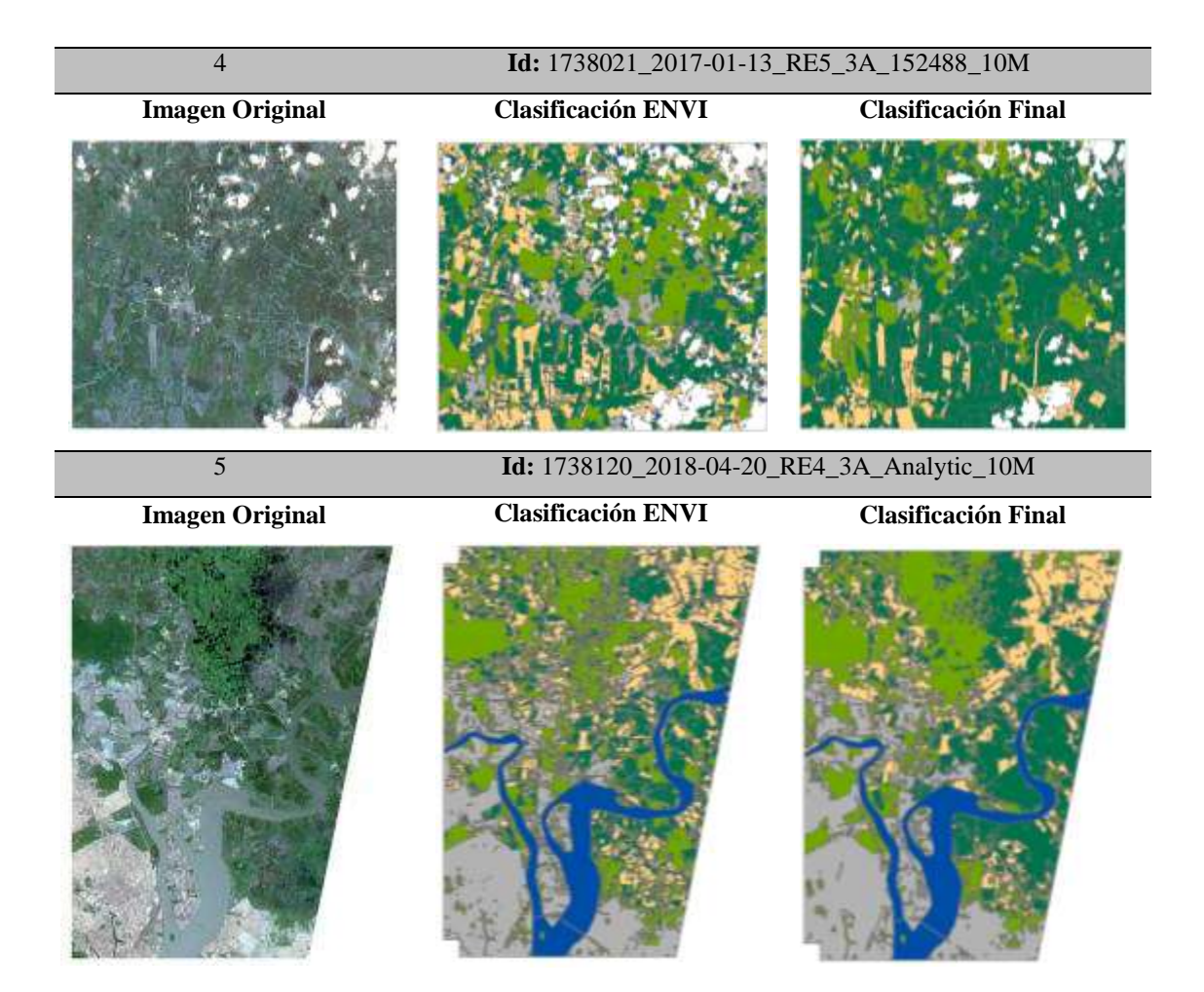

### **4.4.1. Análisis y Discusión**

Las Imágenes RapidEye se han clasificado en 5 coberturas: Suelo Desnudo, Cultivos, Vegetación, Agua y Construcciones. De manera preliminar se observa que las clasificaciones reflejan en gran medida la realidad de las coberturas existentes en el terreno, todas las clasificaciones finales han sido exportadas a formato shape. Adicionalmente en la Zona 2 y Zona 4 se aplicó un enmascaramiento, dicho proceso fue empleado para la eliminación de zonas cubiertas por nubosidades.

# **4.5. Determinación de Microzonas**

Previo a la clasificación de las Imágenes Radar, dichas imágenes fueron divididas en microzonas de manera coincidente con la extensión de las Imágenes RapidEye, con la finalidad de poder contrastar de forma precisa los resultados de clasificaciones de coberturas del suelo, provenientes tanto de Imágenes Radar como de Imágenes RapidEye. De esta manera fueron determinadas 5 microzonas en cada Imagen Radar, distribuidas como se puede apreciar en la Figura 80:

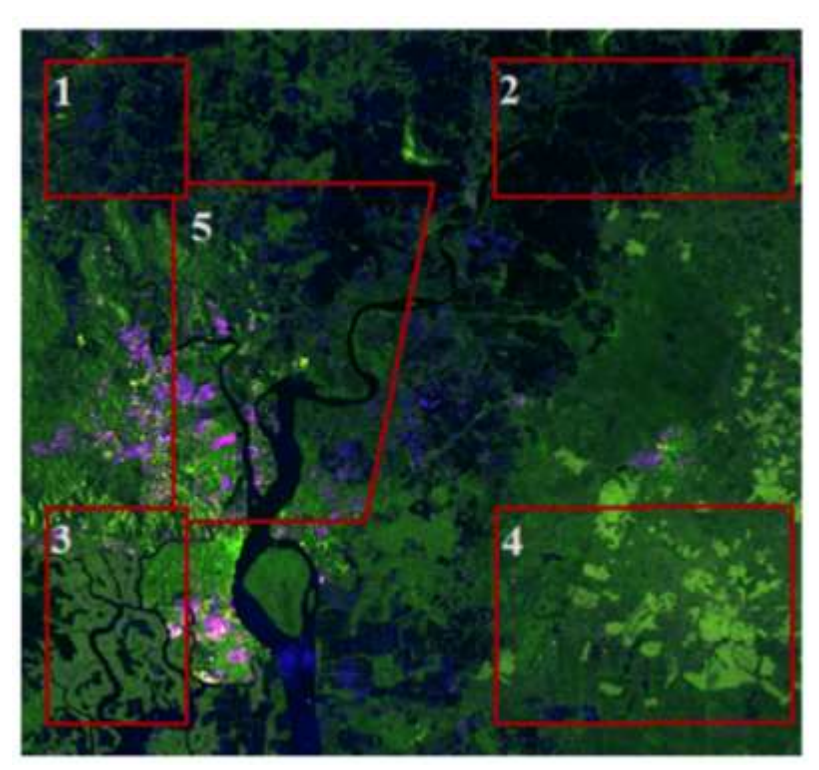

*Figura 80.* Microzonas dentro de Imágenes Radar

De acuerdo con la división antes mencionada, fueron generadas 5 imágenes de tipo radar independientes, las mismas que fueron clasificadas tal como se muestra en la Tabla 24:

# **Tabla 24**

*Microzonas Imágenes Radar*

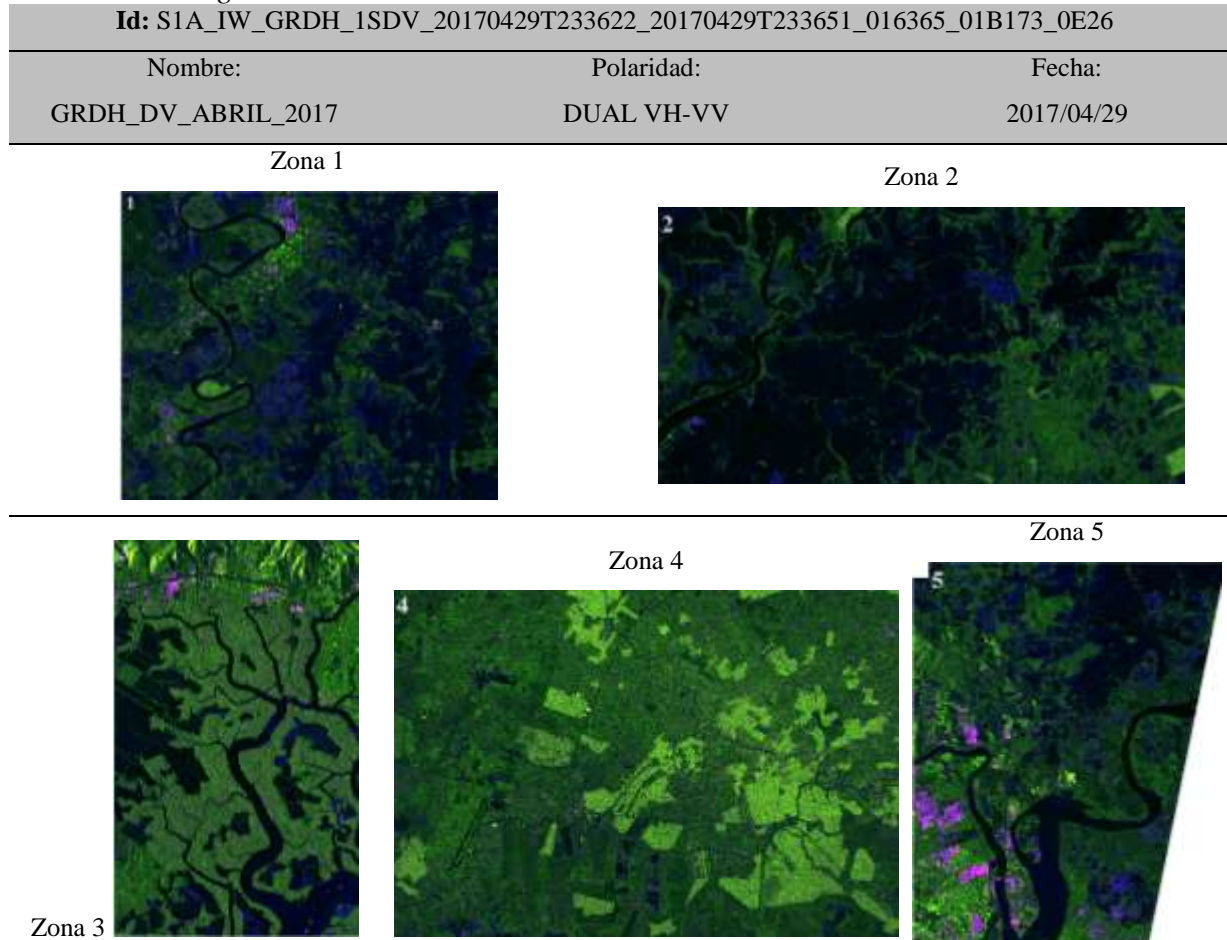

### **4.5.1. Análisis y Discusión**

Se obtuvieron 5 Imágenes Radar independientes, a partir de la división en microzonas. Cada Imagen Radar presenta particularidades, por lo que los procesos de clasificación se realizaron de manera individual y teniendo en cuenta únicamente la extensión de cada microzona. La zonificación se realizó usando herramientas de análisis espacial para archivos de tipo ráster y guardando cada resultado como una imagen individual.

# **4.6. Clasificación Supervisada de Imágenes Radar**

Se clasificaron 2 Imágenes Radar Sentinel-1 de tipo GRD combinadas mediante una composición de color polarimétrica. La clasificación se realizó usando el software ENVI 5.5.1 mediante el módulo clasificación supervisada, además fue realizado un proceso de postclasificación referente a la depuración de errores presentes en la tabla de atributos. Los resultados de las 5 clasificaciones se muestran en la Tabla 25:

# **Tabla 25**

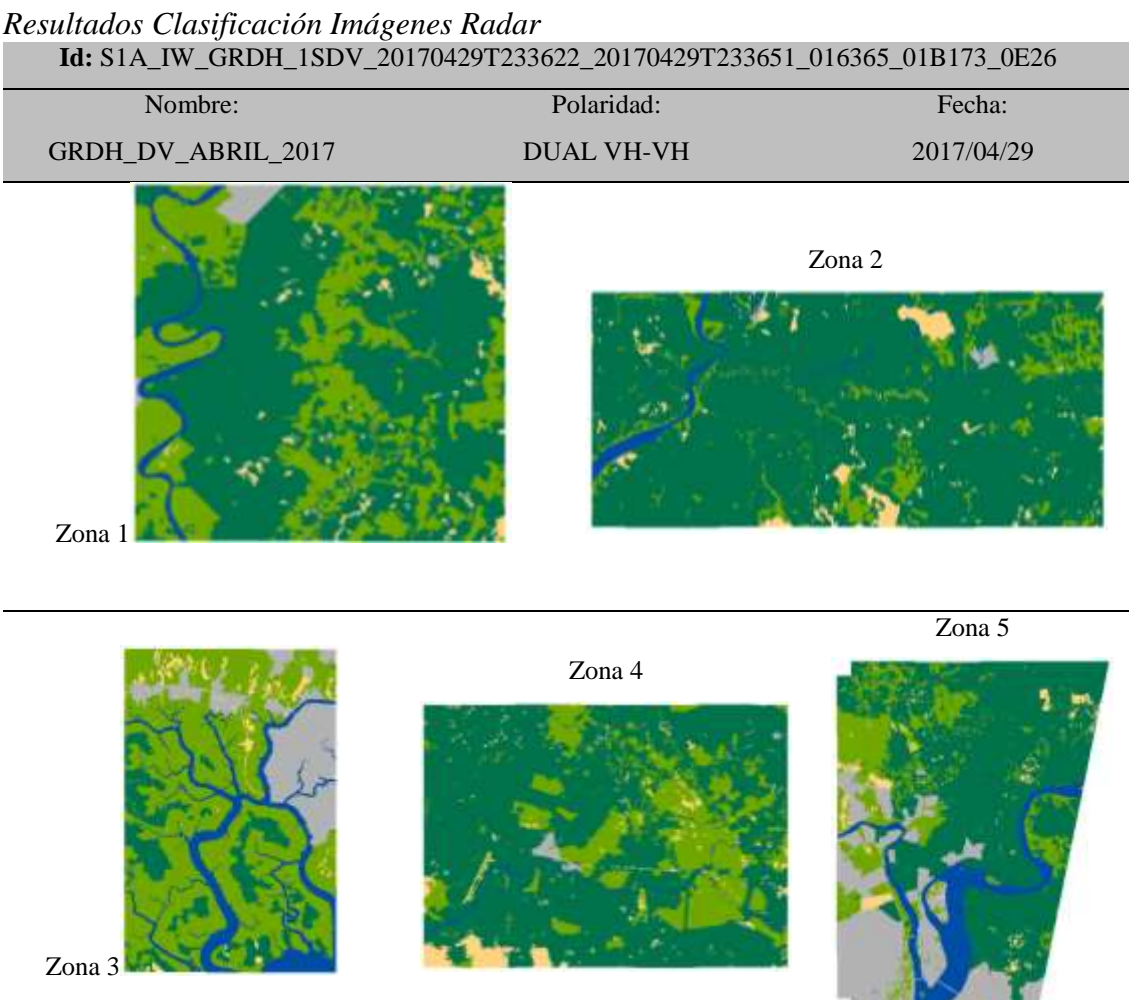

#### **4.6.1. Análisis y Discusión**

Las clasificaciones obtenidas a partir de Imágenes Radar presentan diferencias visibles entre sí, debido a que cada microzona posee características propias. En general las clasificaciones poseen un efecto granulado, ya que heredan esta característica propia de las imágenes de tipo radar. Se aprecia preliminarmente una amplia coincidencia en la identificación de cursos de agua. Adicionalmente se observa que todas las imágenes en sus respectivas microzonas han sido clasificadas, sin encontrar pérdidas de información ni presentar zonas sin datos.

# **4.7.Matriz de Confusión**

Partiendo de la necesidad de comparar los datos obtenidos mediante el uso de Imágenes Ópticas e Imágenes Radar, se hizo imprescindible la realización de la matriz de confusión. Esta matriz fue implementada para todas las microzonas clasificadas en las Imágenes Radar, comparándolas con las clasificaciones obtenidas a partir de las Imágenes RapidEye. Cabe recalcar que debido a que las Imágenes RapidEye no cubren en su totalidad la zona de estudio, fueron analizados 1270,25 km² que equivalen al 46,51% de la superficie total de la zona de estudio.

El primer paso para la elaboración de la matriz de confusión consistió en establecer niveles digitales a las coberturas derivadas de Imágenes Radar e Imágenes RapidEye, esta asignación se establece de acuerdo al criterio del autor y se recomienda que los valores sean en su mayoría números primos o impares, tal como se muestra en la Tabla 26:

# **Tabla 26**

| <b>Niveles Digitales para Coberturas</b> |                             |                   |  |  |
|------------------------------------------|-----------------------------|-------------------|--|--|
| <b>Cobertura</b>                         | <b>ND</b> - Imagen RapidEye | ND – Imagen Radar |  |  |
| Suelo Desnudo                            |                             |                   |  |  |
| Cultivos                                 |                             | 21                |  |  |
| Vegetación                               | 6                           | 42                |  |  |
| Agua                                     | 10                          | 70                |  |  |
| Construcciones                           | 15                          | 105               |  |  |

*Niveles Digitales para Coberturas de Imágenes*

Una vez clasificadas las imágenes se implementó una Técnica de Detección de Cambios, específicamente en esta etapa fue usada la Técnica de Diferencia de Imágenes, ya que es una herramienta eficaz para determinar las zonas donde existieron y donde no existieron cambios de coberturas entre dos imágenes. La diferencia fue desarrollada a partir de la Ecuación [27]:

# **[27]** I. DIFERENCIA = I. RADAR – I. RAPIDEYE

El producto obtenido a partir de la diferencia de imágenes (Véase Figura 81), fue una nueva imagen donde a cada pixel, le correspondió el nivel digital de la diferencia de niveles digitales correspondiente a cada imagen usada. (CONAE, 2009)

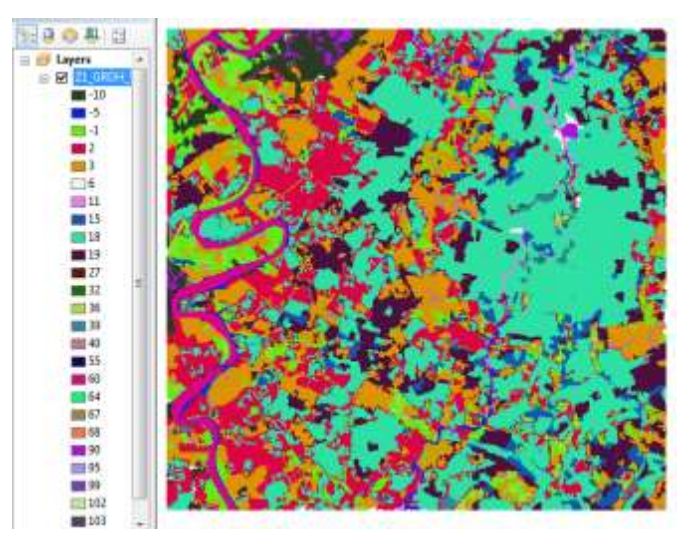

*Figura 81.* Imagen Segmentada enfocada a Cambios/Permanencia de Coberturas

La imagen resultante de cada microzona consta de 25 niveles digitales, dichos valores representan a las zonas donde existieron cambios de coberturas (Véase Tabla 27) y a las zonas donde no existieron cambios de coberturas (Véase Tabla 28).

# **Tabla 27**

| Cobertura      |                      | Cobertura      |                      | <b>Nivel Digital</b>       |  |
|----------------|----------------------|----------------|----------------------|----------------------------|--|
|                | <b>Nivel Digital</b> | (Imagen        | <b>Nivel digital</b> | <b>Cambio de Cobertura</b> |  |
| (Imagen Radar) |                      | RapidEye)      |                      |                            |  |
| Suelo Desnudo  | $\overline{5}$       | Cultivos       | $\overline{3}$       | $\overline{2}$             |  |
| Suelo Desnudo  | $\overline{5}$       | Vegetación     | 6                    | $-1$                       |  |
| Suelo Desnudo  | $\overline{5}$       | Agua           | 10                   | $-5$                       |  |
| Suelo Desnudo  | $\overline{5}$       | Construcciones | 15                   | $-10$                      |  |
| Cultivos       | 21                   | Suelo Desnudo  | $\overline{2}$       | 19                         |  |
| Cultivos       | 21                   | Vegetación     | 6                    | 15                         |  |
| Cultivos       | 21                   | Agua           | 10                   | 11                         |  |
| Cultivos       | 21                   | Construcciones | 15                   | 6                          |  |
| Vegetación     | 42                   | Suelo Desnudo  | $\overline{2}$       | 40                         |  |
| Vegetación     | 42                   | Cultivos       | 3                    | 39                         |  |
| Vegetación     | $\overline{42}$      | Agua           | $\overline{10}$      | 32                         |  |
| Vegetación     | 42                   | Construcciones | 15                   | 27                         |  |
| Agua           | 70                   | Suelo Desnudo  | $\overline{2}$       | 68                         |  |
| Agua           | 70                   | Cultivos       | $\overline{3}$       | $\overline{67}$            |  |
| Agua           | 70                   | Vegetación     | 6                    | 64                         |  |
| Agua           | 70                   | Construcciones | 15                   | 55                         |  |
| Construcciones | 105                  | Suelo Desnudo  | $\overline{2}$       | 103                        |  |
| Construcciones | 105                  | Cultivos       | 3                    | 102                        |  |
| Construcciones | 105                  | Vegetación     | 6                    | 99                         |  |
| Construcciones | $\overline{105}$     | Agua           | 10                   | 95                         |  |

*Niveles Digitales – Cambios de Coberturas entre Imágenes*

| <b>Cobertura</b> |                      | <b>Cobertura</b>  |                      | <b>Nivel Digital</b> |
|------------------|----------------------|-------------------|----------------------|----------------------|
| (Imagen Radar)   | <b>Nivel Digital</b> | (Imagen)          | <b>Nivel digital</b> | Permanencia de       |
|                  |                      | <b>RapidEye</b> ) |                      | <b>Cobertura</b>     |
| Suelo Desnudo    | 5                    | Suelo Desnudo     | $\mathfrak{D}$       | 3                    |
| Cultivos         | 21                   | Cultivos          | 3                    | 18                   |
| Vegetación       | 42                   | Vegetación        | 6                    | 36                   |
| Agua             | 70                   | Agua              | 10                   | 60                   |
| Construcciones   | 105                  | Construcciones    | 15                   | 90                   |

**Tabla 28**

*Niveles Digitales – Permanencia de Coberturas entre Imágenes*

El resultado de la matriz de confusión se puede observar visualmente, asignando valores de 0 a las zonas donde no han existido cambios de cobertura y asignando valores de 1 a las zonas donde han existido cambios de cobertura. En la Figura 82 se puede apreciar un ejemplo de esta asignación de valores, donde ha sido asignado el color negro a las zonas en las que no han existido cambios de coberturas (Valor 0) y por el contrario se ha asignado el color verde a las zonas donde han existido cambios de coberturas (Valor 1).

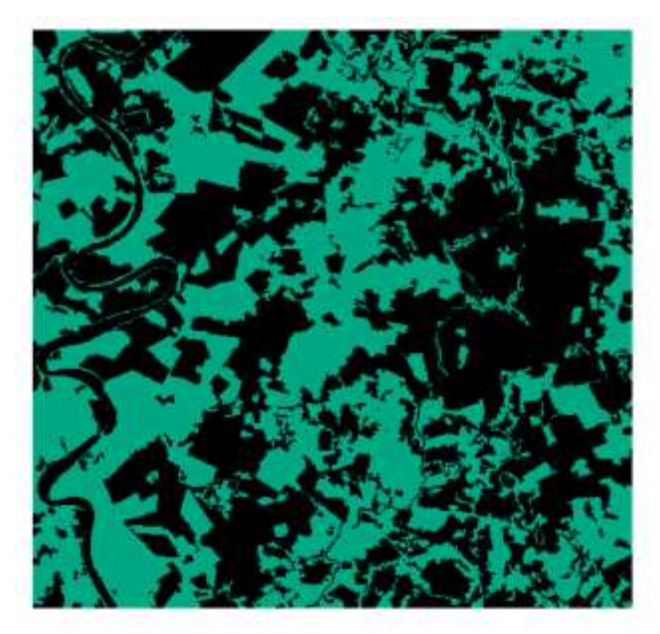

*Figura 82.* Imagen Segmentada enfocada a Cambios/Permanencia de Coberturas

En resumen, fueron realizadas 5 matrices de confusión de las cuales se derivaron sus respectivos estadísticos de concordancia. El tamaño de cada matriz de confusión, referente a cada microzona de análisis se puede apreciar a continuación en la Tabla 29.

## **Tabla 29**

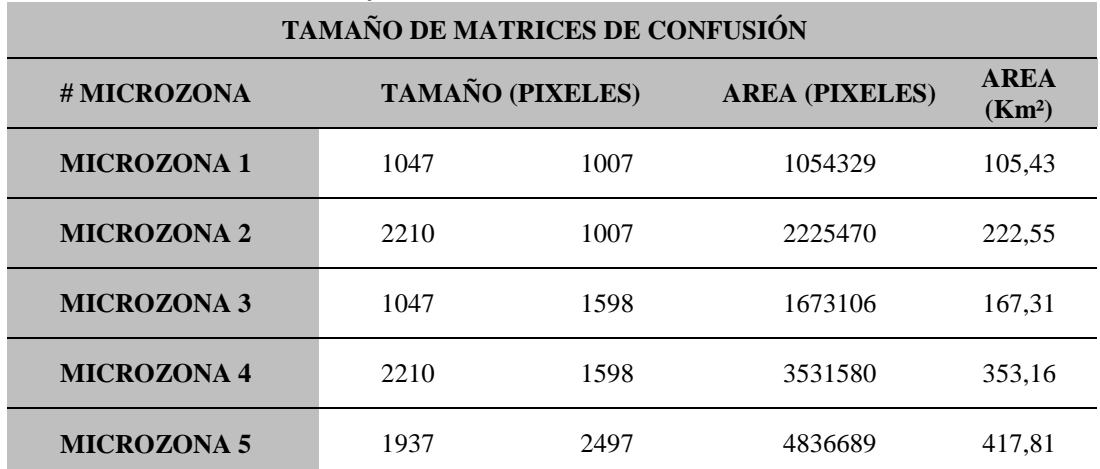

*Tamaño de Matrices de Confusión*

El desarrollo completo de cada matriz de confusión se encuentra en el Anexo 3C.

### **4.7.1. Análisis y Discusión**

Los datos más relevantes de la matriz de confusión se encontraron en la diagonal, ya que estos datos reflejan el área que ha sido clasificada de igual manera tanto en las Imágenes Ópticas como en las Imágenes Radar. El análisis al igual que en los resultados anteriores, se enfocó únicamente a las microzonas preestablecidas anteriormente.

Las imágenes segmentadas son un complemento gráfico de la matriz de confusión, ya que dichas imágenes muestran de manera georreferenciada los cambios de cobertura existentes entre las Imágenes Ópticas y las Imágenes Radar, pero de ningún modo reemplazan la elaboración de la matriz de confusión y de sus estadísticos de concordancia derivados.

# **4.8.Estadísticos Globales de Concordancia**

Fueron calculados 2 Estadísticos Globales de concordancia: Kappa (k) y Precisión Global (PG), estos estadísticos fueron calculados en función de cada una de las 5 matrices de confusión desarrolladas en este proyecto. Los resultados obtenidos se muestran en la Tabla 30:

## **Tabla 30**

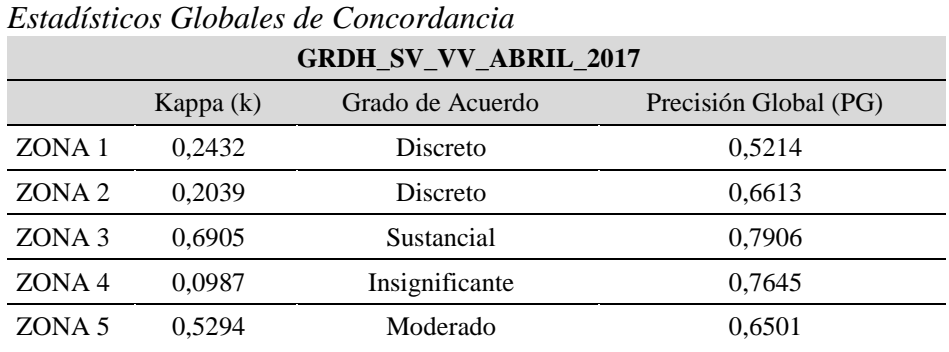

Para facilitar la interpretación de resultados, cada estadístico fue representado mediante gráficos estadísticos de: Kappa (Véase Figura 83) y Precisión Global (Véase Figura 84):

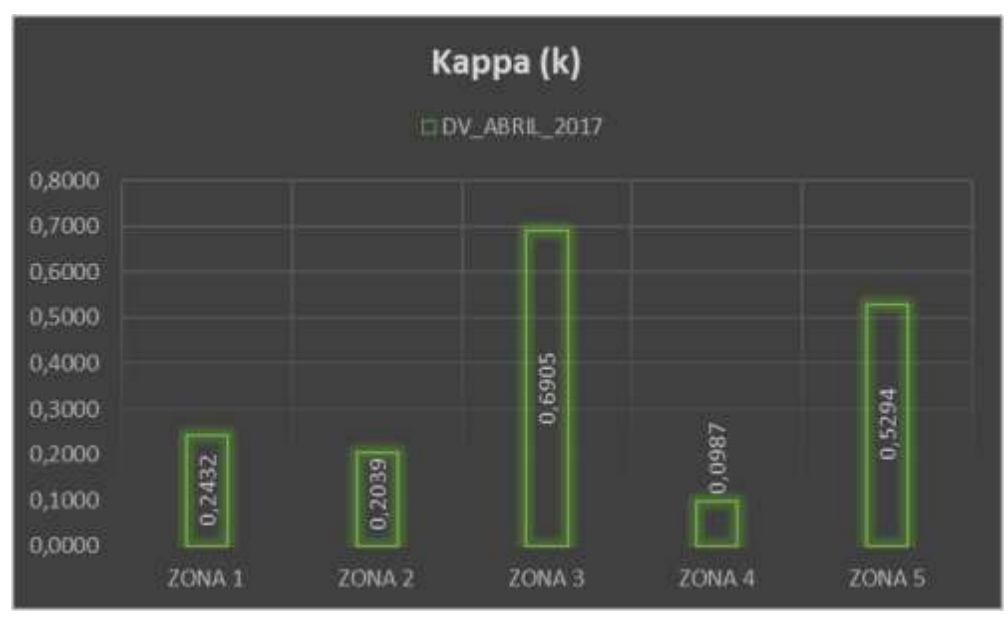

*Figura 83.* Zonificación - Estadístico Kappa

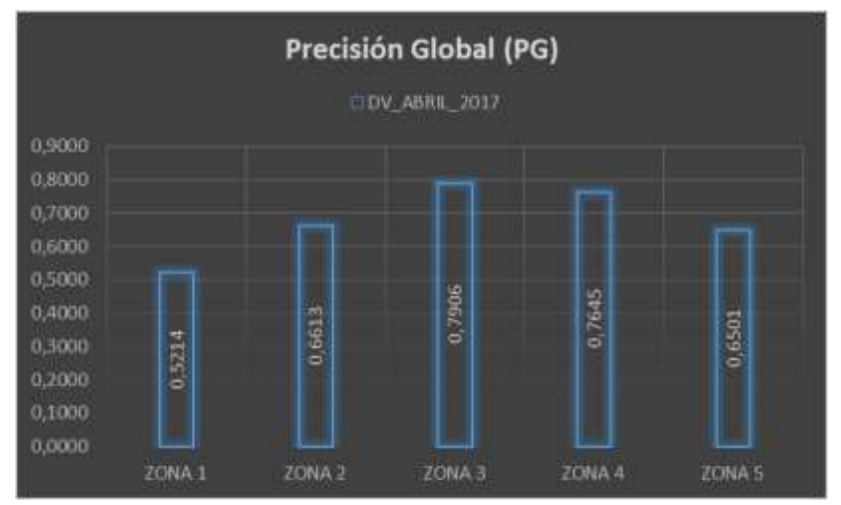

*Figura 84.* Zonificación - Precisión Global

La interpretación del Estadístico Kappa (k) se realizó mediante la utilización de la Tabla de Landis & Koch (Véase Tabla 31).

### **Tabla 31**

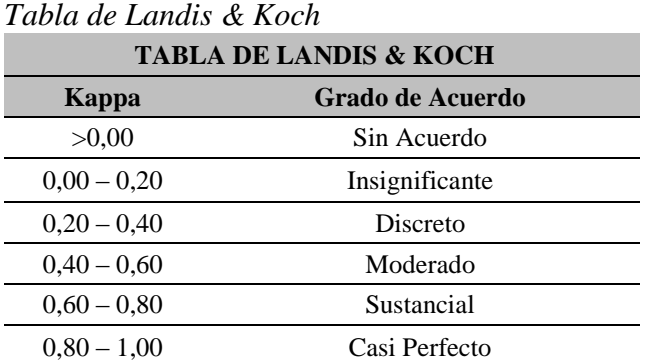

# **4.8.1. Análisis y Discusión**

Se obtuvieron 2 Estadísticos Globales de Concordancia para las imágenes radar que fueron sometidas a procesos de clasificación. Destacando que el estadístico global de mayor importancia es el Estadístico Kappa (k), ya que el estadístico Precisión Global únicamente compara valores numéricos y no los relaciona con la ubicación geoespacial de cada píxel contenido en las imágenes, por lo tanto los resultados de este estadístico no son concluyentes acerca de comparar clasificaciones provenientes de imágenes satelitales.

Previo al análisis de resultados se decidió elaborar el gráfico mensual de precipitaciones del año 2017 (Véase Figura 85), ya que las precipitaciones mensuales constituyen un parámetro de análisis importante en la dinámica de cambios de coberturas terrestres.

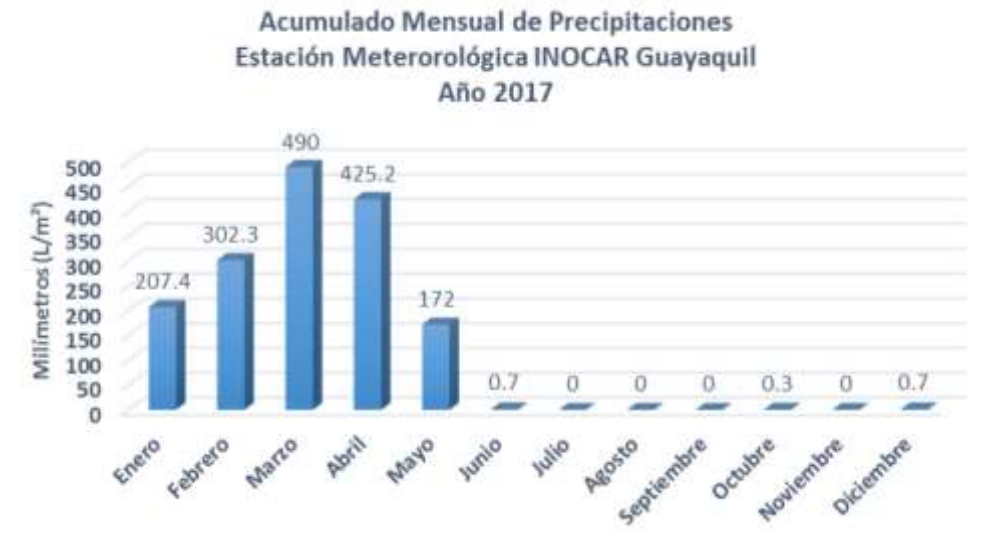

*Figura 85.* Precipitaciones Mensuales del Año 2017

A continuación, se presenta un análisis referente al Estadístico Kappa (k) y Precisión Global (PG) enfocado a las microzonas preestablecidas:

# *Microzona1 (Época Imagen RapidEye: 2017/11/04) (Época Imágenes Radar: 2017/04)*

En esta zona el estadístico kappa presenta un grado de acuerdo discreto, este valor bajo es producto de la diferencia de épocas existente entre la Imagen RapidEye y las Imágenes Radar.

Caracterizando las épocas de las imágenes, por una parte la Imagen RapidEye fue capturada en el mes de noviembre, siendo éste un mes donde no se registran precipitaciones sobre la zona de estudio (Véase Figura 85). Por el contrario, las Imágenes Radar al estar capturadas en el mes de abril, presentan gran contenido de humedad producido por la acumulación de precipitaciones ocurridas durante la estacionalidad invernal. Centrándonos en la Precisión Global, las imágenes radar presentan un valor del 52%.

# *Microzona2 (Época Imagen RapidEye: 2017/01/13) (Época Imágenes Radar: 2017/04)*

En esta zona el estadístico kappa presenta un grado de acuerdo discreto, este valor bajo es producto en gran medida de la diferencia de épocas existente entre la Imagen RapidEye y las Imágenes Radar.

Caracterizando las épocas de las imágenes, por una parte la Imagen RapidEye fue capturada en el mes de enero, siendo éste un mes de transición entre la época seca y la época lluviosa, por lo que si bien se empiezan a registrar precipitaciones (Véase Figura 85), aún no se llega a saturar el suelo y por lo tanto no se registra un gran contenido de humedad. Por otra parte, las Imágenes Radar al estar capturadas en el mes de abril, presentan gran contenido de humedad producido por la acumulación de precipitaciones ocurridas durante la estacionalidad invernal. Centrándonos en la Precisión Global, las imágenes radar presentan un valor del 66%.

# *Microzona3 (Época Imagen RapidEye: 2017/09/24) (Época Imágenes Radar: 2017/04)*

En esta zona el estadístico kappa presenta un grado de acuerdo sustancial, este valor alto se debe a que en esta microzona se encuentran coberturas que no se ven afectadas por las fechas de captura de las imágenes satelitales, atenuando los valores producidos por la diferencia de épocas existente entre las imágenes.

Las coberturas antes mencionadas son: una porción de la ciudad de Guayaquil y cursos de agua perennes como el Río Chongón, Estero Salado, Estero Mogollón, Estero del Muerto, etc. Centrándonos en la Precisión Global, las imágenes radar presentan un valor de 79%.

# *Microzona 4 (Época Imagen RapidEye: 2017/01/13) (Época Imágenes Radar: 2017/04)*

En esta zona el estadístico kappa presenta un grado de acuerdo insignificante. Este valor bajo es producido por la combinación de 2 factores. Primero la diferencia de épocas existente entre la Imagen RapidEye y las Imágenes Radar. Además de la predominancia de cultivos y vegetación dentro de esta microzona, los mismos que son susceptibles a variar su contenido de humedad dependiendo de la magnitud de las precipitaciones. Centrándonos en la Precisión Global, las imágenes radar presentan un valor de 76%.

# *Microzona5 (Época Imagen RapidEye: 2018/04/20) (Época Imágenes Radar: 2017/04)*

En esta zona el estadístico kappa presenta un grado de acuerdo moderado, este valor es producto de la coincidencia del mes en que fueron capturadas ambos tipos de imágenes, ya que a pesar de que las imágenes no son del mismo año todas fueron capturadas durante el mes de abril, siendo este un mes donde anualmente se producen la mayor cantidad de precipitaciones, atenuando los efectos producidos por la diferencia de fechas entre las imágenes. Centrándonos en la Precisión Global, las imágenes radar presentan valores del 65%.

## **4.9. Estadísticos de Concordancia de Clases Específicas**

Se calcularon 2 Estadísticos de Concordancia de Clases Específicas: Exactitud del Usuario y Exactitud del Productor, estos estadísticos fueron calculados de manera individual para cada cobertura presente en las imágenes satelitales. Los resultados obtenidos se muestran a continuación en la Tabla 32:

## **Tabla 32**

| <b>GRDH_DV_ABRIL_2017</b> |                                          |                                |                 |                   |             |                       |
|---------------------------|------------------------------------------|--------------------------------|-----------------|-------------------|-------------|-----------------------|
|                           |                                          | <b>SUELO</b><br><b>DESNUDO</b> | <b>CULTIVOS</b> | <b>VEGETACIÓN</b> | <b>AGUA</b> | <b>CONSTRUCCIONES</b> |
| ZONA<br>1                 | <b>EXACTITUD DEL</b><br><b>USUARIO</b>   | 3,3584                         | 74,1139         | 64,3025           | 77,2289     | 54,2389               |
|                           | <b>EXACTITUD DEL</b><br><b>PRODUCTOR</b> | 41,1838                        | 63,9733         | 24,9467           | 87,6039     | 97,1574               |
| ZONA<br>$\mathbf{2}$      | <b>EXACTITUD DEL</b><br><b>USUARIO</b>   | 5,8158                         | 93,5212         | 22,8857           | 78,2709     | 52,7455               |
|                           | <b>EXACTITUD DEL</b><br><b>PRODUCTOR</b> | 42,0141                        | 68,3420         | 41,9944           | 82,2799     | 79,4937               |
| <b>ZONA</b><br>3          | <b>EXACTITUD DEL</b><br><b>USUARIO</b>   | 8,4702                         | 87,5220         | 94,1349           | 77,1002     | 76,6673               |
|                           | <b>EXACTITUD DEL</b><br><b>PRODUCTOR</b> | 33,6850                        | 70,0788         | 77,3033           | 87,0207     | 93,2579               |
| <b>ZONA</b><br>4          | <b>EXACTITUD DEL</b><br><b>USUARIO</b>   | 6,3697                         | 96,6569         | 3,7322            | 48,6290     | 49,6137               |
|                           | <b>EXACTITUD DEL</b><br><b>PRODUCTOR</b> | 54,4864                        | 78,6024         | 21,9982           | 25,7569     | 64,1831               |
| <b>ZONA</b><br>5          | <b>EXACTITUD DEL</b><br><b>USUARIO</b>   | 6,7664                         | 86,7238         | 46,5740           | 92,5395     | 79,3720               |
|                           | <b>EXACTITUD DEL</b><br><b>PRODUCTOR</b> | 47,1760                        | 54,0849         | 51,8582           | 98,8291     | 90,3162               |

*Estadísticos de Concordancia de Clases Específicas*

Para facilitar su interpretación fueron elaborados 5 gráficos estadísticos correspondientes a cada cobertura obtenida, en los que se muestran los estadísticos de clases específicas, tal como se muestran a continuación en las Figuras 86-87-88-89-90:

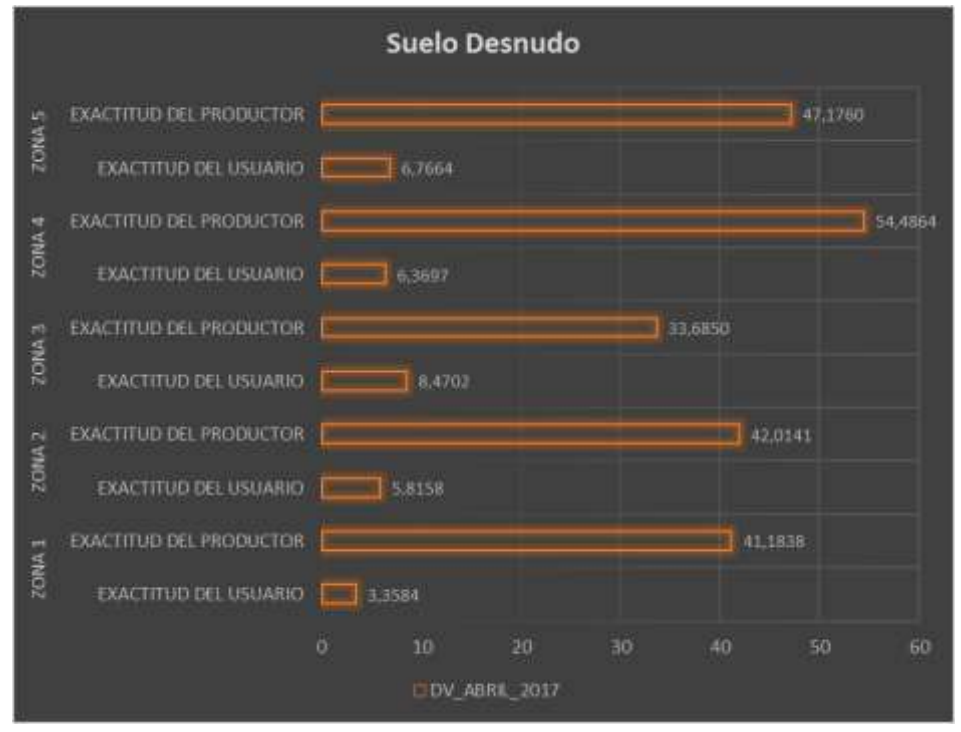

*Figura 86.* Estadísticos de Concordancia – Suelo Desnudo

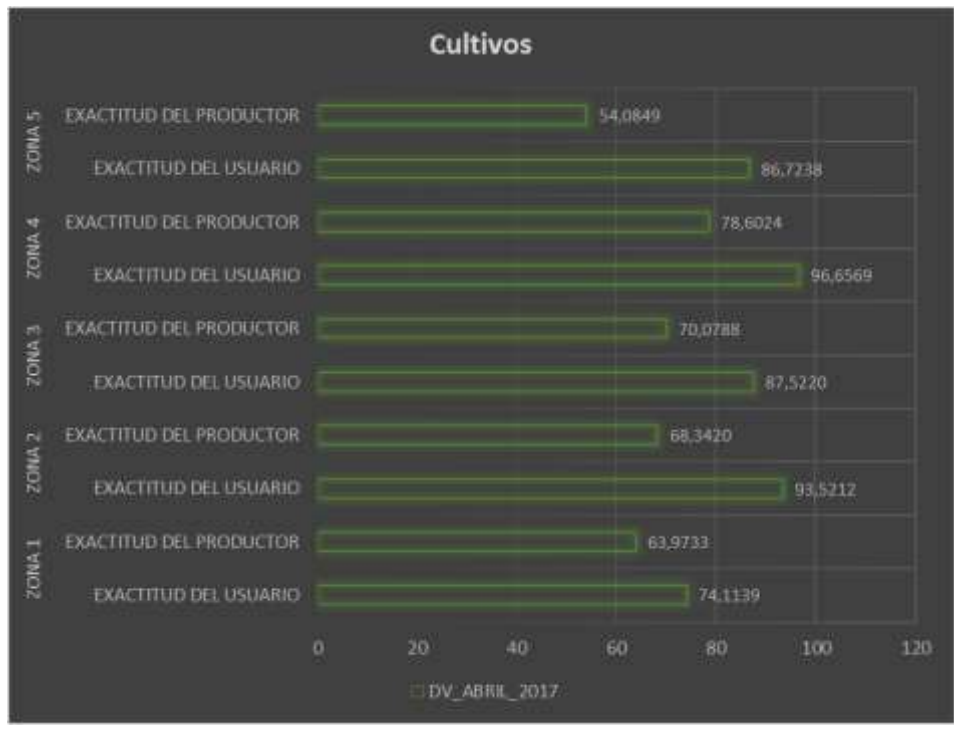

*Figura 87.* Estadísticos de Concordancia – Cultivos

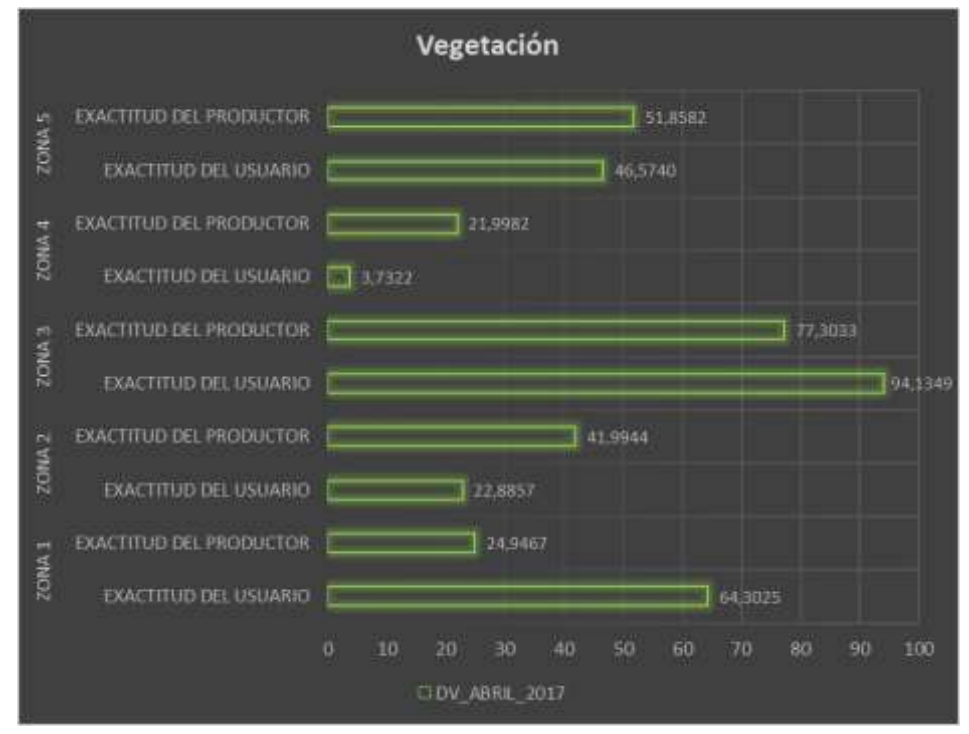

*Figura 88.* Estadísticos de Concordancia – Vegetación

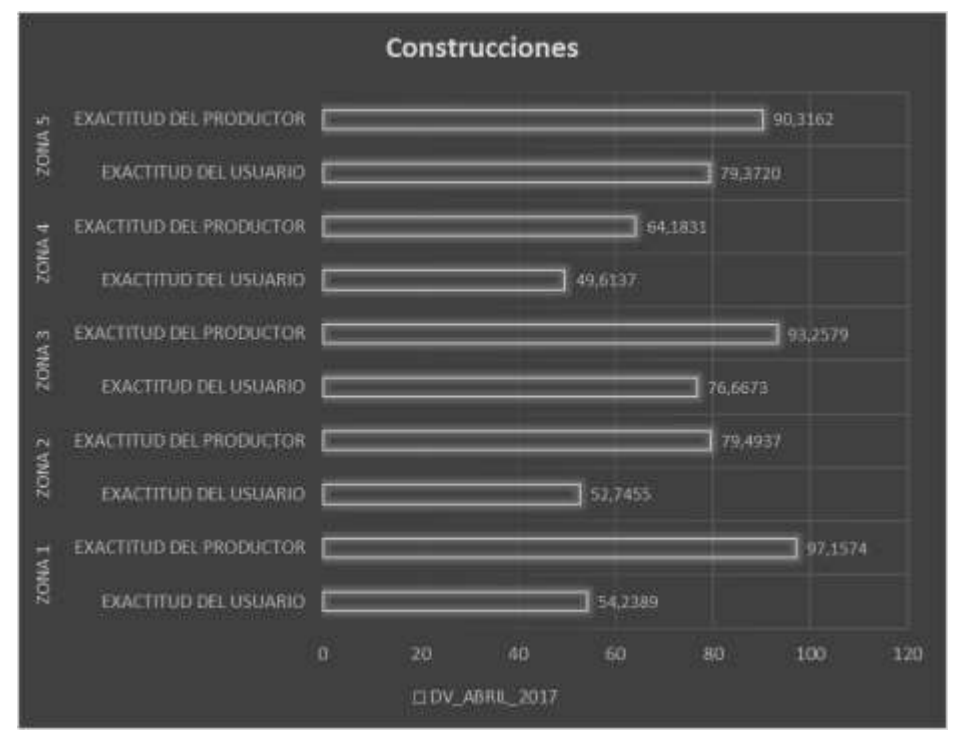

*Figura 89.* Estadísticos de Concordancia – Construcciones

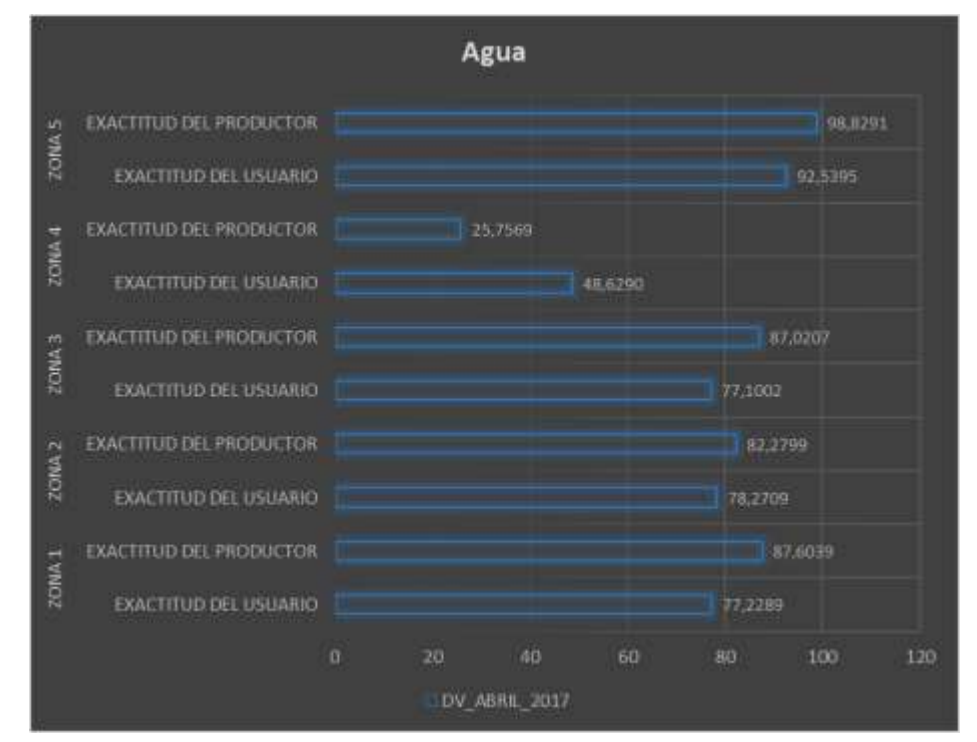

*Figura 90.* Estadísticos de Concordancia – Agua

# **4.9.1. Análisis y Discusión**

Se calcularon 2 Estadísticos de Concordancia de Clases Específicas en este apartado: Exactitud del Productor (Asociado a Errores de Omisión) y Exactitud del Usuario (Asociado a Errores de Comisión).

El análisis de resultados se centrará en la clase específica denominada Agua, ya que no se debe perder de vista que el fin de este proyecto es determinar zonas de inundación, por lo que la clase específica Agua es de vital importancia para el desarrollo óptimo de los demás procedimientos, de todas maneras los resultados de los otros estadísticos se encuentran detallados previamente.

Con relación a la cobertura agua todas las microzonas presentan valores altos tanto en Exactitud del Usuario y Exactitud del Productor (Véase Figura 90). Por lo que se puede establecer que el tipo de Imágenes Radar usadas poseen un gran potencial en identificación de cuerpos de agua, teniendo un valor añadido las imágenes que poseen un componente horizontal dentro de su polaridad, ya que por su geometría de formación de imágenes discriminan mejor las coberturas terrestres.

# **4.10. Detección de Zonas de Amenaza por Inundación**

El método usado para la detección de zonas de amenaza por inundaciones, consistió de un procedimiento de composición de color temporal detallado a profundidad en el apartado 3.10.1.2., usando imágenes radar de 2 épocas distintas (época seca/ época lluviosa), de acuerdo con la Tabla 33:

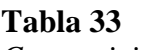

| <b>Composición de Color Temporal</b> |                         |                 |                  |  |
|--------------------------------------|-------------------------|-----------------|------------------|--|
| Modelo Aditivo de                    | <b>Imagen Radar</b>     | Fecha           | Época estacional |  |
| Color                                |                         |                 |                  |  |
| Canal Rojo (R)                       | grdh_vh_septiembre_2018 | Septiembre 2018 | Epoca Seca       |  |
| Canal Verde (G)                      | grdh_vh_marzo_2019      | Marzo 2019      | Época Lluviosa   |  |
| Canal Azul (B)                       | grdh_vh_marzo_2019      | Marzo 2019      | Época Lluviosa   |  |

*Composición de Color utilizada*

Como se observa en la tabla anterior, se utilizaron imágenes radar de épocas recientes para asegurar un resultado óptimo. Las tonalidades de color rojo indican las zonas que presentan amenaza por inundaciones entre septiembre 2018 y marzo 2019, el resultado se aprecia en la Figura 91.

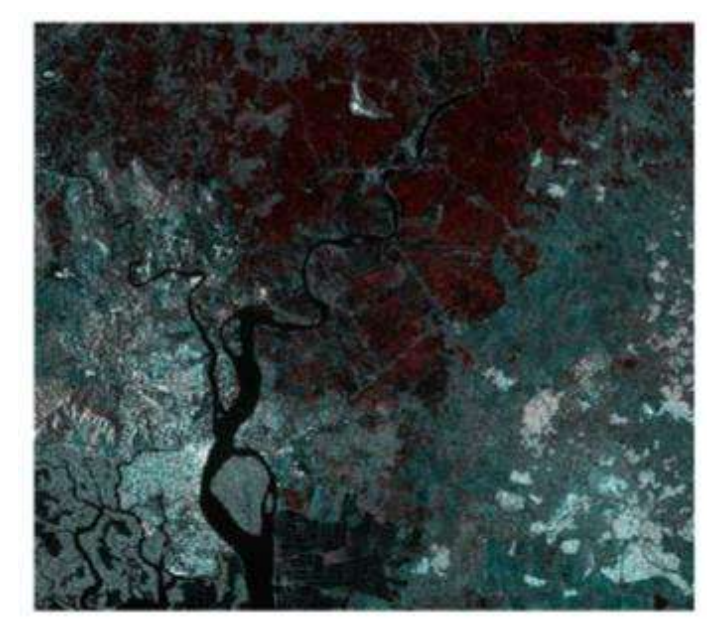

*Figura 91.* Zonas de Amenaza por Inundaciones – Composición de Color Temporal

Adicionalmente, para un mejor análisis se procedió a realizar una clasificación de imágenes satelitales en ENVI 5.5.1 con la finalidad de extraer únicamente las zonas de amenaza por inundaciones, esta clasificación como resultado generó un archivo de tipo shape. La extensión de las zonas de amenaza por inundación es de 1075,57 km² (Véase Figura 92).

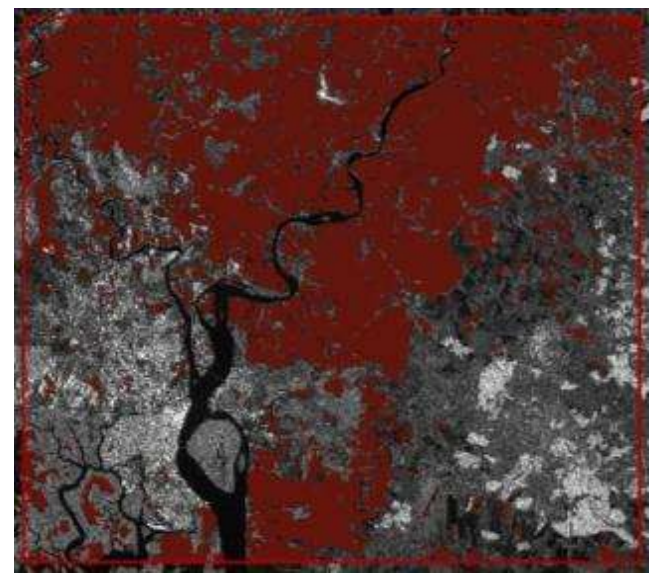

*Figura 92.* Zonas de Amenaza por Inundaciones – Formato Shape

#### **4.10.1.Análisis y Discusión**

Las zonas de amenaza por inundación identificadas a partir de la composición de color temporal, mediante el uso de imágenes radar cubren un área de 1075,57 km², que en términos de porcentajes equivale a un 39,38% con relación a la totalidad de la zona de estudio.

En referencia a la ubicación de las áreas de amenaza por inundación, la mayoría de estas zonas se encuentran en la parte norte de la zona de estudio, puntualmente cerca del Río Daule y Río Babahoyo (además de sus ríos tributarios). Los ríos antes mencionados dan origen al Río Guayas mediante su confluencia frente a la ciudad de Guayaquil.

Centrándonos en las coberturas del terreno, las zonas de amenaza por inundación se sitúan principalmente sobre cultivos y suelo desnudo. Sugiriendo que la excesiva explotación del suelo y en consecuencia la erosión del mismo, pueden ser las principales causas de la amenaza.

#### **4.11. Detección de Zonas de Vulnerabilidad a Inundación**

A partir de la metodología denominada: "Factores y su Valoración para la Metodología Preliminar de Elaboración de Mapas de Amenaza por Inundaciones", desarrollada por el Servicio Nacional de Gestión de Riesgos y Emergencias (SNGR) en conjunto con el Ministerio de Agricultura, Ganadería, Acuacultura y Pesca (MAGAP). Se obtuvieron los mapas referentes a los factores intervinientes en la vulnerabilidad (Figuras 93-94-95-96-97).

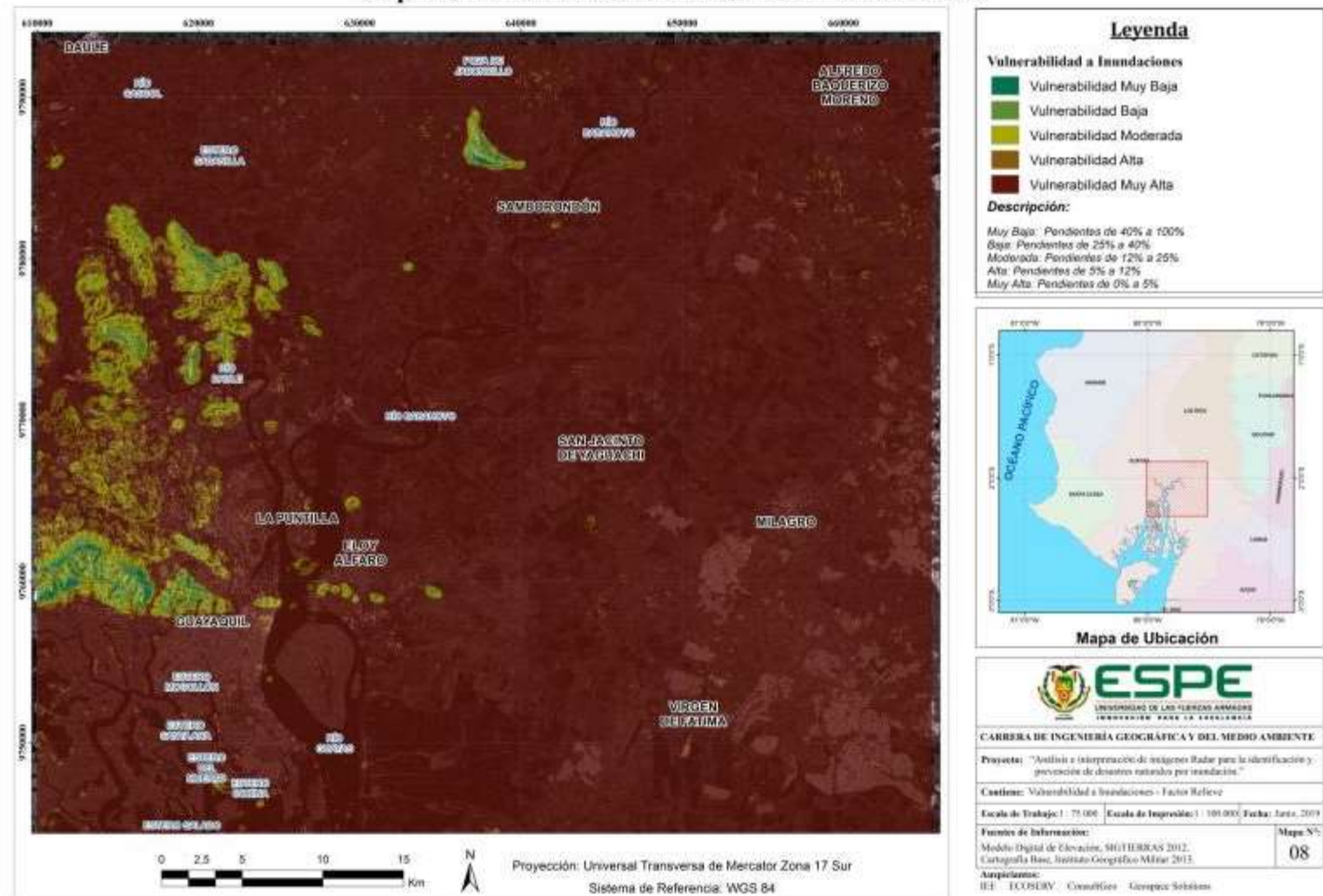

Mapa de Vulnerabilidad a Inundaciones - Factor Relieve

*Figura 93*. Mapa de Vulnerabilidad a Inundaciones – Factor Relieve

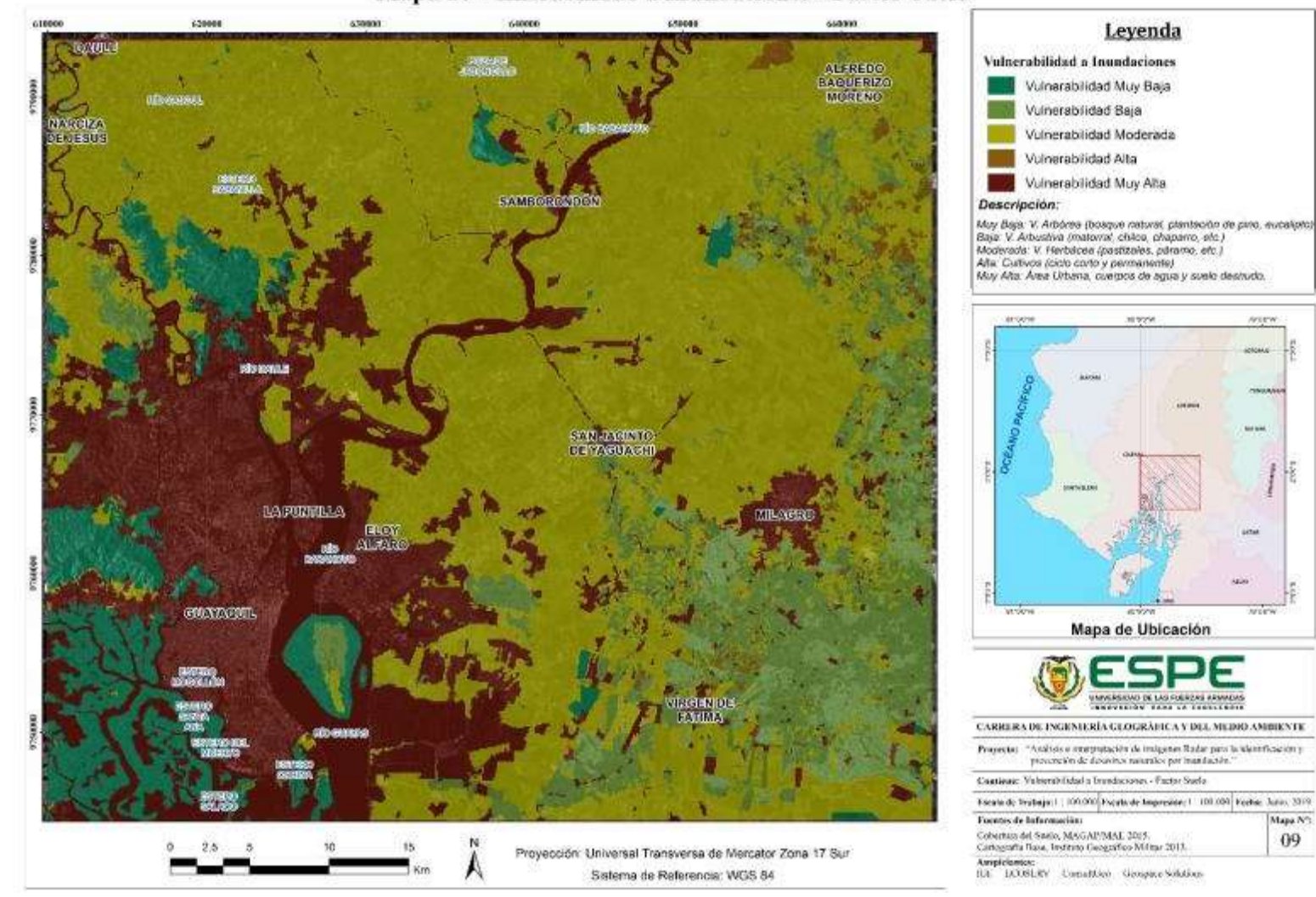

### Mapa de Vulnerabilidad a Inundaciones - Factor Suelo

*Figura 94*. Mapa de Vulnerabilidad a Inundaciones – Factor Suelo

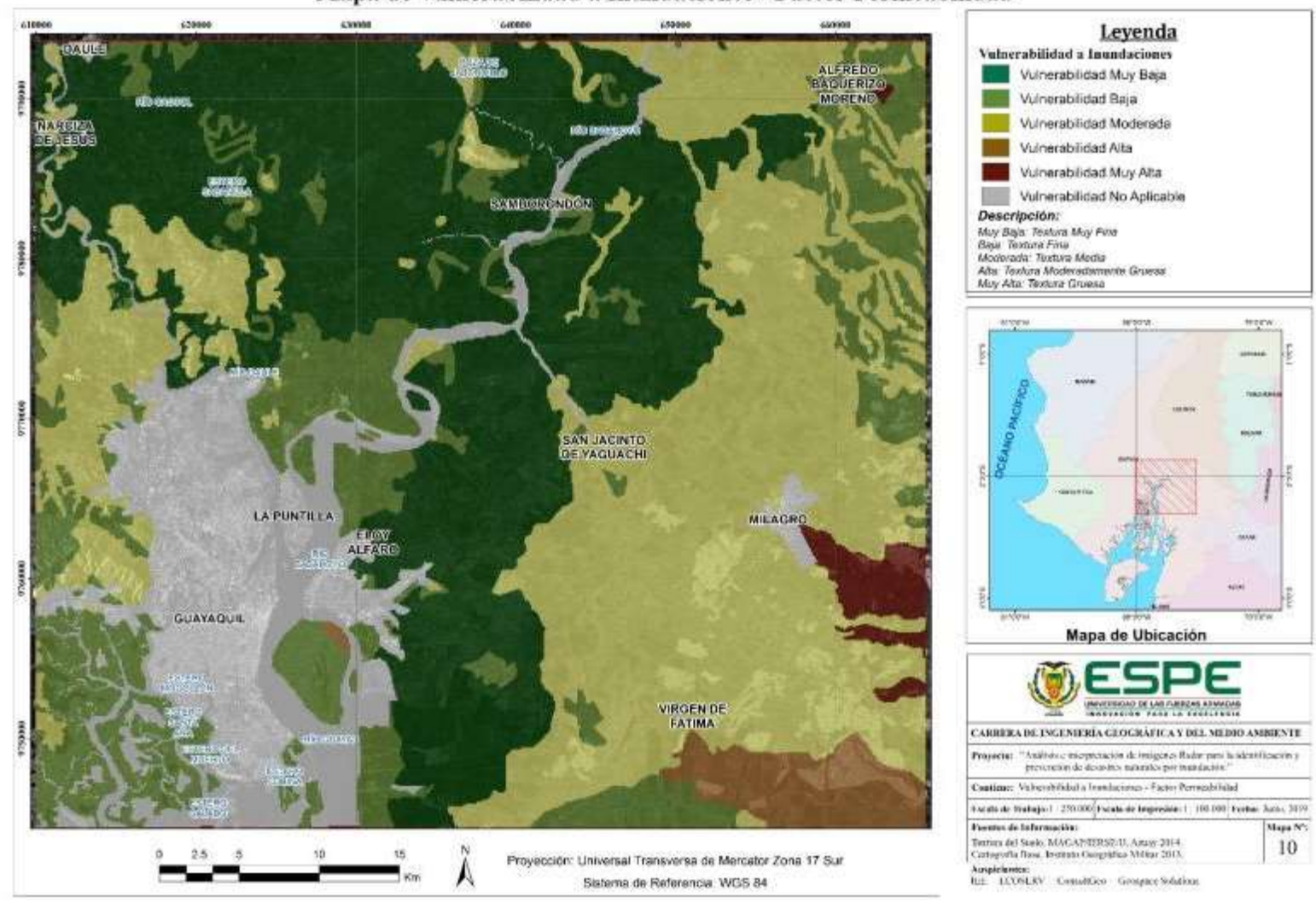

Mapa de Vulnerabilidad a Inundaciones - Factor Permeabilidad

*Figura 95*. Mapa de Vulnerabilidad a Inundaciones – Factor Permeabilidad

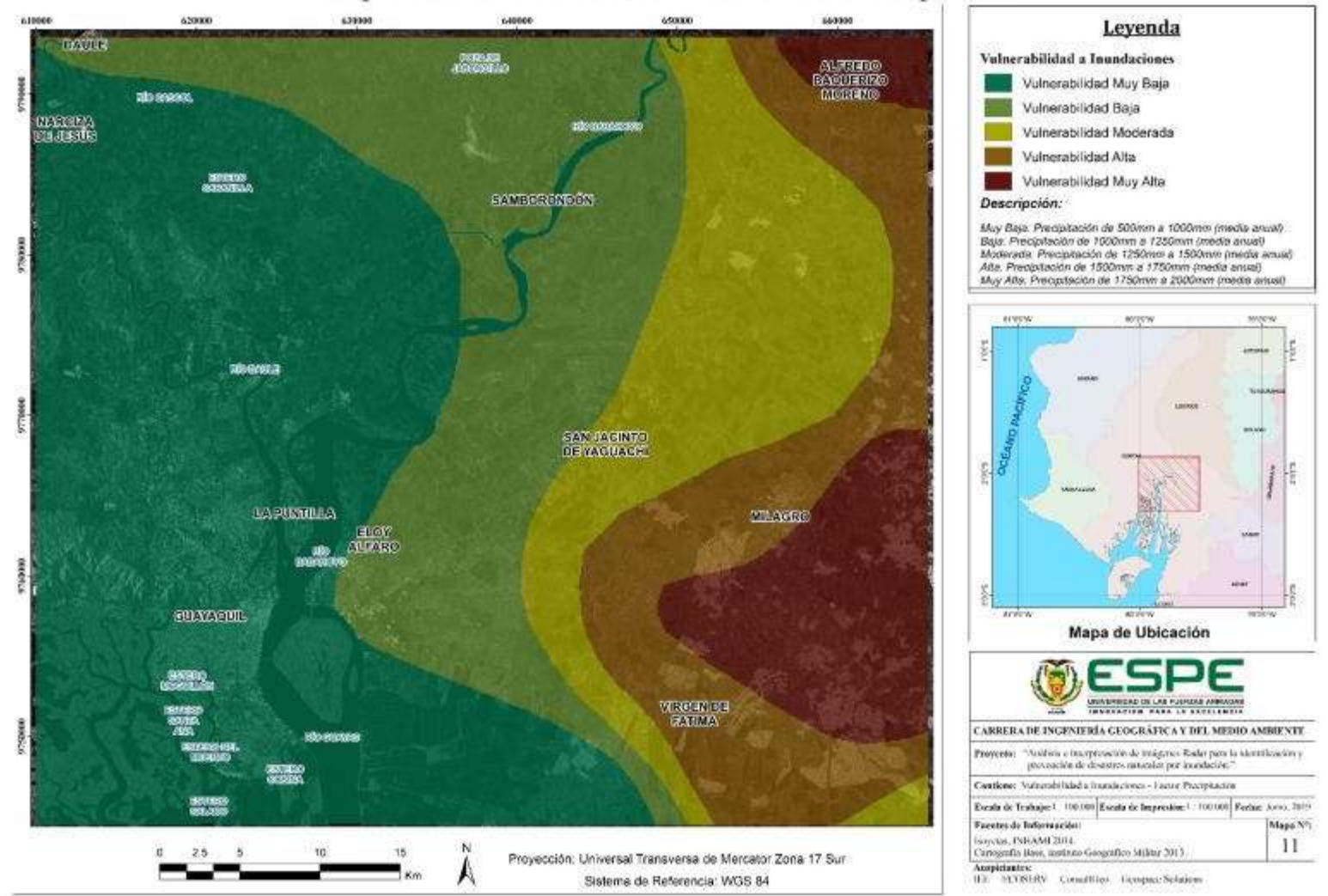

Mapa de Vulnerabilidad a Inundaciones - Factor Precipitación

*Figura 96*. Mapa de Vulnerabilidad a Inundaciones – Factor Precipitación

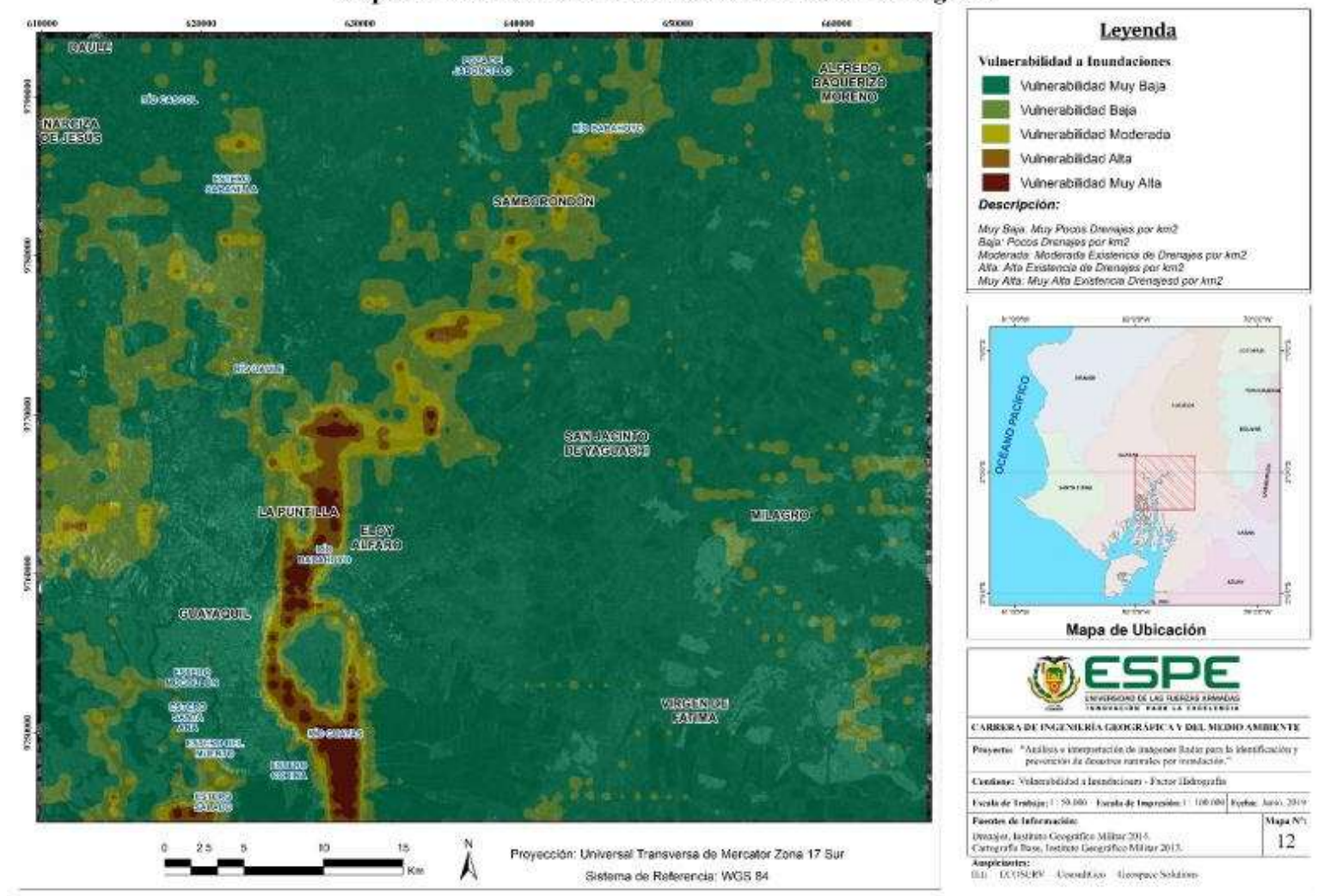

Mapa de Vulnerabilidad a Inundaciones - Factor Hidrografía

*Figura 97*. Mapa de Vulnerabilidad a Inundaciones – Factor Hidrografía

Todos los datos de los mapas previamente obtenidos fueron integrados para la obtención de la vulnerabilidad total, a partir del siguiente algoritmo:

[28] Vulnerabilidad =  $[REILEVE] * 0.52 + [SUELO] * 0.10 + [PERMEABILIDAD]$  \* 0.20 + [PRECIPITACIÓN] \* 0.08 + [HIDROGRAFÍA] \* 0.10 El resultado de la vulnerabilidad total dentro de la zona de estudio se muestra en el Mapa de Vulnerabilidad Total a Inundaciones (Véase Figura 98).

# **4.11.1.Análisis y Discusión**

La vulnerabilidad total a inundaciones es el resultado del análisis independiente de los Factores: Relieve, Suelo, Permeabilidad, Precipitación e Hidrografía. Complementariamente la Vulnerabilidad Total a Inundaciones dentro de la zona de estudio ha sido dividida en 5 rangos principales: Vulnerabilidad Muy Baja, Vulnerabilidad Baja, Vulnerabilidad Moderada, Vulnerabilidad Alta y Vulnerabilidad Muy Alta. Adicionalmente a estos rangos se generó una sexta clase denominada Vulnerabilidad No Aplicable, en la que se engloban principalmente cuerpos de agua, ya que estas entidades no se ven influenciadas por la vulnerabilidad.

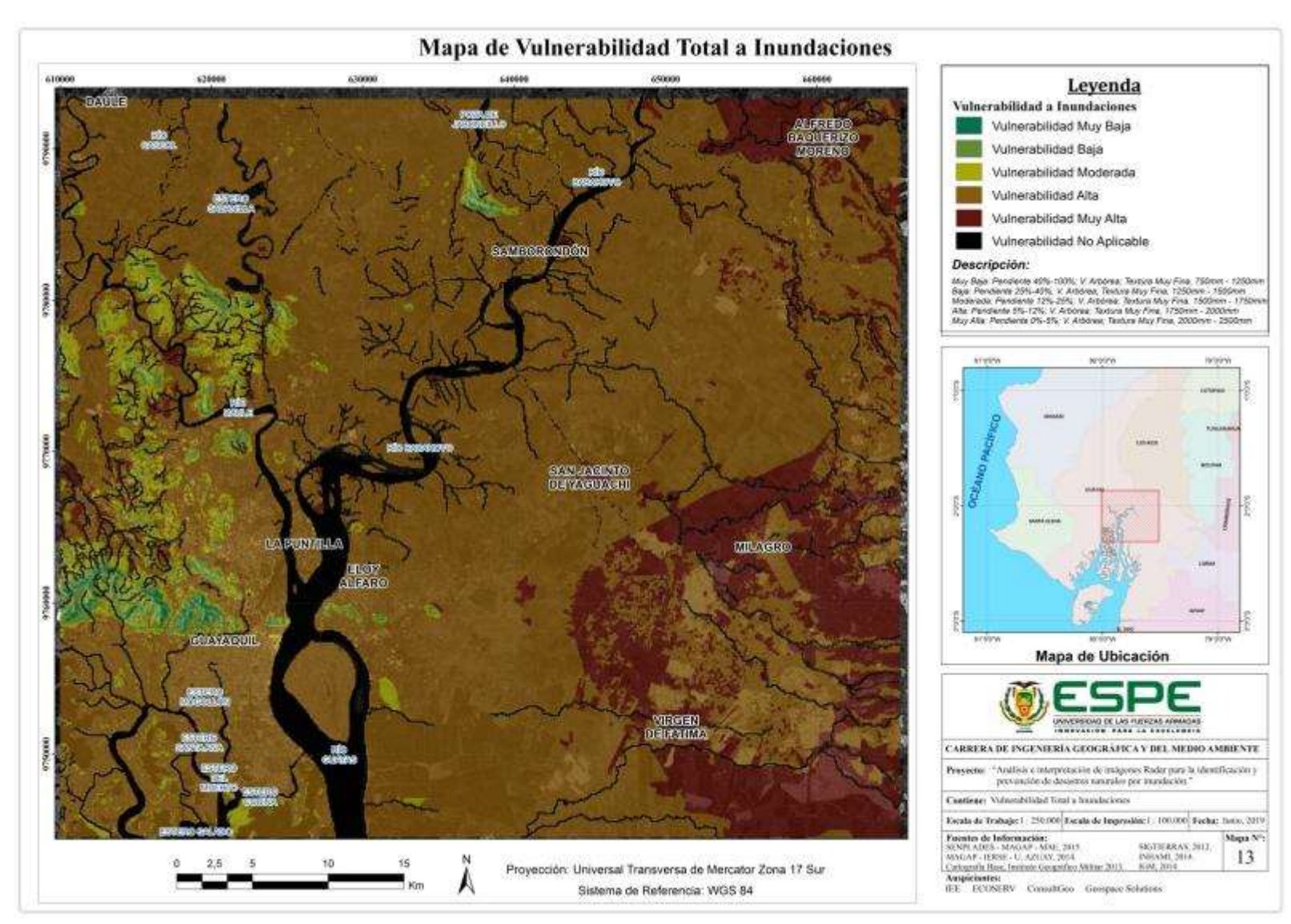

*Figura 98*. Mapa de Vulnerabilidad Total a Inundaciones

En relación a las zonas que cubren, se detalló el área perteneciente a cada rango de vulnerabilidad (Véase Tabla 34) y su porcentaje en relación a la superficie total de la zona de estudio (Véase Figura 99).

#### **Tabla 34**

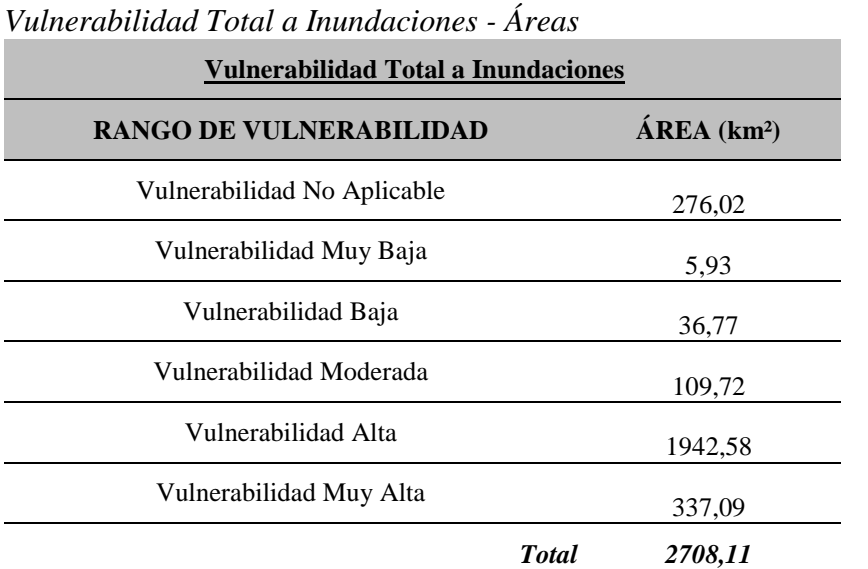

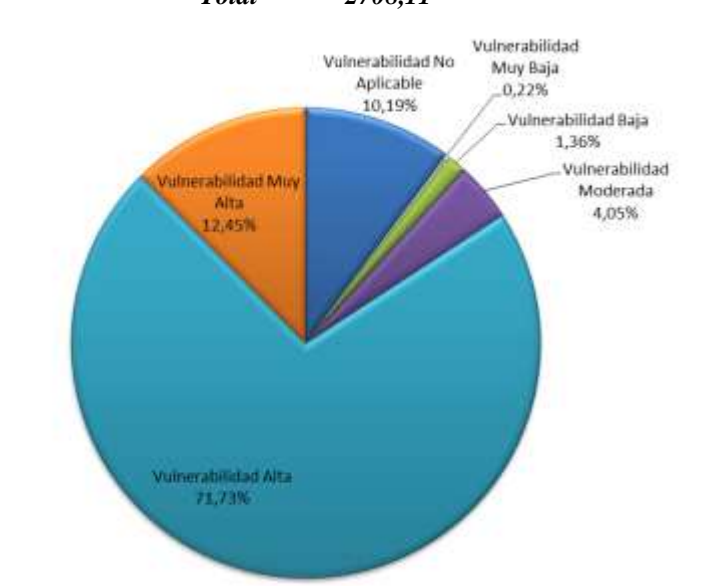

*Figura 99*. Vulnerabilidad Total a Inundaciones – Porcentajes

A partir del gráfico anterior, se evidencia que las zonas de vulnerabilidad alta y vulnerabilidad muy alta comprenden aproximadamente el 84% de la zona de estudio. Este valor es considerablemente alto, y cabe señalar que ha sido obtenido mediante el análisis únicamente de variables físicas-climáticas de la zona de estudio, por lo que se puede afirmar que la zona de estudio es altamente vulnerable a inundaciones.

# **4.12. Detección de Zonas de Riesgo por Inundación**

Las zonas de riesgo por inundación fueron generadas a partir de las coberturas de amenaza y Vulnerabilidad obtenidas previamente, integradas mediante la aplicación de la Ecuación [29]:

**[29]** Riesgo a Inundaciones = [AMENAZA Inundaciones] x [VULNERABILIDAD Inundaciones]

El resultado de la operación implementada mediante el uso de Álgebra de mapas se muestra en la Figura 100.

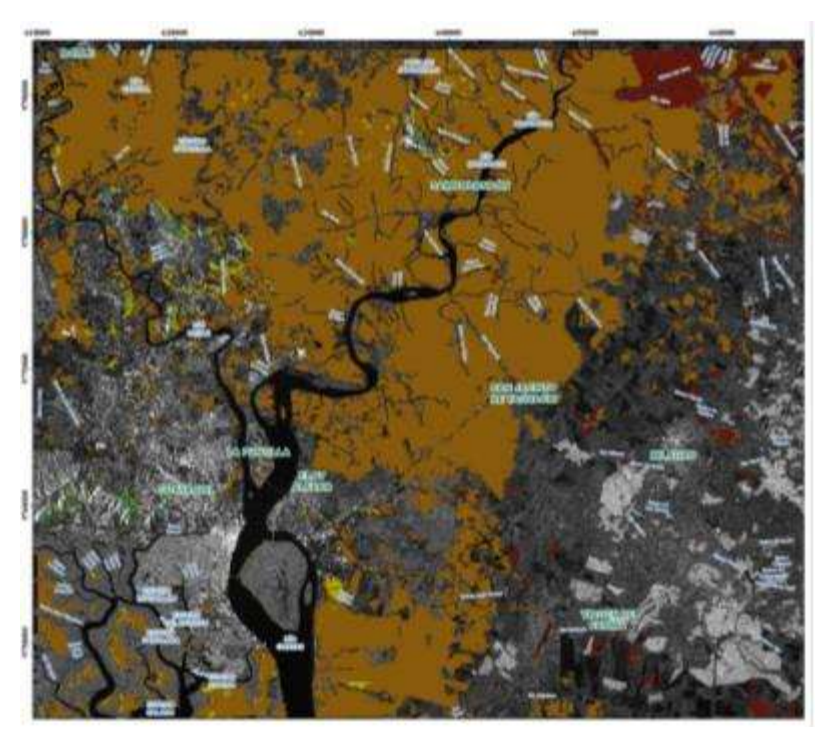

*Figura 100*. Riesgo a Inundaciones – Cobertura preliminar

Los niveles de riesgo y la superficie que recubren los niveles de riesgo dentro del área de estudio se muestran en la Tabla 35.

# **Tabla 35**

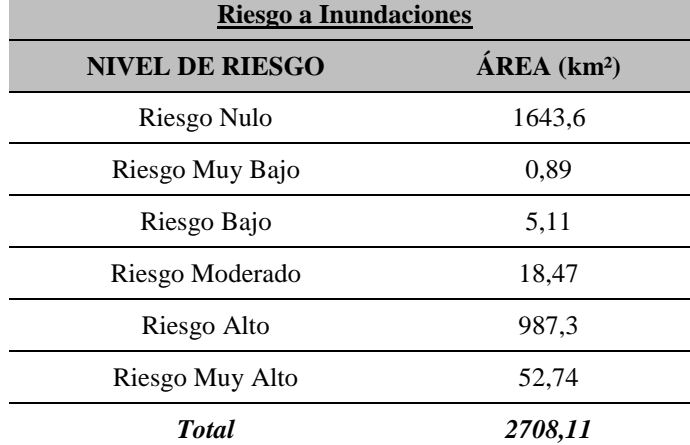

*Nivel de Riesgo a Inundaciones - Áreas*

# **4.12.1.Análisis y Discusión**

Las zonas de riesgo constan de 5 niveles básicos: Riesgo Muy Bajo, Riesgo Bajo, Riesgo Moderado, Riesgo Alto y Riesgo Muy Alto. Complementariamente se añadió un nivel adicional denominado Riesgo Nulo, este nivel es generado a partir de la naturaleza del algoritmo usado, debido a que al provenir de la integración de Amenazas y Vulnerabilidades se mantuvieron las zonas donde alguno de los factores era nulo.

Además, las zonas de riesgo al provenir de operaciones de álgebra de mapas presentaron áreas muy pequeñas que se consideraron despreciables además de otras particularidades del formato ráster, por lo que se decidió implementar procedimientos relacionados a la generación de cartografía temática previos a la interpretación final de resultados.

# **4.13. Cartografía Temática: Riesgo por Inundación**

La cobertura temática de Riesgo por Inundación fue generada después de implementar los procesos de: Eliminar (eliminate), Disolver (dissolve) y Suavizar Polígonos (smooth polygon). El resultado se puede apreciar en la Figura 101.

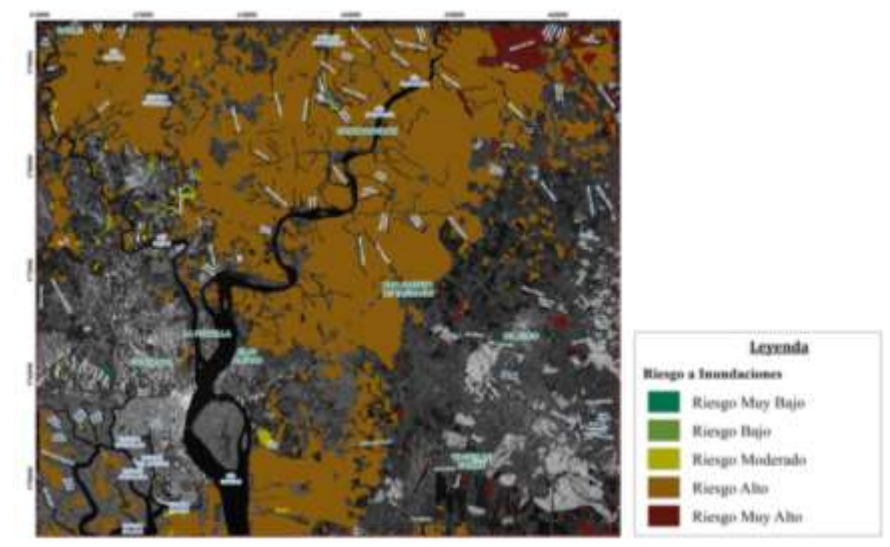

*Figura 101*. Riesgo a Inundaciones – Cobertura Temática

Finalmente, a partir de la cobertura generada se determinaron las áreas definitivas que recubren los diferentes niveles de riesgo (Véase Tabla 36) y su porcentaje en relación a la zona de estudio (Véase Figura 102).

# **Tabla 36**

*Nivel de Riesgo a Inundaciones – Áreas/Porcentajes*

| Riesgo a Inundaciones  |             |                   |  |  |  |
|------------------------|-------------|-------------------|--|--|--|
| <b>NIVEL DE RIESGO</b> | <b>ÁREA</b> | <b>Porcentaje</b> |  |  |  |
| Riesgo Nulo            | 1660,08     | 61,30031646       |  |  |  |
| Riesgo Muy Bajo        | 0.54        | 0,019940106       |  |  |  |
| Riesgo Bajo            | 2,44        | 0,090099737       |  |  |  |
| Riesgo Moderado        | 9,47        | 0,349690374       |  |  |  |
| Riesgo Alto            | 989,8       | 36,54947546       |  |  |  |
| Riesgo Muy Alto        | 45,78       | 1,690477861       |  |  |  |
| <b>Total</b>           | 2708,11     | <i>100</i>        |  |  |  |

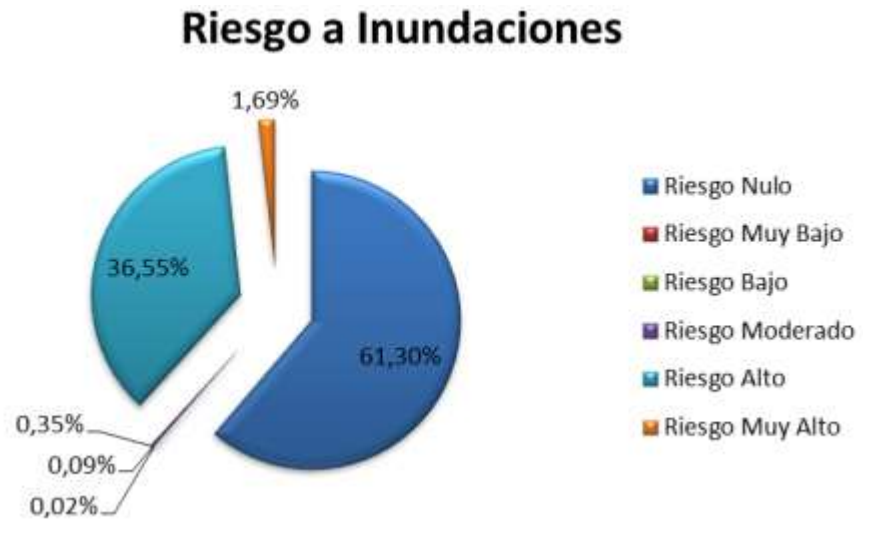

*Figura 102*. Nivel de Riesgo a Inundaciones – Porcentajes

Con relación a la generación del mapa de riesgo, se excluyeron las zonas que presentan un Riesgo Nulo, ya que no arrojan información relevante que pueda ser analizada e interpretada (Véase Figura 103).
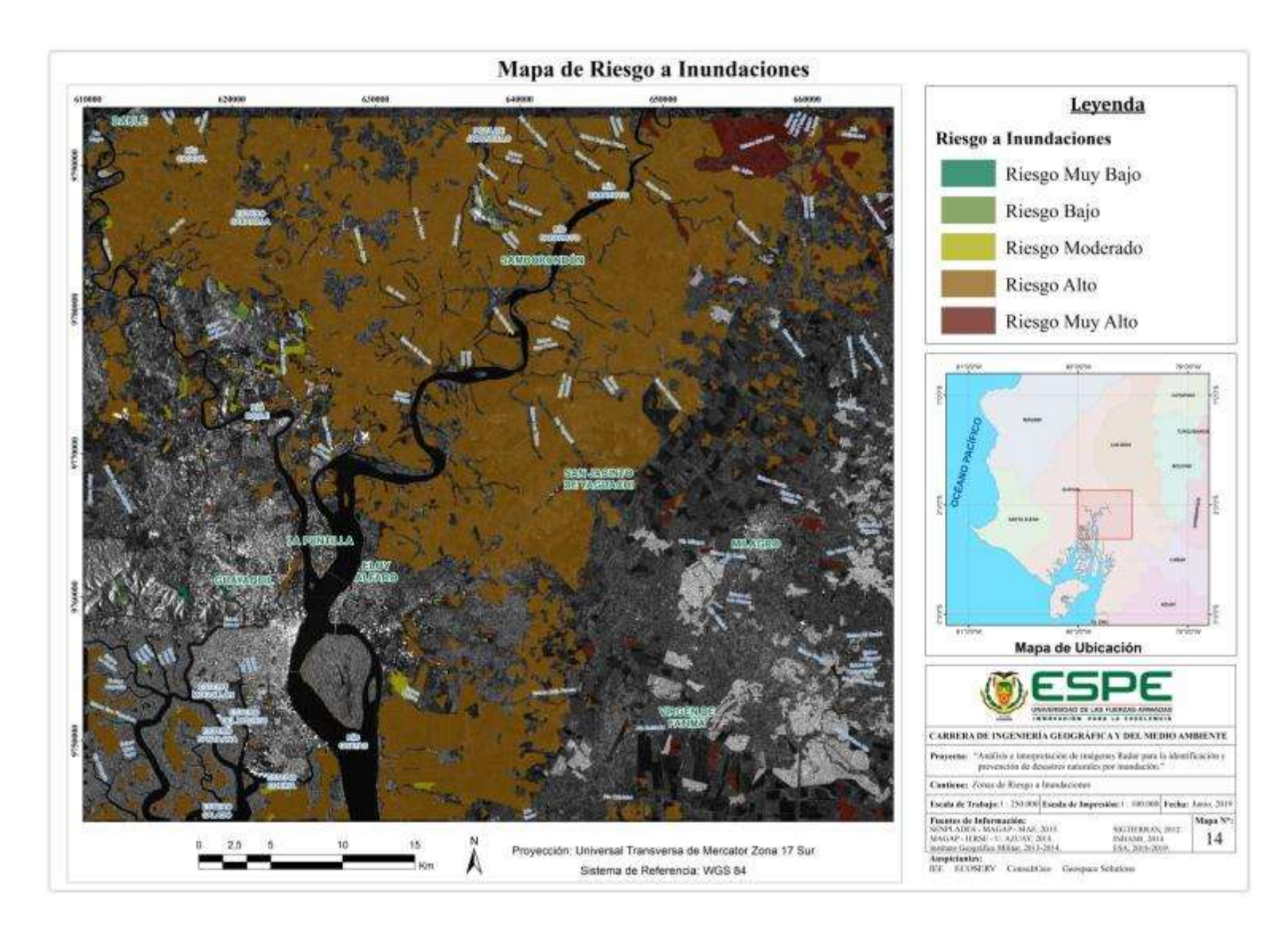

*Figura 103*. Mapa de Riesgo a Inundaciones

#### **4.13.1.Análisis y Discusión**

Previo al análisis de resultados, cabe destacar que la costa ecuatoriana y particularmente las inmediaciones del Golfo de Guayaquil experimentaron una época lluviosa fuerte, muy sobre la media normal como se puede apreciar en la Figura 104, que muestra los datos de precipitación acumulada correspondiente al mes de marzo del 2019.

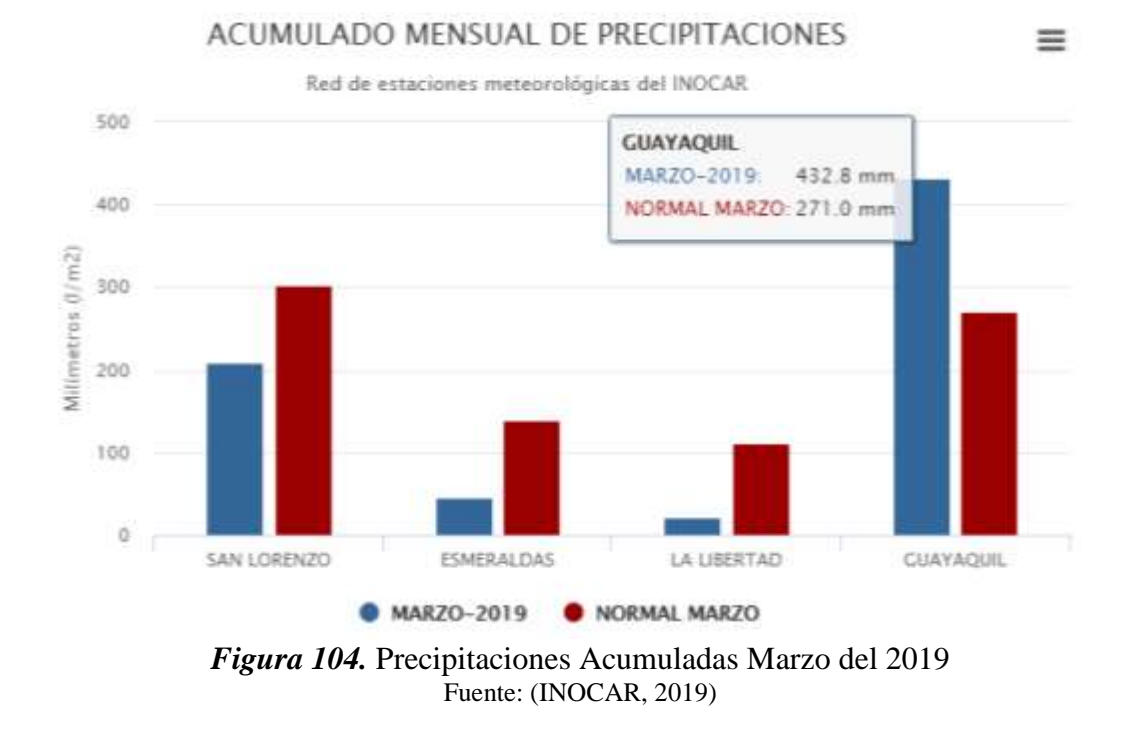

Adicionalmente se contrastaron los datos del INOCAR con datos de precipitaciones obtenidos por el Instituto Nacional de Meteorología e Hidrología – INHAMI (Véase Figura 105), llegándose a comprobar que las precipitaciones aumentaron un 35% en relación a los valores históricos dentro de la Zona de Estudio.

162

| <b>INAMHI</b>          |                                      | DIRECCION<br><b>ESTADISTICA CLIMATOLOGICA</b><br>A R Z O 2019<br>м |                                                   |        |    |                    |              |          |     |              |       |                     |    |  |
|------------------------|--------------------------------------|--------------------------------------------------------------------|---------------------------------------------------|--------|----|--------------------|--------------|----------|-----|--------------|-------|---------------------|----|--|
| <b>ESTACION</b>        | PRECIP<br><b>NORRA</b><br><b>MES</b> |                                                                    | (mm)<br><b>MAX. 248.</b><br>VAR.<br><b>FECRIA</b> |        |    | DIAS<br><b>RSR</b> | <b>NORM.</b> |          |     | <b>ABSOL</b> | TURA  | ra<br><b>MINIMA</b> |    |  |
| <b>ESMERALDAS AER.</b> | 118.8                                | 58.7                                                               | $-51'$                                            | 15)    | 26 | 15                 | 26.4         | 26.7     | 0.3 | 31.61        |       | 22.8                |    |  |
| <b>LA CONCORDIA</b>    | 581.8                                | 797.6                                                              | 37                                                | 133    | 6  | 31                 | 26.          | 26.1     | o   | 32.41        | 15    | 21B                 | 5  |  |
| <b>SANTO DOMINGO</b>   | 478.8                                | 833                                                                | 74                                                | 89.4   | 4  | 28                 | 24.3         | 24.4     | 0.1 | 30.61        | 20    | 20.3                | 19 |  |
| <b>PUERTO ILA</b>      | 493.3                                | 633.8                                                              | 28                                                | 88 9   | 4  | 28                 | 26.1         | 26.4     | 0.3 | 33.31/       | 12    | 21.8                | 19 |  |
| <b>PORTOVIEJO</b>      | 139.5                                | 177.4                                                              | 27                                                | 59.9   |    | 15                 | 27.6         | 27.6     | 0.1 | 34.71        | 20    | 21.2                | 30 |  |
| PICHILINGUE            | 424.7                                | 638.9                                                              | 50                                                | 86.4 7 | 16 | 30                 | 27.01        | 27.2     | 0.2 | 34.01/       | $2^r$ | 218                 | 20 |  |
| <b>MILAGRO</b>         | 357.3                                | 396.5                                                              | 11                                                | 128.2  | 18 | 24                 | 27.          | 27.7     | 0.6 | 34.0         | 2     | 22.5                | 27 |  |
| <b>GUAYAQUIL AER.</b>  | 3018                                 | 408.1                                                              | 36                                                | 119    | 18 | 20                 | 27.9         | 28.2     | 0.3 | 34.21        | 21    | 23.0                | 19 |  |
| <b>SANTA ROSA AER.</b> | 923                                  | 113.2                                                              | 23                                                | 51     | 18 | 18                 | o.           | 27.9 NIL |     | 33.61        | 1102  | 23.0                | 30 |  |

*Figura 105.* Estadísticas Climatológicas Marzo del 2019 Fuente: (INHAMI, 2019)

Centrándonos en el análisis propiamente dicho, se puede afirmar que el aumento de precipitaciones en la época invernal correspondiente al año 2019, desencadenó la aparición de zonas de riesgo a inundación generadas por procesos hidro-meteorológicos. Finalmente se determinó que las zonas de Riesgo por Inundación significantes (Nivel de Riesgo: Moderado, Alto y Muy Alto), recubren aproximadamente 1045 km² de la zona de estudio, que en términos de porcentaje equivale al 38,6% en relación a la totalidad de la zona de estudio.

# **CAPÍTULO V**

## **CONCLUSIONES Y RECOMENDACIONES**

### **5.1. Conclusiones**

- El uso de imágenes provenientes de sensores activos y su estudio en fenómenos naturales, es una alternativa viable en relación a procedimientos de análisis convencionales.
- Las plataformas web destinadas a búsqueda y descarga de imágenes satelitales, son una herramienta eficaz para la obtención de datos satelitales veraces.
- Las Imágenes Radar para su correcta interpretación, deben ser sometidas ineludiblemente a un pre-procesamiento sistemático de información, mediante el uso de programas aptos para el análisis de datos provenientes de sensores activos.
- Para contrastar los resultados de clasificación de imágenes satelitales provenientes de sensores activos, con los resultados obtenidos en la clasificación de imágenes de sensores pasivos, obligatoriamente es requerida la aplicación de procedimientos comparativos estadísticos, en el caso de este proyecto se requirió la elaboración de una matriz de confusión.
- Los valores bajos y moderados de los estadísticos globales de concordancia, específicamente kappa se debe principalmente a que no existe una homogenización de las fechas de captura de las Imágenes Radar y de las Imágenes RapidEye.
- Las Imágenes Radar: con polaridad VH, de tipo GRD, tamaño de píxel de 10m y provenientes de una imagen con polaridad dual son las imágenes idóneas para la detección de zonas de amenaza por inundaciones dentro de la zona de estudio.
- La determinación de zonas de riesgo por inundación, requiere imprescindiblemente un análisis independiente de las zonas de amenaza y de las zonas de vulnerabilidad dentro del área de estudio.
- La detección de zonas de amenaza por inundación, mediante la aplicación de la Técnica de Detección de Cambios denominada Composición de Color Temporal, requirió el uso de dos imágenes Radar pertenecientes a dos épocas: Septiembre 2018 (estacionalidad seca) y Marzo 2019 (estacionalidad lluviosa), seleccionadas y procesadas de acuerdo al análisis detallado en el apartado 3.10.1. del presente proyecto.
- Los fenómenos climáticos como las precipitaciones tienen comportamientos variados en la costa ecuatoriana, por lo que para su predicción a corto plazo, deben ser usados datos históricos complementados con información meteorológica actualizada.
- Las zonas de amenaza por inundación identificadas recubren aproximadamente 1075,57 km², que en términos de porcentajes equivale a un 38,38% con relación a la totalidad de la zona de estudio. Este resultado es considerablemente alto y es obtenido debido a que en el mes de marzo del 2019 existió un aumento de precipitaciones de aproximadamente el 35% con relación a los niveles normales.
- La vulnerabilidad fue el resultado del análisis de variables físicas y climáticas propias de la zona de estudio, y se determinó que aproximadamente el 84,2% del área de estudio posee una Vulnerabilidad Alta o Muy Alta. Siendo este resultado, una superficie extensa que debe ser complementada con las zonas de amenaza, para la obtención de resultados concluyentes acerca de zonas de riesgo por inundación.
- La determinación de zonas de riesgo por inundaciones generó 5 niveles de Riesgo. A partir de estos niveles se concluyó que el análisis se debe centrar exclusivamente en las zonas de Riesgo Moderado, Riesgo Alto y Riesgo Muy Alto. Debido a que únicamente estos niveles de riesgo pueden generar afectaciones: económicas, sanitarias y sociales.
- Las zonas de Riesgo Moderado, Alto y Muy Alto cubren aproximadamente el 38,58% del área de estudio. Esta extensión es directamente proporcional al aumento de zonas de amenaza por inundación, que a su vez provienen el aumento de precipitaciones en el mes de marzo del 2019.
- En referencia a la ubicación de las zonas de Riesgo por Inundación significativos, éstas se ubican principalmente en la región nor-oriental del área analizada, específicamente en las inmediaciones de las cabeceras cantonales de los cantones: Samborondón, Yaguachi, y Alfredo Baquerizo Moreno (Juján).
- La metodología utilizada, específicamente en la etapa de uso de imágenes de sensores activos fue desarrollada de forma exitosa, siendo influenciada de manera positiva por la época lluviosa altamente acentuada, que generó gran cantidad de precipitaciones sobre la zona de estudio.
- El presente proyecto ha combinado de manera eficaz el uso de información de sensores pasivos y de sensores activos para la determinación de zonas de riesgo por inundaciones, por lo que a futuro es posible ampliar el campo de aplicación a diversos riesgos naturales como: incendios, deslizamientos y erosión del suelo.

#### **5.2.Recomendaciones**

- Previa a la determinación de la zona de estudio en la que se van a obtener niveles de riesgo por inundaciones, es recomendable establecer la ubicación de asentamientos poblados urbanos y rurales, ya que el enfoque del riesgo en lo posible debe ser enfocado en las posibles consecuencias que van a experimentar los habitantes, dentro del área analizada.
- La generación de datos satelitales es constante y su consecuente disponibilidad crece de manera continua, por lo que es recomendable descargar imágenes de múltiples sensores de manera periódica, de esta forma se puede asegurar una base de datos amplia y actualizada, constituyéndose en un insumo primordial para la realización de análisis óptimos y vigentes.
- Se recomienda unificar las fechas, tanto de las imágenes provenientes de sensores activos como de las imágenes provenientes de sensores pasivos, para asegurar el éxito de los procedimientos de contrastación de resultados.
- Las Imágenes Radar no son totalmente compatibles con los métodos de clasificación de coberturas tradicionales, por lo que se recomienda el estudio y la aplicación de procedimientos específicos para este tipo de imágenes como: coherencia de imágenes, interferometría diferencial y composiciones de color polarimétricas.
- La determinación de zonas de amenaza por inundación, es ejecutada mediante el procesamiento de Imágenes Radar de estacionalidad seca y estacionalidad lluviosa. Por lo que es recomendable usar imágenes del mismo sensor activo y que sean de fechas recientes una con la otra, es decir sean de estacionalidades consecutivas.
- Para la detección de zonas de vulnerabilidad en este proyecto, fueron analizados exclusivamente factores físicos y climáticos de la zona de estudio. Por lo que en caso de

requerir un análisis más profundo se recomienda incluir datos demográficos, socioeconómicos e históricos.

- Se recomienda la aplicación de la metodología propuesta únicamente en una época estacional en la que se registren precipitaciones normales o sobre la media. De esta manera los resultados obtenidos serán apegados a la realidad de la zona de estudio, ya que en estacionalidades donde han existido sequías pronunciadas la metodología tiende a identificar cultivos con gran contenido de humedad como zonas de inundaciones.
- Los resultados obtenidos en este proyecto en referencia a las zonas de riesgo por inundaciones son considerados una aproximación veraz a la realidad, pero no están exentos de la realización de una validación de campo por lo que se recomienda realizar trabajo in situ, para poder entender el comportamiento de las variables intervinientes dentro del riesgo por inundaciones y de esta manera mejorar la calidad de futuros análisis.

# **REFERENCIAS BIBLIOGRÁFICAS**

Acaro, M. (2010). *Determinación de Zonas Propensas a Inundaciones e Inestabilidad de Taludes en el área urbana de Loja, mediante la utilización de Modelos Digitales de Terreno.* Loja.

Agencia Espacial Canadiense. (2012). *Polarimetría Radar.*

Angelini, M. (2012). *Clasificación Digital de Imágenes Satelitales.*

- Avendaño, A., & Cadena, Y. (2014). *Uso de Sistemas de información geográfica en la determinación de amenazas por inundación en municipio de Chía.* Bogotá.
- Bravo, M. (2006). *Zonificación de riesgos derivados de inundaciones e incendios de la ciudad de Sangolquí, mediante el desarrollo de una aplicación SIG.* Sangolquí.
- Cadier, E., Gómez, G., Calvez, R., & Rossel, F. (2007). *Inundaciones y sequías en el Ecuador.* Guayaquil.

Canada Centre for Remote Sensing. (2014). *Teledetección Mediante Radares.* Ottawa.

Cantalloube, H., & Nahum, C. (2014). *How to Compute a MultiLook SAR Images?* Paris.

Castaño, S., Ruiz, J., & Vela, A. (2000). *La Teledetección. Sus Bases.* Castilla - La Mancha.

Castro, R. (1999). *Sistemas para el Seguimiento y Análisis de Tierras mediante Teledetección.* Santiago de Chile.

Cavayas, F., & Marchionni, D. (Junio de 2014). *La teledetección por radar como fuente de información litológica y estructural.* Recuperado el 9 de Junio de 2017, de http://www.scielo.org.ar/scielo.php?script=sci\_arttext&pid=S1852-77442014000100007

CENAPRED. (2004). *Serie: Inundaciones* (Primera ed.). Mèxico D.F.

CENAPRED. (2009). *Inundaciones* (Primera ed.). Mèxico D.F.

- Chuvieco, E. (1995). *Fundamentos de Teledetección Espacial* (Segunda ed.). Madrid: Ediciones RIALP S.A.
- CIIFEN. (Febrero de 2009). *Riesgo y causas*. Recuperado el 20 de Marzo de 2016, de http://www.ciifen.org/index.php?option=com\_content&view=category&id=84&layout=bl og&Itemid=111&lang=es
- CIIFEN. (1 de Mazo de 2016). *El Niño 2015-2016. Evolución y Perspectivas*. Recuperado el 20 de Marzo de 2016, de http://www.ciifen.org/index.php?option=com\_content&view=category&layout=blog&id= 78&Itemid=95&lang=es
- Climate Science Investigations. (11 de Agosto de 2016). *Energy: The Driver of Climate*. Recuperado el 10 de Junio de 2017, de http://www.ces.fau.edu/nasa/module-2/radiationsun.php
- Comisión Colombiana del Espacio. (2010). *Aplicaciones de la Polarimetría de Radaren Observación de la Tierra.* Bogotá.

CONAE. (2009). *Análisis Temporal: Técnica de detección de Cambios.* Córdoba.

- CONURBA MX. (2013). *Atlas de Riesgos*. Recuperado el 26 de Enero de 2017, de http://conurbamx.com/home/atlas-de-riesgos/
- De Angelis, C. (2012). *Polarimetría.*
- Delgado Medina, F. (2014). *Análisis y definición de servicios ecosistémicos aplicados al territorio del Ecosistema Guayas, Ecuador.* Barcelona.
- Ecuavisa. (2016). *Sin agua y clases suspendidas en Orellana tras inundaciones*. Recuperado el 12 de Julio de 2017, de http://www.ecuavisa.com/articulo/televistazo/noticias/195436-sinagua-clases-suspendidas-orellana-tras-inundaciones
- El Comercio. (2015). *Inundaciones y daños de vías en 8 cantones*. Recuperado el 10 de Julio de 2017, de http://www.elcomercio.com/actualidad/inundaciones-vias-ecuador-lluviasinvierno.html
- El Comercio. (2017). *La lluvia causó inundaciones en diferentes sectores del sur de Quito*. Recuperado el 11 de Julio de 2017, de http://www.elcomercio.com/actualidad/lluviainundaciones-sur-quito-agua.html
- El Diario. (2017). *Lluvias provocan inundaciones en varios sectores de Portoviejo*. Recuperado el 7 de Julio de 2017, de http://www.eldiario.ec/noticias-manabi-ecuador/421561-lluviasprovocan-inundaciones-en-varios-sectores-de-portoviejo/
- El Telégrafo. (2014). *Inundaciones y deslizamientos de tierra se registraron en Pichincha*. Recuperado el 9 de Julio de 2017, de http://www.eltelegrafo.com.ec/noticias/informaciongeneral/1/inundaciones-y-deslizamientos-de-tierra-se-registraron-en-pichincha
- El Universo. (2012). *Sectores de Napo en alerta amarilla por aguaceros e inundaciones*. Recuperado el 11 de Julio de 2017, de http://www.eluniverso.com/2012/07/19/1/1447/sectores-napo-alerta-amarilla-aguacerosinundaciones.html
- El Universo. (2015). *Inundaciones y deslaves en Los Ríos y otras provincias*. Recuperado el 14 de Julio de 2017, de http://www.eluniverso.com/noticias/2015/02/10/nota/4542156/inundaciones-deslavesrios-otras-provincias
- El Universo. (2016). *45 muertos tras sorprendentes inundaciones en Pakistán*. Recuperado el 25 de Junio de 2017, de http://www.eluniverso.com/noticias/2016/04/03/nota/5503671/45 muertos-tras-sorprendentes-inundaciones-pakistan
- ESRI. (1 de Enero de 2018). *Remuestrear*. Recuperado el 30 de Mayo de 2019, de https://pro.arcgis.com/es/pro-app/tool-reference/data-management/resample.htm
- Fernández, Y., Escalona, M., & Valdez, J. (2015). *Avances y perspectivas de Geomática con aplicaciones ambientales, agrícolas y urbanas.* Ciudad de México.
- García, E. (2014). *Aplicación de la polarimetría a la determinación de la pureza de un azúcar.* Valencia.
- Geomática Institute. (2013). *Bandas Espectrales*. Recuperado el 13 de Junio de 2017, de https://sites.google.com/site/terminosdelageomatica/terminos/bandas-espectrales
- Guevara, V. (2013). *Precisión de la Orto-rectificación de una imagen del Radar de Apertura Sintética (SAR) en una zona del centro-norte de Venezuela.* Maracay.
- Herranz, M., Tita, J., & Bustos, O. (2012). *Filtros de ruido speckle y técnicas de clasificación para Imágenes SAR implementadas en Phyton.* Córdoba.
- Huang, Y., & van Genderen, J. (1996). *Evaluation of Several Speckle Filtering Techniques for ERS-1&2 Imagery.* Enschede.
- IHMC. (2014). *Imágenes Satelitales*. Recuperado el 18 de Junio de 2017, de http://cmapspublic3.ihmc.us/rid=1NMV3BS4R-B1V3V4- 1632/Tipos%20de%20Resolucion%20Imagenes%20Satelitales.cmap
- INGEMMET. (2011). *Imágenes Satelitales*. Recuperado el 15 de Junio de 2017, de http://www.ingemmet.gob.pe/web/lab/imagenes\_satelitales\_tl

INHAMI. (2018). *Boletín Meteorológico Abril 2018.* Quito.

INHAMI. (2019). *Boletín Climatológico Mensual - Marzo 2019.* Quito.

INOCAR. (2018). *Acumulado mensual de precipitaciones por estación.* Guayaquil.

INOCAR. (2019). *Acumulado mensual de precipitaciones por estación.* Guayaquil.

- Instituto Geográfico Nacional de España. (2016). *Plan Nacional de Observación del Territorio*. Recuperado el 15 de Julio de 2017, de http://www.siose.es/definicion
- Instituto Geográfico Nacional-España. (2015). *Teledetección, fotogrametría, Lidar y ocupación del suelo.* Madrid.
- INTA CASTELAR. (2016). *Métodos estadísticos de la evaluación de la exactitud de productos derivados de sensores remotos* . Recuperado el 11 de Julio de 2017, de http://inta.gob.ar/sites/default/files/script-tmp-inta-\_mtodos\_est\_\_sensores.pdf
- INTERMAP Technologies. (2005). *Radar Interpretation Guide for STAR Technology* (Primera ed.).
- Jensen. (2000). *Longitudes de Onda y limites de penetración*. Recuperado el 10 de Junio de 2017, de https://www.researchgate.net/figure/306014313\_fig1\_Figura-1-Longitudes-de-onda-Las-flechas-indican-la-capacidad-de-penetracion-que-posee
- Karzenbaum, H., & Barrazza, V. (2013). *Introducción a la Teledetección Cuantitativa*. Recuperado el 9 de Junio de 2017, de http://files.especializaciontig.webnode.com/200000033-14b7315b3e/6.-Radar.pdf
- La Hora. (2017). *Inundaciones en varios sectores de Quito tras fuerte lluvia*. Recuperado el 10 de Julio de 2017, de https://lahora.com.ec/noticia/1102058245/inundaciones-en-variossectores-de-quito-tras-fuerte-lluvia
- La Prensa Lara. (2017). *Evacuación masiva en California ante daños en represa por lluvias*. Recuperado el 5 de Julio de 2017, de http://www.laprensalara.com.ve/?p=95212
- Labrador, M., Évora, J., & Arbelo, M. (2012). *Satélites de Teledetección para la Gestión del Territorio* (Primera ed.). Canarias: Litografía Romero.
- Manso, M. (2009). *Imágenes Radar de Satélite*. Recuperado el 8 de Junio de 2017, de http://pdi.topografia.upm.es/m.manso/docs/Teledeteccion\_radar.pdf

Martinez, J., & Díaz, A. (2005). *Percepción Remota: "Fundamentos de Teledetección".*

- Medios Públicos. (2017). *Inundaciones en la Amazonía por el desbordamiento de ríos*. Recuperado el 12 de Julio de 2017, de http://www.mediospublicos.ec/noticias/actualidad/inundaciones-en-la-amazonia-por-eldesbordamiento-de-rios
- Molina, I., Papí, F., & Villa, G. (2004). *Teledetección aplicada a la observación e información territorial.* Madrid.
- Moreno, C., & Bermúdez, O. (2016). *Análisis del Riesgo por Inundación utilizando herramientas SIG para la Cuenca del Río Quito.* Manizales.
- Pavón, A. (2017). *APLICACIÓN DEL MODELO AUTÓMATA CELULAR DE EVOLUCIÓN DEL PAISAJE CAESAR-LISFLOOD PARA DETERMINAR ZONAS CON AMENAZA DE INUNDACIONES EN LA MICROCUENCA DEL RÍO CRISTAL.* Sangolquí.
- Pedrini, L. (2011). *Antena*. Recuperado el 11 de Junio de 2017, de http://www.telecomhall.com/es/que-es-antena.aspx
- Pérez, J. (2017). *Metodología para la definición de la unidad productiva familiar mínima basada en la ocupación del suelo y en sistemas productivos de la parroquía Palmira.* Sangolqí.

Podest, E. (2017). *Conceptos Básicos del Radar de Apertura Sintética.*

Ragonessi, A., & Soto, D. (2010). *Determinación de zonas amenazadas por movimientos en masa e inundaciones en las microcuencas del Río San Antonio y del Estero Roncador.* Sangolquí.

- Ramos, G., & Recalde, V. (2013). *Generación de mapas de vulnerabilidad para deslizamientos, inundaciones y tsunamis a escala 1:10.000 en la zona urbana San Vicente del cantón San Vicente, Provincia de Manabí, utilizando herramientas geoinformáticas.* Sangolquí.
- Raney. (1992). *Geometriá observacion*. Recuperado el 9 de Junio de 2017, de http://www.scielo.org.ar/img/revistas/geoacta/v39n1/a07fig6.jpg
- Rivera, R. (2008). *Fundamentos de la Teledetección. Resoluciones, sensores y plataformas satelitales.*
- Rodriguez, A. (2011). *Clasificación basada en objetos (Object-Based Image Analysis – OBIA)*. Recuperado el 17 de Julio de 2017, de https://geoinformacion.wordpress.com/2011/10/13/clasificacion-basada-en-objetosobject-based-image-analysis-obia/
- Rodriguez, E., & Arredondo, H. (2005). *Manejo y procedimiento de imágenes satelitales obtenidas del sensor remoto MODIS de la NASA, aplicado en estudios de Ingeniería Civil.* Bogotá.
- Rossel, F., Cadier, E., & Gómez, G. (1996). *Las Inundaciones en la Zona Costera Ecuatoriana: Causas; Obras de Protección Existentes y Previstas.*
- Sánchez, J. C. (2013). *Elaboración de Mapas Tipo Atlas de las Zonas de Riesgo de Inundación del sector urbano de Cuenca.* Cuenca.
- Sánchez, J. D. (2015). *Riesgo por inundación de la zona norte del Distrito de Luyando - Provincia de Leoncio Prado - Departamento de Huanuco mediante la metodología del CENEPRED.* Tingo María.
- Secretaria Nacional de Gestión de Riesgos. (2012). *Factores y su Valoración para la Metodología Preliminar de Elaboración de Mapas de Amenaza por Inundaciones escala 1:50.00.* Quito.
- SENHAMI. (Octubre de 2008). *El Fenómeno "El Niño"*. Recuperado el 18 de Marzo de 2016, de http://www.senamhi.gob.pe/?p=0814
- Serrano, S., Reisancho, A., Lizano, R., Borvor-Córdova, M., & Stewart-Ibarra, A. (2016). *Análisis de inundaciones costeras por precipitaciones intensas, cambio climático y fenómeno de El Niño. Caso de estudio: Machala.* Quito.
- Small, D., & Schubert, A. (2008). *Guide to ASAR Geocoding.*
- Solórzano, I. (2018). *Determinación Primaria de Zonas de Amenaza por Inundación, en la parroquia Los Lojas del cantón Daule.* Guayaquil.
- SOLVISION. (2016). *Ante el peligro de inundaciones costeras, preparados y alertas*. Recuperado el 15 de Julio de 2017, de http://www.solvision.cu/es/guantanamo/meteoro-2016/3456-ante-el-peligro-de-inundaciones-costeras-preparados-y-alertas
- Suárez, A. E. (2014). *Análsis y comparación de imágenes de diferentes sensores para verificar su eficiencia y utilidad en estudios multitemporales.* Sangolquí.
- TELEDET. (2015). *Imágenes Satelitales - Clasificación Supervisada*. Recuperado el 11 de Julio de 2017, de http://www.teledet.com.uy/tutorial-imagenes-satelitales/clasificacionsupervisada.htm
- UNCPBA. (2012). *Sensores Remotos.* Buenos Aires.
- UNISDR. (2004). *¿Qué es el Riesgo?* Ginebra.
- Universidad de Alicante. (1998). *Componentes de un Sistema de Teledetección*. Recuperado el 15 de Junio de 2017, de http://www.proyectosupua.es/fecyt/es/content/41-componentes-deun-sistema-de-teledetecci%C3%B3njpg
- Universidad de Jaén. (2006). *Teledetección y Clasificaciones.* Jaén.
- Vargas, G. (2017). *Riesgo Físico frente a Inundaciones Fluviales y Pluviales en la Cabecera Parroquial Rocafuerte del Cantón Río Verde, Provincia de Esmeraldas, Ecuador.* Quito.
- Veizaga, M. (2013). *Bandas Espectrales*. Recuperado el 14 de Junio de 2017, de https://prezi.com/b8fzehfraf\_w/bandas-espectrales/
- Wolff, C. (2015). *Fundamentos Radar*. Recuperado el 9 de Junio de 2017, de http://www.radartutorial.eu/01.basics/La%20Ecuaci%C3%B3n%20de%20Radar.es.html